# **MODEL** *GEOGRAPHICALLY WEIGHTED LOGISTIC REGRESSION* **DENGAN FUNGSI PEMBOBOT** *ADAPTIVE TRICUBE*

**(Studi Kasus: Indikator Pencemaran Air** *Dissolve Oxygen* **di Daerah Aliran Sungai Mahakam Kalimantan Timur Tahun 2018)**

# **SKRIPSI**

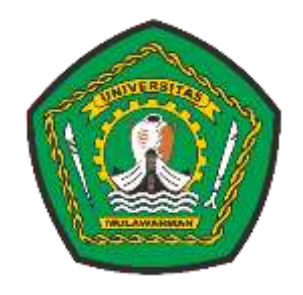

**Vivi Dwi Lestari NIM. 1607015013**

**PROGRAM STUDI STATISTIKA JURUSAN MATEMATIKA FAKULTAS MATEMATIKA DAN ILMU PENGETAHUAN ALAM UNIVERSITAS MULAWARMAN SAMARINDA 2020**

**MODEL** *GEOGRAPHICALLY WEIGHTED LOGISTIC REGRESSION* **DENGAN FUNGSI PEMBOBOT** *ADAPTIVE TRICUBE* **(Studi Kasus: Indikator Pencemaran Air** *Dissolve Oxygen* **di Daerah Aliran Sungai Mahakam Kalimantan Timur Tahun 2018)**

### **SKRIPSI**

**Diajukan Kepada Program Studi Statistika Jurusan Matematika Fakultas Matematika dan Ilmu Pengetahuan Alam Universitas Mulawarman untuk memenuhi sebagian persyaratan untuk memperoleh gelar Sarjana Statistika**

**Oleh :**

**Vivi Dwi Lestari NIM. 1607015013**

**PROGRAM STUDI STATISTIKA JURUSAN MATEMATIKA FAKULTAS MATEMATIKA DAN ILMU PENGETAHUAN ALAM UNIVERSITAS MULAWARMAN SAMARINDA 2020**

## **HALAMAN PENGESAHAN**

Skripsi Sarjana berjudul MODEL GEOGRAPHICALLY WEIGHTED **LOGISTIC REGRESSION DENGAN FUNGSI PEMBOBOT ADAPTIVE** TRICUBE (Studi Kasus: Indikator Pencemaran Air Dissolve Oxygen di Daerah Aliran Sungai Mahakam Kalimantan Timur Tahun 2018) oleh Vivi Dwi Lestari telah dipertahankan di depan Dewan Penguji pada tanggal 12 Maret 2020.

#### **SUSUNAN TIM PEMBIMBING**

Menyetujui,

Pembimbing I,

Dr. Suyitno, S.Pd., M.Sc. NIP. 19641115 199010 1 001

Ï

Pembimbing II,

Meiliyani Siringoringo, M.Si. NIP. 19900518 201903 2 018

Mengetahui, FMIPA Universitas Mulawarman ekan **Idris Mandang, M.Si.** 19711008 199802 1 001

### **PERNYATAAN KEASLIAN SKRIPSI**

Dengan ini saya menyatakan bahwa dalam skripsi yang berjudul "Model *Geographically Weighted Logistic Regression* dengan Fungsi Pembobot *Adaptive Tricube* (Studi Kasus: Indikator Pencemaran Air *Dissolve Oxygen* di Daerah Aliran Sungai Mahakam Kalimantan Timur Tahun 2018)" tidak terdapat karya yang pernah diajukan untuk memperoleh gelar sarjana di suatu perguruan tinggi manapun. Sepanjang pengetahuan saya, tidak terdapat karya atau pendapat yang pernah ditulis atau diterbitkan orang lain, kecuali yang secara tertulis diacu dalam naskah ini dan disebutkan dalam daftar pustaka.

Demikian pernyataan ini dibuat dengan sebenar-benarnya. Saya sanggup menerima konsekuensi akademik dikemudian hari apabila pernyataan yang dibuat ini tidak benar.

Samarinda, 5 Maret 2020

Vivi Dwi Lestari

#### **ABSTRAK**

Model *Geographically Weighted Logistic Regression* (GWLR) merupakan model lokal dari model regresi logistik yang diaplikasikan pada data spasial. Penaksiran parameter model GWLR dilakukan di setiap lokasi pengamatan menggunakan pembobot spasial. Pembobot spasial dihitung menggunakan fungsi pembobot *Adaptive Tricube* dan *bandwidth* optimum diperoleh berdasarkan kriteria *Generalized Cross Validation* (GCV). Tujuan penelitian ini adalah mendapatkan model GWLR pada data *Dissolve Oxygen* (DO) di Daerah Aliran Sungai Mahakam dan mengetahui faktor-faktor yang berpengaruh terhadap peluang air Sungai Mahakam tidak tercemar berdasarkan indikator DO. Data penelitian adalah data sekunder yang diperoleh dari Dinas Lingkungan Hidup Provinsi Kalimantan Timur. Metode penaksiran parameter model GWLR adalah *Maximum Likelihood Estimation* (MLE). Hasil penelitian menunjukkan bahwa penaksir parameter eksak (*closed*-*form*) untuk mendapatkan model GWLR tidak dapat diperoleh secara analitik dan hampiran penaksir ML diperoleh menggunakan metode iterasi Newton-Raphson. Faktor-faktor yang berpengaruh terhadap peluang air Sungai Mahakam tidak tercemar berdasarkan indikator DO berdasarkan pengujian parsial model GWLR berbeda-beda di setiap lokasi pengamatan. Faktor-faktor yang berpengaruh berbeda-beda di setiap lokasi pengamatan tersebut adalah konsentrasi fosfat dan konsentrasi nitrit. Faktor-faktor yang berpengaruh secara global adalah *Total Dissolved Solid.*

#### **Kata Kunci**: *Adaptive Tricube*, DO, GWLR, MLE, Newton-Raphson

### *ABSTRACT*

*Geographically Weighted Logistic Regression (GWLR) model is a local model of the Logistic Regression model applied to spatial data. Parameter estimation is performed at each observation location using spatial weighting. The spatial weighting is calculated by using an adaptive tricube function and bandwidth optimum is obtained based on Generalized Cross Validation (GCV) criteria. The purpose of this study is to obtain a GWLR model on the water pollution indicator Dissolve Oxygen (DO) in Mahakam River in East Kalimantan Province and to find factors affecting the probability of the Mahakam River water is not polluted based on DO indicator. The research data is secondary obtained from Environmental Department of East Kalimantan. The parameter estimation method is Maximum Likelihood Estimation (MLE). The research result show that the closed form of ML estimator can not be found analytically and it can be approximed by using Newton-Raphson iterative methods. Based on the result of partial hypothesis test the factors influencing the probability of the Mahakam River water is not polluted is different for every observation location. They are phosphate consentration and nitrite consentration*. *The factors influencing globally are Total Dissolved Solid.*

*Keywords: Adaptive Tricube, DO, GWLR, MLE, Newton-Raphson*

### **KATA PENGANTAR**

### *Assalamu'alaykum Warahmatullahi Wabarakatuh*

Alhamdulillah, Penulis bersyukur atas kehadirat Allah Subhanahu wa Ta'ala yang telah memberikan rahmaat dan karunia-Nya sehingga penulis dapat menyelesaikan penelitian dan penulisan skripsi yang berjudul "**Model**  *Geographically Weighted Logistic Regression dengan Fungsi Pembobot Adaptive Tricube* **(Studi Kasus: Indikator Pencemaran Air** *Dissolve Oxygen* **di Daerah Aliran Sungai Mahakam Kalimantan Timur Tahun 2018)**". Tujuan dari penulisan skripsi ini adalah sebagai salah satu syarat untuk memperoleh gelar Sarjana Statistika pada program Studi Statistika FMIPA UNMUL.

Penulisan dan penyelesaian skripsi ini banyak pihak-pihak yang membantu memberikan motivasi, saran, kritik dan semangat serta do'a, oleh karena itu penulis mengucapkan terima kasih kepada:

- 1. Bapak Dr. Eng Idris Mandang, S.Si., M.Si. selaku Dekan Fakultas Matematika dan Ilmu Pengetahuan Alam Universitas Mulawarman.
- 2. Ibu Dr. Sri Wahyuningsih, M.Si. selaku Wakil Dekan Bidang Akademik, Kemahasiswaan dan Alumni Fakultas Matematika dan Ilmu Pengetahuan Alam Universitas Mulawarman.
- 3. Bapak Dr. Suyitno, S.Pd., M.Sc. selaku Ketua Jurusan Matematika Fakultas Matematika dan Ilmu Pengetahuan Alam Universitas Mulawarman dan selaku Dosen Pembimbing I yang telah memberikan bimbingan, saran, arahan mulai dari tahap persiapan hingga penyusunan dan motivasi penulisan skripsi.
- 4. Ibu Dr. Sifriyani, S.Pd., M.Si. selaku Koordinator Program Studi Statistika Fakultas Matematika dan Ilmu Pengetahuan Alam Universitas Mulawarman dan selaku Dosen Penguji II yang telah memberikan arahan, kritikan dan masukan demi kesempurnaan skripsi ini.
- 5. Ibu Meiliyani Siringoringo, M.Si. selaku Dosen Pembimbing II yang telah memberikan saran, arahan dan motivasi pada penyempurnaan skripsi ini.
- 6. Ibu Memi Nor Hayati, S.Si., M.Si. selaku Dosen Penguji I yang telah memberikan arahan, kritikan dan masukan demi kesempurnaan skripsi ini.
- 7. Kedua orang tua penulis yaitu Bapak Tukino dan Ibu Tuti Masyitah yang selalu memberikan do'a, motivasi, semangat dan dukungan moril maupun materil serta kasih sayang yang begitu luar biasa kepada penulis.
- 8. Teman-teman *Squad* COCACELA (Sudirman, Ullimaz Sam Primadigna, Siti Mahmudatur Rahmah dan M. Wildan Rizqi Miftahussanadi) dan Imasdiani yang senantiasa menghibur, memberikan do'a, kasih sayang, semangat, motivasi serta membantu kelancaran penyelesaian skripsi ini.
- 9. Teman-teman seperbimbingan penulis, Ulfah Resti Inayah, Nabila Al-Karima, Fatma Wati, Afwan Azizy, Ullimaz Sam Primadigna, Siti Mahmudatur Rahmah dan Nida' Adila Khairunnisa yang senantiasa memberikan do'a, semangat serta motivasi dalam penyelesaian skripsi ini.
- 10. Alumni program studi statistika, Nadya Pratiwi, S.Stat, Ranita Nur Safitri, S.Stat, Wianita Noviani, S.Stat, Nanda Anggun Wahyuni, S.Stat dan Riska Putri Utami, S.Stat yang telah memberikan semangat, motivasi dan saran dalam penulisan skripsi ini.
- 11. Sahabat penulis, Sarah Iqlima, Henni Puspita Sari dan Harly Prakasa Putra yang telah memberikan do'a dan semangat dalam penyusunan skripsi ini.
- 12. Teman-teman statistika angkatan 2016 yang telah memberikan do'a, dukungan dan motivasi dalam penyusunan skripsi ini.
- 13. Teman-teman KKN angkatan 45 Desa Genting Tanah dan teman-teman PKL Dinas Pengendalian Penduduk dan Keluarga Berencana Kota Samarinda

Penulisan skripsi ini masih terdapat kekurangan sehingga kritik dan saran yang membangun dari berbagai pihak sangat diharapkan. Penulis berharap skripsi ini dapat menambah pengetahuan serta bermanfaat bagi pembaca.

*Wassalamu'alaikum Warahmatullahi Wabarakatuh*.

Samarinda, Maret 2020

Penulis

# **DAFTAR ISI**

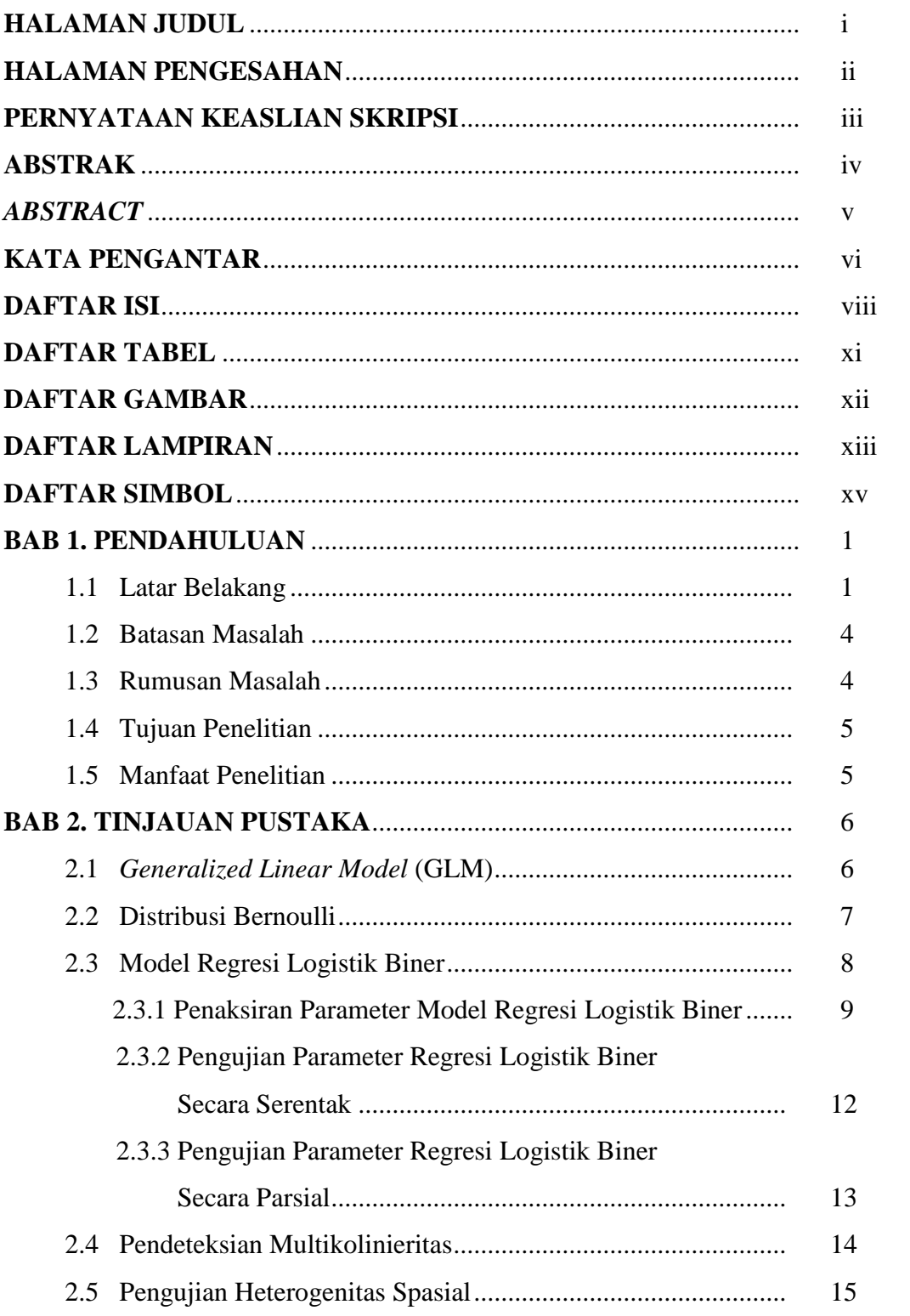

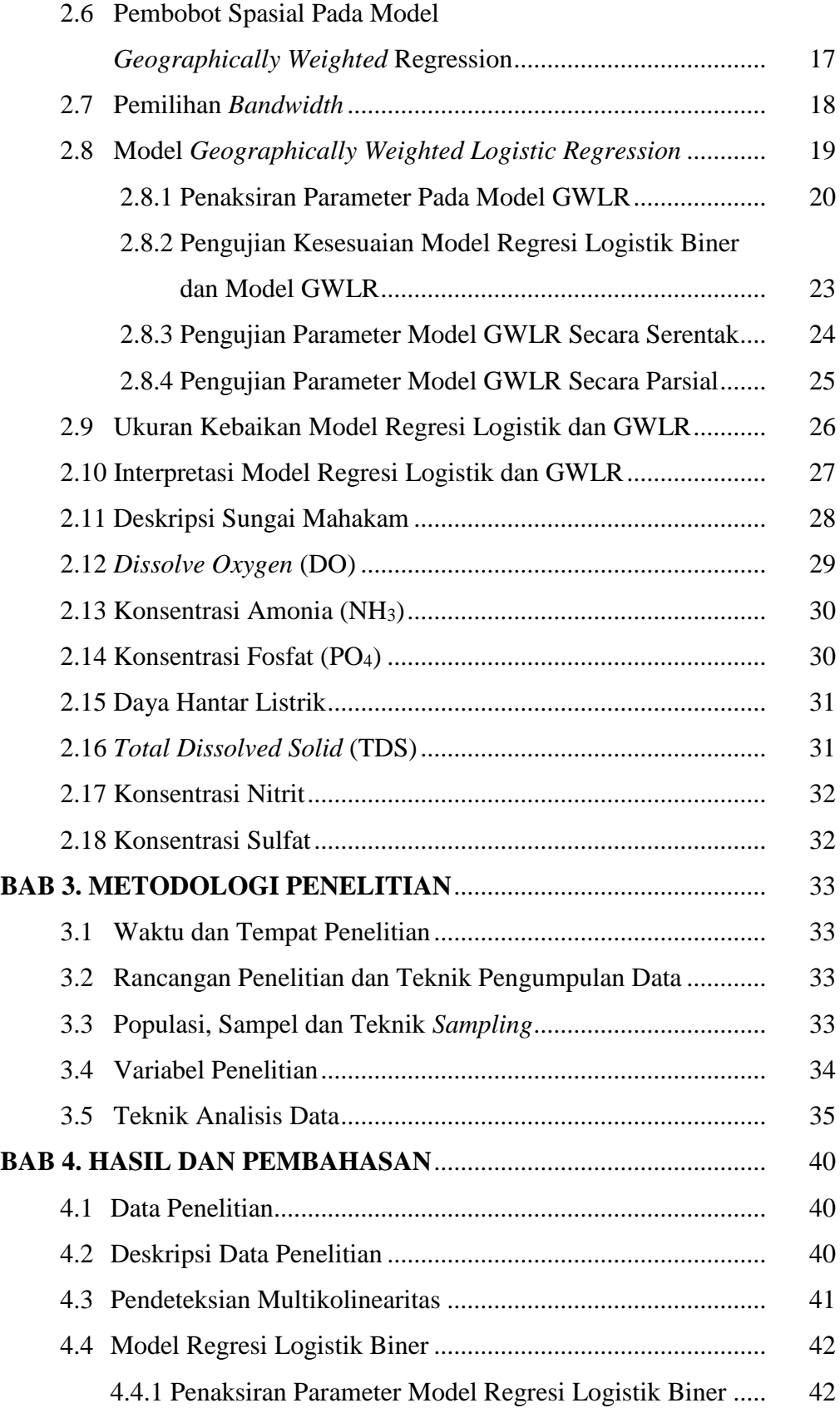

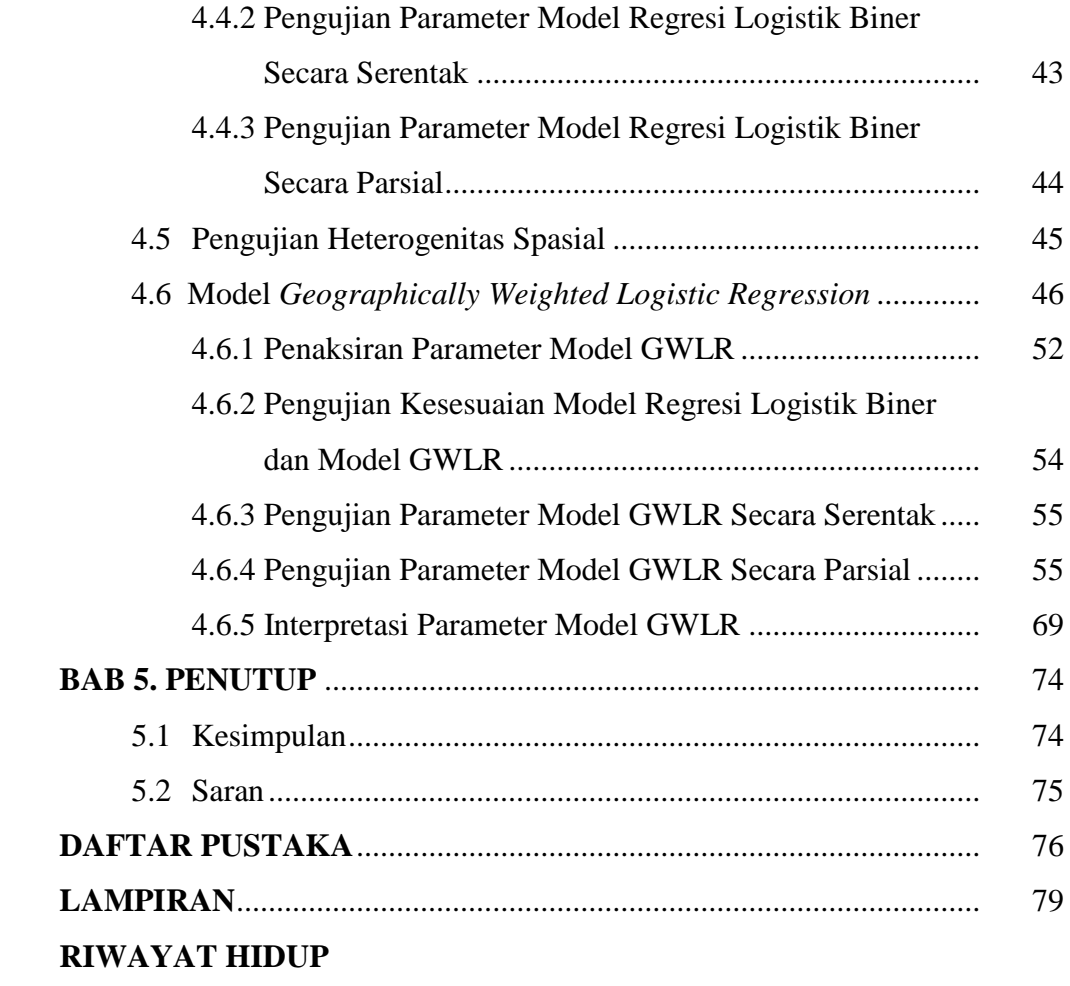

# **DAFTAR TABEL**

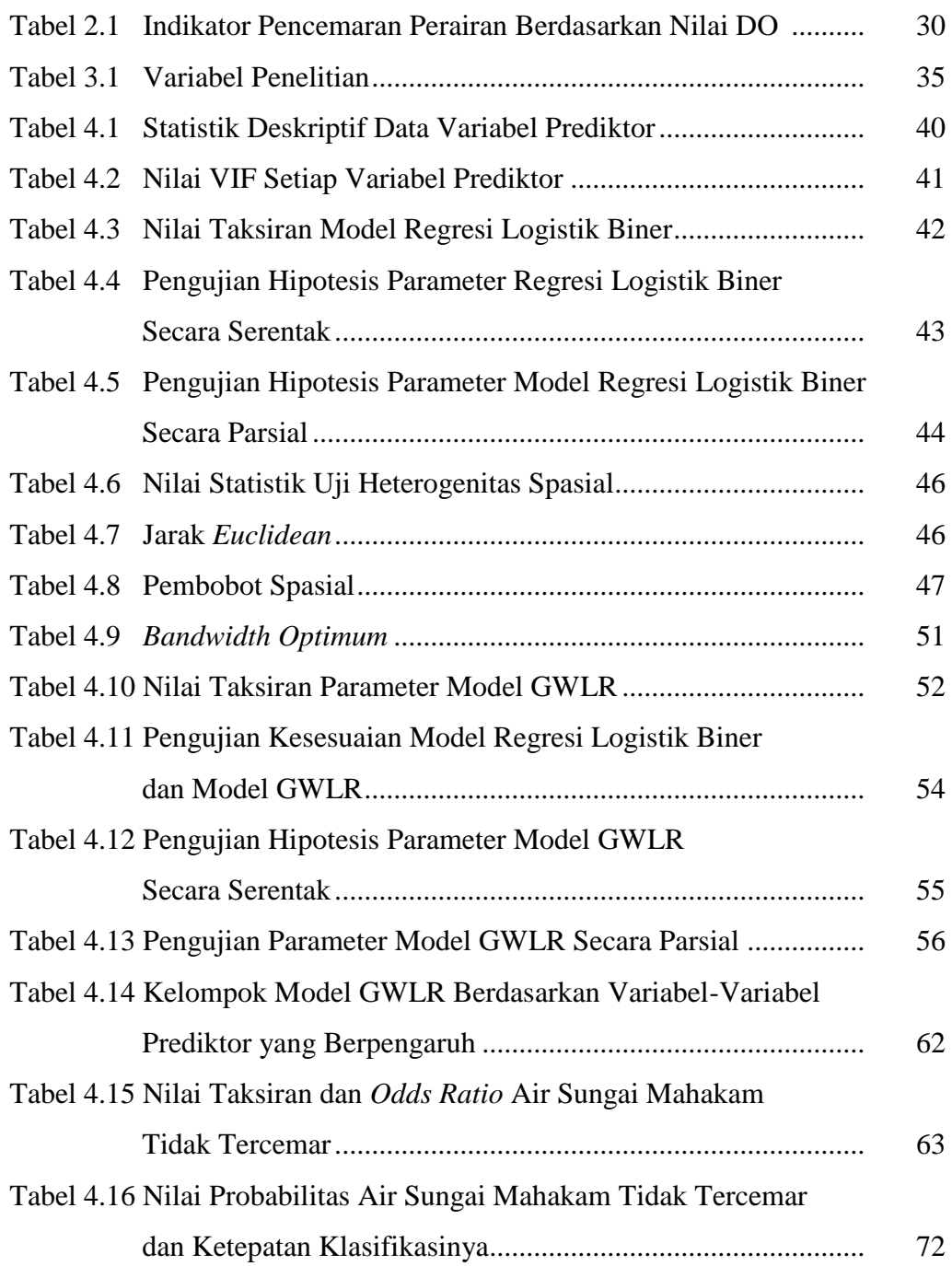

# **DAFTAR GAMBAR**

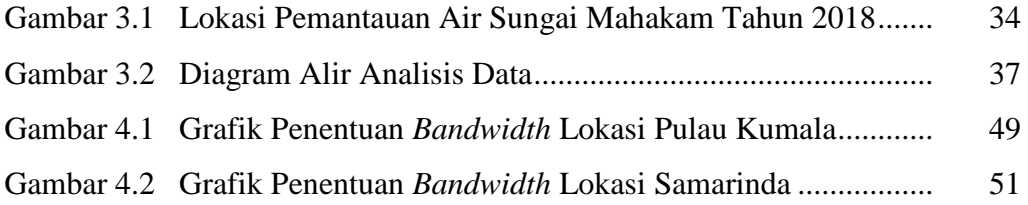

# **DAFTAR LAMPIRAN**

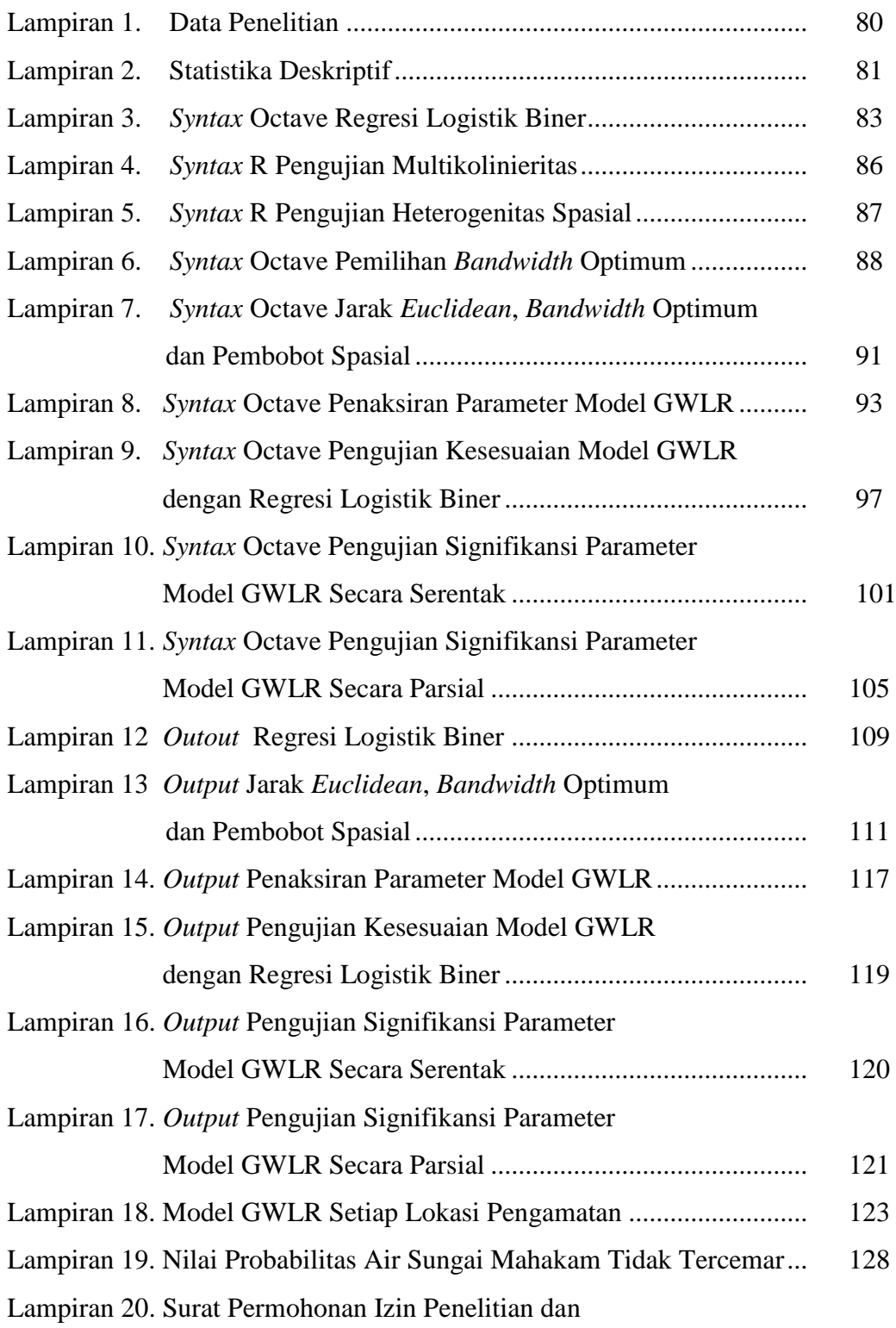

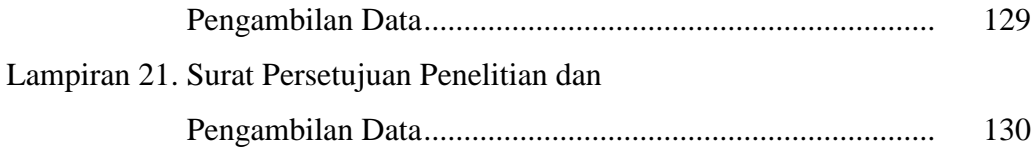

# **DAFTAR SIMBOL**

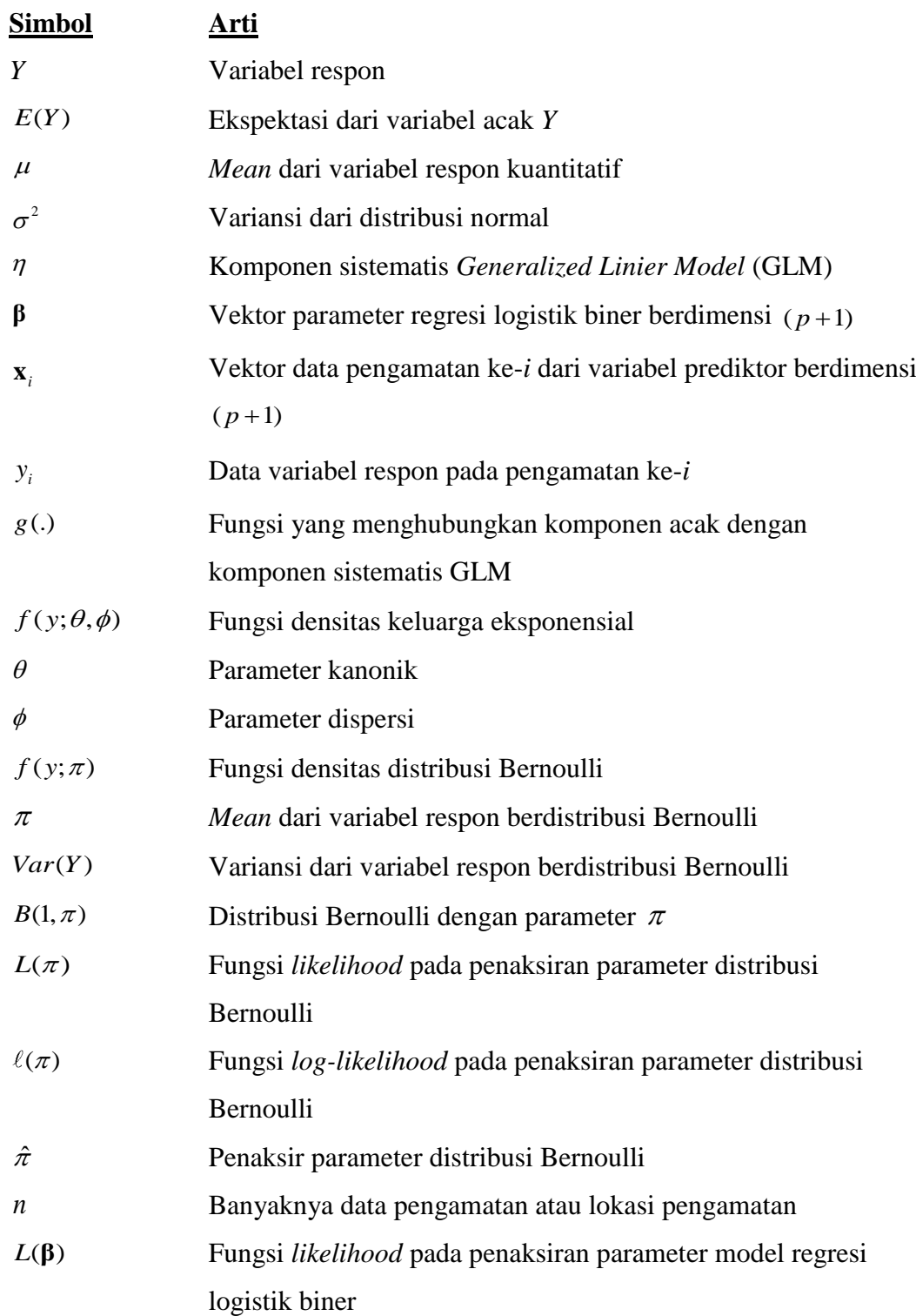

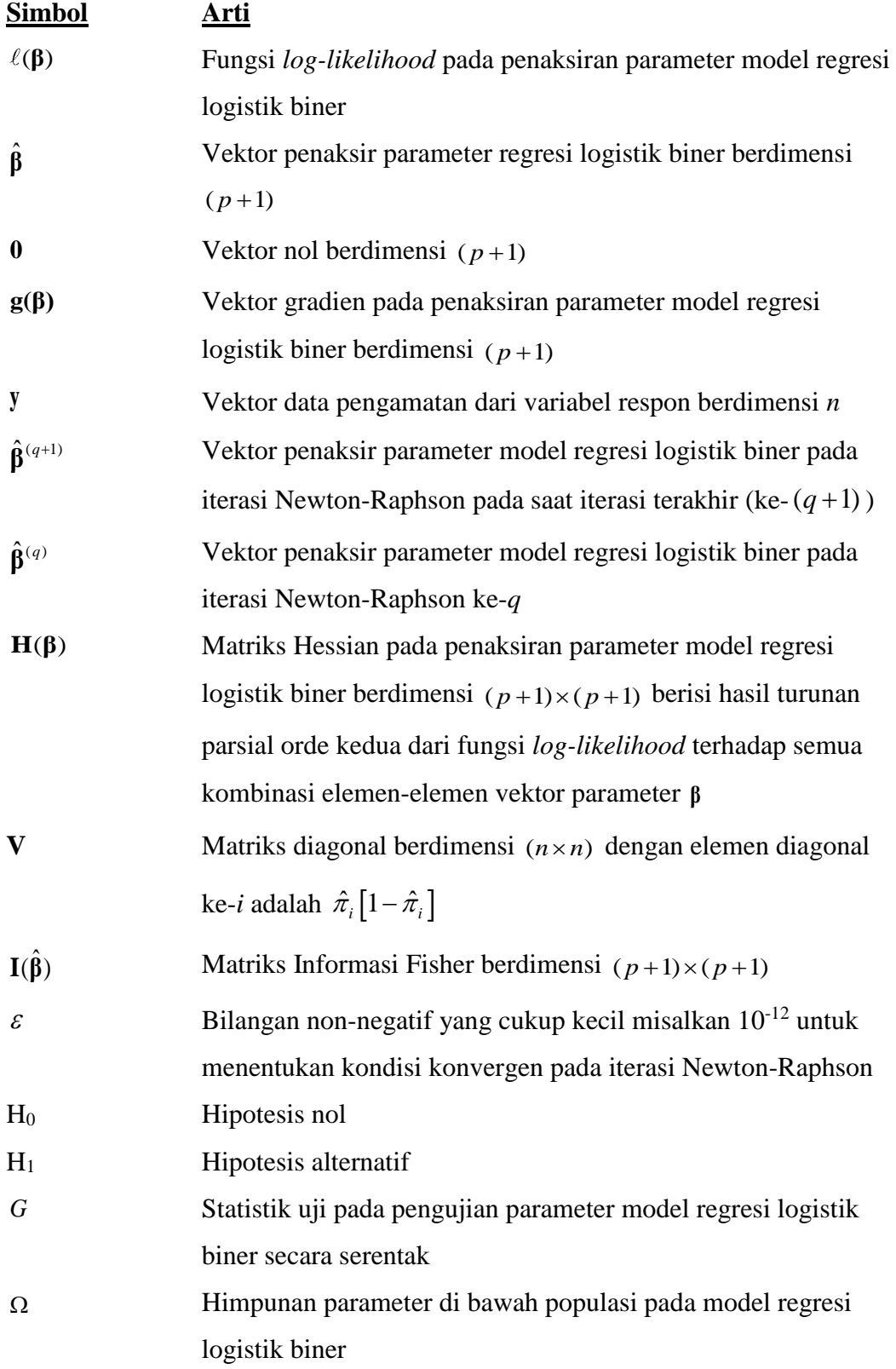

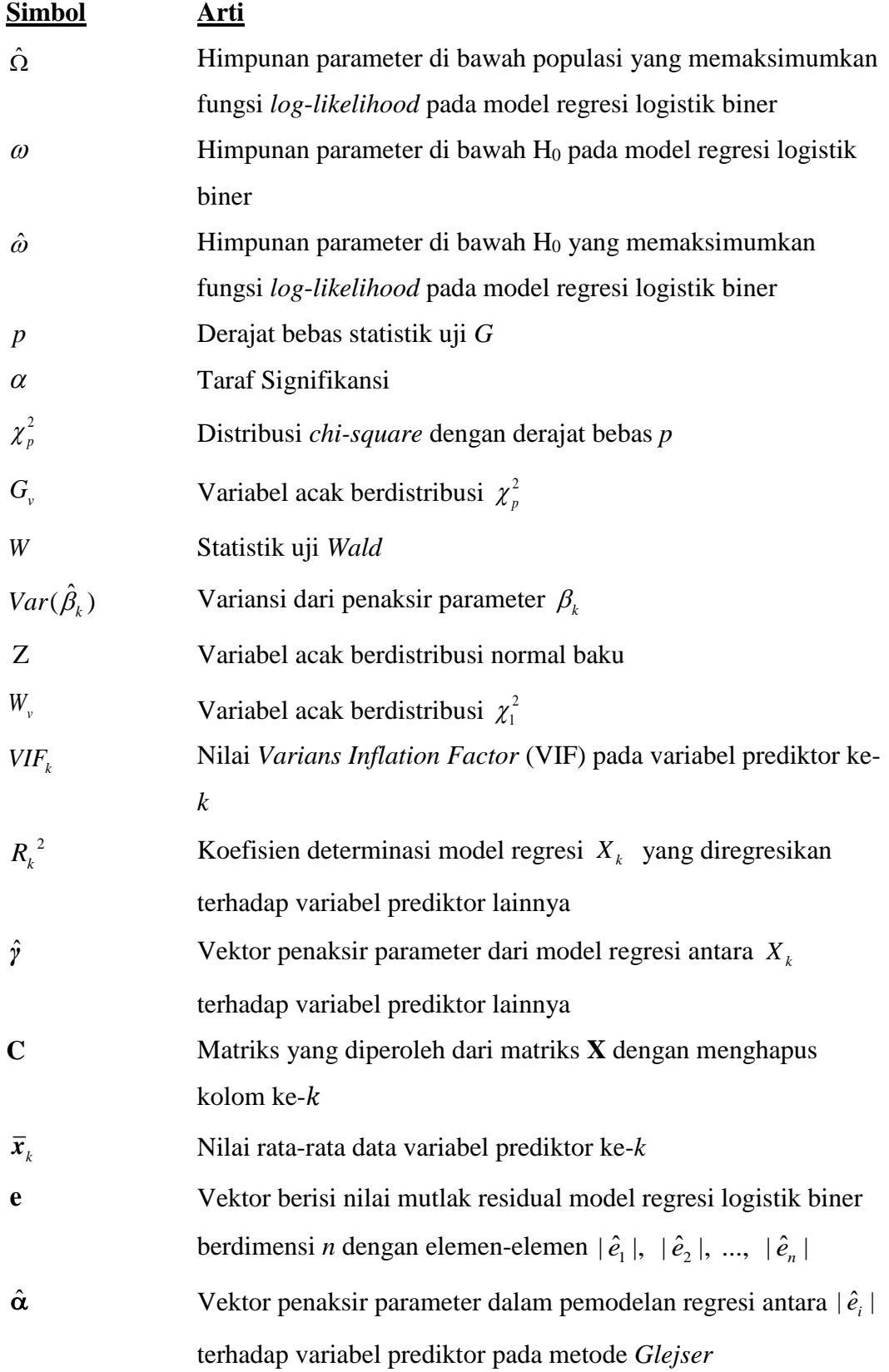

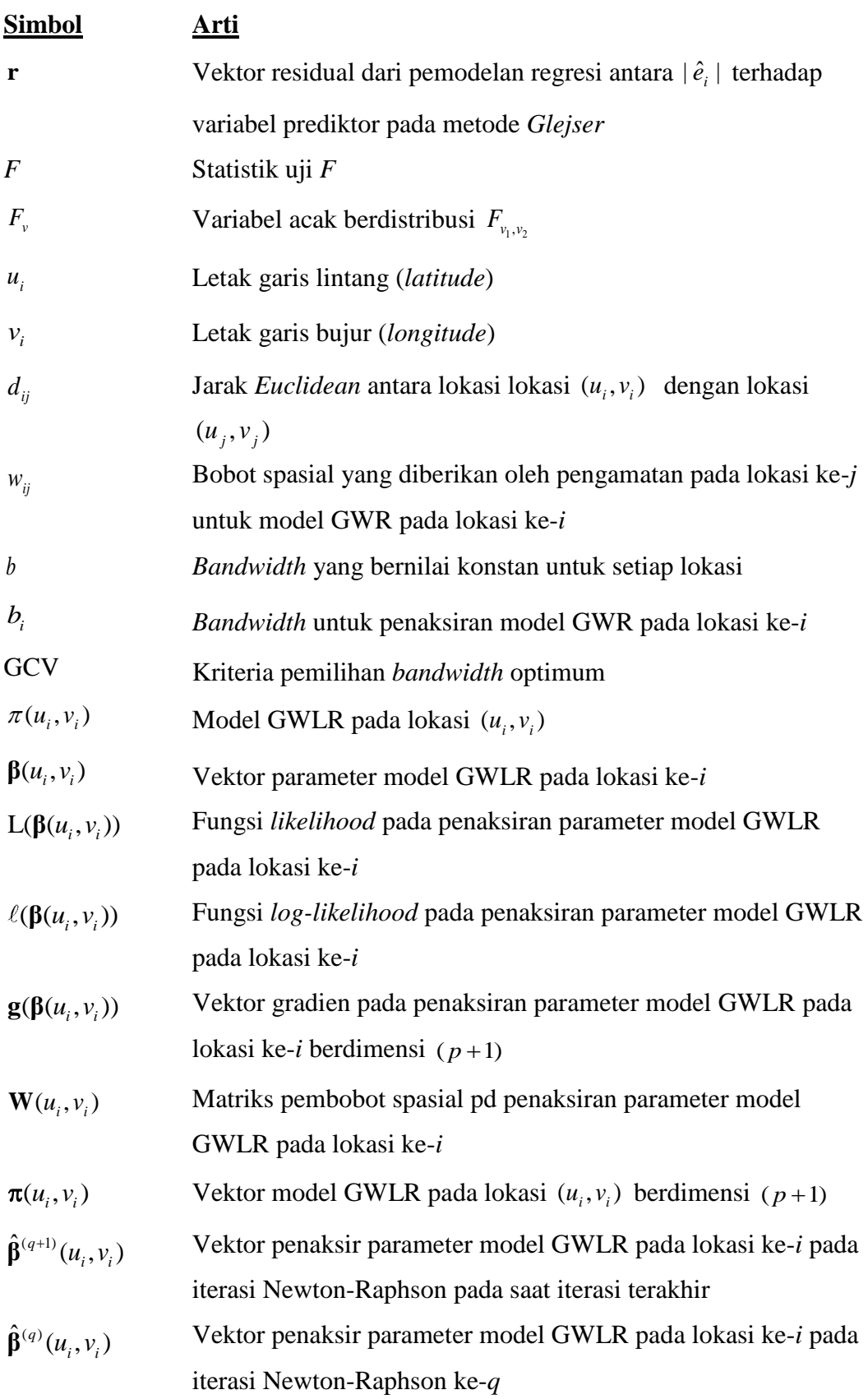

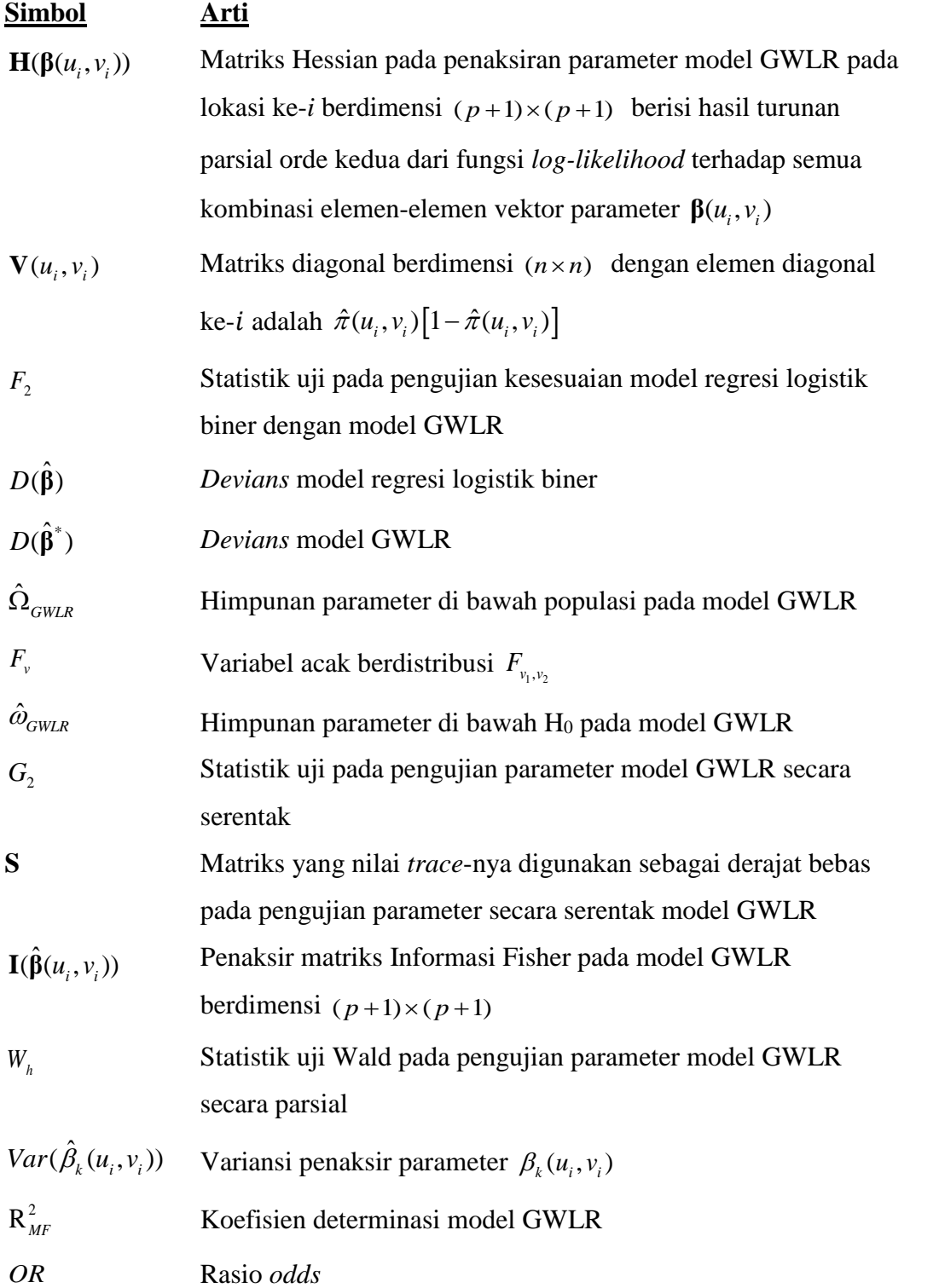

# **BAB 1 PENDAHULUAN**

#### **1.1 Latar Belakang**

Analisis regresi adalah analisis yang dapat menjelaskan hubungan antara variabel respon dan variabel prediktor. Bidang-bidang yang dapat mengaplikasikan pemodelan regresi seperti bidang ekonomi, sosial, kesehatan dan lingkungan. Data pada bidang tersebut sering ditemukan berupa data spasial. Data spasial adalah data yang mengandung informasi atribut dan lokasi (Fotheringham dkk, 2002). Data spasial memiliki karakteristik yang berbeda di setiap lokasi pengamatannya tetapi memiliki hubungan yang cukup erat dengan data di lokasi pengamatan yang berdekatan (Anselin, 2010).

Hubungan antar data di dua lokasi pengamatan yang saling berdekatan disebut efek spasial. Efek spasial berhubungan dengan perbedaan karakteristik lingkungan dan geografis antar lokasi pengamatan, sehingga masing-masing pengamatan di lingkungan geografi yang berbeda akan memiliki variasi yang berbeda (Anselin, 1992). Efek spasial ini kemudian disebut sebagai keragaman spasial atau heterogenitas spasial. Heterogenitas spasial menyebabkan adanya perbedaan pengaruh variabel prediktor terhadap variabel respon untuk setiap lokasi pengamatan. Pemodelan regresi klasik pada data yang memuat heterogenitas spasial kurang tepat digunakan karena akan menghasilkan penaksiran parameter bersifat bias. Interpendensi antara lokasi pengamatan dan variabel respon menyebabkan perbedaan nilai estimator parameter regresi pada setiap lokasi pengamatan sehingga pemodelan yang sesuai adalah pemodelan secara lokal, yaitu penaksiran parameter dilakukan pada setiap lokasi pengamatan. Model regresi yang melakukan penaksiran parameter secara lokal pada setiap lokasi pengamatan adalah model *Geographically Weighted Regression* (GWR) (Fotheringham dkk, 2002).

Dasar model GWR adalah dengan mempertimbangkan unsur geografi atau lokasi sebagai pembobot dalam menaksir parameter modelnya. Penaksiran parameter dilakukan pada setiap lokasi pengamatan sehingga memiliki nilai parameter regresi yang berbeda-beda. Lokasi geografis pengamatan dinyatakan dalam koordinat garis lintang (*latitude*) dan garis bujur (*longitude*). Nilai pembobot

model GWR bergantung pada jarak antar titik lokasi pengamatan, semakin dekat suatu lokasi maka akan semakin besar pengaruhnya sehingga diberikan nilai pembobot yang lebih besar (Fotheringham dkk, 2002).

Data respon di lapangan sering ditemukan berupa data spasial dan bersifat kualitatif atau kuantitatif yang dapat dikategorikan. Data respon bersifat dikotomus artinya data berskala nominal dengan dua kategori yaitu bernilai 1 atau 0, dimana nilai 1 menyatakan hasil percobaan sukses dan nilai 0 menyatakan hasil percobaan gagal. Variabel respon dikotomus mengikuti distribusi Bernoulli. Pemodelan data respon dikotomus yang sesuai yaitu *Generalized Linear Model* (GLM). Salah satu dari GLM untuk memodelkan data respon dikotomus adalah model regresi logistik biner (Hosmer dkk, 2013).

Pemodelan GWR pada data respon dikotomus yang memuat heterogenitas spasial adalah *Geographically Weighted Logistic Regression* (GWLR). Penaksiran parameter model GWLR dilakukan pada setiap lokasi pengamatan dan menggunakan pembobot spasial. Pembobot spasial dihitung menggunakan fungsi pembobot. Fungsi pembobot adalah fungsi jarak antar lokasi pengamatan dan bergantung pada *bandwidth* atau parameter penghalus. *Bandwidth* pada penaksiran parameter tiap lokasi memiliki nilai berbeda-beda atau disebut *bandwidth* adaptif. Salah satu fungsi pembobot dengan *bandwidth* adaptif adalah fungsi *adaptive tricube*. Fungsi *adaptive tricube* merupakan fungsi jarak antar lokasi pengamatan yang bersifat kontinu. Pemilihan *bandwidth* sangat penting karena besar nilai pembobot spasial bergantung pada *bandwidth*. Salah satu metode untuk pemilihan *bandwidth* optimum yaitu *Generalized Cross Validation* (GCV) (Suyitno dkk, 2016).

Penelitian-penelitian sebelumnya tentang pemodelan GWLR yaitu penelitian oleh Pravitasary, dkk (2015) yaitu Pemodelan Faktor-Faktor yang Berpengaruh Terhadap Angka Buta Huruf di Provinsi Jawa Barat dengan *Geographically Weighted Logistic Regression* menunjukkan bahwa model GWLR lebih baik daripada model regresi logistik global berdasarkan nilai AIC yang diperoleh. Penelitian oleh Fathurahman, dkk (2016) yaitu Pemodelan *Geographically Weighted Logistic Regression* pada Indeks Pembangunan Kesehatan Masyarakat di Provinsi Papua menunjukkan bahwa model GWLR lebih baik daripada model regresi logistik global berdasarkan nilai *Devians* dan AIC yang diperoleh. Penelitian oleh Anggarini, dkk (2012) yaitu Pemodelan Faktor-Faktor yang Berpengaruh Terhadap Prevalensi Balita Kurang Gizi di Provinsi Jawa Timur dengan Pendekatan Model *Geographically Weighted Logistic Regression*  menunjukkan bahwa model GWLR lebih baik daripada model regresi logistik global berdasarkan nilai *Devians* dan AIC yang diperoleh. Model GWLR pada penelitian ini akan diaplikasikan pada data indikator pencemaran air di Daerah Aliran Sungai (DAS) Mahakam tahun 2018.

Sungai Mahakam merupakan sungai yang penting untuk menunjang kebutuhan manusia sekitarnya. Aktivitas-aktivitas di sepanjang DAS Mahakam antara lain aktivitas rumah tangga, rumah makan, peternakan, perikanan, perkebunan, industri, transportasi dan pelabuhan bongkar muatan. Aktivitas tersebut berpotensi menghasilkan limbah pada aliran air sungai, baik limbah organik maupun anorganik. Limbah tersebut merupakan ancaman air Sungai Mahakam menjadi tercemar, oleh karenanya perlu tindakan pencegahan. Salah satu pencegahan pencemaran air Sungai Mahakam adalah memberikan informasi kepada masyarakat mengenai faktor-faktor yang berpengaruh terhadap meningkatnya peluang air Sungai Mahakam tercemar dengan pemodelan statistika.

Salah satu indikator untuk mendeteksi air sungai tercemar adalah *Dissolve Oxygen* (DO). DO adalah kadar oksigen terlarut dalam air yang diperlukan untuk metabolisme semua organisme perairan. Adanya bahan pencemar dalam air akan membuat jumlah DO berkurang. Penelitian sebelumnya tentang DO oleh Salmin (2005) tentang Oksigen Terlarut (DO) dan Kebutuhan Oksoigen Biologi (BOD) Sebagai Salah Satu Indikator untuk Menentukan Kualitas Perairan menunjukkan bahwa oksigen terlarut dibutuhkan oleh organisme perairan berdasarkan hasil penentuan yang dilakukan dengan titrasi iodometri atau menggunakan alat DO meter.

Menurut Peraturan Pemerintah No. 82 Tahun 2001 menyatakan bahwa ambang batas DO minimum pada air golongan ke-1 (air baku air minum) adalah 6 mg/l. Berdasarkan peraturan tersebut, maka nilai DO dapat dikategorikan menjadi dua kategori, yaitu kandungan DO dalam air kurang dari 6 mg/l mengindikasikan air tercemar dan kandungan DO lebih dari 6 mg/l mengindikasikan air tidak tercemar.

Data DO air Sungai Mahakam merupakan data dikotomus, bernilai 1 jika lebih dari sama dengan 6 mg/l dan 0 jika DO kurang dari 6 mg/l. DO pada setiap lokasi diduga berbeda-beda karena lingkungan DAS di setiap lokasi pengamatan berbeda-beda, sehingga data DO diduga adalah data spasial. Melalui pemodelan GWLR dapat diketahui faktor-faktor yang mempengaruhi peluang pencemaran air Sungai Mahakam dan informasi ini sangat berguna untuk pencegahan pencemaran air sungai bagi masyarakat dan dapat digunakaan sebagai rujukan pemerintah daerah dalam pengambilan keputusan terkait pencegahan pencemaran air Sungai Mahakam.

Berdasarkan uraian di atas, peneliti tertarik untuk melakukan penelitian dengan judul "Model *Geographically Weighted Logistic Regression* dengan Pembobot *Adaptive Tricube*, Studi Kasus Indikator Pencemaran Air *Dissolve Oxygen* di Sungai Mahakam Tahun 2018".

### **1.2 Batasan Masalah**

Batasan masalah penelitian ini yaitu,

- 1. Kriteria penentuan *bandwidth* optimum dibatasi pada kriteria *Generalized Cross Validation* (GCV)
- 2. Data yang digunakan adalah data *Dissolve Oxygen* yang dikategorikan menjadi 2 kategori

### **1.3 Rumusan Masalah**

Berdasarkan uraian latar belakang, rumusan masalah penelitian ini adalah sebagai berikut,

- 1. Bagaimana model GWLR data indikator pencemaran DO pada air Sungai Mahakam di beberapa lokasi pengamatan?
- 2. Faktor-faktor apa yang berpengaruh signifikan terhadap pencemaran air di daerah aliran Sungai Mahakam?
- 3. Bagaimana interpretasi model GWLR berdasarkan faktor-faktor yang berpengaruh dibeberapa lokasi di Daerah Aliraan Sungai Mahakam tahun 2018?

### **1.4 Tujuan Penelitian**

Berdasarkan uraian rumusan masalah, tujuan penelitian ini adalah sebagai berikut,

- 1. Memperoleh model GWLR data indikator pencemaran DO pada air Sungai Mahakam.
- 2. Memperoleh faktor-faktor apa yang berpengaruh signifikan terhadap pencemaran air di daerah aliran Sungai Mahakam.
- 3. Mengetahui interpretasi model GWLR berdasarkan faktor-faktor yang berpengaruh dibeberapa lokasi di Daerah Aliraan Sungai Mahakam tahun 2018.

### **1.5 Manfaat Penelitian**

Manfaat yang dapat diperoleh dari penelitian ini adalah sebagai berikut,

- 1. Mengaplikasikan metode statistika khususnya model GWLR pada data indikator pencemaran air.
- 2. Memberikan informasi kepada masyarakat mengenai faktor-faktor yang mempengaruhi pencamaran air Sungai Mahakam sehingga aktivitas masyarakat tidak menghasilkan limbah yang berpotensi menyebabkan air Sungai Mahakam tercemar.
- 3. Memberikan informasi kepada pemerintah daerah mengenai faktor-faktor yang mempengaruhi pencemaran air Sungai Mahakam sehingga dapat membantu dalam pengambilan keputusan terkait pencegahan pencemaran air Sungai Mahakam.

## **BAB 2**

## **TINJAUAN PUSTAKA**

#### **2.1** *Generalized Liner Model* **(GLM)**

Analisis regresi adalah metode untuk mengetahui hubungan antara variabel respon dan variabel prediktor. Asumsi model regresi linier (klasik) adalah variabel respon berdistribusi normal. Model regresi linier yang asumsi kenormalan data variabel respon tidak terpenuhi dapat dimodelkan dengan *Generalized Linear Model* (GLM). GLM merupakan perluasan dari model regresi linier dengan variabel respon diasumsikan memiliki sebaran dalam keluarga eksponensial.

Komponen-komponen GLM yaitu komponen acak (*random component*), komponen sistematis (*systematic component*) dan fungsi penghubung (*link function*). Komponen acak (*random component*) adalah variabel acak berdistribusi normal independen dengan  $E(Y) = \mu$  dan variansi  $\sigma^2$  konstan. Komponen sistematis merupakan fungsi dari variabel prediktor atau kovariat  $X_1, X_2, \ldots, X_p$  dan menghasilkan kombinasi linier prediktor  $\eta$  yang diberikan oleh

$$
\eta_i = \beta^T \mathbf{x}_i, i = 1, 2, ..., n \tag{2.1}
$$

dengan  $\mathbf{\beta}^{\mathbf{T}} = \begin{bmatrix} \beta_0 & \beta_1 & \beta_2 & \dots & \beta_p \end{bmatrix}$ ,  $\mathbf{x}_i = \begin{bmatrix} x_{i0} & x_{i1} \end{bmatrix}$  $\mathbf{x}_i = \begin{bmatrix} x_{i0} & x_{i1} & \dots & x_{ip} \end{bmatrix}^T$  dan  $x_{i0} = 1$ . Fungsi penghubung menghubungkan komponen acak  $\mu$  dengan komponen sistematis  $\eta$ diberikan oleh

$$
\mu_i = \eta_i = \beta^T \mathbf{x}_i, i = 1, 2, \dots, n \tag{2.2}
$$

Komponen ketiga manyatakan bahwa  $\mu$  dan  $\eta$  adalah sama. Misalkan  $\eta_i = g(\mu_i)$  maka  $g(.)$  disebut fungsi penghubung. Fungsi penghubung menghubungkan  $\mu_i$  dengan komponen sistematis  $\eta_i$  diperoleh model GLM yaitu

$$
g(\mu_i) = \beta^{\mathrm{T}} \mathbf{x}_i, i = 1, 2, ..., n
$$
 (2.3)

Variabel acak Y dengan fungsi densitas  $f(y; \theta, \phi)$  merupakan keluarga eksponensial jika fungsi densitas dapat dinyatakan sebagai berikut

$$
f(y; \theta, \phi) = \exp\left(\frac{y\theta - b(\theta)}{a(\phi)} + c(y, \phi)\right),
$$
 (2.4)

Dengan *<sup>a</sup>* , *<sup>b</sup>* , dan *c* merupakan fungsi berdasarkan fungsi densitas pada persamaan (2.4) dan merupakan parameter kanonik jika *a* diketahui (McCullagh & Nelder, 1983).

#### **2.2 Distribusi Bernoulli**

Distribusi Bernoulli yang dikenalkan oleh James Bernoulli (1654-1705) menggambarkan percobaan probabilistik, dimana percobaan hanya memiliki dua hasil yang mungkin yaitu sukses dan gagal. Probabilitas sukses dalam distribusi Bernoulli adalah  $\pi$ , sedangkan probabilitas gagal adalah  $1-\pi$  (Nelson dkk, 2003).

Misalkan Y adalah variabel acak dikotomus berskala nominal dengan parameter  $\pi$  dan mengikuti distribusi Bernoulli dengan fungsi densitas

$$
P(Y = y) = f(y; \pi) = \pi^{y} (1 - \pi)^{1 - y}; y = 0, 1,
$$
\n(2.5)

dengan  $y = 1$  menyatakan hasil percobaan sukses dan  $y = 0$  menyatakan hasil percobaan gagal. Berdasarkan persamaan (2.5),  $P(Y = 1) = \pi \, \text{dan } P(Y = 0) = (1 - \pi)$ . Ekspektasi dari variabel acak Y berdistribusi Bernoulli adalah

$$
E(Y) = \pi \tag{2.6}
$$

dan variansi dari variabel acak Y adalah

$$
Var(Y) = \pi(1 - \pi) \tag{2.7}
$$

Salah satu metode penaksiran parameter distribusi Bernoulli adalah metode *Maximum Likelihood Estimation* (MLE). Metode MLE merupakan metode penaksiran parameter dengan memaksimumkan fungsi *likelihood*. Misalkan  $y_i$ ,  $i = 1, 2, \dots, n$  adalah data pengamatan berukuran n yang saling bebas dan berdistribusi Bernoulli dengan parameter  $\pi$  yaitu  $y_i \sim B(1,\pi)$ . Berdasarkan persamaan (2.5), maka fungsi *likelihood* didefinisikan oleh

$$
L(\pi) = \prod_{i=1}^{n} f(y_i; \pi) = \pi^{\sum_{i=1}^{n} y_i} (1 - \pi)^{n - \sum_{i=1}^{n} y_i} .
$$
 (2.8)

Penaksir *Maximum Likelihood* adalah ˆ yang memaksimumkan fungsi *likelihood*  pada persamaan (2.8) dan juga memaksimumkan fungsi *log-likelihood*. Fungsi *loglikelihood* diperoleh dengan menerapkan logaritma natural pada kedua ruas persamaan (2.8) dan diperoleh

$$
\ell(\pi) = \left(\sum_{i=1}^{n} y_i\right) \ln(\pi) + \left(n - \sum_{i=1}^{n} y_i\right) \ln(1 - \pi) \quad . \tag{2.9}
$$

Penaksir  $\hat{\pi}$  yang memaksimumkan fungsi *log-likelihood*  $\ell(\pi)$  diperoleh dari turunan pertama fungsi  $\ell(\pi)$  terhadap parameter  $\pi$  dan disamakan dengan nol, yaitu

$$
\frac{\partial \ell(\pi)}{\partial(\pi)} = \sum_{i=1}^{n} y_i - n\pi = 0 \tag{2.10}
$$

Penaksir  $\hat{\pi}$  diperoleh dengan menyelesaikan persamaan (2.10) dan didapat

$$
\hat{\pi} = \frac{\sum_{i=1}^{n} y_i}{n} = \overline{Y} \tag{2.11}
$$

(Fathurahman dkk, 2016).

#### **2.3 Model Regresi Logistik Biner**

Model regresi logistik merupakan salah satu model regresi yang digunakan untuk mengetahui hubungan variabel respon yang bersifat dikotomus atau polikotomus (berskala nominal atau ordinal) dengan satu atau lebih variabel prediktor yang bersifat kontinu atau kategorik, atau gabungan dari kontinu dan kotegorik (Agresti, 2007).

Misalkan variabel respon bersifat dikotomus berskala nominal, yaitu bernilai 1 atau 0 dan mengikuti distribusi Bernoulli  $B(1, \pi)$ . Distribusi Bernoulli merupakan keluarga eksponensial dimana fungsi densitas yang diberikan oleh persamaan (2.5) dapat dinyatakan dalam bentuk persamaan (2.4) yaitu

$$
f(y_i; \pi_i) = \exp\left[ y_i \ln\left(\frac{\pi_i}{1 - \pi_i}\right) + \ln(1 - \pi_i) + \ln(1) \right].
$$
 (2.12)

Berdasarkan persamaan (2.12) dan dengan memperhatikan persamaan (2.4) diperoleh  $\theta_i = \pi_i$ ,  $b(\theta_i) = b(\pi_i) = -\ln(1-\pi_i)$ ,  $a(\phi) = 1$ ,  $c(y, \phi) = \ln(1) = 0$ , dan

$$
g(\theta_i) = g(\pi_i) = \ln\left(\frac{\pi_i}{1 - \pi_i}\right).
$$
 (2.13)

Berdasarkan persamaan (2.3) dengan memperhatikan persamaan (2.13), hubungan komponen acak  $(\mu)$  dengan komponen sistematis GLM  $(\eta)$  dinyatakan dalam persamaan berikut

$$
g(\pi_i) = \ln\left(\frac{\pi_i}{1-\pi_i}\right) = \beta^{\mathrm{T}}\mathbf{x}, i = 1, 2, \dots, n,
$$
\n(2.14)

dengan  $g(\pi) = \ln(\pi / (1 - \pi))$  disebut sebagai *log odds* atau fungsi logit yang selanjutnya disebut sebagai model logit (Agresti, 2007).

Model logit pada persamaan (2.13) dapat dinyatakan dalam bentuk yang lebih umum yaitu

$$
\pi_i = \frac{\exp(\beta^T \mathbf{x}_i)}{1 + \exp(\beta^T \mathbf{x}_i)} ,
$$
\n(2.15)

dengan  $\pi_i = P(y_i = 1)$ ,  $\boldsymbol{\beta}^T = \begin{bmatrix} \beta_0 & \beta_1 & \beta_2 & \dots & \beta_p \end{bmatrix}$ ,  $\mathbf{x}_i = \begin{bmatrix} x_{i0} & x_{i1} \end{bmatrix}$  $\mathbf{x}_i = \begin{bmatrix} x_{i0} & x_{i1} \dots x_{ip} \end{bmatrix}^T$  dan  $x_{i0} = 1$ Model pada persamaan (2.15) lebih sering disebut dengan model regresi logistik biner.

## **2.3.1 Penaksiran Parameter Model Regresi Logistik Biner**

Salah satu penaksir parameter model logistik biner adalah metode *Maximum Likelihood Estimation* (MLE). Metode MLE adalah metode untuk mencari nilai penaksir parameter dengan memaksimumkan fungsi *likelihood* (Hosmer & Lameshow, 2000). Misal diberikan data pengamatan variabel prediktor, yaitu  $x_{ik}$ ;  $k = 1,2,..., p$ ;  $i = 1,2,..., n$  dan *n* adalah data pengamatan variabel respon dengan  $y_i \sim B(1, \pi_i)$  di mana  $\pi_i$  diberikan oleh persamaan (2.15) serta mempunyai fungsi peluang diberikan oleh persamaan (2.5). Berdasarkan persamaan (2.5) dan (2.15), fungsi *likelihood* didefinisikan oleh

$$
L(\beta) = \prod_{i=1}^{n} f(\beta; y_i, \mathbf{x}_i)
$$
  
\n
$$
= \prod_{i=1}^{n} \pi_i^{y_i} (1 - \pi_i)^{1 - y_i}
$$
  
\n
$$
= \prod_{i=1}^{n} \left( \frac{\pi_i}{1 - \pi_i} \right)^{y_i} (1 - \pi_i)
$$
  
\n
$$
= \left( \prod_{i=1}^{n} (1 - \pi_i) \right) \left( \prod_{i=1}^{n} \exp\left( \ln \left( \frac{\pi_i}{1 - \pi_i} \right)^{y_i} \right) \right)
$$
  
\n
$$
= \left( \prod_{i=1}^{n} (1 - \pi_i) \right) \exp\left( \sum_{i=1}^{n} y_i \ln \left( \frac{\pi_i}{1 - \pi_i} \right) \right)
$$
(2.16)

Berdasarkan persamaan (2.14) dan (2.15), persamaan (2.16) dapat ditulis sebagai berikut

$$
L(\boldsymbol{\beta}) = \left(\prod_{i=1}^{n} (1 + \exp(\boldsymbol{\beta}^{T}\mathbf{x}_{i}))^{-1}\right) \exp\left(\sum_{i=1}^{n} y_{i} \boldsymbol{\beta}^{T}\mathbf{x}_{i}\right)
$$
(2.17)

Penaksir *Maximum Likelihood* model regresi logistik biner adalah nilai vektor 0  $P_1$   $P_2$  $\hat{\beta} = \begin{vmatrix} \hat{\beta}_0 & \hat{\beta}_1 & \hat{\beta}_2 \end{vmatrix}$  $\hat{\boldsymbol{\beta}} = \begin{bmatrix} \hat{\beta}_0 & \hat{\beta}_1 & \hat{\beta}_2 & \dots & \hat{\beta}_p \end{bmatrix}^T$  yang memaksimumkan fungsi *likelihood*  $L(\boldsymbol{\beta})$  yang diberikan oleh persamaan (2.17) dan juga memaksimumkan fungsi *log-likelihood*. Fungsi *log-likelihood* diperoleh dengan menerapkan logaritma natural pada kedua ruas persamaan (2.17) dan diperoleh

$$
\ell(\boldsymbol{\beta}) = \sum_{i=1}^{n} y_i \boldsymbol{\beta}^{\mathrm{T}} \mathbf{x}_i - \ln(1 + \exp(\boldsymbol{\beta}^{\mathrm{T}} \mathbf{x}_i)) , \qquad (2.18)
$$

Penaksir β yang memaksimumkan fungsi *log-likelihood* ℓ(β) diperoleh dengan melakukan diferensiasi fungsi  $\ell(\beta)$  terhadap parameter  $\beta$  dan disamakan dengan nol, yaitu

$$
\frac{\partial \ell(\beta)}{\partial(\beta)} = 0 , \qquad (2.19)
$$

dimana  $\frac{\partial \ell(\boldsymbol{\beta})}{\partial \boldsymbol{\beta}}$  $(\beta)$ õ д **β β** merupakan vektor gradien berukuran  $(p+1)$  dan  $\theta$  merupakan vektor nol berukuran  $(p+1)$ . Bentuk umum vektor gradien pada persamaan  $(2.19)$ yaitu

$$
\frac{\partial \ell(\beta)}{\partial(\beta)} = \mathbf{g}(\beta) = \begin{bmatrix} \frac{\partial \ell(\beta)}{\partial \beta_0} & \frac{\partial \ell(\beta)}{\partial \beta_1} & \dots & \frac{\partial \ell(\beta)}{\partial \beta_p} \end{bmatrix}^T.
$$
 (2.20)

dengan elemen-elemen vektor gradien pada persamaan (2.20) dinyatakan dalam bentuk umum, yaitu

$$
\frac{\partial \ell(\beta)}{\partial \beta_k} = \sum_{i=1}^n x_{ik} (y_i - \pi_i), k = 0, 1, 2, ..., p
$$
 (2.21)

Berdasarkan persamaan (2.21), vektor gradien yang diberikan oleh persamaan (2.20) dapat dinyatakan dalam bentuk perkalian matriks yaitu

$$
g(\beta) = X^{T}(y - \pi) , \qquad (2.22)
$$

dimana  $\boldsymbol{\pi} = \begin{bmatrix} \pi_1 & \pi_2 & \cdots & \pi_n \end{bmatrix}^T$  dengan  $\pi_i$  diberikan oleh persamaan (2.15), vektor

 $\begin{bmatrix} y_1 & y_2 & \cdots & y_n \end{bmatrix}^T$  $\mathbf{y} = \begin{bmatrix} y_1 & y_2 & \cdots & y_n \end{bmatrix}^T$  dan **X** adalah matriks data pengamatan berukuran  $n \times (p+1)$  yaitu

$$
\mathbf{X} = \begin{bmatrix} 1 & x_{11} & x_{12} & \cdots & x_{1p} \\ 1 & x_{21} & x_{22} & \cdots & x_{2p} \\ \vdots & \vdots & \vdots & \ddots & \vdots \\ 1 & x_{n1} & x_{n2} & \cdots & x_{np} \end{bmatrix}
$$
(2.23)

Berdasarkan persamaan (2.21), bahwa persamaan (2.19) terdiri dari persamaanpersamaan *nonlinier*, sehingga solusi eksak (*closed form*) untuk mendapatkan penaksir ML eksak tidak dapat diperoleh secara analitik. Metode alternatif untuk menentukan solusi persamaan (2.19) adalah metode iteratif Newton-Raphson. Metode iteratif Newton-Raphson adalah metode untuk mencari turunan kedua fungsi *log likelihood*  $\ell(\beta)$  terhadap parameter  $\beta$ . Algoritma Newton-Raphson untuk memperoleh penaksir parameter **β** adalah

$$
\hat{\boldsymbol{\beta}}^{(q+1)} = \hat{\boldsymbol{\beta}}^{(q)} - \left[\mathbf{H}(\hat{\boldsymbol{\beta}}^{(q)})\right]^{-1} \mathbf{g}(\hat{\boldsymbol{\beta}}^{(q)}) \tag{2.24}
$$

dimana g(β) merupakan vektor gradien yang diberikan oleh persamaan (2.20), dan **H**(β) adalah matriks Hessian. Matriks Hessian merupakan matriks hasil turunan parsial orde kedua dari fungsi *log-likelihood*  $\ell(\beta)$  terhadap semua kombinasi elemen-elemen vektor parameter **β**. Matriks Hessian merupakan matriks simetris berukuran  $(p + 1) \times (p + 1)$  dan mempunyai bentuk umum sebagai berikut

$$
\mathbf{H}(\boldsymbol{\beta}) = \begin{bmatrix} \frac{\partial^2 \ell(\boldsymbol{\beta})}{\partial \beta_0^2} & \frac{\partial^2 \ell(\boldsymbol{\beta})}{\partial \beta_0 \partial \beta_1} & \cdots & \frac{\partial^2 \ell(\boldsymbol{\beta})}{\partial \beta_0 \partial \beta_p} \\ \frac{\partial^2 \ell(\boldsymbol{\beta})}{\partial \beta_1 \partial \beta_0} & \frac{\partial^2 \ell(\boldsymbol{\beta})}{\partial \beta_1^2} & \cdots & \frac{\partial^2 \ell(\boldsymbol{\beta})}{\partial \beta_1 \partial \beta_p} \\ \vdots & \vdots & \ddots & \vdots \\ \frac{\partial^2 \ell(\boldsymbol{\beta})}{\partial \beta_p \partial \beta_0} & \frac{\partial^2 \ell(\boldsymbol{\beta})}{\partial \beta_p \partial \beta_1} & \cdots & \frac{\partial^2 \ell(\boldsymbol{\beta})}{\partial \beta_0^2} \end{bmatrix},
$$
(2.25)

dengan elemen-elemen matriks Hessian dinyatakan dalam bentuk umum, yaitu

$$
\frac{\partial^2 \ell(\mathbf{\beta})}{\partial \beta_k^2} = -\sum_{i=1}^n x_{ik}^2 \pi_i (1 - \pi_i)
$$
\n(2.26)

$$
\frac{\partial^2 \ell(\mathbf{\beta})}{\partial \beta_k \partial \beta_{k^*}} = -\sum_{i=1}^n x_{ik} x_{ik^*} \pi_i (1 - \pi_i) ; k, k^* = 0, 1, 2, ..., p
$$
\n(2.27)

Berdasarkan persamaan (2.26) dan (2.27), matriks Hessian yang diberikan oleh persamaan (2.25) dapat dinyatakan dalam bentuk perkalian matriks yaitu

$$
\mathbf{H}(\hat{\beta}) = -\mathbf{X}^{\mathrm{T}} \mathbf{V} \mathbf{X} , \qquad (2.28)
$$

dimana **X** diberikan oleh persamaan (2.23) dan  $\mathbf{V} = \text{diag}\Big[\hat{\pi}_1 \Big[1 - \hat{\pi}_1\Big] \quad \hat{\pi}_2 \Big[1 - \hat{\pi}_2\Big] \quad \cdots \quad \hat{\pi}_n \Big[1 - \hat{\pi}_n\Big]\Big]$ , yaitu  $\left|1-\hat{\pi}_1\right|$  $\left|1-\hat{\pi}_2\right|$  $\left|1-\hat{\pi}_n\right|$  $\frac{1}{1} \left[ 1 - \hat{\pi}_1 \right]$  $\frac{1}{2} \left[ 1 - \hat{\pi}_2 \right]$  $\hat{\pi}_1[1-\hat{\pi}_1]$  0  $\cdots$  0  $\begin{bmatrix} -\hat{\pi}_1 \end{bmatrix}$  0 … 0<br>0  $\hat{\pi}_2$  [1 -  $\hat{\pi}_2$ ] … 0  $\begin{bmatrix} \vdots & \vdots & \ddots & \vdots \ 0 & 0 & 0 & \hat{\pi}_{n} \left[1-\hat{\pi}_{n}\right] \end{bmatrix}$ ,  $\hat{\pi}_1$ [1 -  $\hat{\pi}_1$ ] 0 ...<br>  $\hat{\pi}_2\left[1-\hat{\pi}_2\right]$  ...  $\begin{array}{c} \vdots \ \hat{\pi}_{_n}\big[1\!-\!\hat{\pi}_{_n}\big]\bigg] \end{array},$  $\begin{bmatrix} \hat{\pi}_1[1-\hat{\pi}_1] & 0 & \cdots & 0 \end{bmatrix}$  $\begin{bmatrix} \hat{\pi}_1 \left[ 1-\hat{\pi}_1 \right] & 0 & \cdots & 0 \ 0 & \hat{\pi}_2 \left[ 1-\hat{\pi}_2 \right] & \cdots & 0 \end{bmatrix}$  $\hat{\pi}_1[1-\pi_1] \quad 0 \quad \cdots \quad 0 \ \frac{0}{\hat{\pi}_2[1-\hat{\pi}_2]} \quad \cdots \quad 0 \ \frac{0}{\hat{\pi}_1}$  $\left|\begin{array}{ccccc} 0 && \hat{\pi}_2\bigl[1{-}\hat{\pi}_2\bigr] & \cdots && 0 \ \vdots && \vdots && \ddots && \vdots \end{array}\right|\,,$  **V** , (2.29)

Negatif nilai ekspekstasi dari matriks Hessian merupakan matriks Informasi Fisher, yaitu

$$
\mathbf{I}(\hat{\beta}) = -\mathbf{E}(\mathbf{H}(\hat{\beta})) = -\mathbf{H}(\hat{\beta}) ,
$$
 (2.30)

dan berdasarkan persamaan (2.28), matriks Informasi Fisher dapat dinyatakan dengan

$$
\mathbf{I}(\hat{\beta}) = \mathbf{X}^{\mathrm{T}} \mathbf{V} \mathbf{X} \tag{2.31}
$$

(Hosmer dan Lameshow, 2000).

Proses iterasi dimulai dari penentuan nilai awal  $\hat{\beta}^{(0)} = \int \hat{\beta}_0^{(0)} \hat{\beta}_1^{(0)} \dots \hat{\beta}_n^{(0)}$  $\hat{\boldsymbol{\beta}}^{(0)} = \left[ \hat{\beta}_0^{(0)} \ \hat{\beta}_1^{(0)} \cdots \ \hat{\beta}_p^{(0)} \right]^T$  dan iterasi akan berhenti apabila terpenuhi kondisi konvergen, yaitu  $\|\hat{\boldsymbol{\beta}}^{(q+1)} - \hat{\boldsymbol{\beta}}^{(q)}\| \leq \varepsilon$ dengan merupakan bilangan yang sangat kecil. Penaksir ML parameter regresi logistik biner adalah  $\beta^{(q+1)}$  pada saat iterasi terakhir (Fathurahman dkk, 2016).

### **2.3.2 Pengujian Parameter Regresi Logistik Biner Secara Serentak**

Pengujian signifikansi parameter terdiri dari dua, yaitu pengujian signifikansi parameter secara serentak dan secara parsial. Pengujian secara serentak dilakukan untuk mengetahui signifikansi parameter **β** secara serentak. Hipotesis pengujian serentak adalah sebagai berikut

 $H_0: \beta_1 = \beta_2 = \ldots = \beta_p = 0$ 

(Variabel prediktor tidak berpengaruh terhadap variabel respon secara bersama-sama)

 $H_1$ : Minimal ada satu  $\beta_k \neq 0, k = 1, 2, ..., p$ 

(Variabel prediktor berpengaruh terhadap variabel respon secar bersama $sama)$  (2.32)

Statistik uji diberikan oleh

$$
G = 2(\ell(\hat{\Omega}) - \ell(\hat{\omega})) , \qquad (2.33)
$$

dimana

$$
\ell(\hat{\Omega}) = \sum_{i=1}^{n} \left( y_i \ln(\hat{\pi}_i) + (1 - y_i) \ln(1 - \hat{\pi}_i) \right) , \qquad (2.34)
$$

dan

$$
\ell(\hat{\omega}) = n_1 \ln(n_1) + n_0 \ln(n_0) - n \ln(n) \tag{2.35}
$$

Pada persamaan (2.33),  $\Omega = \left\{ \beta_0, \beta_1, ..., \beta_p \right\}$  adalah himpunan parameter di bawah populasi dan  $\hat{\Omega} = \left\{ \hat{\beta}_0, \hat{\beta}_1, ..., \hat{\beta}_p \right\}$  adalah himpunan parameter di bawah populasi yang memaksimumkan fungsi *log-likelihood*,  $\omega = \{\beta_0\}$  adalah himpunan parameter di bawah H $_0$  dan  $\hat{\omega} = \left\{ \hat{\beta}_0 \right\}$  adalah himpunan parameter di bawah H $_0$  yang memaksimumkan fungsi *log*-*likelihood*, 0  $\sum_{i=1}^{n} (1 - y_i)$ *i i*  $n_0 = \sum (1 - y_i)$ ,  $n_1$ 1 *n i i*  $n_1 = \sum y$  $=\sum_{i=1}^{n} y_i$ , dan  $n = n_0 + n_1$ atau jumlah seluruh observasi.

Statistik uji *G* yang diberikan oleh persamaan (2.33) mengikuti distribusi *chisquare* dengan derajat bebas *p* (Agresti, 2002). Hipotesis nol akan ditolak pada taraf uji  $\alpha$  apabila nilai  $G > \chi^2_{(\alpha,p)}$  atau  $P_{\textit{value}} < \alpha$  , dengan

$$
P_{value} = P(G_v > G_{hitung}) \tag{2.36}
$$

dimana  $G_v$  adalah varibel acak berdistribusi  $\chi_p^2$  dan  $G_{hitung}$  adalah nilai statistik uji *<sup>G</sup>* .

#### **2.3.3 Pengujian Parameter Regresi Logistik Biner Secara Parsial**

Pengujian signifikansi parameter secara parsial menggunakan uji Wald. Uji Wald merupakan uji signifikansi parameter untuk masing-masing variabel prediktor terhadap variabel respon. Hipotesis pengujian parameter secara parsial untuk parameter  $\beta_k$  dengan nilai k tertentu ( $k = 0, 1, 2, ..., p$ ) adalah

 $H_0: \beta_k = 0$ 

(Variabel prediktor ke-*k* tidak berpengaruh terhadap variabel respon)

 $H_1$  :  $\beta_k \neq 0$ 

 (Variabel prediktor ke-*k* berpengaruh terhadap variabel respon) Statistik uji diberikan oleh

$$
W = \frac{\hat{\beta}_k}{\sqrt{Var(\hat{\beta}_k)}} \tag{2.37}
$$

dimana  $Var(\hat{\beta}_k)$  adalah elemen diagonal ke- k dari invers matriks Informasi Fisher  $\left[\mathbf{I}(\hat{\boldsymbol{\beta}})\right]^{T} = -\left[\mathbf{H}(\hat{\boldsymbol{\beta}})\right]$  $\mathbf{I}(\hat{\boldsymbol{\beta}})\right]^{-1} = -\left[\mathbf{H}(\hat{\boldsymbol{\beta}})\right]^{-1}$  dan  $\mathbf{I}(\hat{\boldsymbol{\beta}})$  diberikan oleh persamaan (2.31). Statistik uji Wald yang diberikan oleh persamaan (2.37) mengikuti distribusi normal baku *<sup>N</sup>*(0,1) . Hipotesis nol akan ditolak pada taraf uji  $\alpha$  apabila nilai  $|W| > Z_{\alpha/2}$  atau  $P_{value} < \alpha$ dengan

$$
P_{value} = 2(1 - P(Z < |W_{hitung}|)) \tag{2.38}
$$

dimana Z adalah variabel acak berdistribusi normal baku dan *<sup>W</sup>hitung* adalah nilai statistik uji Wald.

Statistik uji alternatif pengujian hipotesis parsial adalah kuadrat dari statistik uji Wald yang diberikan oleh persamaan berikut

$$
W^2 = \frac{\hat{\beta}_k^2}{Var(\hat{\beta}_k)} , \qquad (2.39)
$$

dengan $W^2 \sim \chi_1^2$ . Hipotesis nol akan ditolak pada taraf uji  $\alpha$  apabila nilai  $W^{2}>\chi_{(-\alpha,1)}^{2}$  atau  $\mathit{P_{value}}<\alpha$  , dengan

$$
P_{value} = P(W_v > W_{hitung}^2)
$$
 (2.40)

dimana  $W_{\nu}$  adalah variabel acak berdistribusi  $\chi_1^2$  dan  $W_{hitung}^2$  adalah kuadrat dari statistik uji Wald (Agresti, 2007).

### **2.4 Pendeteksian Multikolinieritas**

Menurut Gujarati (2003), terjadinya hubungan linier antar variabel prediktor dalam suatu model regresi linier disebut multikolinieritas. Cara mendeteksi multikolinieritas salah satunya dengan melihat nilai VIF (*Varians Inflation Factor*). Nilai VIF lebih besar dari 10 menunjukkan adanya multikolinieritas. Persamaan VIF dinyatakan sebagai berikut (DeMaris, 2004)

$$
VIF_k = \frac{1}{1 - R_k^2} \tag{2.41}
$$

dengan  $R_k^2$  adalah koefisien determinasi antara variabel prediktor  $X_k$  dengan variabel prediktor lainnya. Koefisien determinasi untuk variabel *X<sup>k</sup>* diperoleh dari persamaan

$$
R_k^2 = \frac{SSR}{SST} = \frac{\hat{\gamma}^T C^T x_k - n\overline{x}_k^2}{x_k^T x_k - n\overline{x}_k^2} \tag{2.42}
$$

dimana *γ* ˆ merupakan vektor penaksir parameter dari model regresi antara *X<sup>k</sup>* dengan variabel prediktor lainnya, dan **C** diberikan oleh matriks **X** pada persamaan (2.23) dengan menghapus kolom ke- $k$  (Rencher & Schaalje, 2008).

## **2.5 Pengujian Heterogenitas Spasial**

Data spasial adalah data yang mengandung informasi atribut dan lokasi. Data spasial memiliki karakteristik yang berbeda di setiap lokasi pengamatannya tetapi memiliki hubungan yang cukup erat dengan data di lokasi pengamatan yang berdekatan, hubungan ini disebut efek spasial. Efek spasial yang terjadi antar wilayah pengamatan dapat dikategorikan menjadi efek spasial tipe wilayah (autokorelasi spasial) dan efek spasial titik (heterogenitas spasial) (Anselin, 1992).

Autokorelasi spasial terjadi karena adanya hubungan fungsional antara kejadian pada suatu wilayah pengamatan dengan kejadian pada wilayah pengamatan lainnya. Heterogenitas spasial terjadi akibat adanya perbedaan pengaruh variabel prediktor terhadap variabel respon antara satu wilayah dengan wilayah lainnya. Menurut Gujarati (2003), heterogenitas spasial terjadi karena variansi dari residual suatu pengamatan dengan pengamatan lainnya adalah berbeda. Salah satu metode yang dapat digunakan untuk pengujian heterogenitas spasial adalah uji *Glejser*. Prosedur uji *Glejser* adalah sebagai berikut:

- a. Penaksiran parameter model regresi logistik biner menggunakan metode MLE yang diselesaikan dengan iterasi Newton-Raphson.
- b. Perhitungan nilai mutlak dari residual model regresi pada tahap (a) menggunakan persamaan

$$
|\hat{e}_i| = |\hat{\pi}_i - \pi| = |\hat{\pi}_i - \hat{E}(Y)| \tag{2.43}
$$

dan berdasarkan persamaan (2.11) diperoleh

$$
|\hat{e}_i| = |\hat{\pi}_i - \overline{Y}| \tag{2.44}
$$

dimana ˆ *<sup>i</sup>* dihitung berdasarkan persamaan (2.15) dengan mengganti **β** dengan

- ˆ **β** hasil penaksiran parameter pada tahap (a).
- c. Pemodelan regresi  $|\hat{e}_i|$  terhadap variabel-variabel prediktor mengikuti model persamaan

$$
|\hat{e}_i| = a_0 + a_1 X_{i1} + ... + a_p X_{ip} + r_i \tag{2.45}
$$

atau

$$
\mathbf{e} = \mathbf{a}^T \mathbf{X} + \mathbf{r} \quad , \tag{2.46}
$$

dengan **e** =  $\begin{bmatrix} |\hat{e}_1| & |\hat{e}_2| & \cdots & |\hat{e}_p| \end{bmatrix}^T$  $\mathbf{e} = \left[ \begin{array}{ccc} \hat{e}_1 & \hat{e}_2 & \cdots & \hat{e}_p \end{array} \right]^T$ ,  $\mathbf{a} = \left[ a_0 \ a_1 \ ... \ a_n \right]^T$  $a = [a_0 \ a_1 \ ... \ a_n]^T$ ,  $\mathbf{r} = [r_1 \ r_2 \ \cdots \ r_n]^T$  $\mathbf{r} = \begin{bmatrix} r_1 & r_2 & \cdots & r_n \end{bmatrix}^T$  dan **X** diberikan oleh persamaan (2.23). Penaksiran parameter model persamaan (2.45) menggunakan *Ordinary Least Square* (OLS) yaitu

$$
\hat{\boldsymbol{a}} = (\mathbf{X}^{\mathrm{T}} \mathbf{X})^{-1} \mathbf{X}^{\mathrm{T}} \mathbf{e} \tag{2.47}
$$

- d. Pengujian parameter model regresi pada tahap (c) secara serentak dengan rumusan hipotesis sebagai berikut
	- $H_0: \sigma_1^2 = \sigma_2^2 = ... = \sigma_n^2 = \sigma^2$

(Tidak terdapat heterogenitas spasial)

- $H_1$ : Minimal ada satu  $\sigma_i^2 \neq \sigma^2$ ;  $i = 1, 2, ..., n$ 
	- (Terdapat heterogenitas spasial) (2.48)

Statistik uji diberikan oleh

$$
F_2 = \frac{(\hat{\alpha} \mathbf{X}^{\mathrm{T}} \mathbf{e} - n\overline{e}^2) / p}{(\mathbf{e}^{\mathrm{T}} \mathbf{e} - \hat{\alpha} \mathbf{X}^{\mathrm{T}} \mathbf{e}) / n - p - 1},
$$
(2.49)

Statistik uji  $F_2$  berdistribusi *F* dengan derajat bebas  $v_1 = p$  dan  $v_2 = n - p - 1$ , dimana *n* adalah banyaknya pengamatan dan *p* adalah banyaknya variabel prediktor. Hipotesis nol akan ditolak pada taraf uji  $\alpha$  apabila nilai  $F_{hitung} > F_{\alpha; p, (n-p-1)}$  atau  $P_{value} < \alpha$  dengan

$$
P_{value} = P(F_v > F_{hitung})
$$
\n(2.50)

dimana  $F_v$  adalah variabel acak berdistribusi  $F_{v_i,v_j}$  dan  $F_{hitung}$  adalah nilai statistik
uji *F*. Hasil pengujian jika H<sup>0</sup> ditolak maka variansi dari residual tidak konstan sehingga akan menyebabkan hasil penaksiran parameter yang bersifat bias, oleh karena itu akan digunakan model yang terboboti berdasarkan lokasi pengamatan.

# **2.6 Pembobot Spasial Pada Model** *Geographically Weighted Regression*

Model *Geographically Weighted Regression* (GWR) merupakan pengembangan dari model regresi klasik. Penaksiran parameter model GWR dilakukan untuk setiap lokasi pengamatan, sehingga setiap lokasi pengamatan memiliki nilai parameter yang berbeda-beda. Penaksiran parameter model GWR menggunakan pembobot yang berbeda untuk setiap lokasi pengamatan (Leung dkk, 2000).

Menurut Fotheringham dkk (2002), pembobot berguna untuk mewakili letak data observasi satu dengan yang lainnya dan bergantung pada jarak antar titik lokasi pengamatan. Pembobot spasial dihitung menggunakan fungsi pembobot yang bergantung pada jarak lokasi-lokasi pengamatan. Koordinat berguna untuk mendapatkan jarak antar lokasi pengamatan. Jarak antar lokasi pengamatan dihitung berdasarkan titik koordinat lokasi. Jarak lokasi  $(u_i, v_i)$  dengan lokasi  $(u_j, v_j)$  disimbolkan dengan  $d_{ij}$  dan dihitung menggunakan jarak *Euclidean* (Chasco dkk, 2007)

$$
d_{ij} = \sqrt{(u_i - u_j)^2 + (v_i - v_j)^2}
$$
 (2.51)

dengan *i u* menyatakan letak garis lintang (*latitude*) dan *i v* menyatakan letak garis bujur (*longitude*).

Pembobot spasial dihitung menggunakan fungsi pembobot. Misal  $W_{ii}$ menyatakan bobot spasial yang diberikan oleh pengamatan lokasi ke-*j* untuk model GWR pada lokasi ke-*i*  $(i = 1, 2, ..., n)$ , salah satu fungsi pembobot adalah fungsi pembobot *Tricube*. Fungsi pembobot *Tricube* ditunjukkan pada persamaan berikut (Fotheringham dkk, 2002):

$$
w_{ij} = \begin{cases} \left(1 - \left(\frac{d_{ij}}{b}\right)^3\right)^3, & \text{jika } d_{ij} \le b\\ 0, & \text{jika } d_{ij} > b \end{cases}
$$
 (2.52)

dengan *<sup>w</sup>ij* adalah bobot spasial yang diberikan kepada pengamatan ke-*j* untuk

penaksiran parameter model GWLR pada lokasi ke-*i*, *ij d* adalah jarak *Euclidean* dan *b* adalah *bandwidth* yang bernilai konstan untuk setiap lokasi pada penaksiran model GWR.

Adapun fungsi pembobot *Adaptive Tricube* adalah

$$
w_{ij} = \begin{cases} \left(1 - \left(\frac{d_{ij}}{b_i}\right)^3\right)^3, & \text{jika } d_{ij} \le b_i\\ 0, & \text{jika } d_{ij} > b_i \end{cases}
$$
 (2.53)

dengan *b*<sub>i</sub> adalah *bandwidth* untuk penaksiran model GWR pada lokasi ke-*i* (Fotheringham dkk, 2002).

### **2.7 Pemilihan** *Bandwidth*

Besarnya nilai pembobot bergantung pada pemilihan *bandwidth* karena *bandwidth* nilai *bandwidth* yang kecil mengakibatkan penaksiran parameter di lokasi pengamatan ke-*i* semakin bergantung pada titik lokasi pengamatan lain yang memiliki jarak terdekat dengan lokasi pengamatan ke-*i*, sehingga variansi penaksir menjadi besar. Sebaliknya, nilai *bandwidth* yang besar akan diperoleh model yang terlalu halus (*oversmoothing*) atau penaksiran pada setiap lokasi akan menghasilkan model global (Fotheringham dkk, 2002).

Salah satu metode yang digunakan untuk menentukan *bandwidth* optimum adalah metode *Generalized Cross Validation* (GCV). *Bandwidth* optimum akan diperoleh saat nilai GCV minimum. Nilai GCV diperoleh dengan rumus sebagai berikut

$$
GCV = \frac{n\sum_{i=1}^{n}\hat{e}_i^2}{(n-v)^2},
$$
\n(2.54)

dengan ˆ *i e* dihitung menggunakan

$$
\hat{e}_i = \hat{\pi}(u_i, v_i) - \overline{Y}
$$
\n(2.55)

 $\text{d}$ an  $v = \text{tr}(S)$ , dimana S adalah matriks yang didefinisikan oleh

$$
\mathbf{S} = \begin{bmatrix} \mathbf{x}_1^T \left( \mathbf{X}^T \mathbf{W}(u_1, v_1) \mathbf{V}(u_1, v_1) \mathbf{X} \right)^{-1} \mathbf{X}^T \mathbf{W}(u_1, v_1) \mathbf{V}(u_1, v_1) \\ \mathbf{x}_2^T \left( \mathbf{X}^T \mathbf{W}(u_2, v_2) \mathbf{V}(u_2, v_2) \mathbf{X} \right)^{-1} \mathbf{X}^T \mathbf{W}(u_2, v_2) \mathbf{V}(u_2, v_2) \\ \vdots \\ \mathbf{x}_n^T \left( \mathbf{X}^T \mathbf{W}(u_n, v_n) \mathbf{V}(u_n, v_n) \mathbf{X} \right)^{-1} \mathbf{X}^T \mathbf{W}(u_n, v_n) \mathbf{V}(u_n, v_n) \end{bmatrix}
$$
(2.56)

dengan **X** adalah matriks data pengamatan berukuran  $n \times (p + 1)$  yang diberikan oleh persamaan (2.23), V adalah matriks berukuran  $n \times n$  yang diberikan oleh persamaan (2.29) dan  $W(u_i, v_i)$  adalah matriks diagonal bobot spasial untuk lokasi ke-*i* yang diberikan oleh persamaan berikut

$$
\mathbf{W}(u_i, v_i) = \begin{bmatrix} w_{i1}(u_i, v_i) & 0 & \cdots & 0 \\ 0 & w_{i2}(u_i, v_i) & \cdots & 0 \\ \vdots & \vdots & \ddots & \vdots \\ 0 & 0 & 0 & w_{in}(u_i, v_i) \end{bmatrix}
$$
(2.57)

GCV untuk model regresi logistik biner global juga dihitung menggunakan persamaan (2.54), dengan

$$
\hat{e}_i = \hat{\pi}_i - \overline{Y} \tag{2.58}
$$

GCV merupakan salah satu ukuran kebaikan model regresi logistik biner, baik model regresi logistik biner global maupun lokal (*Geographically Weighted logistic Regression*) (Suyitno dkk, 2016).

## **2.8 Model** *Geographically Weighted Logistic Regression*

Model *Geographically Weighted Logistic Regression* (GWLR) merupakan pengembangan dari model GWR dengan data variabel respon bersifat kategorik. Pemodelan GWLR merupakan model lokal dari regresi logistik pada persamaan (2.15) dengan memperhatikan faktor lokasi. Variabel respon model GWLR diasumsikan berdistribusi Bernoulli dan diprediksi dengan variabel prediktor yang masing-masing koefisien regresinya bergantung pada lokasi dimana data tersebut diamati dan ditaksir pada setiap lokasi pengamatan (Fotheringham dkk, 2002).

Model regresi logistik biner pada persamaan (2.15) dapat dikembangkan menjadi model lokal, yaitu GWLR. Misalkan koordinat lokasi untuk setiap pengamatan diketahui, maka bentuk dari model GWLR pada lokasi  $(u_{i}, v_{i})$  adalah

$$
\pi(u_i, v_i) = \frac{\exp(\beta^T(u_i, v_i)x_i)}{1 + \exp(\beta^T(u_i, v_i)x_i)}.
$$
\n(2.59)

Berdasarkan model GWLR pada persamaan (2.59), maka tahapan analisis berikutnya adalah penaksiran parameter model GWLR.

# **2.8.1 Penaksiran Parameter Model GWLR**

Salah satu penaksiran parameter model GWLR menggunakan metode *Maximum Likelihood Estimation* (MLE). Misal diberikan data pengamatan variabel prediktor, yaitu  $x_{ik}$ ;  $k = 1, 2, ..., p$ ;  $i = 1, 2, ..., n$  dan *n* adalah data pengamatan variabel respon dengan  $y_i \sim B(1, \pi_i(u_i, v_i))$  di mana  $\pi_i(u_i, v_i)$  diberikan oleh persamaan (2.59) serta mempunyai fungsi peluang bersama diberikan oleh persamaan (2.5). Berdasarkan persamaan (2.5) dan (2.59), fungsi *likelihood* dengaan pembobot spasial untuk penaksiran parameter GWLR pada lokasi ke-*i* adalah

$$
L(\beta(u_i, v_i)) = \prod_{j=1}^n \left( f(\beta(u_i, v_i), y_j, \mathbf{x}_j) \right)^{w_{ij}}
$$
  
\n
$$
L(\beta(u_i, v_i)) = \prod_{j=1}^n \left( \pi_j^{y_i} \left( 1 - \pi_j \right)^{1 - y_i} \right)^{w_{ij}}
$$
  
\n
$$
= \left( \exp \left( \sum_{j=1}^n y_j \beta^T(u_i, v_i) \mathbf{x}_j \right) \left( \prod_{j=1}^n \left( 1 + \exp(\beta^T(u_i, v_i) \mathbf{x}_j) \right)^{-1} \right) \right)^{w_{ij}}
$$
\n(2.60)

Penaksir *Maximum Likelihood* model GWLR pada lokasi  $(u_i, v_i)$  adalah nilai vektor  $\beta(u_i, v_i)$  yang memaksimumkan fungsi *likelihood*  $L(\beta(u_i, v_i))$  pada persamaan (2.60) dan juga memaksimumkan fungsi *log-likelihood*. Fungsi *log-likelihood*  diperoleh dengan menerapkan logaritma natural pada kedua ruas persamaan (2.60) dan diperoleh

$$
\text{eroleh}
$$
\n
$$
\ell(\beta(u_i, v_i)) = \sum_{j=1}^n w_{ij} \left( y_j \beta^T (u_i, v_i) \mathbf{x}_j - \ln \left( 1 + \exp \left( \beta^T (u_i, v_i) \mathbf{x}_j \right) \right) \right)
$$
\n(2.61)

Penaksir  $\beta(u_i, v_i)$  yang memaksimumkan fungsi *log-likelihood*  $\ell(\beta(u_i, v_i))$ diperoleh dengan melakukan diferensiasi fungsi  $\ell(\beta(u_i, v_i))$  terhadap parameter  $\beta_k(u_i, v_i)$  dan disamakan dengan nol dan diperoleh

$$
\frac{\partial \ell(\beta(u_i, v_i))}{\partial(\beta(u_i, v_i))} = 0 ,
$$
\n(2.62)

dimana  $\frac{\partial \ell(\beta(u_i, v_i))}{\partial \ell(\beta(u_i, v_i))}$  $(\beta(u_i, v_i))$  $u_i$ ,  $v_i$ *i i u v* д д **β**  $\beta(u_i, v_i)$ merupakan vektor gradien berukuran  $p+1$  dan 0 merupakan

vektor nol berukuran  $p+1$ . Bentuk umum vektor gradien pada persamaan (2.62) yaitu

$$
\frac{\partial \ell(\beta(u_i, v_i))}{\partial(\beta(u_i, v_i))} = \mathbf{g}(\beta(u_i, v_i)) = \begin{bmatrix} \frac{\partial \ell(\beta(u_i, v_i))}{\partial \beta_0(u_i, v_i)} & \frac{\partial \ell(\beta(u_i, v_i))}{\partial \beta_1(u_i, v_i)} & \dots & \frac{\partial \ell(\beta(u_i, v_i))}{\partial \beta_p(u_i, v_i)} \end{bmatrix}^T
$$
(2.63)

dengan elemen-elemen vektor gradien pada persamaan (2.63) dinyatakan dalam bentuk umum, yaitu

$$
\frac{\partial \ell(\mathbf{\beta}(u_i, v_i))}{\partial \beta_k(u_i, v_i)} = \sum_{j=1}^n w_{ij} x_{jk} (y_j - \pi_j) = 0, k = 0, 1, 2, ..., p
$$
\n(2.64)

Berdasarkan persamaan (2.64), vektor gradien yang diberikan oleh persamaan (2.63) dapat dinyatakan dalam bentuk perkalian matriks, yaitu

$$
\mathbf{g}(\boldsymbol{\beta}(u_i, v_i)) = \mathbf{X}^T \mathbf{W}(u_i, v_i)(\mathbf{y} - \boldsymbol{\pi}(u_i, v_i)) \tag{2.65}
$$

dimana  $\boldsymbol{\pi}(u_i, v_i) = [\pi_1(u_1, v_1) \quad \pi_2(u_2, v_2) \quad \cdots \quad \pi_n(u_n, v_n)]^T$  dengan  $\pi_i$  diberikan oleh persamaan (2.59),  $\mathbf{y} = \begin{bmatrix} y_1 & y_2 & \cdots & y_n \end{bmatrix}^T$  $\mathbf{y} = \begin{bmatrix} y_1 & y_2 & \cdots & y_n \end{bmatrix}^T$  dan **X** diberikan oleh persamaan  $(2.23)$  dan  $W(u_i, v_i)$  diberikan oleh persamaan (2.57).

Diketahui hasil persamaan (2.61) terdiri dari persamaan-persamaan *nonlinier*, sehingga solusi eksak (*closed form*) untuk mendapatkan penaksir ML eksak tidak dapat diperoleh secara analitik. Metode alternatif untuk menentukan solusi persamaan (2.61) adalah metode iteratif Newton-Raphson. Metode iteratif Newton-Raphson adalah metode untuk mencari turunan kedua fungsi *loglikelihood*  $\ell(\beta(u_i, v_i))$  terhadap parameter  $\beta_k(u_i, v_i)$ . Persamaan yang digunakan dalam proses iterasi Newton-Raphson untuk memperoleh penaksir parameter  $\hat{\beta}(u_i, v_i)$  adalah

$$
\hat{\beta}^{(q+1)}(u_i, v_i) = \hat{\beta}^{(q)}(u_i, v_i) - \left[\mathbf{H}(\hat{\beta}^{(q)}(u_i, v_i))\right]^{-1} \mathbf{g}(\hat{\beta}^{(q)}(u_i, v_i)) , \qquad (2.66)
$$

dimana  $\mathbf{g}(\beta(u_i, v_i))$  merupakan vektor gradien yang diberikan oleh persamaan (2.62) dan  $\mathbf{H}(\beta(u_i, v_i))$  adalah matriks Hessian. Matriks Hessian merupakan

matriks hasil turunan parsial orde kedua dari fungsi *log-likelihood*  $\ell(\beta(u_i, v_i))$ terhadap semua kombinasi elemen-elemen vektor parameter  $\beta(u_i, v_i)$ . Bentuk umum matriks Hessian model GWLR yaitu

$$
\mathbf{H}(\boldsymbol{\beta}(u_i, v_i)) = \begin{bmatrix} \frac{\partial^2 \ell(\boldsymbol{\beta}(u_i, v_i))}{\partial \beta_0(u_i, v_i)} & \frac{\partial^2 \ell(\boldsymbol{\beta}(u_i, v_i))}{\partial \beta_0(u_i, v_i)\partial \beta_1(u_i, v_i)} & \cdots & \frac{\partial^2 \ell(\boldsymbol{\beta}(u_i, v_i))}{\partial \beta_0(u_i, v_i)\partial \beta_p(u_i, v_i)} \\ \frac{\partial^2 \ell(\boldsymbol{\beta}(u_i, v_i))}{\partial \beta_1(u_i, v_i)\partial \beta_0(u_i, v_i)} & \frac{\partial^2 \ell(\boldsymbol{\beta}(u_i, v_i))}{\partial \beta_1^2(u_i, v_i)} & \cdots & \frac{\partial^2 \ell(\boldsymbol{\beta}(u_i, v_i))}{\partial \beta_1(u_i, v_i)\partial \beta_p(u_i, v_i)} \\ \vdots & \vdots & \ddots & \vdots \\ \frac{\partial^2 \ell(\boldsymbol{\beta}(u_i, v_i))}{\partial \beta_p(u_i, v_i)\partial \beta_0(u_i, v_i)} & \frac{\partial^2 \ell(\boldsymbol{\beta}(u_i, v_i))}{\partial \beta_p(u_i, v_i)\partial \beta_1(u_i, v_i)} & \cdots & \frac{\partial^2 \ell(\boldsymbol{\beta}(u_i, v_i))}{\partial \beta_p^2(u_i, v_i)} \end{bmatrix}
$$
(2.67)

dengan elemen-elemen matriks Hessian dinyatakan dalam bentuk umum, yaitu

$$
\frac{\partial^2 \ell(\mathbf{\beta}(u_i, v_i))}{\partial \beta_0^2(u_i, v_i)} = -\sum_{i=1}^n x_{ik}^2 w_{ij} \pi_i (1 - \pi_i) , \qquad (2.68)
$$

$$
\frac{\partial^2 \ell(\beta(u_i, v_i))}{\partial \beta_k(u_i, v_i)\partial \beta_{k^*}(u_i, v_i)} = -\sum_{i=1}^n x_{ik} x_{ik^*} w_{ij} \pi_i(1 - \pi_i) ; k, k^* = 0, 1, 2, ..., p
$$
\n(2.69)

Berdasarkan persamaan (2.68) dan (2.69), matriks Hessian yang diberikan oleh persamaan (2.67) dapat dinyatakan dalam bentuk perkalian matriks yaitu

$$
\mathbf{H}(\boldsymbol{\beta}(u_i, v_i)) = -\mathbf{X}^T \mathbf{W}(u_i, v_i) \mathbf{V}(u_i, v_i) \mathbf{X},
$$
\n(2.70)

dimana **X** diberikan oleh persamaan (2.23) dan  $V(u_i, v_i)$  merupakan matriks diagonal berukuran  $n \times n$  dengan elemen diagonal ke-i adalah  $\hat{\pi}(u_i, v_i) \left[1 - \hat{\pi}(u_i, v_i)\right]$ , yaitu

$$
\mathbf{V}(u_i, v_i) = \begin{bmatrix} \hat{\pi}_{i1}(u_i, v_i) \begin{bmatrix} 1 - \hat{\pi}_{i1}(u_i, v_i) \end{bmatrix} & 0 & \cdots & 0 \\ 0 & \hat{\pi}_{i2}(u_i, v_i) \begin{bmatrix} 1 - \hat{\pi}_{i2}(u_i, v_i) \end{bmatrix} & \cdots & 0 \\ \vdots & \vdots & \ddots & \vdots \\ 0 & 0 & 0 & \hat{\pi}_{i n}(u_i, v_i) \begin{bmatrix} 1 - \hat{\pi}_{i n}(u_i, v_i) \end{bmatrix} \end{bmatrix},
$$
(2.71)

dan  $W(u_i, v_i)$  diberikan oleh persamaan (2.64).

Matriks Informasi Fisher lokasi ( $u_i$ ,  $v_i$ ) dapat dinyatakan dengan

$$
\mathbf{I}(\hat{\beta}(u_i, v_i)) = \mathbf{X}^{\mathrm{T}} \mathbf{W}(u_i, v_i) \mathbf{V}(u_i, v_i) \mathbf{X} \tag{2.72}
$$

(Hosmer dan Lameshow, 2000).

Proses iterasi dimulai dari penentuan nilai awal  $\beta^{(0)}(u_i, v_i) = \left[\beta^{(0)}(u_i, v_i) \quad \beta^{(0)}(u_i, v_i) \quad \dots \quad \beta^{(0)}(u_i, v_i)\right]^T$  dan akan berhenti apabila

terpenuhi kondisi konvergen, yaitu  $\|\boldsymbol{\beta}^{(q+1)}(u_i, v_i) - \boldsymbol{\beta}^{(q)}(u_i, v_i) \leq \varepsilon\|$  dengan  $\varepsilon$ merupakan bilangan yang sangat kecil. Hasil taksiran yang diperoleh adalah  $\hat{\beta}^{(q+1)}(u_i, v_i)$  pada saat iterasi terakhir. Prosedur iterasi ini diulang untuk setiap lokasi ke-*i*, sehingga dapat diperoleh penaksir parameter lokal model GWLR (Fathurahman dkk, 2016).

## **2.8.2 Pengujian Kesesuaian Model Regresi Logistik Biner dan Model GWLR**

Pengujian parameter yang pertama adalah pengujian kesamaan model regresi logistik biner global dengan model GWLR. Hipotesis pengujian ini adalah

 $H_0: \beta_k(u_1, v_1) = \beta_k(u_2, v_2) = \ldots = \beta_k(u_n, v_n) = \beta_k; k = 1, 2, \ldots, p$ 

(Model regresi logistik biner dan model GWLR identik)

 $H_1:$  Minimal ada satu  $\beta_k(u_i, v_i) \neq \beta_k$ ;  $k = 1, 2, ..., p$ ;  $i = 1, 2, ..., n$ 

(Model regresi logistik biner dan model GWLR tidak identik) (2. 73) Statistik uji pada pengujian kesamaan model regresi logistik biner global dan model GWLR adalah

$$
F_2 = \frac{D(\hat{\beta}) / v_1}{D(\hat{\beta}^*) / v_2}
$$
 (2.74)

dengan  $D(\hat{\boldsymbol{\beta}})$  didefinisikan oleh (Atkinson dkk, 2003)

$$
D(\hat{\beta}) = 2(\ell(\hat{\Omega}) - \ell(\hat{\omega}))
$$
 (2.75)

dimana  $\ell(\hat{\Omega})$  diberikan oleh persamaan (2.34),  $\ell(\hat{\omega})$  diberikan oleh persamaan (2.35),  $\hat{\Omega} = \left\{ \hat{\beta}_0, \hat{\beta}_1, ..., \hat{\beta}_p \right\}$  adalah himpunan parameter di bawah H<sub>0</sub> pada uji hipotesis (2.73) yang memaksimumkan fungsi *log*-*likelihood* pada persamaan (2.18) dan  $\hat{\omega} = \left\{ \hat{\beta}_0 \right\}$  adalah himpunan parameter di bawah H<sub>0</sub> pada uji hipotesis (2.32) yang memaksimumkan fungsi *log-likelihood* pada persmaan (2.18).  $D(\hat{\beta})$ yang diberikan oleh persamaan (2.75) berdistribusi *chi*-*squre* dengan derajat bebas  $p$  (Agresti, 2002).  $D(\hat{\beta}^*)$  didefinisikan oleh (Atkinson dkk, 2003)

$$
D(\hat{\beta}^*) = 2(\ell(\hat{\Omega}_{GWLR}) - \ell(\hat{\omega})) , \qquad (2.76)
$$

dengan

$$
\ell(\hat{\Omega}_{GWLR}) = \sum_{i=1}^{n} (y_i \ln \hat{\pi}_i(u_i, v_i) + (1 - y_i) \ln(1 - \hat{\pi}_i(u_i, v_i))) ,
$$
 (2.77)

dimana  $\left( \hat{\omega}\right)$ diberikan oleh persamaan (2.35),  $\hat{\Omega}_{GWLR} = \left\{ \hat{\beta}_0(u_i, v_i), \hat{\beta}_1(u_i, v_i), ..., \hat{\beta}_p(u_i, v_i) \right\}$  adalah himpunan parameter di bawah populasi pada uji hipotesis (2.73) yang memaksimumkan fungsi *log*-*likelihood* pada persamaan (2.60) dan  $D(\hat{\beta}^*)$  yang diberikan oleh persamaan (2.76) berdistribusi *chi*-*squre* dengan derajat bebas *np* (Agresti, 2002).

Berdasarkan distribusi dari  $D(\hat{\beta})$  dan  $D(\hat{\beta}^*)$ ,  $F_2$  berdistribusi *F* dengan derajat bebas  $v_1 = p$  dan  $v_2 = np$ , dimana *n* adalah banyaknya pengamatan dan *p* adalah banyaknya variabel prediktor. Hipotesis nol akan ditolak pada taraf uji  $\alpha$  apabila nilai  $F_2 > F_{\alpha; p, np}$  atau  $P_{value} < \alpha$  dengan

$$
P_{value} = P(F_v > F_{hitung}) \tag{2.78}
$$

dimana  $F_v$  adalah variabel acak berdistribusi  $F_{v_i,v_2}$  dan  $F_{hitung}$  adalah nilai statistik uji  $F_2$  (Fathurahman dkk, 2016).

# **2.8.3 Pengujian Parameter Model GWLR Secara Serentak**

Pengujian secara serentak dilakukan untuk mengetahui signifikansi parameter  $\beta(u_i, v_i)$  terhadap variabel respon secara bersama-sama. Hipotesis yang digunakan untuk pengujian serentak adalah sebagai berikut

 $H_0: \beta_1(u_i, v_i) = \beta_2(u_i, v_i) = \ldots = \beta_p(u_i, v_i) = 0$ 

 $H_1:$  Minimal ada satu  $\beta_k(u_i, v_i) \neq \beta_k$ ;  $k = 1, 2, ..., p$ ;  $i = 1, 2, ..., n$ (2.79) Statistik uji diberikan oleh

$$
G_2 = 2(\ell(\hat{\Omega}_{GWLR}) - \ell(\hat{\omega}_{GWLR})), \qquad (2.80)
$$

dimana  $\ell(\hat{\Omega}_{GWLR})$  diberikan oleh persamaan (2.77) dan

$$
\ell(\hat{\omega}_{GWLR}) = \sum_{i=1}^{n} n_{1i} \ln(n_{1i}) + n_{0i} \ln(n_{0i}) - n \ln(n) \tag{2.81}
$$

dimana  $\hat{\Omega}_{GWLR} = \left\{ \hat{\beta}_0(u_i, v_i), \hat{\beta}_1(u_i, v_i), ..., \hat{\beta}_p(u_i, v_i) \right\}$  adalah himpunan parameter di bawah populasi pada uji hipotesis (2.79) yang memaksimumkan fungsi *log* $likelihood$  pada persamaan (2.60) dan  $\hat{\omega}_{GWLR} = \left\{ \hat{\beta}_0(u_i, v_i), i = 1, 2, ..., n \right\}$  adalah himpunan parameter di bawah  $H_0$  pada uji hipotesis (2.79) yang memaksimumkan

fungsi *log*-*likelihood* pada persamaan (2.60), 0  $\sum_{i=1}^{n} (1 - y_i)$ *i i*  $n_0 = \sum (1 - y_i), \quad n_1$ 1 *n i i*  $n_1 = \sum y$ dan  $n = n_0 + n_1$  atau jumlah seluruh observasi.

Statistik uji G<sub>2</sub> yang diberikan oleh persamaan (2.80) mengikuti distribusi *chisquare* dengan derajat bebas  $v = tr(S)$ , dimana S adalah matriks yang didefinisikan oleh

$$
\mathbf{S} = \begin{bmatrix} \mathbf{x}_1^T \left( \mathbf{X}^T \mathbf{W}(u_1, v_1) \mathbf{V}(u_1, v_1) \mathbf{X} \right)^{-1} \mathbf{X}^T \mathbf{W}(u_1, v_1) \mathbf{V}(u_1, v_1) \\ \mathbf{x}_2^T \left( \mathbf{X}^T \mathbf{W}(u_2, v_2) \mathbf{V}(u_2, v_2) \mathbf{X} \right)^{-1} \mathbf{X}^T \mathbf{W}(u_2, v_2) \mathbf{V}(u_2, v_2) \\ \vdots \\ \mathbf{x}_n^T \left( \mathbf{X}^T \mathbf{W}(u_n, v_n) \mathbf{V}(u_n, v_n) \mathbf{X} \right)^{-1} \mathbf{X}^T \mathbf{W}(u_n, v_n) \mathbf{V}(u_n, v_n) \end{bmatrix}
$$
(2.82)

dengan  $\mathbf{x}_i^T = \begin{bmatrix} 1 & x_{i1} & x_{i2} & \cdots & x_{in} \end{bmatrix}$ , **X** adalah matriks data pengamatan berukuran  $n \times (p + 1)$  yang diberikan oleh persamaan (2.23),  $V(u_i, v_i)$  adalah matriks berukuran  $n \times n$  yang diberikan oleh persamaan (2.71), dan  $W(u_i, v_i)$  adalah matriks diagonal bobot spasial untuk lokasi ke-*i* yang diberikan oleh persamaan (2.65). Hipotesis nol akan ditolak pada taraf uji  $\alpha$  apabila  $G_2 > \chi^2_{(\alpha,\nu)}$  atau  $P_{value} < \alpha$ dengan

$$
P_{value} = P(G_v > G_{hitung}) \tag{2.83}
$$

dimana  $G_v$  adalah variabel acak berdistribusi  $\chi^2_v$  dan  $G_{hitung}$  adalah nilai statistik uji  $G_2$  (Atkinson, 2003).

# **2.8.4 Pengujian Parameter Model GWLR Secara Parsial**

Pengujian signifikansi parameter secara parsial untuk mengetahui parameter yang berpengaruh secara signifikan terhadap model. Hipotesis pengujian parameter secara parsial untuk parameter  $\beta_k$  dengan nilai k tertentu  $(k = 0, 1, 2, ..., p)$  dan *i* tertentu  $(i = 1, 2, \ldots, p)$  adalah

$$
H_0: \beta_k(u_i, v_i) = 0
$$
  
\n
$$
H_1: \beta_k(u_i, v_i) \neq 0
$$
\n(2.84)

Statistik uji diberikan oleh

26

$$
W_h = \frac{\hat{\beta}_k(u_i, v_i)}{\sqrt{Var(\hat{\beta}_k(u_i, v_i))}} ,
$$
\n(2.85)

dimana  $Var(\hat{\beta}_k(u_i, v_i))$  adalah elemen diagonal ke- *k* dari invers matriks Informasi Fisher pada lokasi  $(u_i, v_i)$  yang diberikan oleh persamaan (2.72). Statistik uji yang diberikan oleh persamaan (2.85) mengikuti distribusi normal baku untuk ukuran sampel *n* yang cukup besar. Hipotesis nol akan ditolak pada taraf uji  $\alpha$  apabila nilai  $|W_h| > Z_{\alpha/2}$  atau  $P_{value} < \alpha$  dengan

$$
P_{value} = 2(1 - P(Z < | Wh|)) . \tag{2.86}
$$

dimana Z adalah variabel acak berdistribusi normal baku dan *W<sup>h</sup>* adalah nilai statistik uji Wald (Fathurahman dkk, 2016).

# **2.9 Ukuran Kebaikan Model Regresi Logistik dan GWLR**

Ukuran kebaikan model regresi logistik global dan GWLR selain GCV yang diberikan oleh persamaan (2.54) adalah koefisien determinasi  $(R^2)$ . Menurut Gujarati (2003), koefisien determinasi ( $R^2$ ) nilainya berkisar antara 0 sampai 1.  $R^2$ menjelaskan seberapa besar variabel prediktor dalam menjelaskan variabel respon.

Koefisien determinasi model regresi logistik dihitung menggunakan Pseudo R<sup>2</sup> atau R<sup>2</sup>McFadden's  $(R_{MF}^2)$  yaitu

ˆ

$$
R_{MF}^2 = 1 - \frac{\ell(\Omega)}{\ell(\hat{\omega})}
$$
 (2.87)

dengan  $\ell(\hat{\Omega})$  diberikan oleh persamaan (2.34) dan  $\ell(\hat{\omega})$  diberikan oleh persamaan (2.35) pada pengujian signifikansi parameter model regresi logistik secara serentak (Harlan, 2018).

Koefisien determinasi untuk model regresi logistik global juga dihitung menggunakan Pseudo R<sup>2</sup> atau R<sup>2</sup>McFadden's (R $_{MF}^2$ ) yaitu

$$
R_{MF(GWLR)}^2 = 1 - \frac{\ell(\hat{\Omega}_{GWLR})}{\ell(\hat{\omega}_{GWLR})}
$$
(2.88)

dengan  $\ell(\hat{\Omega}_{GWLR})$  diberikan oleh persamaan (2.77) dan  $\ell(\hat{\omega}_{GWLR})$  diberikan oleh persamaan (2.81) pada pengujian signifikansi parameter model GWLR secara

serentak. Semakin besar nilai  $R_{MF}^2$  maka model akan semakin baik berarti variabel prediktor yang digunakan semakin dapat menjelaskan variabel respon.

# **2.10 Interpretasi Model Regresi Logistik dan** *Geographically Weighted Logistic Regression*

Interpretasi terhadap koefisien parameter dilakukan untuk menentukan kecenderungan atau hubungan fungsional antar variabel prediktor dengan variabel respon dan definisi unit perubahan untuk variabel prediktor. Interpretasi dari koefisien model regresi logistik tergantung pada perbedaan antara dua logit dan skala pengukuran variabel prediktor yang bersifat kontinu atau kategorik (dikotomus atau polikotomus).

Menurut Hosmer dan Lameshow (2000), menginterpretasikan parameter regresi logistik dari variabel kategorik berskala nominal adalah dengan *odds ratio*. *Odds*  adalah perbandingan probabilitas kejadian sukses dengan kejadian gagal dalam suatu kategori. Model regresi logistik dengan variabel prediktor berskala nominal dikotomus dengan nilai *x* dikategorikan 0 atau 1 sehingga perbedaan logit untuk  $x = 1$  dan  $x = 0$  adalah  $\beta_1 = g(x+1) - g(x) = [\beta_0 + \beta_1] - \beta_0$ . Nilai *odds* untuk

$$
x = 1
$$
 adalah  $\frac{\pi(1)}{1 - \pi(1)}$  dan  $x = 0$  adalah  $\frac{\pi(0)}{1 - \pi(0)}$ 

 $Odds$  *ratio* merupakan perbandingan nilai *odds* untuk kategori  $x = 1$  terhadap *odds* untuk kategori *<sup>x</sup>* 0 yang dinyatakan dengan persamaan (Hosmer & Lameshow, 2000)

.

$$
OR = \frac{\frac{\pi(1)}{1 - \pi(1)}}{\frac{\pi(0)}{1 - \pi(0)}} = \exp(\beta_1) ,
$$
 (2.89)

berdasarkan persamaan (2.88), hubungan antara *odds ratio* dan koefisien regresi pada model regresi logistik dengan variabel prediktor berskala nominal adalah  $OR = \exp(\beta_1)$ .

Interpretasi parameter regresi logistik dari variabel kontinu adalah dengan mengasumsikan fungsi logit linier terhadap variabel prediktor. *Odds ratio* untuk perubahan 1 unit dalam *x* diperoleh dari perbedaan logit  $g(x+1) - g(x) = [\beta_0 + \beta_1 + \beta_1 x] - \beta_0 + \beta_1 x = \beta_1$  yang dieksponensialkan, yaitu

$$
OR(c) = OR(x + c, x) = \exp(c\beta_1)
$$
\n(2.90)

dimana nilai  $c = 1$  diasumsikan konstan sehingga diperoleh persamaan (2.89) dan interpretasi koefisien dari variabel kontinu sama dengan variabel kategorik skala nominal yaitu dengan menggunakan *odds ratio.* Berdasarkan hasil penaksiran parameter, rasio *odds* dihitung dengan mengganti  $\beta_1$  dengan hasil taksiran ( $\beta_1$  $\hat{\beta}_1$ ).

Berdasarkan persamaan (2.88), hubungan antara *odds ratio* dan koefisien regresi pada model GWLR adalah

$$
OR(u_i, v_i) = \frac{\frac{\pi(u_i, v_i)(1)}{1 - \pi(u_i, v_i)(1)}}{\frac{\pi(u_i, v_i)(0)}{1 - \pi(u_i, v_i)(0)}} = \exp(\beta_1(u_i, v_i))
$$
(2.91)

Interpretasi parameter pada model GWLR sama dengan model regresi logistik global yaitu menggunakan *odds ratio*. Penaksiran parameter model GWLR yang dilakukan pada setiap lokasi pengamatan menyebabkan interpretasi parameter juga dilakukan pada setiap lokasi pengamatan.

# **2.11 Deskripsi Sungai Mahakam**

Provinsi Kalimantan Timur memiliki luas wilayah daratan sekitar 198.441 km<sup>2</sup> dan luas pengelolaan laut sekitar 10.216,57 km<sup>2</sup>, meliputi 10 kabupaten dan empat kota. Dataran Provinsi Kalimantan Timur umumnya terdiri dari pegunungan dan bukit yang terdapat hampir di seluruh kabupaten. Provinsi ini mempunyai ratusan sungai yang tersebar hampir di semua kabupaten/kota dan merupakan sarana angkutan utama selain angkutan darat.

Sungai Mahakam terletak di Kalimantan Timur, pada garis lintang 0°35'0"S 117°17'0"E. Panjang sungai mencapai 920 km dengan luas 149.227 km<sup>2</sup> serta memiliki lebar 300-500 meter. Sungai ini melewati wilayah kabupaten Kutai Barat di bagian hulu hingga kabupaten Kutai Kertanegara dan Samarinda di bagian hilirnya. Daerah Aliran Sungai (DAS) Mahakam merupakan salah satu kawasan di Kalimantan Timur yang memiliki luas 8,2 juta hektar atau sekitar 41% dari luas

wilayah Provinsi Kalimantan Timur, meliputi wilayah kabupaten Kutai Barat, Kutai Timur, Malinau, Kutai Kertanegara dan kota Samarinda.

Sungai Mahakam sejak dulu hingga kini memiliki peranan penting dalam kehidupan masyarakat sebagai sumber air, potensi perikanan maupun prasarana transportasi serta fungsi ekosistem sebagai habitat flora dan fauna perairan. DAS Mahakam merupakan pusat kegiatan banyak pihak, mulai dari sektor industri, pertanian, kehutanan, pertambangan, hingga pusat kegiatan ekonomi masyarakat.

Di wilayah DAS Mahakam terdapat berbagai aktivitas ekonomi yang tidak memperhatikan kelestarian lingkungan. Aktivitas tersebut berpotensi menghasilkan limbah pada aliran air sungai, baik limbah organik maupun anorganik, seperti kegiatan tambang emas dan batubara banyak dijumpai di bagian hulu Sungai Mahakam. Kegiatan tersebut membuat kerusakan pada DAS Mahakam. Sejumlah perusahaan tambang batubara diketahui tidak melakukan pengolahan limbah dan membuang langsung ke Sungai Mahakam sehingga terjadi pencemaran. Limbah tersebut merupakan ancaman air Sungai Mahakam menjadi tercemar. Efek samping yang dirasakan manusia ketika menggunakan air yang telah tercemar yaitu penyakit diare, gatal-gatal dan penyakit lainnya (Susilowati dkk, 2012).

## **2.12** *Dissolve Oxygen* **(DO)**

Oksigen terlarut atau *Dissolve Oxygen* (DO) adalah jumlah oksigen terlarut dalam air yang dinyatakan dalam mg/l (miligram per liter) atau ppm (*part per million*) yang diperlukan untuk metabolisme semua organisme perairan. DO merupakan indikator kualitas perairan. DO berasal dari proses fotosintesis tumbuhan air dan difusi melalui udara dengan kecepatan yang lambat. Kecepatan difusi oksigen dari udara tergantung pada beberapa faktor, seperti kekeruhan air, suhu, salinitas, pergerakkan massa air dan udara seperti arus, gelombang dan pasang surut (Salmin, 2005).

DO dimanfaatkan untuk proses respirasi oleh organisme perairan dan dekomposisi bahan organik. Semakin banyak organisme perairan maka laju respirasi juga akan semakin meningkat. Adanya peningkatan laju respirasi tersebut akan menyebabkan berkurangnya oksigen terlarut di dalam air. Semakin sedikit DO dalam air, tingkat pencemaran air semakin tinggi (Izzati, 2008).

Bahan organik dalam air yang berlebihan akibat masuknya limbah aktivitas manusia (seperti limbah rumah tangga, peternakan, perikanan dan industri) yang berupa *Total Dissolved Solid* (TDS), *Total Suspended Solid* (TSS) dan fosfat (PO4) menyebabkan kecepatan pertumbuhan mikroorganisme akan berlipat ganda, yang berarti juga meningkatnya kebutuhan oksigen, sementara suplai oksigen dari udara jumlahnya tetap. TDS, TSS dan PO<sup>4</sup> merupakan variabel yang diduga berpengaruh terhadap DO. Variabel lain yang diduga yaitu konsentrasi amonia, Daya Hantar Listrik (DHL), konsentrasi nitrit dan konsentrasi asam sulfat.

Kandungan DO berdasarkan standar baku mutu air kelas ke-1 dapat dilihat pada Tabel 2.1.

| <b>Konsentrasi DO</b>                                                     | <b>Indikasi</b> |
|---------------------------------------------------------------------------|-----------------|
| $\geq 6$                                                                  | Tidak Tercemar  |
| $\epsilon$ fi                                                             | Tercemar        |
| $0 \ldots 1 \ldots$ DD M $0.00 \text{ T}$ $1 \ldots 0001$ IZ $1 \ldots 1$ |                 |

**Tabel 2.1** Indikator Pencemaran Perairan Berdasarkan Nilai DO

Sumber: PP No. 82 Tahun 2001 Kelas 1

Kandungan DO yang terlalu rendah akan menyebabkan ikan-ikan dan binatang air lainnya akan mati, sedangkan konsentrasi DO yang terlalu tinggi juga akan mengakibatkan proses pengkaratan semakin cepat karena oksigen akan mengikat ion hidrogen yang melapisi permukaan logam.

## **2.13 Konsentrasi Amonia (NH3)**

Amonia (NH3) berasal dari limbah domestik yaitu sampah, kotoran manusia dan binatang, dapat pula berasal dari oksidasi zat organik secara mikrobiologis yang berasal dari alam atau buangan industri dan penduduk. Konsentrasi amonia dapat menurun karena aktivitas mikroorganisme dalam air. Mikroorganisme atau bakteri akan mengoksidasi amonia menjadi nitrit. Proses oksidasi tersebut menggunakan banyak oksigen terlarut sehingga kandungan oksigen terlarut dalam perairan semakin berkurang (Patricia dkk, 2018).

# **2.14 Konsentrasi Fosfat (PO4)**

Fosfat pada perairan berbentuk ortofosfat (PO4). Kandungan fosfat dalam perairan pada umumnya berasal dari limpasan pupuk pada pertanian, kotoran manusia maupun hewan, kadar sabun, pengolahan sayuran, serta industri kertas. Penggunaan detergen dalam rumah tangga juga meningkatkan senyawa fosfat pada air sungai. Biota air membutuhkan senyawa fosfat untuk kehidupannya, namun jika dalam konsentrasi yang berlebihan akan menimbulkan dampak yang berbahaya. Jumlah fosfat yang tinggi akan merangsang pertumbuhan alga yang tidak terkendali dan berakibat kurangnya sinar matahari yang masuk ke perairan sehingga menghambat proses fotosintesis. Hal tersebut menyebabkan suplai oksigen tidak bertambah tetapi semakin banyak dibutuhkan, sehingga oksigen terlarut dalam air akan semakin berkurang. Tumbuhan air yang tidak dapat melakukan fotosintesis akan mati, sehingga terjadi proses penguraian yang menghabiskaan persedian oksigen (Patricia dkk, 2018).

#### **2.15 Daya Hantar Listrik**

Daya Hantar Listrik (DHL) merupakan kemampuan air untuk menghantarkan arus listrik dengan satuan µS/cm atau mikrosiemen per sentimeter. DHL merupakan interaksi antara jenis konsentrasi ion dan jumlah ion yang terkndung dalam air. Semakin banyak jumlah ion yang terkandung dalam air, maka DHL juga akan semakin tinggi. Jumlah ion yang banyak dalam air akan mempengaruh kandungan oksigen terlarut karena semakin banyak ion akan semakin mengikat oksigen terlarut untuk proses reaksi kimia, sehingga apabila DHL tinggi maka oksigen terlarut akan semakin sedikit (Mulyana, 2007).

#### **2.16** *Total Dissolved Solid* **(TDS)**

Kelarutan zat padat dalam air atau disebut dengan *Total Dissolved Solid* (TDS) adalah terlarutnya zat padat, baik berupa ion, senyawa dan koloid di dalam air yang dinyatakan dalam mg/l (miligram per liter) atau ppm (*part per million*) (Sastrawijaya, 2009). Ion yang paling umum adalah kalsium, fosfat, nitrat, natrium, kalium, magnesium, bikarbonat, karbonat dan klorida. Bahan kimia dapat berupa kation, anion, molekul atau aglomerasi dari ribuan molekul.

Sumber TDS dalam perairan adalah limpasan dari pertanian, limbah rumah tangga dan industri. Limbah-limbah tersebut menyebabkan permukaan air tertutup sehingga menghambat proses difusi oksigen dari udara ke dalam air. Selain itu, bakteri membutuhkan oksigen untuk mengurai limbah-limbah tersebut. Semakin banyak limbah maka oksigen yang dibutuhkan semakin banyak, sedangkan suplai oksigen tidak bertambah (Rinawati dkk, 2016).

## **2.17 Konsentrasi Nitrit**

Salah satu nutrient yang dapat mempengaruhi kelimpahan fitoplankton dalam air adalah nitrit. Nitrit adalah senyawa yang dihasilkan dari proses oksidasi amonia yang dinyatakan dalam mg/l (miligram per liter) atau ppm (*part per million*). Sebaran fitoplankton tinggi di perairan disebabkan oleh suplai nutrien (nitrit) yang berasal dari limpasan daratan. Fitoplankton adalah organisme yang dapat melakukan fotosintesis dan menghasilkan oksigen terlarut. Semakin tinggi kandungan nitrit maka sebaran fitoplankton juga akan semakin tinggi dan apabila fitoplankton yang tersebar semakin banyak maka akan meningkatkan kandungan oksigen terlarut di dalam air (Aryawati dan Thoha, 2011).

### **2.18 Konsentrasi Sulfat**

Sulfat adalah garam anorganik dari asam sulfat yang larut di dalam air. Sulfat berasal dari kandungan belerang yang dioksidasi oleh bakteri. Proses oksidasi tersebut akan mengikat oksigen terlarut. Kandungan sulfat yang tinggi disebabkan tingginya kandungan belerang di dalam air sehingga semakin tinggi sulfat maka oksigen terlarut yang diikat akan semakin banyak dan oksigen terlarut yang ada di dalam air akan semakin berkurang (Mulyana, 2007).

# **BAB 3 METODOLOGI PENELITIAN**

#### **3.1 Waktu dan Tempat Penelitian**

Penelitian ini dilakukan dari bulan September 2019 sampai Februari 2020. Tempat pengolahan data di Laboratorium Statistika Terapan, Fakultas Matematika dan Ilmu Pengetahuan Alam, Universitas Mulawarman. Pengambilan data di Dinas Lingkungan Hidup Provinsi Kalimantan Timur.

#### **3.2 Rancangan Penelitian dan Teknik Pengumpulan Data**

Penelitian ini merupakan penelitian non-eksperimen, karena dalam pengambilan data peneliti tidak memberikan perlakuan terhadap objek penelitian, melainkan menggunakan data skunder. Rancangan penelitian ini bersifat *ex post facto*, karena penelitian ini bertujuan untuk menyelidiki hubungan sebab akibat dan data dikumpulkan setelah semua kejadian yang dipersoalkan berlangsung (Suryabrata, 2003). Rancangan penelitian ini adalah studi literatur dan studi empiris. Teknik pengumpulan data adalah pengumpulan data sekunder, dengan sumber data adalah Bidang Pengendalian Pencemaran dan Kerusakan Lingkungan Hidup, Dinas Lingkungan Hidup Provinsi Kalimantan Timur.

## **3.3 Populasi, Sampel dan Teknik** *Sampling*

Populasi adalah semua objek, semua gejala dan semua kejadian atau peristiwa yang akan dipilih sesuai dengan masalah yang akan diteliti (Gunawan, 2013). Populasi penelitian ini adalah seluruh daerah aliran Sungai Mahakam Provinsi Kalimantan Timur pada tahun 2018.

Sampel adalah sebagian dari populasi yang karakteristiknya hendak diselidiki dan dianggap bisa mewakili keseluruhan populasi (Gunawan, 2013). Sampel penelitian ini adalah titik-titik di lokasi DAS Mahakam yang dilakukan pengukuran oleh Dinas Lingkungan Hidup Provinsi Kalimantan Timur tahun 2018. DAS Mahakam adalah Sungai Mahakam termasuk anak cabang sungai yang aliran airnya mengalir ke Sungai Mahakam. Teknik *sampling* pada penelitian ini adalah *purposive sampling*. Teknik *sampling* ini digunakan karena berdasarkan ketersediaan data. Jumlah lokasi pengamatan yang telah dilakukan pengukuran oleh

33

Dinas Lingkungan Hidup Provinsi Kalimantan Timur ada sebanyak 26 lokasi pengamatan. Setiap lokasi pengamatan mempunyai informasi lokasi geografis yang dinyatakan dalam titik koordinat, yaitu garis lintang (*latitude*) dan garis bujur (*longitude*). Adapun lokasi pemantauan air Sungai Mahakam tahun 2018 disajikan pada Gambar 3.1

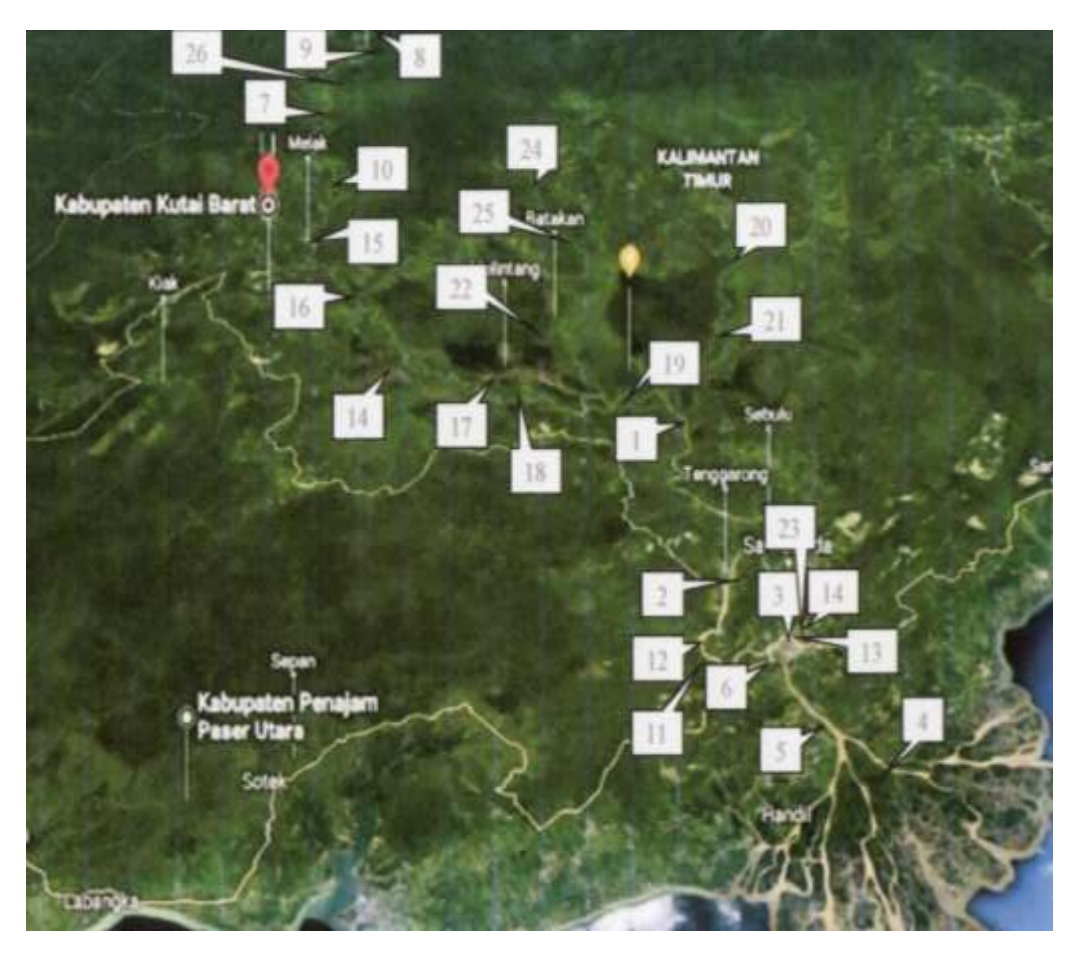

**Gambar 3.1** Lokasi pemantauan air Sungai Mahakam tahun 2018

#### **3.4 Variabel Penelitian**

Variabel penelitian terdiri dari variabel respon (*Y*) dan variabel prediktor (*X*). variabel respon penelitian ini adalah status perairan Sungai Mahakam. Variabel respon berskala nominal dengan nilai 1 atau 0, dimana bernilai 1 jika kandungan DO 6 mg/l atau air Sungai Mahakam tidak tercemar dan bernilai 0 jika kandungan DO < 6 mg/l atau air Sungai Mahakam tercemar.

Variabel prediktor penelitian ini adalah konsentrasi amonia  $(X_1)$ , konsentrasi fosfat  $(X_2)$ , Daya Hantar Litrik  $(X_3)$ , *Total Dissolved Solid*  $(X_4)$ , konsentrasi

nitrit  $(X_5)$  dan konsentrasi sulfat  $(X_6)$ . Notasi variabel, definisi operasional dan skala pengukurannya dapat dilihat pada Tabel 3.1.

| <b>Nama</b>           | <b>Notasi</b>    | <b>Tipe</b>                              | <b>Definisi Operasional</b>     | <b>Satuan</b> |  |
|-----------------------|------------------|------------------------------------------|---------------------------------|---------------|--|
| <b>Variabel</b>       |                  | Data                                     |                                 |               |  |
| D <sub>O</sub>        | Y                | Nominal                                  | Jumlah oksigen yang terlarut    |               |  |
|                       |                  |                                          | dalam air setiap liter air.     |               |  |
| Konsentrasi           | $X_{1}$          | Rasio                                    | Kandungan amonia yang           | mg/1          |  |
| Amonia                |                  |                                          | terlarut dalam setiap liter air |               |  |
| Konsentrasi           | $X_{2}$          | Rasio                                    | Kandungan fosfat yang           | mg/1          |  |
| Fosfat                |                  | terlarut dalam setiap liter air          |                                 |               |  |
|                       |                  |                                          | Kemampuan air dalam             |               |  |
| <b>DHL</b>            | $X_{3}$<br>Rasio |                                          | menghantarkan arus listrik      | $\mu$ S/cm    |  |
|                       |                  | setiap sentimeter                        |                                 |               |  |
|                       |                  |                                          | Kandungan zat padat yang        |               |  |
| $X_{4}$<br><b>TDS</b> |                  | Rasio                                    | terlarut dalam setiap liter     | mg/1          |  |
|                       |                  |                                          | air.                            |               |  |
| Konsentrasi           | $X_{\zeta}$      | Rasio                                    | Kandungan nitrit yang           | mg/1          |  |
| Nitrit                |                  |                                          | terlarut dalam setiap liter air |               |  |
| Konsentrasi           | $X_6$            | Kandungan sulfat yang                    |                                 | mg/1          |  |
| Sulfat                |                  | Rasio<br>terlarut dalam setiap liter air |                                 |               |  |

**Tabel 3.1** Variabel Penelitian

## **3.5 Teknik Analisis Data**

Teknik analisis data yang digunakan adalah pemodelan GWLR pada data pencemaran Sungai Mahakam berdasarkan indikator DO tahun 2018. Tahapan analisis data adalah sebagai berikut.

- 1. Pendeskripsian data dengan statistika deskriptif.
- 2. Pendeteksian multikolinearitas variabel prediktor dengan kriteria VIF mengacu pada persamaan (2.41).
- 3. Pemodelan regresi logistik biner dengan prosedur sebagai berikut.
	- a. Penaksiran parameter model regresi logistik biner global dengan metode iteratif Newton-Raphson.
	- b. Perhitungan nilai GCV mengacu pada persamaan (2.54) dan R<sup>2</sup><sub>MF</sub> mengacu pada persamaan (2.86).
- c. Pengujian signifikansi parameter secara serentak dengan statistik uji *G* mengacu pada persamaan (2.33)
- d. Pengujian signifikansi parameter secara parsial dengan uji Wald mengacu pada persamaan (2.37).
- 4. Pengujian heterogenitas spasial menggunakan uji *Glejser* mengacu pada persamaan (2.49)*.*
- 5. Pemodelan GWLR dengan prosedur sebagai berikut.
	- a. Perhitungan jarak *Euclidean* antar titik lokasi pengamatan berdasarkan posisi geografi (*latitude* dan *longitude*). Perhitungan dilakukan mengacu pada persamaan (2.51).
	- b. Penentuan interval nilai *bandwidth* untuk penaksiran pada lokasi ke-*i*.
	- c. Perhitungan pembobot spasial pada penaksiran model GWLR pada lokasi ke-*i* menggunakan fungsi pembobot *adaptive tricube* mengacu pada persamaan (2.53).
	- d. Penaksiran parameter model GWLR pada lokasi ke-*i* berdasarkan *bandwidth* yang dipilih dengan metode iteratif Newton-Raphson.
	- e. Perhitungan nilai GCV model GWLR pada lokasi ke-*i* mengacu pada persamaan (2.54)
	- f. Prosedur (c) sampai dengan (e) diulang pada nilai *bandwidth* yang lain.
	- g. Penentuan *bandwidth* optimum pada penaksiran model GWLR pada lokasi ke-*i* berdasarkan nilai GCV di lokasi ke-*i* yang minimum mengacu pada persamaan (2.54).
	- h. Prosedur (b) sampai dengan (g) diulang untuk penaksiran parameter model GWLR pada lokasi ke-*i* yang lain.
	- i. Perhitungan nilai GCV mengacu pada persamaan  $(2.54)$  dan  $R_{MF}^2$  mengacu pada persamaan (2.87) pada model GWLR.
	- j. Pengujian kesesuaian model regresi logistik biner dan model GWLR mengacu pada persamaan (2.74).
	- k. Pengujian parameter model GWLR secara serentak mengacu pada persamaan (2.80).
	- l. Pengujian parameter model GWLR secara parsial untuk masing-masing lokasi mengacu pada persamaan (2.83).
- m. Interpretasi model GWLR pada lokasi tertentu.
- 6. Penarikan kesimpulan

Perhitungan pada setiap tahapan analisis data menggunakan bantuan *software octave* dan *R*. Tahapan analisis data dapat digambarkan melalui diagram alir pada Gambar 3.2.

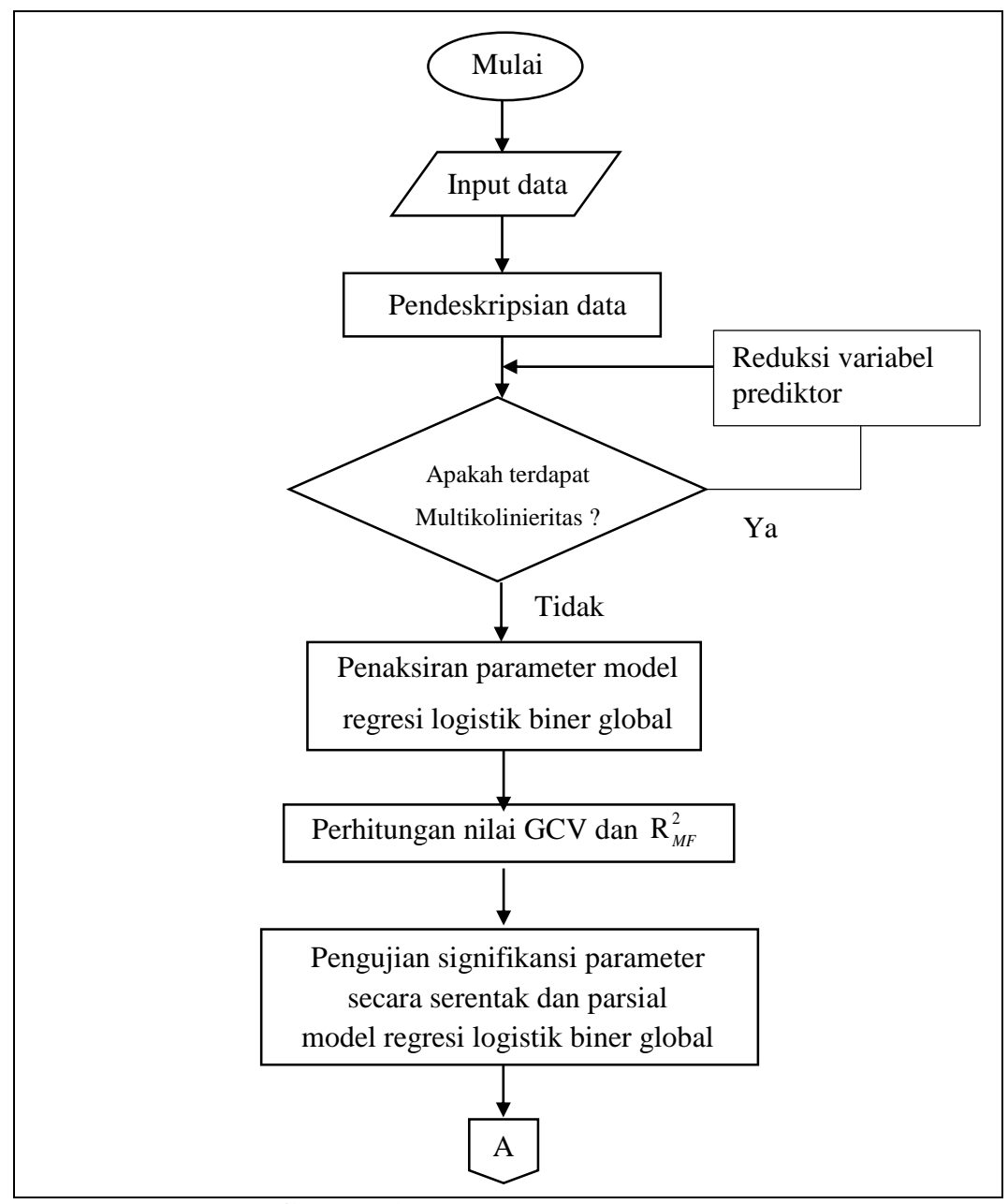

**Gambar 3.2** Diagram alir analisis data

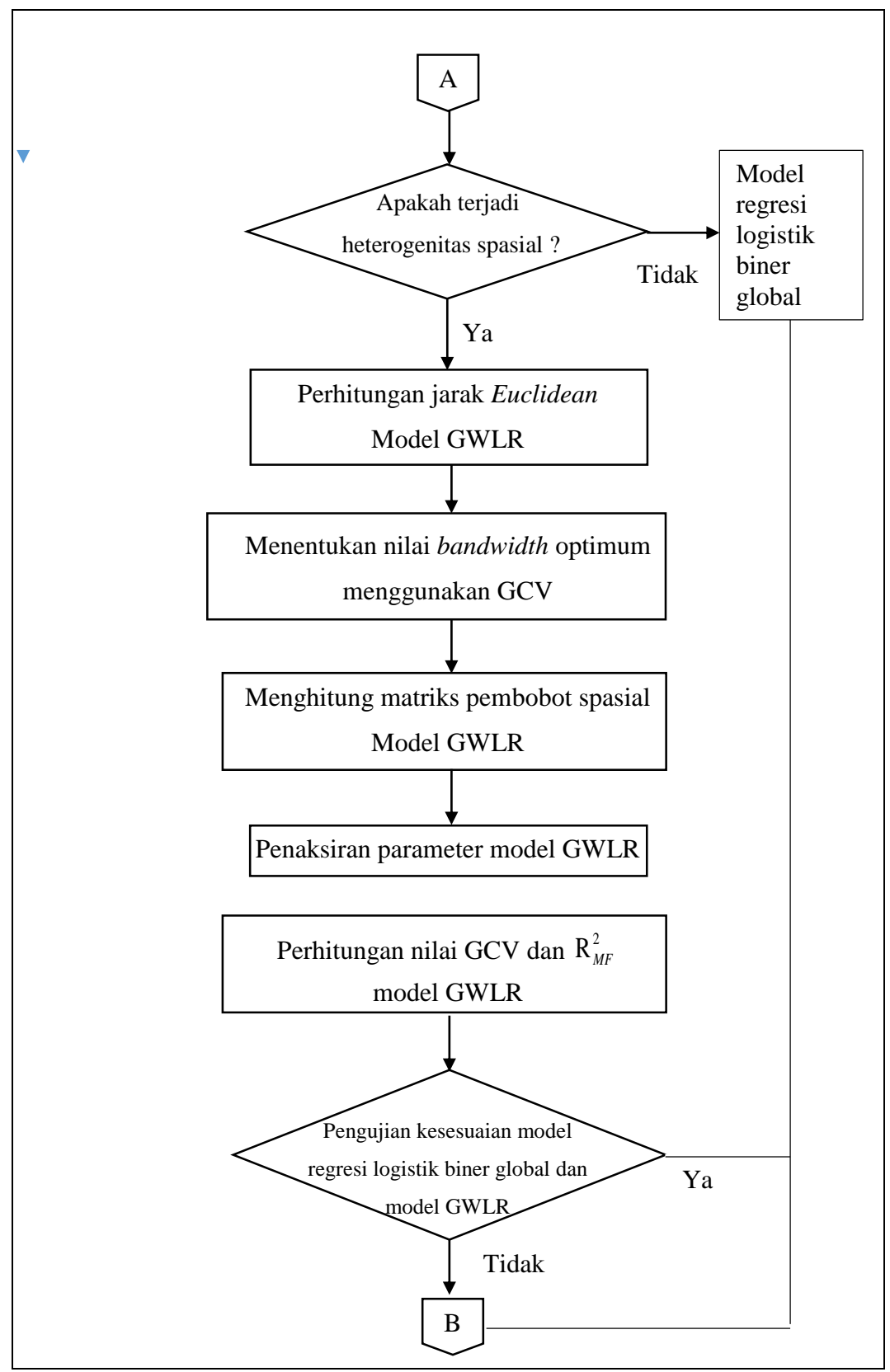

**Gambar 3.2** Diagram alir analisis data (Lanjutan)

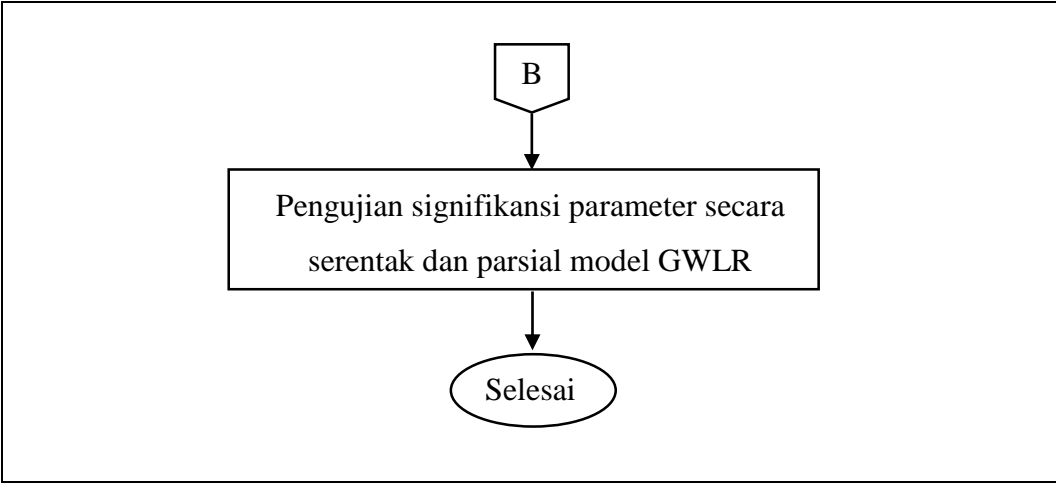

**Gambar 3.2** Diagram alir analisis data (Lanjutan)

# **BAB 4**

# **HASIL DAN PEMBAHASAN**

# **4.1 Data Penelitian**

Data penelitian terdiri dari data variabel respon, variabel prediktor dan data koordinat lokasi pengamatan. Data variabel respon adalah data DO di DAS Mahakam Data variabel respon dikategorikan menjadi 2 kategori (dikotomus) yaitu y = 0 jika DO < 6 mg/l atau diindikasikan air Sungai Mahakam tercemar dan y = 1 jika DO 6 atau diindikasikan tidak tercemar.

Data variabel prediktor terdiri dari data konsentrasi amonia (NH3), konsentrasi fosfat (PO4), Daya Hantar Listrik (DHL), *Total Dissolved Solid* (TDS), konsentrasi nitrit (NO3) dan konsentrasi sulfat (SO4). Data koordinat 26 lokasi pengamatan adalah letak garis lintang dan bujur yang telah ditetapkan oleh Dinas Lingkungan Hidup Provinsi Kalimantan Timur tahun 2018. Data variabel respon, prediktor dan koordinat lokasi pengamatan dapat dilihat pada Lampiran 1.

## **4.2 Deskripsi Data Penelitian**

Deskripsi data dinyatakan dalam statistik deskriptif yang meliputi rata-rata, nilai maksimum, nilai minimum, standar deviasi dan koefisien variasi. Statistik deskriptif data variabel prediktor disajikan pada Tabel 4.1.

| <b>Variabel</b>                    | Rata-rata | <b>Maks</b> | Min   | Std.<br><b>Deviasi</b> | KV(%     |
|------------------------------------|-----------|-------------|-------|------------------------|----------|
| Konsentrasi Amonia<br>$(X_1)$      | 0,0472    | 0,150       | 0,020 | 0,0263                 | 56,1489  |
| Konsentrasi Fosfat<br>(X, )        | 0,0404    | 0,143       | 0,001 | 0,0360                 | 89,1574  |
| DHL $(X_3)$                        | 88,215    | 258         | 47,6  | 58,7765                | 66,6272  |
| TDS $(X_4)$                        | 20,1538   | 97          | 6     | 19,3983                | 96,2513  |
| Konsentrasi Nitrit $(X_5)$         | 0,0165    | 0,115       | 0,002 | 0,0264                 | 160,0023 |
| Konsentrasi Sulfat $(X_6)$         | 8,9704    | 66,1        | 2,090 | 14,2694                | 159,0727 |
| $\sim$ $\sim$ $\sim$ $\sim$ $\sim$ |           |             |       |                        |          |

**Tabel 4.1** Statistik Deskriptif Data Variabel Prediktor

Sumber : Lampiran 2

Berdasarkan Tabel 4.1 bahwa rata-rata konsentrasi amonia adalah sebesar 0,0472 mg/l. Konsentrasi amonia tertinggi yaitu 0,15 mg/l di Sungai Mahakam Nyan dan konsentrasi amonia terendah yaitu 0,02 mg/l di Jembayan, Kedang Kepala Hilir dan Karang Mumus. Rata-rata konsentrasi fosfat adalah sebesar 0,0404 mg/l. Konsentrasi fosfat tertinggi yaitu 0,143 mg/l di Karang Mumus Hilir dan konsentrasi fosfat terendah yaitu 0,001 mg/l di Batuq. Rata-rata DHL adalah sebesar 88,215 μS/cm. DHL tertinggi yaitu 258 μS/cm di Karang Mumus Hilir dan DHL terendah yaitu 47,6 µS/cm di Long Bagun. Rata-rata kandungan padatan terlarut adalah sebesar 20,1538 mg/l. Kandungan padatan terlarut tertinggi yaitu 97 mg/l di Kedang Kepala Hilir dan kandungan padatan terlarut terendah yaitu 6 mg/l di Sungai Boh. Rata-rata konsentrasi nitrit adalah sebesar 0,0165 mg/l. Konsentrasi nitrit tertinggi yaitu 0,115 mg/l di Karang Mumus sebesar dan konsentrasi nitrit terendah yaitu 0,002 mg/l di Sungai Mahakam Boh dan Long Bagun sebesar. Ratarata konsentrasi sulfat adalah sebesar 8,9704 mg/l. Konsentrasi sulfat tertinggi yaitu 66,1 mg/l di Kota Bangun dan konsentrasi sulfat terendah yaitu 2,09 mg/l di Sungai Boh.

Berdasarkan nilai koefisien variasi dari setiap variabel prediktor, dapat diketahui bahwa data yang penyebarannya paling besar adalah data konsentrasi nitrit ( *X*<sup>5</sup> ) karena memiliki nilai koefisien variasi terbesar yaitu 160,0023%, sedangkan data yang penyebarannya paling kecil adalah data konsentrasi amonia (X<sub>6</sub>) karena memiliki nilai koefisien variasi terkecil yaitu 56,1489%.

## **4.3 Pendeteksian Multikolinearitas**

Pendeteksian multikolearitas bertujuan untuk mengetahui apakah terdapat variabel prediktor merupakan kombinasi linier dari variabel-variabel prediktor yang lainnya. Pendeteksian multikolinearitas menggunakan kriteria VIF. Nilai VIF dihitung berdasarkan persamaan (2.41) menggunakan *software* R dan hasil perhitungan dapat dilihat pada Tabel 4.3.

**Variabel VIF Indikasi Multikolinearitas** Konsentrasi Amonia ( *X*<sup>1</sup> ) 1,0819 Tidak terdapat multikolinearitas

**Tabel 4.2** Nilai VIF Setiap Variabel Prediktor

| Variabel                    | VIF    | Indikasi Multikolinearitas       |  |  |  |
|-----------------------------|--------|----------------------------------|--|--|--|
| Konsentrasi Fosfat $(X_2)$  | 1,4399 | Tidak terdapat multikolinearitas |  |  |  |
| Daya Hantar Listrik $(X_3)$ | 1,1169 | Tidak terdapat multikolinearitas |  |  |  |
| TDS $(X_4)$                 | 2,3636 | Tidak terdapat multikolinearitas |  |  |  |
| Konsentrasi Nitrit $(X_5)$  | 2,0378 | Tidak terdapat multikolinearitas |  |  |  |
| Konsentrasi Sulfat $(X_6)$  | 1,1295 | Tidak terdapat multikolinearitas |  |  |  |
|                             |        |                                  |  |  |  |

**Tabel 4.2** Nilai VIF Setiap Variabel Prediktor (Lanjutan)

Sumber : Lampiran 3

Berdasarkan Tabel 4.2, nilai VIF setiap variabel prediktor kurang dari 10 sehingga disimpulkan bahwa tidak terdapat multikolinearitas antar variabel prediktor. Tahap analisis berikutnya adalah melakukan penaksiran parameter regresi logistik biner. Berdasarkan hal tersebut, keenam variabel variabel prediktor dapat digunakan dalam pemodelan regresi logistik biner dan GWLR.

#### **4.4 Model Regresi Logistik Biner**

Sub bab ini membahas model regresi logistik biner yang meliputi penaksiran parameter, pengujian parameter secara serentak dan pengujian parameter secara parsial.

# **4.4.1 Penaksiran Parameter Model Regresi Logistik Biner**

Penaksiran parameter model regresi logistik biner global yang diberikan oleh persamaan (2.15) menggunakan metode MLE yang diselesaikan dengan metode iteratif Newton-Raphson. Algoritma iteratif Newton-Raphson diberikan oleh persamaan (2.24). Perhitungan algoritma iteratif Newton-Raphson menggunakan *software* Octave. Hasil penaksiran parameter ditunjukkan pada Tabel 4.4 dan *output software* Octave dapat dilihat pada Lampiran 12.

| <b>Parameter</b>               | <b>TWOCI NO</b> I that Takohan Model Regress Equipment<br><b>Taksiran</b> |
|--------------------------------|---------------------------------------------------------------------------|
| $\beta_{\scriptscriptstyle 0}$ | 2,0405                                                                    |
| $\beta_{\scriptscriptstyle 1}$ | $-20,1538$                                                                |
| $\beta_{_2}$                   | $-29,9452$                                                                |
| $\beta_{3}$                    | 0,0222                                                                    |
| $\beta_{\scriptscriptstyle 4}$ | $-0,1262$                                                                 |
| $\beta_{5}$                    | 252,9913                                                                  |
| $\beta_{_6}$                   | $-0,3858$                                                                 |
|                                |                                                                           |

**Tabel 4.3** Nilai Taksiran Model Regresi Logistik Biner

Sumber : Lampiran 3

Berdasarkan hasil penaksir parameter pada Tabel 4.3 dan mengacu pada persamaan (2.15), maka diperoleh model regresi logistik biner global data DO dikotomus DAS Mahakam adalah  $-20,1538X_1 - 29,9452X_2 + 0,0222X$ 

Mahakam adalah  
\n
$$
\hat{\pi} = \frac{\exp\left( \frac{2,0405 - 20,1538X_1 - 29,9452X_2 + 0,0222X_3}{-0,1262X_4 + 252,9913X_5 - 0,3858X_6} \right)}{1 + \exp\left( \frac{2,0405 - 20,1538X_1 - 29,9452X_2 + 0,0222X_3}{-0,1262X_4 + 252,9913X_5 - 0,3858X_6} \right)}
$$
\n(4.1)

dengan  $\hat{\pi}$  menyatakan taksiran probabilitas air Sungai Mahakam tidak tercemar berdasarkan indikator DO.  $X_1$  menyatakan konsentrasi amonia,  $X_2$  menyatakan konsentrasi fosfat, *X*<sup>3</sup> menyatakan DHL, *X*4 menyatakan *Total Dissolved Solid* (TDS),  $X_5$  menyatakan konsentrasi nitrit dan  $X_6$  menyatakan konsentrasi sulfat.

Nilai GCV dan koefisien determinasi ( $R_{MF}^2$ ) model regresi logistik biner pada persamaan (4.1) masing-masing sebesar 0,2214 dan 0,4412. *Output* hasil perhitungan nilai GCV dan <sup>2</sup> *<sup>R</sup>MF* menggunakan *software* Octave dapat dilihat pada Lampiran 12.

#### **4.4.2 Pengujian Parameter Model Regresi Logistik Biner Secara Serentak**

Pengujian parameter secara serentak bertujuan untuk mengetahui apakah variabel-variabel prediktor secara serentak (simultan) berpengaruh terhadap variabel respon. Hipotesis pengujian parameter secara serentak adalah

 $H_0: \beta_1 = \beta_2 = \beta_3 = \beta_4 = \beta_5 = \beta_6 = 0$ 

(Variabel-variabel prediktor secara serentak tidak berpengaruh terhadap probabilitas air Sungai Mahakam tidak tercemar)

 $H_1$ : Paling sedikit ada satu  $\beta_k \neq 0$ ;  $k = 1,2,3,4,5,6$ (Variabel-variabel prediktor secara serentak berpengaruh terhadap probabilitas air Sungai Mahakam tidak tercemar)

Statistik uji pengujian parameter secara serentak adalah statistik *G* yang diberikan oleh persamaan (2.33), dengan statistik  $G \sim \chi^2_{(0,1,6)}$ . Hasil perhitungan statistik uji *G* , nilai kritis, *p-value* dan keputusan uji disajikan pada Tabel 4.4.

**Tabel 4.4** Pengujian Hipotesis Parameter Regresi Logistik Biner Secara Serentak

|         | $\lambda$ 0,1(6) | <i>p</i> -value | Keputusan Uji |
|---------|------------------|-----------------|---------------|
| 15,1523 | 10,6446          | 0,0191          | $H_0$ ditolak |

Sumber : Lampiran 12

Berdasarkan hasil perhitungan statistik uji yang ditunjukkan pada Tabel 4.4, keputusan uji adalah menolak  $H_0$  pada taraf signifikansi 0,1, hal ini ditunjukkan oleh nilai statistik uji 2  $G = 15,1523 > \chi^2_{(0,1;6)} = 10,6446$ atau  $p-value = 0,0191 < \alpha = 0,1$ . Kesimpulan uji hipotesis ini adalah konsentrasi amonia, konsentrasi fosfat, DHL, *Total Dissolved Solid* (TDS), konsentrasi nitrit dan konsentrasi sulfat secara bersama-sama berpengaruh terhadap probabilitas air Sungai Mahakam tidak tercemar.

# **4.4.3 Pengujian Parameter Model Regresi Logistik Biner Secara Parsial**

Pengujian parameter secara parsial bertujuan untuk mengetahui apakah variabel-variabel prediktor secara parsial berpengaruh terhadap variabel respon. Hipotesis pengujian parameter secara parsial untuk parameter  $\beta_k$  dengan nilai k tertentu ( $k = 1, 2, 3, 4, 5, 6$ ) adalah

 $H_0$ :  $\beta_k = 0$ 

(Variabel prediktor *Xk* tidak berpengaruh terhadap probabilitas air Sungai Mahakam tidak tercemar)

 $H_1$  :  $\beta_k \neq 0$ 

(Variabel prediktor *X<sup>k</sup>* berpengaruh terhadap probabilitas air Sungai Mahakam tidak tercemar)

Statistik uji adalah statistik Wald (*W*) yang diberikan oleh persamaan (2.37) dengan *W N*<sup>~</sup> (0,1) . Hasil perhitungan statistik uji Wald, nilai kritis, *p-value* dan keputusan uji ditunjukkan pada Tabel 4.5.

| <b>Variabel</b>               | β                              | <b>Nilai</b><br><b>Taksiran</b> | <b>SE</b> | $W_{hitung}$ | <i>p</i> -value | Keputusan<br>Uji       |
|-------------------------------|--------------------------------|---------------------------------|-----------|--------------|-----------------|------------------------|
| Konstanta                     | $\beta_0$                      | 2,0405                          | 3,1197    | 0,6541       | 0,5131          | $H_0$ gagal<br>ditolak |
| Konsentrasi<br>Amonia $(X_1)$ | $\beta_{\scriptscriptstyle 1}$ | $-20,1538$                      | 22,444    | $-0.8980$    | 0.3692          | $H_0$ gagal<br>ditolak |
| Konsentrasi<br>Fosfat $(X_2)$ | $\beta_{2}$                    | $-29,9452$                      | 17,481    | $-1,7130$    | 0.0867          | $H_0$ ditolak          |
| DHL $(X_3)$                   | $\beta_{3}$                    | 0,0222                          | 0.0281    | 0,7908       | 0,4290          | $H_0$ gagal<br>ditolak |
| TDS $(X_4)$                   | $\beta_{\scriptscriptstyle 4}$ | $-0,1262$                       | 0,0569    | $-2,2143$    | 0,0268          | H <sub>0</sub> ditolak |

**Tabel 4.5** Pengujian Hipotesis Parameter Regresi Logistik Biner Secara Parsial

| <b>Variabel</b>                             | β | <b>Nilai</b><br><b>Taksiran</b> | <b>SE</b> | $\boldsymbol{W}_{hitung}$ | p-value | Keputusan<br>Uji       |
|---------------------------------------------|---|---------------------------------|-----------|---------------------------|---------|------------------------|
| Konsentrasi Nitrit<br>$(X_{5})$             |   | 252,9913                        | 128,71    | 1,9655                    | 0,0494  | $H_0$ ditolak          |
| Konsentrasi Asam<br>Sulfat $(X_{\epsilon})$ |   | $-0,3858$                       | 0,3931    | $-0,9816$                 | 0.3263  | $H_0$ gagal<br>ditolak |
| Cumbow Lommion 12                           |   |                                 |           |                           |         |                        |

**Tabel 4.5** Pengujian Hipotesis Parameter Regresi Logistik Biner Secara Parsial (Lanjutan)

Sumber: Lampiran 12

Berdasarkan statistik uji Wald yang ditunjukkan Tabel 4.5 diperoleh variabel konsentrasi fosfat ( *X*<sup>2</sup> ), *Total Dissolved Solid* (TDS) ( *X*<sup>4</sup> ) dan konsentrasi nitrit  $(X<sub>5</sub>)$  berpengaruh terhadap probabilitas air Sungai Mahakam tidak tercemar. Statistik uji *W* variabel tersebut lebih dari 1,64 dan *p-value* lebih kecil dari 0,1. Variabel-variabel konsentrasi amonia ( $X_1$ ), DHL ( $X_3$ ) dan konsentrasi sulfat ( $X_6$ ) masing-masing secara individual tidak berpengaruh terhadap probabilitas air Sungai Mahakam tidak tercemar.

## **4.5 Pengujian Heterogenitas Spasial**

Pengujian heterogenitas spasial bertujuan untuk mengetahui apakah data respon dikotomus merupakan data spasial. Pengujian heterogenitas spasial dilakukan dengan metode *Glejser*. Hipotesis pengujian heterogenitas spasial adalah

 $H_0: \sigma_1^2 = \sigma_2^2 = ... = \sigma_{26}^2 = \sigma^2$ 

(Tidak terdapat heterogenitas spasial)

 $H_1$ : Minimal ada satu  $\sigma_i^2 \neq \sigma^2$ ; *i* = 1, 2, ..., 26

(Terdapat heterogenitas spasial)

Tahapan untuk melakukan pengujian heterogenitas spasial dengan metode *Glejser*  diawali dengan mengestimasi model regresi logistik biner untuk mendapatkan residualnya ( $\hat{e}_i$ ) yang dihitung menggunakan persamaan (2.44). Tahap selanjutnya meregresikan  $|\hat{e}_i|$  terhadap seluruh variabel prediktor berdasarkan model pada persamaan (2.45) dan melakukan penaksiran parameter model regresi dengan menggunakan OLS mengacu pada persamaan (2.47). Tahap berikutnya yaitu melakukan pengujian parameter regresi secara serentak dengan statistik uji diberikan oleh persamaan (2.49). Kriteria penolakan adalah  $H_0$  ditolak pada taraf

signifikansi  $\alpha = 0,1$  jika  $F_{\text{hitung}} > F_{(0,1,6,19)} = 2,1093$ . Hasil perhitungan statistik uji *Fhitung*, *F* kritis, *p*-*value* dan keputusan uji ditunjukkan pada Tabel 4.6

 $\begin{array}{|c|c|c|}\n\hline\nF_{hitung} & F_{(0,1;6;19)} \\
\hline\n\end{array}$ *p***-***value* **Keputusan Uji** 3,3830 2,1093 0,0193 H<sub>0</sub> ditolak

**Tabel 4.6** Nilai Statistik Uji Heterogenitas Spasial

Sumber: Lampiran 5

Berdasarkan Tabel 4.6 diperoleh  $F_{hitung} = 3,3830 > F_{(0,1;6;19)} = 2,1093$ atau  $p-value = 0,0193 < \alpha = 0,1$  maka diputuskan menolak H<sub>0</sub> berarti terdapat heterogenitas spasial pada data respon dikotomus. Berdasarkan hasil pengujian heterogenitas spasial, diduga pemodelan yang sesuai adalah pemodelan yang bersifat lokal, yaitu model *Geographically Weighted Logistic Regression* (GWLR).

## **4.6 Model** *Geographically Weighted Logistic Regression*

Langkah pertama dalam pemodelan GWLR adalah mencari jarak *Euclidean*  antar lokasi pengamatan menggunakan persamaan (2.51) menggunakan titik koordinat (*Longitude* dan *Latitude*). *Longitude* dan *Latitude* seluruh lokasi pengamatan dapat dilihat pada Lampiran 1. Jarak *Euclidean* untuk lokasi ke-1, lokasi ke-2, lokasi ke-3, lokasi ke-16 serta lokasi ke-26 dapat dilihat pada Tabel 4.7 dan selengkapnya dapat dilihat pada Lampiran 13.

|                | $d_{1i}$ | $d_{2j}$ | $d_{3j}$ | $d_{16j}$ | $d_{26j}$ |
|----------------|----------|----------|----------|-----------|-----------|
| 1              | 0,0000   | 1,1150   | 1,2698   | 0,1816    | 1,0574    |
| $\overline{2}$ | 1,1150   | 0,0000   | 0,1733   | 0,9344    | 2,0585    |
| 3              | 1,2698   | 0,1733   | 0,0000   | 1,0908    | 2,1808    |
| $\overline{4}$ | 1,4041   | 0,3153   | 0,1423   | 1,2263    | 2,2932    |
| 5              | 1,3119   | 0,2304   | 0,0603   | 1,1341    | 2,2067    |
| 6              | 2,2094   | 1,0954   | 0,9414   | 2,0293    | 3,1030    |
| 7              | 1,0743   | 2,0735   | 2,1953   | 1,2317    | 0,0172    |
| 8              | 1,0559   | 2,0576   | 2,1800   | 1,2137    | 0,0022    |
| 9              | 0,7188   | 1,7977   | 1,9376   | 0,8931    | 0,3994    |
| 10             | 0,6273   | 1,4344   | 1,5442   | 0,7173    | 0,6539    |
| 11             | 1,1569   | 0,1428   | 0,1309   | 0,9801    | 2,0520    |
| 12             | 1,1064   | 0,0092   | 0,1792   | 0,9258    | 2,0492    |
| 13             | 1,3426   | 0,2303   | 0,1430   | 1,1615    | 2,2865    |

**Tabel 4.7** Jarak *Euclidean*

| $d_{16j}$<br>$d_{3i}$<br>$d_{1j}$<br>$d_{2i}$<br>$d_{26j}$<br>0,0308<br>1,0943<br>2,1944<br>1,2741<br>0,1665<br>14<br>0,1098<br>1,1883<br>0,2601<br>1,0582<br>1,3478<br>15<br>0,0000<br>0,1816<br>1,0908<br>1,2151<br>0,9344<br>16<br>0,6720<br>0,8283<br>0,2627<br>0,4431<br>1,4356<br>17<br>0,7593<br>0,3317<br>1,4959<br>0,5120<br>0,6031<br>18<br>0,7009<br>0,5199<br>1,7074<br>0,4372<br>0,6068<br>19<br>0,6028<br>0,7775<br>0,4577<br>0,6304<br>1,8123<br>20<br>0,6385<br>1,8445<br>0,8148<br>0,4161<br>0,5884<br>21 |  | $\ldots$ |  |
|----------------------------------------------------------------------------------------------------|--|----------|--|
|                                                                                                    |  |          |  |
|                                                                                                    |  |          |  |
|                                                                                                    |  |          |  |
|                                                                                                    |  |          |  |
|                                                                                                    |  |          |  |
|                                                                                                    |  |          |  |
|                                                                                                    |  |          |  |
|                                                                                                    |  |          |  |
|                                                                                                    |  |          |  |
| 0,6705<br>0,4770<br>0,4904<br>0,6472<br>1,6865<br>22                                                                                                    |  |          |  |
| 1,1052<br>2,1947<br>1,2843<br>0,1861<br>0,0145<br>23                                                                                                    |  |          |  |
| 0,4614<br>1,6717<br>0,6367<br>0,5465<br>0,7186<br>24                                                                                                    |  |          |  |
| 0,7174<br>0,4458<br>0,5381<br>1,7363<br>0,6179<br>25                                                                                                    |  |          |  |
| 2,1808<br>1,2151<br>0,0000<br>1,0574<br>2,0585<br>26                                                                                                    |  |          |  |

**Tabel 4.7** Jarak *Euclidean* (Lanjutan)

Sumber: Lampiran 13

Berdasarkan Tabel 4.7, jarak antara lokasi ke-1 (Bloro) ke lokasi ke-2 (Pulau Kumala) lebih dekat dari pada jarak ke lokasi ke-3 (Samarinda), hal ini ditunjukkan oleh jarak *euclidean* Bloro ke Pulau Kumala yang sebesar 1,1150 lebih kecil dari pada jarak *Euclidean* Bloro ke Samarinda yang sebesar 1,2698. Tahap selanjutnya menentukan *bandwidth* optimum menggunakan kriteria GCV yang diberikan oleh persamaan (2.54) dan menghitung pembobot spasial dengan menggunakan fungsi *adaptive tricube* berdasarkan persamaan (2.53). Pembobot spasial untuk lokasi ke-1, lokasi ke-2, lokasi ke-3 lokasi ke-16 serta lokasi ke-26 dapat dilihat pada Tabel 4.8 dan selengkapnya dapat dilihat pada Lampiran 13.

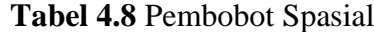

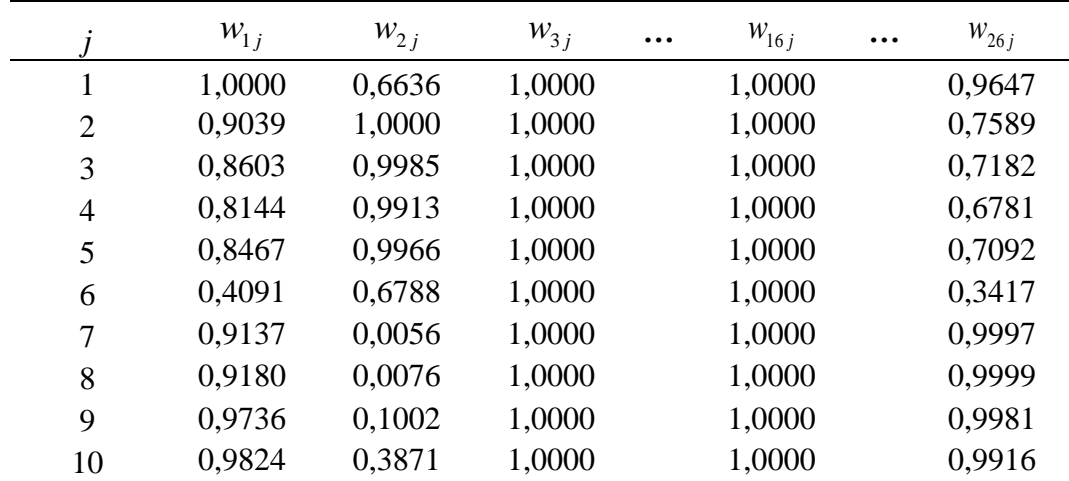

|    |          |          |          | <b>Tuber</b> no I embobot opusius (Lumphum) |           |
|----|----------|----------|----------|---------------------------------------------|-----------|
|    | $W_{1j}$ | $W_{2j}$ | $W_{3j}$ | $W_{16j}$                                   | $W_{26j}$ |
| 11 | 0,8930   | 0,9991   | 1,0000   | 1,0000                                      | 0,7609    |
| 12 | 0,9060   | 0,9999   | 1,0000   | 1,0000                                      | 0,7618    |
| 13 | 0,8363   | 0,9966   | 1,0000   | 1,0000                                      | 0,6805    |
| 14 | 0,8589   | 0,9987   | 1,0000   | 1,0000                                      | 0,7134    |
| 15 | 0,9999   | 0,6041   | 1,0000   | 1,0000                                      | 0,9646    |
| 16 | 0,9996   | 0,7909   | 1,0000   | 1,0000                                      | 0,9468    |
| 17 | 0,9938   | 0,9184   | 1,0000   | 1,0000                                      | 0,9132    |
| 18 | 0,9904   | 0,9405   | 1,0000   | 1,0000                                      | 0,9022    |
| 19 | 0,9755   | 0,9770   | 1,0000   | 1,0000                                      | 0,8570    |
| 20 | 0,9667   | 0,9737   | 1,0000   | 1,0000                                      | 0,8307    |
| 21 | 0,9617   | 0,9802   | 1,0000   | 1,0000                                      | 0,8221    |
| 22 | 0,9785   | 0,9702   | 1,0000   | 1,0000                                      | 0,8619    |
| 23 | 0,8557   | 0,9982   | 1,0000   | 1,0000                                      | 0,7134    |
| 24 | 0,9816   | 0,9554   | 1,0000   | 1,0000                                      | 0,8654    |
| 25 | 0,9738   | 0,9757   | 1,0000   | 1,0000                                      | 0,8500    |
| 26 | 0,9177   | 0,0075   | 1,0000   | 1,0000                                      | 1,0000    |

**Tabel 4.8** Pembobot Spasial (Lanjutan)

Sumber: Lampiran 13

Berdasarkan Tabel 4.8, pembobot spasial pengamatan Pulau Kumala untuk model GWLR pada lokasi Bloro lebih besar dari pembobot spasial pengamatan Samarinda untuk model GWLR pada lokasi Bloro, hal ini dikarenakan jarak *euclidean* Bloro ke Pulau Kumala lebih kecil dari pada jarak *Euclidean* Bloro ke Samarinda.

Penentuan *bandwidth* optimum menggunakan kriteria GCV berdasarkan persamaan (2.54). Langkah-langkah penentuan *bandwidth* optimum untuk penaksiran parameter model GWLR pada lokasi ke-*i* adalah mencoba (*trial* dan *error*) pada suatu interval *bandwidth* [bwb;bwa], dimana bwb adalah interval *bandwidth* bawah dan bwa adalah interval *bandwidth* atas dengan bwb memenuhi persamaan (2.53). Tahap selanjutnya yaitu menghitung pembobot spasial menggunakan persamaan (2.53) kemudian melakukan penaksiran parameter model GWLR berdasarkan banyaknya *bandwidth* yang dicoba dalam interval.

Sebagai contoh penentuan interval untuk mendapatkan *bandwidth* optimum pada penaksiran parameter model GWLR di lokasi pengamatan ke-2 (Pulau Kumala) menggunakan bwb = maksimum jarak *Euclidean* lokasi ke-2 dengan lokasi ke lainnya, yaitu sebesar 2,0735 dan bwa = 1,56 kali maksimum jarak *Euclidean* yaitu sebesar 3,2346. Berdasarkan interval tersebut, dicoba 100

*bandwidth* dalam interval [2,0735;3,2346]. Selanjutnya menghitung pembobot spasial menggunkan fungsi pembobot *adaptive tricube*. Berdasarkan 100 *bandwidth* yang dicoba dalam interval [2,0735;3,2346] tersebut diperoleh 100 matriks pembobot spasial yang berbeda. Langkah selanjutnya adalah melakukan penaksiran parameter model GWLR lokasi ke-*i* berdasarkan 100 *bandwidth* yang dicoba dan diperoleh 100 penaksir parameter model GWLR yang berbeda.

Berdasarkan 100 penaksir parameter tersebut diperoleh 100 nilai GCV yang berbeda. Berdasarkan 100 nilai GCV tersebut menghasilkan GCV minimum yang bersesuaian dengan *bandwidth* optimum sementara. Tahap selanjutnya menentukan interval *bandwidth* disekitar *bandwidth* optimum sementara dan langkah mendapatkan *bandwidth* optimum adalah seperti langkah pada penentuan *bandwidth* optimum sementara. Proses ini diulang sampai memperoleh GCV minimum dan *bandwidth* optimum. Berdasarkan hasil uji coba interval *bandwidth*  yang dicoba, diperoleh *bandwidth* optimum sebesar 2,2139, dimana *bandwidth*  tersebut terdapat dalam interval [2,0942;3,0273] dan memberikan GCV sebesar 0,0003. Grafik hubungan *bandwidth* pada interval tersebut dan nilai GCV penaksiran parameter model GWLR lokasi ke-2 disajikan pada Gambar 4.1.

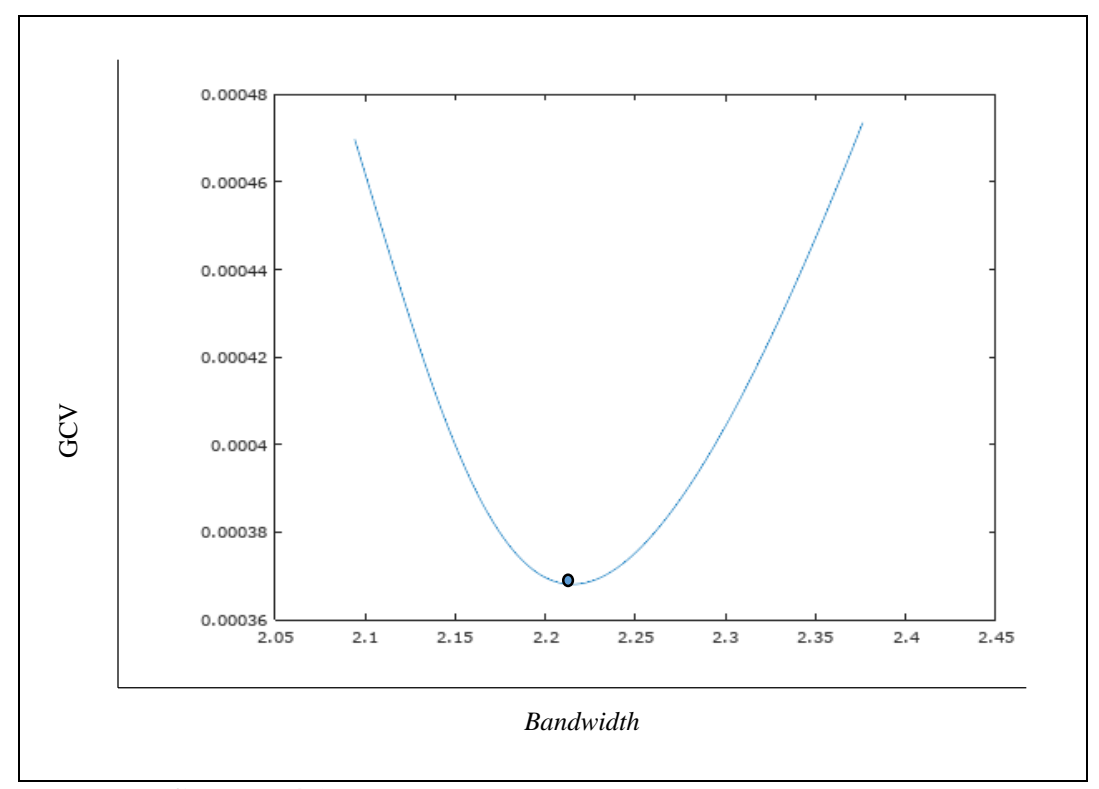

**Gambar 4.1** Grafik penentuan *bandwidth* lokasi Pulau Kumala

Penentuan *bandwidth* optimum untuk penaksiran parameter model GWLR lokasi yang lain dilakukan dengan tahapan yang sama. Berdasarkan penentuan *bandwidth* optimum di seluruh lokasi diperoleh *bandwidth* optimum pada 5 lokasi pengamatan adalah sangat besar ( ), yaitu Samarinda, Karang Mumus Hilir, Muara Pahu, Danau Semayang dan Karang Mumus.

Sebagai contoh salah satu lokasi yang memiliki *bandwidth* optimum  $\infty$  adalah lokasi ke-3 (Samarinda). Penentuan *bandwidth* optimum untuk penaksiran parameter model GWLR pada lokasi ke-3 menggunakan bwb = maksimum jarak *Euclidean* lokasi ke-3 dengan lokasi lainnya yaitu sebesar 2,1953 dan bwa = 10 kali maksimum jarak *Euclidean* yaitu sebesar 21,9530. Berdasarkan interval tersebut, dicoba 100 *bandwidth* dalam interval [2,1953; 21,9530]. Berdasarkan langkah mendapatkan *bandwidth* optimum sementara seperti pada langkah penentuan *bandwidth* optimum di lokasi ke-2, diperoleh *bandwidth* optimum sementara pada lokasi ke-3 yaitu sebesar 21,9530. Langkah selanjutnya mencoba interval *bandwidth* sementara lainnya dengan bwb adalah *bandwidth* optimum sementara pada percobaan pertama yaitu sebesar 21,9530 dan bwa =  $10 \times 21,9530$  yaitu sebesar 219,53. Berdasarkan 100 *bandwidth* yang dicoba dalm interval [21,9530;219,53] diperoleh *bandwidth* optimum sebesar 219,53. Berdasarkan beberapa interval *bandwidth* sementara yang dicoba, diperoleh *bandwidth* optimum sementara yang menghasilkan GCV minimum terdapat pada nilai bwa, sehingga disimpulkan bahwa *bandwidth* optimum di lokasi ke-3 adalah . Grafik hubungan *bandwidth* pada interval [21,9530;219,53] dan nilai GCV penaksiran parameter model GWLR di lokasi ke-3 disajikan pada Gambar 4.2.

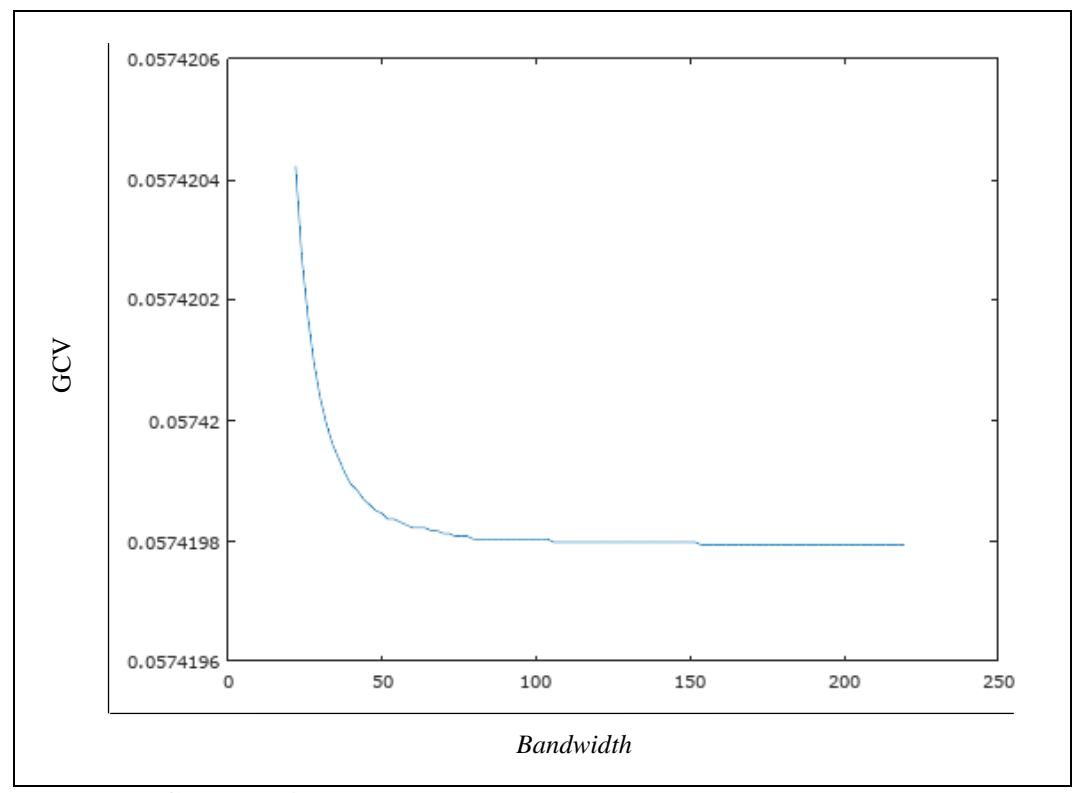

**Gambar 4.2** Grafik penentuan *bandwidth* lokasi Samarinda

Gambar 4.2 menunjukkan bahwa nilai *bandwidth* optimum di lokasi ke-3 adalah , karena semakin besar nilai *bandwidth* akan menghasilkan GCV semakin kecil. *Bandwidth* yang sangat besar mengakibatkan pembobot spasial ( $w_{ij}$ ) yang diberikan kepada seluruh pengamatan pada penaksiran parameter model GWLR lokasi ke-3 adalah, yakni  $w_{3j} = \prod_{b_3} w_b$  $w_{3j} = \lim_{b \to \infty} (1 - (d_{3j} / b_3)^3)^3) = 1$  dan model GWLR terbaik adalah model global yang diberikan oleh persamaan (4.1). Hasil penentuan *bandwidth* optimum untuk setiap lokasi pengamatan dapat dilihat pada Tabel 4.9.

**Tabel 4.9** *Bandwidth* Optimum

| Lokasi | <b>Bandwidth</b> | Lokasi | <b>Bandwidth</b> | Lokasi | <b>Bandwidth</b> |
|--------|------------------|--------|------------------|--------|------------------|
|        |                  |        |                  |        |                  |
|        | 3,4721           | 10     | 3,7571           | 19     | 4,1559           |
| 2      | 2,2139           | 11     | 4,0994           | 20     | 3,4438           |
| 3      | $\infty$         | 12     | 3,9152           | 21     | 3,7386           |
| 4      | 3,3305           | 13     | 3,7863           | 22     | $\infty$         |
| 5      | 3,2433           | 14     | $\infty$         | 23     | $\infty$         |
| 6      | 4,3974           | 15     | 3,7512           | 24     | 3,4449           |
| 7      | 4,1792           | 16     | $\infty$         | 25     | 3,3579           |
| 8      | 4,1830           | 17     | 3,4537           | 26     | 4,6305           |
| 9      | 4,1355           | 18     | 4,0589           |        |                  |

Sumber: Lampiran 13

Tahap selanjutnya adalah melakukan penaksiran parameter model GWLR setiap lokasi pengamatan dan pengujian hipotesis model GWLR yang terdiri dari pengujian kesesuaian model, pengujian parameter secara serentak dan pengujian parameter secara parsial.

# **4.6.1 Penaksiran Parameter Model GWLR**

Penaksiran parameter model GWLR menggunakan metode MLE yang diselesaikan dengan metode iteratif Newton-Raphson. Algoritma iteratif Newton-Raphson diberikan oleh persamaan (2.66). Perhitungan algoritma iteratif Newton-Raphson menggunakan *software* Octave. Hasil penaksir parameter ditunjukkan pada Tabel 4.9 dan *output software* Octave dapat dilihat pada Lampiran 14.

|                  | <b>Parameter</b>               |                                |                                |             |                                |             |                                |
|------------------|--------------------------------|--------------------------------|--------------------------------|-------------|--------------------------------|-------------|--------------------------------|
| Lokasi           | $\beta_{\scriptscriptstyle 0}$ | $\beta_{\scriptscriptstyle 1}$ | $\beta_{\scriptscriptstyle 2}$ | $\beta_{3}$ | $\beta_{\scriptscriptstyle 4}$ | $\beta_{5}$ | $\beta_{\scriptscriptstyle 6}$ |
| $\mathbf{1}$     | 1,5781                         | $-22,1530$                     | $-44,5650$                     | 0,0324      | $-0,1373$                      | 257,3600    | $-0,3509$                      |
| $\overline{c}$   | 3,6197                         | $-17,5060$                     | $-36,0610$                     | 0,0199      | $-0,1424$                      | 245,3700    | $-0,5648$                      |
| 3                | 2,0405                         | $-20,1538$                     | $-29,9452$                     | 0,0222      | $-0,1262$                      | 252,9913    | $-0,3858$                      |
| $\overline{4}$   | 4,2437                         | $-16,6960$                     | $-34,3560$                     | 0,0158      | $-0,1418$                      | 245,5300    | $-0,6300$                      |
| 5                | 4,0471                         | $-16,9250$                     | $-34,3970$                     | 0,0167      | $-0,1412$                      | 244,9600    | $-0,6088$                      |
| 6                | 4,8257                         | $-16,9200$                     | $-34,6950$                     | 0,0132      | $-0,1446$                      | 254,1500    | $-0,6865$                      |
| $\boldsymbol{7}$ | 0,9724                         | $-20,7940$                     | $-36,3600$                     | 0,0313      | $-0,1221$                      | 232,6000    | $-0,3020$                      |
| 8                | 0,9868                         | $-20,8180$                     | $-36,3070$                     | 0,0312      | $-0,1224$                      | 233,1900    | $-0,3029$                      |
| 9                | 1,1799                         | $-21,4010$                     | $-38,8290$                     | 0,0317      | $-0,1280$                      | 242,1200    | $-0,3174$                      |
| 10               | 1,3459                         | $-21,0250$                     | $-33,3610$                     | 0,0282      | $-0,1260$                      | 244,1000    | $-0,3252$                      |
| 11               | 5,0122                         | $-18,9760$                     | $-34,1520$                     | 0,0107      | $-0,1389$                      | 262,6900    | $-0,6878$                      |
| 12               | 5,6380                         | $-18,9830$                     | $-35,7240$                     | 0,0089      | $-0,1437$                      | 269,6900    | $-0,7524$                      |
| 13               | 5,4899                         | $-18,9790$                     | $-35,2490$                     | 0,0092      | $-0,1417$                      | 267,0200    | $-0,7376$                      |
| 14               | 2,0405                         | $-20,1538$                     | $-29,9452$                     | 0,0222      | $-0,1262$                      | 252,9913    | $-0,3858$                      |
| 15               | 1,4961                         | $-22,0650$                     | $-41,3140$                     | 0,0318      | $-0,1357$                      | 255,6500    | $-0,3424$                      |
| 16               | 2,0405                         | $-20,1538$                     | $-29,9452$                     | 0,0222      | $-0,1262$                      | 252,9913    | $-0,3858$                      |
| 17               | 1,8438                         | $-21,2340$                     | $-36,6250$                     | 0,0282      | $-0,1352$                      | 254,9600    | $-0,3748$                      |
| 18               | 1,9188                         | $-20,7240$                     | $-32,8630$                     | 0,0255      | $-0,1314$                      | 253,7900    | $-0,3784$                      |
| 19               | 2,0733                         | $-20,4280$                     | $-32,7590$                     | 0,0246      | $-0,1317$                      | 253,2400    | $-0,3943$                      |
| 20               | 2,2901                         | $-20,4860$                     | $-38,1070$                     | 0,0269      | $-0,1387$                      | 254,2900    | $-0,4223$                      |
| 21               | 2,2353                         | $-20,3520$                     | $-35,1230$                     | 0,0255      | $-0,1355$                      | 253,2700    | $-0,4140$                      |
| 22               | 2,0405                         | $-20,1538$                     | $-29,9452$                     | 0,0222      | $-0,1262$                      | 252,9913    | $-0,3858$                      |
| 23               | 2,0405                         | $-20,1538$                     | $-29,9452$                     | 0,0222      | $-0,1262$                      | 252,9913    | $-0,3858$                      |
| 24               | 2,0822                         | $-20,9270$                     | $-38,3090$                     | 0,0280      | $-0,1379$                      | 255,3600    | $-0,4009$                      |
| 25               | 2,2462                         | $-20,5420$                     | $-37,8050$                     | 0,0270      | $-0,1381$                      | 254,0100    | $-0,4176$                      |
| 26               | 1,1646                         | $-20,7180$                     | $-32,9230$                     | 0,0287      | $-0,1230$                      | 238,7300    | $-0,3132$                      |

**Tabel 4.10** Nilai Taksiran Parameter Model GWLR
Berdasarkan hasil penaksir parameter pada Tabel 4.9, diperoleh model GWLR yang menyatakan probabilitas air Sungai Mahakam tidak tercemar di lokasi pengamatan Bloro yaitu yaitu $1,5781 - 22,153 x_{1,1} - 44,565 x_{1,2} + 0,324$  $x_{1,1} - 44,565x_{1,2} + 0,324x$ o yaitu $\left( \begin{array}{c} 1,5781-22,153x_{1,1}-44,565x_{1,2}+0,324x_{1,3} \end{array} \right)$ 

$$
\hat{\pi}(u_1, v_1) = \frac{\exp\left(\frac{1,5781 - 22,153x_{1,1} - 44,565x_{1,2} + 0,324x_{1,3}}{-0,1373x_{1,4} + 257,36x_{1,5} - 0,3509x_{1,6}}\right)}{1 + \exp\left(\frac{1,5781 - 22,153x_{1,1} - 44,565x_{1,2} + 0,324x_{1,3}}{-0,1373x_{1,4} + 257,36x_{1,5} - 0,3509x_{1,6}}\right)}
$$

dengan  $\hat{\pi}(u_1, v_1)$  menyatakan taksiran probabilitas air Sungai Mahakam tidak tercemar di lokasi pengamatan Bloro.  $X_1$  menyatakan konsentrasi amonia,  $X_2$ menyatakan konsentrasi fosfat, *X*<sup>3</sup> menyatakan DHL, *X*<sup>4</sup> menyatakan *Total*  Dissolved Solid (TDS),  $X_5$  menyatakan konsentrasi nitrit dan  $X_6$  menyatakan konsentrasi sulfat.

Model GWLR yang menyatakan probabilitas air Sungai Mahakam tidak tercemar di lokasi pengamatan Pulau Kumala yaitu

$$
\hat{\pi}(u_2, v_2) = \frac{\exp\left(\frac{3,6197 - 17,506x_{2,1} - 36,061x_{2,2} + 0,0199x_{2,3}}{-0,1424x_{2,4} + 245,37x_{2,5} - 0,5648x_{2,6}}\right)}{1 + \exp\left(\frac{3,6197 - 17,506x_{2,1} - 36,061x_{2,2} + 0,0199x_{2,3}}{-0,1424x_{2,4} + 245,37x_{2,5} - 0,5648x_{2,6}}\right)}
$$

dengan  $\hat{\pi}(u_2, v_2)$  menyatakan taksiran probabilitas air Sungai Mahakam tidak tercemar di lokasi pengamatan Pulau Kumala. X<sub>1</sub> menyatakan konsentrasi amonia, *X*<sup>2</sup> menyatakan konsentrasi fosfat, *X*<sup>3</sup> menyatakan DHL, *X*<sup>4</sup> menyatakan *Total*  Dissolved Solid (TDS),  $X_5$  menyatakan konsentrasi nitrit dan  $X_6$  menyatakan konsentrasi sulfat.

Model GWLR yang menyatakan probabilitas air Sungai Mahakam tidak tercemar di lokasi pengamatan Samarinda yaitu

$$
\hat{\pi}(u_3, v_3) = \frac{\exp\left(\frac{2,0405 - 20,1538x_{3,1} - 29,9452x_{3,2} + 0,0222x_{3,3}}{-0,1262x_{3,4} + 252,9913x_{3,5} - 0,3858x_{3,6}}\right)}{1 + \exp\left(\frac{2,0405 - 20,1538x_{3,1} - 29,9452x_{3,2} + 0,0222x_{3,3}}{-0,1262x_{3,4} + 252,9913x_{3,5} - 0,3858x_{3,6}}\right)}
$$

dengan  $\hat{\pi}(u_3, v_3)$  menyatakan taksiran probabilitas air Sungai Mahakam tidak tercemar di lokasi pengamatan Samarinda. *X*<sup>1</sup> menyatakan konsentrasi amonia, *X*<sup>2</sup> menyatakan konsentrasi fosfat, *X*<sup>3</sup> menyatakan DHL, *X*<sup>4</sup> menyatakan *Total*  Dissolved Solid (TDS),  $X_5$  menyatakan konsentrasi nitrit dan  $X_6$  menyatakan konsentrasi sulfat dan begitu seterusnya untuk model GWLR seluruh lokasi pengamatan yang lainnya. Model GWLR seluruh lokasi pengamatan dapat dilihat pada Lampiran 18.

Nilai GCV dan koefisien determinasi ( $R_{MF}^2$ ) model GWLR masing-masing sebesar 0,1776 dan 0,5286. Output hasil perhitungan nilai GCV dan  $R_{MF}^2$ menggunakan *software* Octave dapat dilihat pada Lampiran 14.

# **4.6.2 Pengujian Kesesuaian Model Regresi Logistik Biner dan Model GWLR**

Pengujian kesesuaian model bertujuan untuk mengevaluasi apakah model GWLR berbeda dari model regresi logistik biner. Hipotesis pengujian kesesuaian model adalah

H<sub>0</sub>: 
$$
\beta_k(u_1, v_1) = \beta_k(u_2, v_2) = \ldots = \beta_k(u_{26}, v_{26}) = \beta_k
$$
; k = 1, 2, 3, 4, 5, 6

(Model regresi logistik biner dan model GWLR identik)

 $H_1$ : Minimal ada satu  $\beta_k(u_i, v_i) \neq \beta_k$ ;  $k = 1, 2, 3, 4, 5, 6$ ;  $i = 1, 2, ..., 26$ 

(Model regresi logistik biner dan model GWLR tidak identik) Statistik uji pengujian kesesuaian model adalah statistik  $F_2$  yang diberikan oleh persamaan (2.74). Hasil perhitungan statistik uji *F*2 , nilai kritis, *p-value* dan keputusan uji ditunjukkan pada Tabel 4.11.

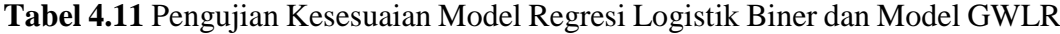

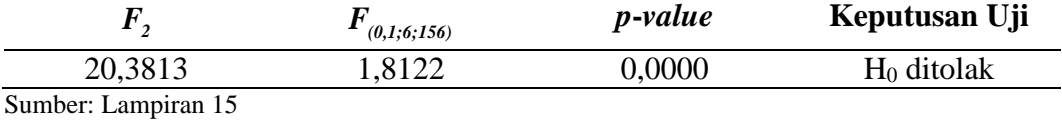

Berdasarkan Tabel 4.12 diperoleh bahwa  $F_2 = 20,3813 > F_{(0,1,6;156)} = 1,8122$  atau  $p-value = 0,0000 < \alpha = 0,1$  maka diputuskan menolak H<sub>0</sub> dan disimpulkan bahwa model regresi logistik biner berbeda dengan model GWLR. Hasil pengujian

menunjukkan model regresi logistik biner berbeda dengan model GWLR sehingga model yang digunakan adalah model GWLR.

### **4.6.3 Pengujian Parameter Model GWLR Secara Serentak**

Pengujian parameter secara serentak bertujuan untuk mengetahui apakah variabel-variabel prediktor secara serentak (simultan) berpengaruh terhadap variabel respon. Hipotesis pengujian parameter secara serentak adalah

$$
H_0: \beta_1(u_i, v_i) = \beta_2(u_i, v_i) = ... = \beta_6(u_i, v_i) = 0, i = 1, 2, ..., 26
$$

(Variabel-variabel prediktor secara serentak tidak berpengaruh terhadap probabilitas air Sungai Mahakam tidak tercemar)

 $H_1$ : Paling sedikit ada satu  $\beta_k(u_i, v_i) \neq 0$ ;  $i = 1, 2, ..., 26$ ,  $k = 1, 2, 3, 4, 5, 6$ 

(Variabel-variabel prediktor secara serentak berpengaruh terhadap probabilitas air Sungai Mahakam tidak tercemar)

Statistik uji pengujian parameter secara serentak adalaah statistik  $G_2$  yang diberikan oleh persamaan (2.80) dan  $G_2 \sim \chi^2_{(0,1;8)}$ . Hasil perhitungan statistik uji  $G_2$ , nilai kritis, *p-value* dan keputusan uji ditunjukkan pada Tabel 4.12.

**Tabel 4.12** Pengujian Hipotesis Parameter Model GWLR Secara Serentak

|                            | $\lambda$ 0,1(8) | <i>p</i> -value | Keputusan Uji |
|----------------------------|------------------|-----------------|---------------|
| 16,5031                    | 13,3615          | 0,0357          | $H_0$ ditolak |
| $Cumbor \cdot Lommison 16$ |                  |                 |               |

Sumber : Lampiran 16

Berdasarkan hasil perhitungan statistik uji  $G_2$  yang ditunjukkan pada Tabel 4.12, keputusan uji adalah menolak  $H_0$  pada taraf signifikansi 0,1, hal ini ditunjukkan oleh nilai statistik uji 2  $G_2 = 16,5031 > \chi^2_{0,1(8)} = 13,3615$ atau  $p-value = 0,0357 < \alpha = 0,1$ . Kesimpulan uji hipotesis ini adalah konsentrasi amonia, konsentrasi fosfat, DHL, *Total Dissolved Solid* (TDS), konsentrasi nitrit dan konsentrasi sulfat secara bersama-sama berpengaruh terhadap air Sungai Mahakam tidak tercemar di setiap lokasi pengamatan.

## **4.6.4 Pengujian Parameter Model GWLR Secara Parsial**

Pengujian parameter secara parsial bertujuan untuk mengetahui apakah variabel-variabel prediktor secara parsial berpengaruh terhadap variabel respon.

Hipotesis pengujian parameter secara parsial untuk parameter  $\beta_k(u_i, v_i)$  dengan nilai *k* dan *i* tertentu ( $k = 1, 2, 3, 4, 5, 6$  dan  $i = 1, 2, ..., 26$ ) adalah

 $H_0: \beta_k(u_i, v_i) = 0$ 

(Variabel prediktor *Xk* tidak berpengaruh terhadap probabilitas air Sungai Mahakam tidak tercemar di lokasi ke-*i*)

 $H_i : \beta_k(u_i, v_i) \neq 0$ 

(Variabel prediktor *X<sup>k</sup>* berpengaruh terhadap probabilitas air Sungai Mahakam tidak tercemar di lokasi ke-*i*)

Statistik uji pengujian parameter secara parsial adalah statistik *W* dengan *<sup>W</sup>* <sup>~</sup> N(0,1) . Nilai parameter, hasil perhitungan statistik uji Wald, *p-value* dan standar *error* pengujian parameter model GWLR ditunjukkan pada Tabel 4.13.

| Lokasi                            | $\beta$                        | <b>Nilai</b><br><b>Taksiran</b> | SE       | $\boldsymbol{W}_{hitung}$ | <i>p</i> -value |
|-----------------------------------|--------------------------------|---------------------------------|----------|---------------------------|-----------------|
|                                   | $\beta_0^{}$                   | 1,5781                          | 4,0435   | 0,3903                    | 0,6963          |
|                                   | $\beta_{1}$                    | $-22,1530$                      | 29,6040  | $-0,7483$                 | 0,4543          |
|                                   | $\beta_{2}$                    | $-44,5650$                      | 35,4950  | $-1,2555$                 | 0,2093          |
| $\mathbf{1}$                      | $\beta_{3}$                    | 0,0324                          | 0,0441   | 0,7340                    | 0,4629          |
|                                   | $\beta_{\scriptscriptstyle 4}$ | $-0,1373$                       | 0,0700   | $-1,9611$                 | 0,0499*         |
|                                   | $\beta_{5}$                    | 257,3600                        | 144,3400 | 1,7830                    | 0,0746*         |
|                                   | $\beta_{\scriptscriptstyle 6}$ | $-0,3509$                       | 0,4468   | $-0,7855$                 | 0,4322          |
|                                   | $\beta_{0}$                    | 3,6197                          | 4,1259   | 0,8773                    | 0,3803          |
|                                   | $\beta_{1}$                    | $-17,5060$                      | 30,9400  | $-0,5658$                 | 0,5715          |
|                                   | $\beta_{\scriptscriptstyle 2}$ | $-36,0610$                      | 24,0030  | $-1,5023$                 | 0,1330          |
| $\overline{2}$                    | $\beta_{3}$                    | 0,0199                          | 0,0319   | 0,6225                    | 0,5336          |
|                                   | $\beta_{\scriptscriptstyle 4}$ | $-0,1424$                       | 0,0703   | $-2,0251$                 | 0,0429*         |
|                                   | $\beta_{5}$                    | 245,3700                        | 144,9700 | 1,6926                    | 0,0905*         |
| $\beta_{\scriptscriptstyle 6}^{}$ |                                | $-0,5648$                       | 0,5205   | $-1,0849$                 | 0,2779          |
|                                   | $\beta_{\scriptscriptstyle 0}$ | 2,0405                          | 3,1197   | 0,6541                    | 0,5131          |
|                                   | $\beta_1$                      | $-20,1540$                      | 22,4440  | $-0,8980$                 | 0,3692          |
| 3                                 | $\beta_{\scriptscriptstyle 2}$ | $-29,9452$                      | 17,4810  | $-1,7130$                 | 0,0867*         |
|                                   | $\beta_{3}$                    | 0,0222                          | 0,0281   | 0,7908                    | 0,4290          |
|                                   | $\beta_{\scriptscriptstyle 4}$ | $-0,1262$                       | 0,0570   | $-2,2143$                 | $0,0268*$       |
|                                   | $\beta_{5}$                    | 252,9913                        | 128,7100 | 1,9655                    | 0,0494*         |

**Tabel 4.13** Pengujian Parameter Model GWLR Secara Parsial

| Lokasi         | β                                                                                                    | <b>Nilai</b><br><b>Taksiran</b> | <b>SE</b> | $\boldsymbol{W}_{hitung}$ | p-value   |
|----------------|----------------------------------------------------------------------------------------------------|---------------------------------|-----------|---------------------------|-----------|
| 3              | $\beta_{_6}$                                                                                                    | $-0,3858$                       | 0,3931    | $-0,9816$                 | 0,3263    |
| $\overline{4}$ | $\beta_{\scriptscriptstyle 0}$                                                                                                    | 4,2437                          | 4,0745    | 1,0415                    | 0,2976    |
|                | $\beta_{1}$                                                                                                    | $-16,6960$                      | 30,1700   | $-0,5534$                 | 0,5800    |
|                | $\beta_{2}$                                                                                                    | $-34,3560$                      | 21,1820   | $-1,6220$                 | 0,1048    |
|                | $\beta_{3}$                                                                                                    | 0,0158                          | 0,0277    | 0,5715                    | 0,5677    |
|                | $\beta_{\scriptscriptstyle 4}$                                                                                                    | $-0,1418$                       | 0,0686    | $-2,0659$                 | 0,0388*   |
|                | $\beta_{5}$                                                                                                    | 245,5300                        | 144,8000  | 1,6956                    | $0,0900*$ |
|                | $\beta_{\scriptscriptstyle 6}$                                                                                                    | $-0,6300$                       | 0,5253    | $-1,1993$                 | 0,2304    |
| 5              | $\beta_{\scriptscriptstyle 0}$                                                                                                    | 4,0471                          | 4,0705    | 0,9943                    | 0,3201    |
|                | $\beta_{1}$                                                                                                    | $-16,9250$                      | 30,0010   | $-0,5642$                 | 0,5727    |
|                | $\beta_{2}$                                                                                                    | $-34,3970$                      | 21,4800   | $-1,6014$                 | 0,1093    |
|                | $\beta_{3}$                                                                                                    | 0,0167                          | 0,0284    | 0,5888                    | 0,5560    |
|                | $\beta_{\scriptscriptstyle 4}$                                                                                                    | $-0,1412$                       | 0,0685    | $-2,0607$                 | 0,0393*   |
|                | $\beta_{\scriptscriptstyle{5}}$                                                                                                    | 244,9600                        | 144,7100  | 1,6928                    | 0,0905*   |
|                | $\beta_{\scriptscriptstyle 6}$                                                                                                    | $-0,6088$                       | 0,5235    | $-1,1628$                 | 0,2449    |
|                | $\beta_{\scriptscriptstyle 0}$                                                                                                    | 4,8257                          | 4,1023    | 1,1764                    | 0,2395    |
|                | $\beta_{1}$                                                                                                    | $-16,9200$                      | 30,8780   | $-0,5480$                 | 0,5837    |
|                | $\beta_{2}$                                                                                                    | $-34,6950$                      | 20,7750   | $-1,6700$                 | 0,0949*   |
| 6              | $\beta_{3}$                                                                                                    | 0,0132                          | 0,0260    | 0,5059                    | 0,6129    |
|                | $\beta_{\scriptscriptstyle 4}$                                                                                                    | $-0,1446$                       | 0,0704    | $-2,0532$                 | $0,0401*$ |
|                | $\beta_{5}$                                                                                                    | 254,1500                        | 148,9600  | 1,7062                    | 0,0880*   |
|                | $\beta_{\scriptscriptstyle 6}$<br>$\beta_{\scriptscriptstyle 0}$<br>$\beta_{1}$<br>$\beta_{2}$<br>$\beta_{3}$<br>$\tau$<br>$\beta_{\scriptscriptstyle 4}$<br>$\beta_{5}$<br>$\beta_{\scriptscriptstyle 6}$<br>$\beta_{\scriptscriptstyle 0}$<br>$8\,$<br>$\beta_{1}$<br>$\beta_{2}$ | $-0,6865$                       | 0,5281    | $-1,2998$                 | 0,1937    |
|                |                                                                                                    | 0,9724                          | 3,9449    | 0,2465                    | 0,8053    |
|                |                                                                                                    | $-20,7940$                      | 28,7250   | $-0,7239$                 | 0,4691    |
|                |                                                                                                    | $-36,3600$                      | 29,6600   | $-1,2259$                 | 0,2202    |
|                |                                                                                                    | 0,0313                          | 0,0439    | 0,7126                    | 0,4761    |
|                |                                                                                                    | $-0,1221$                       | 0,0702    | $-1,7405$                 | 0,0818*   |
|                |                                                                                                    | 232,6000                        | 147,8500  | 1,5732                    | 0,1157    |
|                |                                                                                                    | $-0,3020$                       | 0,4379    | $-0,6897$                 | 0,4904    |
|                |                                                                                                    | 0,9868                          | 3,9305    | 0,2511                    | 0,8018    |
|                |                                                                                                    | $-20,8180$                      | 28,6470   | $-0,7267$                 | 0,4674    |
|                |                                                                                                    | $-36,3070$                      | 29,4520   | $-1,2328$                 | 0,2177    |

**Tabel 4.13** Pengujian Parameter Model GWLR Secara Parsial (Lanjutan)

| Lokasi | β                               | <b>Nilai</b><br><b>Taksiran</b> | SE       | $\boldsymbol{W}_{hitung}$ | p-value   |
|--------|---------------------------------|---------------------------------|----------|---------------------------|-----------|
|        | $\beta_{3}$                     | 0,0312                          | 0,0437   | 0,7148                    | 0,4747    |
| 8      | $\beta_{\scriptscriptstyle 4}$  | $-0,1224$                       | 0,0700   | $-1,7499$                 | $0,0801*$ |
|        | $\beta_{5}$                     | 233,1900                        | 147,4400 | 1,5816                    | 0,1138    |
|        | $\beta_{\scriptscriptstyle 6}$  | $-0,3029$                       | 0,4368   | $-0,6935$                 | 0,4880    |
|        | $\beta_{\scriptscriptstyle 0}$  | 1,1799                          | 3,9169   | 0,3012                    | 0,7632    |
|        | $\beta_{1}$                     | $-21,4010$                      | 28,6500  | $-0,7470$                 | 0,4551    |
| 9      | $\beta_{2}$                     | $-38,8290$                      | 30,5930  | $-1,2692$                 | 0,2044    |
|        | $\beta_{3}$                     | 0,0317                          | 0,0434   | 0,7306                    | 0,4650    |
|        | $\beta_{\scriptscriptstyle 4}$  | $-0,1280$                       | 0,0692   | $-1,8502$                 | $0,0643*$ |
|        | $\beta_{5}$                     | 242,1200                        | 144,6100 | 1,6743                    | $0,0941*$ |
|        | $\beta_{\scriptscriptstyle 6}$  | $-0,3174$                       | 0,4340   | $-0,7314$                 | 0,4645    |
|        | $\beta_{\scriptscriptstyle 0}$  | 1,3459                          | 3,5688   | 0,3771                    | 0,7061    |
|        | $\beta_{1}$                     | $-21,0250$                      | 26,4790  | $-0,7940$                 | 0,4272    |
|        | $\beta_{2}$                     | $-33,3610$                      | 23,6310  | $-1,4118$                 | 0,1580    |
| 10     | $\beta_{3}$                     | 0,0282                          | 0,0371   | 0,7612                    | 0,4466    |
|        | $\beta_{\scriptscriptstyle 4}$  | $-0,1260$                       | 0,0646   | $-1,9483$                 | $0,0514*$ |
|        | $\beta_{5}$                     | 244,1000                        | 139,5400 | 1,7493                    | 0,0802*   |
|        | $\beta_{\scriptscriptstyle 6}$  | $-0,3252$                       | 0,4132   | $-0,7870$                 | 0,4313    |
|        | $\beta_{\scriptscriptstyle 0}$  | 5,0122                          | 4,4937   | 1,1154                    | 0,2647    |
|        | $\beta_{1}$                     | $-18,9760$                      | 30,3460  | $-0,6253$                 | 0,5318    |
|        | $\beta_{2}$                     | $-34,1520$                      | 21,0390  | $-1,6233$                 | 0,1045    |
| 11     | $\beta_{3}$                     | 0,0107                          | 0,0261   | 0,4109                    | 0,6811    |
|        | $\beta_{\scriptscriptstyle 4}$  | $-0,1389$                       | 0,0745   | $-1,8644$                 | $0,0623*$ |
|        | $\beta_{5}$                     | 262,6900                        | 169,0200 | 1,5543                    | 0,1201    |
|        | $\beta_{\scriptscriptstyle 6}$  | $-0,6878$                       | 0,5905   | $-1,1648$                 | 0,2441    |
|        | $\beta_{\scriptscriptstyle 0}$  | 5,6380                          | 4,5722   | 1,2331                    | 0,2175    |
|        | $\beta_{\rm i}$                 | $-18,9830$                      | 32,7820  | $-0,5791$                 | 0,5625    |
|        | $\beta_{\scriptscriptstyle 2}$  | $-35,7240$                      | 22,3220  | $-1,6004$                 | 0,1095    |
| 12     | $\beta_{3}$                     | 0,0089                          | 0,0257   | 0,3477                    | 0,7281    |
|        | $\beta_{\scriptscriptstyle 4}$  | $-0,1437$                       | 0,0784   | $-1,8334$                 | $0,0667*$ |
|        | $\beta_{\scriptscriptstyle{5}}$ | 269,6900                        | 170,7500 | 1,5795                    | 0,1142    |
|        | $\beta_{\scriptscriptstyle 6}$  | $-0,7524$                       | 0,5738   | $-1,3112$                 | 0,1898    |

**Tabel 4.13** Pengujian Parameter Model GWLR Secara Parsial (Lanjutan)

| Lokasi | β                              | <b>Nilai</b><br><b>Taksiran</b> | <b>SE</b> | $\boldsymbol{W}_{hitung}$ | p-value   |
|--------|--------------------------------|---------------------------------|-----------|---------------------------|-----------|
|        | $\beta_{\scriptscriptstyle 0}$ | 5,4899                          | 4,5658    | 1,2024                    | 0,2292    |
| 13     | $\beta_{1}$                    | $-18,9790$                      | 32,2350   | $-0,5888$                 | 0,5560    |
|        | $\beta_{2}$                    | $-35,2490$                      | 22,0800   | $-1,5964$                 | 0,1104    |
|        | $\beta_{3}$                    | 0,0092                          | 0,0258    | 0,3579                    | 0,7205    |
|        | $\beta_{\scriptscriptstyle 4}$ | $-0,1417$                       | 0,0776    | $-1,8251$                 | 0,0680*   |
|        | $\beta_{5}$                    | 267,0200                        | 170,6900  | 1,5643                    | 0,1177    |
|        | $\beta_{\scriptscriptstyle 6}$ | $-0,7376$                       | 0,5790    | $-1,2739$                 | 0,2027    |
|        | $\beta_{\scriptscriptstyle 0}$ | 2,0405                          | 3,1197    | 0,6541                    | 0,5131    |
|        | $\beta_{1}$                    | $-20,1540$                      | 22,4440   | $-0,8980$                 | 0,3692    |
|        | $\beta_{2}$                    | $-29,9452$                      | 17,4810   | $-1,7130$                 | 0,0867*   |
| 14     | $\beta_{3}$                    | 0,0222                          | 0,0281    | 0,7908                    | 0,4290    |
|        | $\beta_{\scriptscriptstyle 4}$ | $-0,1262$                       | 0,0570    | $-2,2143$                 | $0,0268*$ |
|        | $\beta_{5}$                    | 252,9913                        | 128,7100  | 1,9655                    | 0,0494*   |
|        | $\beta_{\scriptscriptstyle 6}$ | $-0,3858$                       | 0,3931    | $-0,9816$                 | 0,3263    |
|        | $\beta_{\scriptscriptstyle 0}$ | 1,4961                          | 3,9047    | 0,3832                    | 0,7016    |
|        | $\beta_{1}$                    | $-22,0650$                      | 28,8450   | $-0,7649$                 | 0,4443    |
|        | $\beta_{2}$                    | $-41,3140$                      | 31,3620   | $-1,3173$                 | 0,1877    |
| 15     | $\beta_{3}$                    | 0,0318                          | 0,0426    | 0,7455                    | 0,4560    |
|        | $\beta_{\scriptscriptstyle 4}$ | $-0,1357$                       | 0,0685    | $-1,9795$                 | 0,0478*   |
|        | $\beta_{5}$                    | 255,6500                        | 142,1200  | 1,7988                    | $0,0720*$ |
|        | $\beta_{\scriptscriptstyle 6}$ | $-0,3424$                       | 0,4356    | $-0,7860$                 | 0,4319    |
|        | $\beta_{\scriptscriptstyle 0}$ | 2,0405                          | 3,1197    | 0,6541                    | 0,5131    |
|        | $\beta_{1}$                    | $-20,1540$                      | 22,4440   | $-0,8980$                 | 0,3692    |
|        | $\beta_{_2}$                   | $-29,9452$                      | 17,4810   | $-1,7130$                 | $0,0867*$ |
| 16     | $\beta_{3}$                    | 0,0222                          | 0,0281    | 0,7908                    | 0,4290    |
|        | $\beta_{\scriptscriptstyle 4}$ | $-0,1262$                       | 0,0570    | $-2,2143$                 | $0,0268*$ |
|        | $\beta_{5}$                    | 252,9913                        | 128,7100  | 1,9655                    | 0,0494*   |
|        | $\beta_{\scriptscriptstyle 6}$ | $-0,3858$                       | 0,3931    | $-0,9816$                 | 0,3263    |
|        | $\beta_{\scriptscriptstyle 0}$ | 1,8438                          | 3,6931    | 0,4993                    | 0,6176    |
| 17     | $\beta_{1}$                    | $-21,2340$                      | 27,6560   | $-0,7678$                 | 0,4426    |
|        | $\beta_{\scriptscriptstyle 2}$ | $-36,6250$                      | 25,2980   | $-1,4478$                 | 0,1477    |
|        | $\beta_{3}$                    | 0,0282                          | 0,0375    | 0,7524                    | 0,4518    |

**Tabel 4.13** Pengujian Parameter Model GWLR Secara Parsial (Lanjutan)

| Lokasi | β                              | <b>Nilai</b><br><b>Taksiran</b> | <b>SE</b> | $\boldsymbol{W}_{hitung}$ | p-value    |
|--------|--------------------------------|---------------------------------|-----------|---------------------------|------------|
|        | $\beta_{\scriptscriptstyle 4}$ | $-0,1352$                       | 0,0656    | $-2,0592$                 | 0,0395*    |
| 17     | $\beta_{5}$                    | 254,9600                        | 138,3000  | 1,8436                    | $0,0652*$  |
|        | $\beta_{\scriptscriptstyle 6}$ | $-0,3748$                       | 0,4312    | $-0,8691$                 | 0,3848     |
|        | $\beta_{\scriptscriptstyle 0}$ | 1,9188                          | 3,4293    | 0,5595                    | 0,5758     |
|        | $\beta_{1}$                    | $-20,7240$                      | 25,3900   | $-0,8162$                 | 0,4144     |
| 18     | $\beta_{2}$                    | $-32,8630$                      | 20,9540   | $-1,5684$                 | 0,1168     |
|        | $\beta_{3}$                    | 0,0255                          | 0,0330    | 0,7720                    | 0,4401     |
|        | $\beta_{\scriptscriptstyle 4}$ | $-0,1314$                       | 0,0618    | $-2,1270$                 | $0,0334*$  |
|        | $\beta_{5}$                    | 253,7900                        | 134,2800  | 1,8900                    | 0,0588*    |
|        | $\beta_{\scriptscriptstyle 6}$ | $-0,3784$                       | 0,4139    | $-0,9143$                 | 0,3606     |
|        | $\beta_{\scriptscriptstyle 0}$ | 2,0733                          | 3,4369    | 0,6032                    | 0,5464     |
|        | $\beta_{1}$                    | $-20,4280$                      | 25,3890   | $-0,8046$                 | 0,4211     |
|        | $\beta_{2}$                    | $-32,7590$                      | 20,6750   | $-1,5845$                 | 0,1131     |
| 19     | $\beta_{3}$                    | 0,0246                          | 0,0323    | 0,7625                    | 0,4458     |
|        | $\beta_{\scriptscriptstyle 4}$ | $-0,1317$                       | 0,0617    | $-2,1356$                 | $0,0327*$  |
|        | $\beta_{5}$                    | 253,2400                        | 134,1400  | 1,8879                    | 0,0590*    |
|        | $\beta_{\scriptscriptstyle 6}$ | $-0,3943$                       | 0,4186    | $-0,9421$                 | 0,3461     |
|        | $\beta_{\scriptscriptstyle 0}$ | 2,2901                          | 3,8579    | 0,5936                    | 0,5528     |
|        | $\beta_{1}$                    | $-20,4860$                      | 28,9810   | $-0,7069$                 | 0,4796     |
|        | $\beta_{2}$                    | $-38,1070$                      | 26,7040   | $-1,4270$                 | 0,1536     |
| 20     | $\beta_{3}$                    | 0,0269                          | 0,0376    | 0,7162                    | 0,4739     |
|        | $\beta_{\scriptscriptstyle 4}$ | $-0,1387$                       | 0,0678    | $-2,0463$                 | $0,0407**$ |
|        | $\beta_{5}$                    | 254,2900                        | 140,1900  | 1,8139                    | 0,0697*    |
|        | $\beta_{\scriptscriptstyle 6}$ | $-0,4223$                       | 0,4571    | $-0,9239$                 | 0,3556     |
|        | $\beta_{\scriptscriptstyle 0}$ | 2,2353                          | 3,6581    | 0,6110                    | 0,5412     |
|        | $\beta_{\rm i}$                | $-20,3520$                      | 27,3090   | $-0,7452$                 | 0,4561     |
|        | $\beta_{2}$                    | $-35,1230$                      | 23,2430   | $-1,5111$                 | 0,1308     |
| 21     | $\beta_{3}$                    | 0,0255                          | 0,0348    | 0,7344                    | 0,4627     |
|        | $\beta_{\scriptscriptstyle 4}$ | $-0,1355$                       | 0,0649    | $-2,0893$                 | $0,0367*$  |
|        | $\beta_{5}$                    | 253,2700                        | 137,4100  | 1,8432                    | $0,0653*$  |
|        | $\beta_{\scriptscriptstyle 6}$ | $-0,4140$                       | 0,4401    | $-0,9405$                 | 0,3469     |

**Tabel 4.13** Pengujian Parameter Model GWLR Secara Parsial (Lanjutan)

| Lokasi | β                                 | <b>Nilai</b><br><b>Taksiran</b> | <b>SE</b> | $\boldsymbol{W}_{hitung}$ | <i>p</i> -value |
|--------|-----------------------------------|---------------------------------|-----------|---------------------------|-----------------|
|        | $\beta_{\scriptscriptstyle 0}$    | 2,0405                          | 3,1197    | 0,6541                    | 0,5131          |
|        | $\beta_{1}$                       | $-20,1540$                      | 22,4440   | $-0,8980$                 | 0,3692          |
|        | $\beta_{2}$                       | $-29,9452$                      | 17,4810   | $-1,7130$                 | 0,0867*         |
| 22     | $\beta_{3}$                       | 0,0222                          | 0,0281    | 0,7908                    | 0,4290          |
|        | $\beta_{\scriptscriptstyle 4}$    | $-0,1262$                       | 0,0570    | $-2,2143$                 | $0,0268*$       |
|        | $\beta_{5}$                       | 252,9913                        | 128,7100  | 1,9655                    | 0,0494*         |
|        | $\beta_{\scriptscriptstyle 6}$    | $-0,3858$                       | 0,3931    | $-0,9816$                 | 0,3263          |
|        | $\beta_{\scriptscriptstyle 0}$    | 2,0405                          | 3,1197    | 0,6541                    | 0,5131          |
|        | $\beta_{1}$                       | $-20,1540$                      | 22,4440   | $-0,8980$                 | 0,3692          |
|        | $\beta_{\scriptscriptstyle 2}^{}$ | $-29,9452$                      | 17,4810   | $-1,7130$                 | 0,0867*         |
| 23     | $\beta_{3}$                       | 0,0222                          | 0,0281    | 0,7908                    | 0,4290          |
|        | $\beta_{\scriptscriptstyle 4}$    | $-0,1262$                       | 0,0570    | $-2,2143$                 | $0,0268*$       |
|        | $\beta_{5}$                       | 252,9913                        | 128,7100  | 1,9655                    | 0,0494*         |
|        | $\beta_{\scriptscriptstyle 6}$    | $-0,3858$                       | 0,3931    | $-0,9816$                 | 0,3263          |
|        | $\beta_0$                         | 2,0822                          | 3,8233    | 0,5446                    | 0,5860          |
|        | $\beta_{1}$                       | $-20,9270$                      | 28,6790   | $-0,7297$                 | 0,4656          |
|        | $\beta_{2}$                       | $-38,3090$                      | 27,0200   | $-1,4178$                 | 0,1562          |
| 24     | $\beta_{3}$                       | 0,0280                          | 0,0384    | 0,7303                    | 0,4652          |
|        | $\beta_{\scriptscriptstyle 4}$    | $-0,1379$                       | 0,0673    | $-2,0474$                 | 0,0406*         |
|        | $\beta_{5}$                       | 255,3600                        | 139,6900  | 1,8281                    | $0,0675*$       |
|        | $\beta_{\scriptscriptstyle 6}$    | $-0,4009$                       | 0,4478    | $-0,8951$                 | 0,3707          |
|        | $\beta_{\scriptscriptstyle 0}$    | 2,2462                          | 3,8316    | 0,5862                    | 0,5577          |
|        | $\beta_{1}$                       | $-20,5420$                      | 28,7870   | $-0,7136$                 | 0,4755          |
|        | $\beta_{_2}$                      | $-37,8050$                      | 26,4080   | $-1,4316$                 | 0,1523          |
| 25     | $\beta_{3}$                       | 0,0270                          | 0,0374    | 0,7208                    | 0,4710          |
|        | $\beta_{\scriptscriptstyle 4}$    | $-0,1381$                       | 0,0674    | $-2,0488$                 | $0,0405*$       |
|        | $\beta_{5}$                       | 254,0100                        | 139,8300  | 1,8165                    | $0,0693*$       |
|        | $\beta_{\scriptscriptstyle 6}$    | $-0,4176$                       | 0,4537    | $-0,9205$                 | 0,3573          |
|        | $\beta_{\scriptscriptstyle 0}$    | 1,1646                          | 3,6424    | 0,3198                    | 0,7492          |
| 26     | $\beta_{1}$                       | $-20,7180$                      | 26,8140   | $-0,7727$                 | 0,4397          |
|        | $\beta_{2}$                       | $-32,9230$                      | 24,3320   | $-1,3531$                 | 0,1760          |
|        | $\beta_{3}$                       | 0,0287                          | 0,0386    | 0,7452                    | 0,4562          |

**Tabel 4.13** Pengujian Parameter Model GWLR Secara Parsial (Lanjutan)

| Lokasi | β                              | <b>Nilai</b><br><b>Taksiran</b> | <b>SE</b> | $W_{hitung}$ | <i>p</i> -value |
|--------|--------------------------------|---------------------------------|-----------|--------------|-----------------|
|        | $\beta_{\scriptscriptstyle 4}$ | $-0,1230$                       | 0,0659    | $-1,8659$    | $0,0621*$       |
| 26     | $\beta_{\varsigma}$            | 238,7300                        | 141,9300  | 1,6820       | $0.0926*$       |
|        | $\beta_{\scriptscriptstyle 6}$ | $-0,3132$                       | 0,4192    | $-0,7470$    | 0,4550          |

**Tabel 4.13** Pengujian Parameter Model GWLR Secara Parsial (Lanjutan)

Sumber: Lampiran 17

Keterangan: \*) signifikan pada taraf signifikansi 0,1

Berdasarkan Tabel 4.13 variabel yang berpengaruh terhadap probabilitas air Sungai Mahakam tidak tercemar di lokasi pengamatan Bloro adalah variabel TDS  $(X_4)$  dan konsentrasi nitrit  $(X_5)$ . Hal ini dikarenakan nilai  $|W_{hifung}|$  variabel tersebut lebih dari 1,64 dan *p-value* lebih kecil dari 0,1. Variabel konsentrasi amonia  $(X_1)$ , konsentrasi fosfat  $(X_2)$ , DHL  $(X_3)$  dan konsentrasi sulfat  $(X_6)$  tidak berpengaruh terhadap probabilitas air Sungai Mahakam tidak tercemar di lokasi pengamatan Bloro dan begitu seterusnya untuk lokasi pengamatan yang lainnya.

Berdasarkan hasil pengujian parameter model GWLR secara parsial yang disajikan pada Tabel 4.13, model GWLR dapat dikelompokkan menjadi 3 berdasarkan variabel yang berpengaruh seperti pada Tabel 4.14.

|                | $J^{\text{univ}}$         |                                                        |
|----------------|---------------------------|--------------------------------------------------------|
| Kelompok       | Variabel yang Berpengaruh | Lokasi                                                 |
| 1              | $X_2$ , $X_4$ dan $X_5$   | Kalamur, Samarinda, Karang<br>Mumus Hilir, Muara Pahu, |
|                |                           | Danau Semayang dan Karang<br><b>Mumus</b>              |
|                |                           | Sungai Mahakam Nyan,                                   |
| $\overline{2}$ | $X_{4}$                   | Sungai Mahakam Boh,                                    |
|                |                           | Jembayan, Tenggarong dan                               |
|                |                           | Karang Mumus Hulu                                      |
|                |                           | Bloro, Pulau Kumala,                                   |
|                |                           | Anggana, Palaran, Long                                 |
|                |                           | Bagun, Tering, Melak, Batuq,                           |
| 3              | $X_4$ dan $X_5$           | Muara Muntai, Kota Bangun,                             |
|                |                           | Sungai Kedang Kepala Hulu,                             |
|                |                           | Sungai Kedang Kepala Hilir,                            |
|                |                           | Sungai Belayan Hulu, Sungai                            |
|                |                           | Belayan Hilir dan Sungai Boh                           |

**Tabel 4.14** Kelompok Model GWLR Berdasarkan Variabel-Variabel Prediktor yang Berpengaruh

Berdasarkan Tabel 4.14, variabel konsentrasi fosfat ( *X*<sup>2</sup> ) berpengaruh terhadap probabilitas air Sungai Mahakam tidak tercemar di lokasi pengamatan yaitu Kalamur, Samarinda, Karang Mumus Hilir, Muara Pahu, Danau Semayang dan Karang Mumus. Variabel TDS ( *X*<sup>4</sup> ) berpengaruh diseluruh lokasi pengamatan dan konsentrasi nitrit ( *X*<sup>5</sup> ) berpengaruh hampir di seluruh lokasi pengamatan, kecuali Sungai Mahakam Nyan, Sungai Mahakam Boh, Jembayan, Tenggarong dan Karang Mumus Hulu. Variabel yang berpengaruh bersifat lokal adalah konsentrasi fosfat dan konsentrasi nitrit. Variabel yang berpengaruh bersifat global adalah TDS.

Berdasarkan hasil pengujian parameter model GWLR secara parsial yang disajikan pada Tabel 4.13 dapat dihitung *odds ratio* parameter yang signifikan (variabel prediktor yang berpengaruh) dan nilai *odds ratio* air Sungai Mahakam tidak tercemar disajikan pada Tabel 4.15.

| Lokasi         | <b>Variabel</b>    | β                              | Nilai Taksiran | <b>Ratio</b>           |
|----------------|--------------------|--------------------------------|----------------|------------------------|
|                | Konstanta          | $\beta_{\scriptscriptstyle 0}$ | 1,5781         |                        |
|                | Konsentrasi Amonia | $\beta_1$                      | $-22,1530$     |                        |
|                | Konsentrasi Fosfat | $\beta_{2}$                    | $-44,5650$     |                        |
| $\mathbf{1}$   | <b>DHL</b>         | $\beta_{3}$                    | 0,0324         |                        |
|                | <b>TDS</b>         | $\beta_{\scriptscriptstyle 4}$ | $-0,1373$      | 0,8716                 |
|                | Konsentrasi Nitrit | $\beta_{5}$                    | 257,3600       | $5,88 \times 10^{111}$ |
|                | Asam Sulfat        | $\beta_{\scriptscriptstyle 6}$ | $-0,3509$      |                        |
|                | Konstanta          | $\beta_0$                      | 3,6197         |                        |
|                | Konsentrasi Amonia | $\beta_1$                      | $-17,5060$     |                        |
|                | Konsentrasi Fosfat | $\beta_{2}$                    | $-36,0610$     |                        |
| $\overline{2}$ | <b>DHL</b>         | $\beta_{3}$                    | 0,0199         |                        |
|                | <b>TDS</b>         | $\beta_{\scriptscriptstyle 4}$ | $-0,1424$      | 0,8672                 |
|                | Konsentrasi Nitrit | $\beta_{5}$                    | 245,3700       | $3,65x10^{106}$        |
|                | Asam Sulfat        | $\beta_{\scriptscriptstyle 6}$ | $-0,5648$      |                        |
|                | Konstanta          | $\beta_0$                      | 2,0405         |                        |
|                | Konsentrasi Amonia | $\beta_{1}$                    | $-20,1540$     |                        |
| 3              | Konsentrasi Fosfat | $\beta_{2}$                    | $-29,9452$     | $1x10^{-13}$           |
|                | <b>DHL</b>         | $\beta_{3}$                    | 0,0222         |                        |
|                | TDS                | $\beta_{\scriptscriptstyle 4}$ | $-0,1424$      | 0,8672                 |

**Tabel 4.15** Nilai Taksiran dan *Odds Ratio* Air Sungai Mahakam Tidak Tercemar

| Lokasi | <b>Variabel</b>       | β                              | Nilai Taksiran | <b>Ratio</b>    |
|--------|-----------------------|--------------------------------|----------------|-----------------|
| 3      | Konsentrasi Nitrit    | $\beta_{5}$                    | 252,9913       | $7,45x10^{109}$ |
|        | Asam Sulfat           | $\beta_{\scriptscriptstyle 6}$ | $-0,3858$      |                 |
|        | Konstanta             | $\beta_{\scriptscriptstyle 0}$ | 4,2437         |                 |
|        | Konsentrasi<br>Amonia | $\beta_{1}$                    | $-16,6960$     |                 |
| 4      | Konsentrasi Fosfat    | $\beta_{2}$                    | $-34,3560$     |                 |
|        | <b>DHL</b>            | $\beta_{3}$                    | 0,0158         |                 |
|        | <b>TDS</b>            | $\beta_{\scriptscriptstyle 4}$ | $-0,1418$      | 0,8677          |
|        | Konsentrasi Nitrit    | $\beta_{5}$                    | 245,5300       | $4,28x10^{106}$ |
|        | Asam Sulfat           | $\beta_{\scriptscriptstyle 6}$ | $-0,6300$      |                 |
|        | Konstanta             | $\beta_{0}$                    | 4,0471         |                 |
|        | Konsentrasi<br>Amonia | $\beta_{1}$                    | $-16,9250$     |                 |
| 5      | Konsentrasi Fosfat    | $\beta_{2}$                    | $-34,3970$     |                 |
|        | <b>DHL</b>            | $\beta_3$                      | 0,0167         |                 |
|        | <b>TDS</b>            | $\beta_{\scriptscriptstyle 4}$ | $-0,1412$      | 0,8683          |
|        | Konsentrasi Nitrit    | $\beta_{5}$                    | 244,9600       | $2,42x10^{106}$ |
|        | Asam Sulfat           | $\beta_{\scriptscriptstyle 6}$ | $-0,6088$      |                 |
|        | Konstanta             | $\beta_{\scriptscriptstyle 0}$ | 4,8257         |                 |
|        | Konsentrasi<br>Amonia | $\beta_1$                      | $-16,9200$     |                 |
| 6      | Konsentrasi Fosfat    | $\beta_{2}$                    | $-34,6950$     | $8,55x10^{-16}$ |
|        | <b>DHL</b>            | $\beta_{3}$                    | 0,0132         |                 |
|        | <b>TDS</b>            | $\beta_{\scriptscriptstyle 4}$ | $-0,1446$      | 0,8653          |
|        | Konsentrasi Nitrit    | $\beta_{5}$                    | 254,1500       | $2,37x10^{110}$ |
|        | Asam Sulfat           | $\beta_{\scriptscriptstyle 6}$ | $-0,6865$      |                 |
|        | Konstanta             | $\beta_{\scriptscriptstyle 0}$ | 0,9724         |                 |
|        | Konsentrasi<br>Amonia | $\beta_1$                      | $-20,7940$     |                 |
| 7      | Konsentrasi Fosfat    | $\beta_{2}$                    | $-36,3600$     |                 |
|        | <b>DHL</b>            | $\beta_{3}$                    | 0,0313         |                 |
|        | <b>TDS</b>            | $\beta_{\scriptscriptstyle 4}$ | $-0,1221$      | 0,8850          |
|        | Konsentrasi Nitrit    | $\beta_{5}$                    | 232,6000       |                 |
|        | Asam Sulfat           | $\beta_{\scriptscriptstyle 6}$ | $-0,3020$      |                 |

**Tabel 4.15** Nilai Taksiran dan *Odds Ratio* Air Sungai Mahakam Tidak Tercemar (Lanjutan)

| Lokasi | <b>Variabel</b>       | β                              | Nilai Taksiran | <b>Ratio</b>    |
|--------|-----------------------|--------------------------------|----------------|-----------------|
|        | Konstanta             | $\beta_{\scriptscriptstyle 0}$ | 0,9868         |                 |
|        | Konsentrasi<br>Amonia | $\beta_1$                      | $-20,8180$     |                 |
| 8      | Konsentrasi Fosfat    | $\beta_{2}$                    | $-36,3070$     |                 |
|        | <b>DHL</b>            | $\beta_3$                      | 0,0312         |                 |
|        | <b>TDS</b>            | $\beta_{\scriptscriptstyle 4}$ | $-0,1224$      | 0,8847          |
|        | Konsentrasi Nitrit    | $\beta_{5}$                    | 233,1900       |                 |
|        | <b>Asam Sulfat</b>    | $\beta_{\scriptscriptstyle 6}$ | $-0,3029$      |                 |
|        | Konstanta             | $\beta_{0}$                    | 1,1799         |                 |
|        | Konsentrasi<br>Amonia | $\beta_1$                      | $-21,4010$     |                 |
|        | Konsentrasi Fosfat    | $\beta_{2}$                    | $-38,8290$     |                 |
| 9      | <b>DHL</b>            | $\beta_{3}$                    | 0,0317         |                 |
|        | <b>TDS</b>            | $\beta_{\scriptscriptstyle 4}$ | $-0,1280$      | 0,8798          |
|        | Konsentrasi Nitrit    | $\beta_{5}$                    | 242,1200       | $1,41x10^{105}$ |
|        | Asam Sulfat           | $\beta_{\scriptscriptstyle 6}$ | $-0,3174$      |                 |
|        | Konstanta             | $\beta_{\scriptscriptstyle 0}$ | 1,3459         |                 |
|        | Konsentrasi<br>Amonia | $\beta_1$                      | $-21,0250$     |                 |
|        | Konsentrasi Fosfat    | $\beta_{2}$                    | $-33,3610$     |                 |
| 10     | <b>DHL</b>            | $\beta_{3}$                    | 0,0282         |                 |
|        | <b>TDS</b>            | $\beta_{\scriptscriptstyle 4}$ | $-0,1260$      | 0,8816          |
|        | Konsentrasi Nitrit    | $\beta_{5}$                    | 244,1000       | $1,02x10^{106}$ |
|        | <b>Asam Sulfat</b>    | $\beta_{\scriptscriptstyle 6}$ | $-0,3252$      |                 |
|        | Konstanta             | $\beta_{\scriptscriptstyle 0}$ | 5,0122         |                 |
|        | Konsentrasi<br>Amonia | $\beta_{1}$                    | $-18,9760$     |                 |
|        | Konsentrasi Fosfat    | $\beta_{2}$                    | $-34,1520$     |                 |
| 11     | <b>DHL</b>            | $\beta_{3}$                    | 0,0107         |                 |
|        | <b>TDS</b>            | $\beta_{\scriptscriptstyle 4}$ | $-0,1389$      | 0,8703          |
|        | Konsentrasi Nitrit    | $\beta_{5}$                    | 262,6900       |                 |
|        | Asam Sulfat           | $\beta_{\scriptscriptstyle 6}$ | $-0,6878$      |                 |
| 12     | Konstanta             | $\beta_{\scriptscriptstyle 0}$ | 5,6380         |                 |

**Tabel 4.15** Nilai Taksiran dan *Odds Ratio* Air Sungai Mahakam Tidak Tercemar (Lanjutan)

| Lokasi | (Lalifutali)<br><b>Variabel</b> | β                              | Nilai Taksiran | Ratio           |
|--------|---------------------------------|--------------------------------|----------------|-----------------|
|        | Konsentrasi                     | $\beta_{\scriptscriptstyle 1}$ | $-18,9830$     |                 |
|        | Amonia                          |                                |                |                 |
| 12     | Konsentrasi Fosfat              | $\beta_{2}$                    | $-35,7240$     |                 |
|        | <b>DHL</b>                      | $\beta_{3}$                    | 0,0089         |                 |
|        | <b>TDS</b>                      | $\beta_{\scriptscriptstyle 4}$ | $-0,1437$      | 0,8661          |
|        | Konsentrasi Nitrit              | $\beta_{5}$                    | 269,6900       |                 |
|        | <b>Asam Sulfat</b>              | $\beta_{\scriptscriptstyle 6}$ | $-0,7524$      |                 |
|        | Konstanta                       | $\beta_{\scriptscriptstyle 0}$ | 5,4899         |                 |
|        | Konsentrasi<br>Amonia           | $\beta_1$                      | $-18,9790$     |                 |
|        | Konsentrasi Fosfat              | $\beta_{2}$                    | $-35,2490$     |                 |
| 13     | <b>DHL</b>                      | $\beta_{3}$                    | 0,0092         |                 |
|        | <b>TDS</b>                      | $\beta_{\scriptscriptstyle 4}$ | $-0,1417$      | 0,8678          |
|        | Konsentrasi Nitrit              | $\beta_{5}$                    | 267,0200       |                 |
|        | <b>Asam Sulfat</b>              | $\beta_{\scriptscriptstyle 6}$ | $-0,7376$      |                 |
|        | Konstanta                       | $\beta_{\scriptscriptstyle 0}$ | 2,0405         |                 |
|        | Konsentrasi<br>Amonia           | $\beta_1$                      | $-20,1540$     |                 |
|        | Konsentrasi Fosfat              | $\beta_{2}$                    | $-29,9452$     | $1x10^{-13}$    |
| 14     | <b>DHL</b>                      | $\beta_{3}$                    | 0,0222         |                 |
|        | <b>TDS</b>                      | $\beta_{\scriptscriptstyle 4}$ | $-0,1262$      | 0,8814          |
|        | Konsentrasi Nitrit              | $\beta_{5}$                    | 252,9913       | $7,45x10^{109}$ |
|        | Asam Sulfat                     | $\beta_{\scriptscriptstyle 6}$ | $-0,3858$      |                 |
|        | Konstanta                       | $\beta_{0}$                    | 1,4961         |                 |
|        | Konsentrasi<br>Amonia           | $\beta_{\text{\tiny{l}}}$      | $-22,0650$     |                 |
|        | Konsentrasi Fosfat              | $\beta_{2}$                    | $-41,3140$     |                 |
| 15     | <b>DHL</b>                      | $\beta_{3}$                    | 0,0318         |                 |
|        | <b>TDS</b>                      | $\beta_{\scriptscriptstyle 4}$ | $-0,1357$      | 0,8731          |
|        | Konsentrasi Nitrit              | $\beta_{5}$                    | 255,6500       | $1,06x10^{111}$ |
|        | Asam Sulfat                     | $\beta_{\scriptscriptstyle 6}$ | $-0,3424$      |                 |
|        | Konstanta                       | $\beta_{\scriptscriptstyle 0}$ | 2,0405         |                 |
| 16     | Konsentrasi<br>Amonia           | $\beta_{1}$                    | $-20,1540$     |                 |
|        | Konsentrasi Fosfat              | $\beta_{2}$                    | $-29,9452$     | $1x10^{-13}$    |

**Tabel 4.15** Nilai Taksiran dan *Odds Ratio* Air Sungai Mahakam Tidak Tercemar (Lanjutan)

| Lokasi | <b>Variabel</b>       | β                               | Nilai Taksiran | Ratio           |
|--------|-----------------------|---------------------------------|----------------|-----------------|
|        | <b>DHL</b>            | $\beta_{3}$                     | 0,0222         |                 |
| 16     | <b>TDS</b>            | $\beta_{\scriptscriptstyle 4}$  | $-0,1262$      | 0,8814          |
|        | Konsentrasi Nitrit    | $\beta_{5}$                     | 252,9913       | $7,45x10^{109}$ |
|        | <b>Asam Sulfat</b>    | $\beta_{\scriptscriptstyle 6}$  | $-0,3858$      |                 |
|        | Konstanta             | $\beta_{0}$                     | 1,8438         |                 |
|        | Konsentrasi<br>Amonia | $\beta_{1}$                     | $-21,2340$     |                 |
|        | Konsentrasi Fosfat    | $\beta_{2}$                     | $-36,6250$     |                 |
| 17     | <b>DHL</b>            | $\beta_{3}$                     | 0,0282         |                 |
|        | <b>TDS</b>            | $\beta_{\scriptscriptstyle 4}$  | $-0,1352$      | 0,8735          |
|        | Konsentrasi Nitrit    | $\beta_{5}$                     | 254,9600       | $5,34x10^{111}$ |
|        | Asam Sulfat           | $\beta_{\scriptscriptstyle 6}$  | $-0,3748$      |                 |
|        | Konstanta             | $\beta_{0}$                     | 1,9188         |                 |
|        | Konsentrasi<br>Amonia | $\beta_1$                       | $-20,7240$     |                 |
|        | Konsentrasi Fosfat    | $\beta_{2}$                     | $-32,8630$     |                 |
| 18     | <b>DHL</b>            | $\beta_3$                       | 0,0255         |                 |
|        | <b>TDS</b>            | $\beta_{\scriptscriptstyle 4}$  | $-0,1314$      | 0,8769          |
|        | Konsentrasi Nitrit    | $\beta_{5}$                     | 253,7900       | $1,65x10^{110}$ |
|        | Asam Sulfat           | $\beta_{\scriptscriptstyle 6}$  | $-0,3784$      |                 |
|        | Konstanta             | $\beta_{\scriptscriptstyle 0}$  | 2,0733         |                 |
|        | Konsentrasi<br>Amonia | $\beta_{1}$                     | $-20,4280$     |                 |
|        | Konsentrasi Fosfat    | $\beta_{2}$                     | $-32,7590$     |                 |
| 19     | <b>DHL</b>            | $\beta_{3}$                     | 0,0246         |                 |
|        | <b>TDS</b>            | $\beta_{\scriptscriptstyle 4}$  | $-0,1317$      | 0,8765          |
|        | Konsentrasi Nitrit    | $\beta_{5}$                     | 253,2400       | $9,56x10^{109}$ |
|        | Asam Sulfat           | $\beta_{\scriptscriptstyle 6}$  | $-0,3943$      |                 |
|        | Konstanta             | $\beta_{\scriptscriptstyle 0}$  | 2,2901         |                 |
|        | Konsentrasi<br>Amonia | $\beta_{\scriptscriptstyle 1}$  | $-20,4860$     |                 |
| 20     | Konsentrasi Fosfat    | $\beta_{2}$                     | $-38,1070$     |                 |
|        | DHL                   | $\beta_{3}$                     | 0,0269         |                 |
|        | <b>TDS</b>            | $\beta_{\scriptscriptstyle 4}$  | $-0,1387$      | 0,8704          |
|        | Konsentrasi Nitrit    | $\beta_{\scriptscriptstyle{5}}$ | 254,2900       | $2,73x10^{110}$ |

**Tabel 4.15** Nilai Taksiran dan *Odds Ratio* Air Sungai Mahakam Tidak Tercemar (Lanjutan)

| Lokasi | $L$ anjutan $L$<br><b>Variabel</b> | β                                 | Nilai Taksiran | Ratio           |
|--------|------------------------------------|-----------------------------------|----------------|-----------------|
| 20     | Asam Sulfat                        | $\beta_{\scriptscriptstyle 6}$    | $-0,4223$      |                 |
|        | Konstanta                          | $\beta_{\scriptscriptstyle 0}$    | 2,2353         |                 |
|        | Konsentrasi<br>Amonia              | $\beta_{1}$                       | $-20,3520$     |                 |
|        | Konsentrasi Fosfat                 | $\beta_{2}$                       | $-35,1230$     |                 |
| 21     | <b>DHL</b>                         | $\beta_{3}$                       | 0,0255         |                 |
|        | <b>TDS</b>                         | $\beta_{\scriptscriptstyle 4}$    | $-0,1355$      | 0,8732          |
|        | Konsentrasi Nitrit                 | $\beta_{5}$                       | 253,2700       | $9,85x10^{109}$ |
|        | Asam Sulfat                        | $\beta_{\scriptscriptstyle 6}$    | $-0,4140$      |                 |
|        | Konstanta                          | $\beta_{\scriptscriptstyle 0}$    | 2,0405         |                 |
|        | Konsentrasi<br>Amonia              | $\beta_1$                         | $-20,1540$     |                 |
|        | Konsentrasi Fosfat                 | $\beta_{3}$                       | $-29,9452$     | $1x10^{-13}$    |
| 22     | <b>DHL</b>                         | $\beta_{\scriptscriptstyle 4}$    | 0,0222         |                 |
|        | <b>TDS</b>                         | $\beta_{\scriptscriptstyle 4}$    | $-0,1379$      | 0,8712          |
|        | Konsentrasi Nitrit                 | $\beta_{5}$                       | 252,9913       | $7,45x10^{109}$ |
|        | Asam Sulfat                        | $\beta_{\scriptscriptstyle 6}$    | $-0,3858$      |                 |
|        | Konstanta                          | $\beta_{\scriptscriptstyle 0}$    | 2,0405         |                 |
|        | Konsentrasi<br>Amonia              | $\beta_1$                         | $-20,1540$     |                 |
|        | Konsentrasi Fosfat                 | $\beta_{2}$                       | $-29,9452$     | $1x10^{-13}$    |
| 23     | <b>DHL</b>                         | $\beta_{3}$                       | 0,0222         |                 |
|        | <b>TDS</b>                         | $\beta_{\scriptscriptstyle 4}$    | $-0,1262$      | 0,8814          |
|        | Konsentrasi Nitrit                 | $\beta_{5}$                       | 252,9913       | $7,45x10^{109}$ |
|        | Asam Sulfat                        | $\beta_{\scriptscriptstyle 6}^{}$ | $-0,3858$      |                 |
|        | Konstanta                          | $\beta_{\scriptscriptstyle 0}$    | 2,0822         |                 |
|        | Konsentrasi<br>Amonia              | $\beta_1$                         | $-20,9270$     |                 |
|        | Konsentrasi Fosfat                 | $\beta_{2}$                       | $-38,3090$     |                 |
| 24     | <b>DHL</b>                         | $\beta_{3}$                       | 0,0280         |                 |
|        | <b>TDS</b>                         | $\beta_{\scriptscriptstyle 4}$    | $-0,1262$      | 0,8814          |
|        | Konsentrasi Nitrit                 | $\beta_{5}$                       | 255,3600       | $7,96x10^{110}$ |
|        | Asam Sulfat                        | $\beta_{\scriptscriptstyle 6}$    | $-0,4009$      |                 |

**Tabel 4.15** Nilai Taksiran dan *Odds Ratio* Air Sungai Mahakam Tidak Tercemar (Lanjutan)

| Lokasi | <b>Variabel</b>       | β                              | Nilai Taksiran | <b>Ratio</b>    |
|--------|-----------------------|--------------------------------|----------------|-----------------|
|        | Konstanta             | $\beta_{\scriptscriptstyle 0}$ | 2,2462         |                 |
|        | Konsentrasi<br>Amonia | $\beta_1$                      | $-20,5420$     |                 |
|        | Konsentrasi Fosfat    | $\beta_{2}$                    | $-37,8050$     |                 |
| 25     | <b>DHL</b>            | $\beta_{3}$                    | 0,0270         |                 |
|        | <b>TDS</b>            | $\beta_{\scriptscriptstyle 4}$ | $-0,1381$      | 0,8710          |
|        | Konsentrasi Nitrit    | $\beta_{5}$                    | 254,0100       | $2,06x10^{110}$ |
|        | Asam Sulfat           | $\beta_{\scriptscriptstyle 6}$ | $-0,4176$      |                 |
|        | Konstanta             | $\beta_{\scriptscriptstyle 0}$ | 1,1646         |                 |
|        | Konsentrasi<br>Amonia | $\beta_1$                      | $-20,7180$     |                 |
| 26     | Konsentrasi Fosfat    | $\beta_{\scriptscriptstyle 2}$ | $-32,9230$     |                 |
|        | <b>DHL</b>            | $\beta_{3}$                    | 0,0287         |                 |
|        | <b>TDS</b>            | $\beta_{\scriptscriptstyle 4}$ | $-0,1230$      | 0,8842          |
|        | Konsentrasi Nitrit    | $\beta_{5}$                    | 238,7300       | $4,77x10^{103}$ |
|        | Asam Sulfat           | $\beta_{\scriptscriptstyle 6}$ | $-0,3132$      |                 |

**Tabel 4.15** Nilai Taksiran dan *Odds Ratio* Air Sungai Mahakam Tidak Tercemar (Lanjutan)

Berdasarkan Tabel 4.15, nilai *odds ratio* yang ditampilkan hanya berdasarkan variabel prediktor yang berpengruh. Tahap selanjutnya adalah menginterpretasikan model GWLR berdasarkan nilai *odds ratio* yang diperoleh*.*

## **4.6.5 Interpretasi Parameter Model GWLR**

Sub bab ini membahas interpretasi model GWLR yang dibatasi beberapa model GWLR, yaitu masing-masing satu lokasi pengamatan pada setiap kelompok model GWLR seperti pada Tabel 4.14.

Salah satu model GWLR kelompok 1 adalah model GWLR yang menyatakan probabilitas air Sungai Mahakam tidak tercemar di lokasi pengamatan Kalamur , yaitu

$$
\hat{\pi}(u_{6}, v_{6}) = \frac{\exp\left(\frac{4,8257 - 16,92x_{6,1} - 34,695x_{6,2} + 0,0131x_{6,3}}{-0,1446x_{6,4} + 254,15x_{6,5} - 0,68649x_{6,6}}\right)}{1 + \exp\left(\frac{4,8257 - 16,92x_{6,1} - 34,695x_{6,2} + 0,0131x_{6,3}}{-0,1446x_{6,4} + 254,15x_{6,5} - 0,68649x_{6,6}}\right)}
$$

dengan  $\hat{\pi}(u_{6}, v_{6})$  menyatakan taksiran probabilitas air Sungai Mahakam tidak tercemar di lokasi pengamatan Kalamur.  $X_1$  menyatakan konsentrasi amonia,  $X_2$ menyatakan konsentrasi fosfat, *X*<sup>3</sup> menyatakan DHL, *X*<sup>4</sup> menyatakan *Total*  Dissolved Solid (TDS),  $X_5$  menyatakan konsentrasi nitrit dan  $X_6$  menyatakan konsentrasi sulfat.

Berdasarkan hasil pengujian secara parsial yang diberikan oleh Tabel 4.13, variabel yang berpengaruh terhadap probabilitas air Sungai Mahakam tidak tercemar di lokasi pengamatan Kalamur adalah konsentrasi fosfat, TDS dan konsentrasi nitrit. Berdasarkan Tabel 4.15, nilai *odds ratio* untuk variabel konsentrasi fosfat adalah  $1 \times 10^{-13}$ , berarti setiap kenaikkan satu mg/l konsentrasi fosfat dan dianggap nilai variabel lainnya tetap akan menurunkan probabilitas air Sungai Mahakam tidak tercemar di lokasi pengamatan Kalamur menjadi  $1\times10^{-13}$ kali. Nilai *odds ratio* untuk variabel konsentrasi TDS adalah 0,8653, berarti setiap kenaikkan satu mg/l TDS dan dianggap nilai variabel lainnya tetap akan menurunkan probabilitas air Sungai Mahakam tidak tercemar di lokasi pengamatan Kalamur menjadi 0,8653 kali. Nilai *odds ratio* untuk variabel konsentrasi nitrit adalah 2,37 $\times$ 10<sup>110</sup>, berarti setiap kenaikkan satu mg/l nitrit dan dianggap nilai variabel lainnya tetap akan meningkatkan probabilitas air Sungai Mahakam tidak tercemar di lokasi pengamatan Kalamur menjadi 2,37 $\times 10^{110}$  kali.

Salah satu model GWLR kelompok 2 adalah model GWLR yang menyatakan probabilitas air Sungai Mahakam tidak tercemar di lokasi pengamatan Tenggarong, yaitu

$$
\hat{\pi}(u_{12}, v_{12}) = \frac{\exp\left(\frac{5,6380 - 18,9830x_{12,1} - 35,7240x_{12,2} + 0,0089x_{12,3}}{-0,1437x_{12,4} + 269,6900x_{12,5} - 0,7524x_{12,6}}\right)}{1 + \exp\left(\frac{5,6380 - 18,9830x_{12,1} - 35,7240x_{12,2} + 0,0089x_{12,3}}{-0,1437x_{12,4} + 269,6900x_{12,5} - 0,7524x_{12,6}}\right)}
$$

dengan  $\hat{\pi}(u_3, v_3)$  adalah taksiran probabilitas air Sungai Mahakam tidak tercemar di lokasi pengamatan Tenggarong.  $X_1$  menyatakan konsentrasi amonia,  $X_2$ menyatakan konsentrasi fosfat, *X*<sup>3</sup> menyatakan DHL, *X*<sup>4</sup> menyatakan *Total* 

Dissolved Solid (TDS),  $X_5$  menyatakan konsentrasi nitrit dan  $X_6$  menyatakan konsentrasi sulfat.

Berdasarkan hasil pengujian secara parsial yang diberikan oleh Tabel 4.13, variabel yang berpengaruh terhadap probabilitas air Sungai Mahakam tidak tercemar di lokasi pengamatan Tenggarong adalah TDS. Berdasarkan Tabel 4.16, nilai *odds ratio* untuk variabel konsentrasi TDS adalah 0,8661, berarti setiap kenaikkan satu mg/l TDS dan dianggap nilai variabel lainnya tetap akan menurunkan probabilitas air Sungai Mahakam tidak tercemar di lokasi pengamatan Tenggarong menjadi 0,8661 kali.

Salah satu model GWLR kelompok 3 adalah model GWLR yang menyatakan probabilitas air Sungai Mahakam tidak tercemar di lokasi pengamatan Palaran, yaitu

$$
\hat{\pi}(u_{5}, v_{5}) = \frac{\exp\left(\frac{4,0471 - 16,9250x_{5,1} - 34,3970x_{5,2} + 0,0167x_{5,3}}{-0,1412x_{5,4} + 244,96x_{5,5} - 0,6088x_{5,6}}\right)}{1 + \exp\left(\frac{4,0471 - 16,9250x_{5,1} - 34,3970x_{5,2} + 0,0167x_{5,3}}{-0,1412x_{5,4} + 244,96x_{5,5} - 0,6088x_{5,6}}\right)}
$$

dengan  $\hat{\pi}(u_5, v_5)$  adalah taksiran probabilitas air Sungai Mahakam tidak tercemar di lokasi pengamatan Palaran. *X*1 menyatakan konsentrasi amonia, *X*<sup>2</sup> menyatakan konsentrasi fosfat, *X*<sup>3</sup> menyatakan DHL, *X*4 menyatakan *Total Dissolved Solid* (TDS),  $X_5$  menyatakan konsentrasi nitrit dan  $X_6$  menyatakan konsentrasi sulfat.

Berdasarkan hasil pengujian secara parsial yang diberikan oleh Tabel 4.13, variabel yang berpengaruh terhadap probabilitas air Sungai Mahakam tidak tercemar di lokasi pengamatan Palaran adalah konsentrasi fosfat, TDS dan konsentrasi nitrit. Berdasarkan Tabel 4.15, nilai *odds ratio* untuk variabel konsentrasi TDS adalah 0,8683, berarti setiap kenaikkan satu mg/l TDS dan dianggap nilai variabel lainnya tetap akan menurunkan probabilitas air Sungai Mahakam tidak tercemar di lokasi pengamatan Palaran menjadi 0,8683 kali. Nilai *odds ratio* untuk variabel konsentrasi nitrit adalah  $2,42 \times 10^{106}$ , berarti setiap kenaikkan satu mg/l nitrit dan dianggap nilai variabel lainnya tetap akan meningkatkan probabilitas air Sungai Mahakam tidak tercemar di lokasi pengamatan Palaran menjadi 2,42 $\times$ 10<sup>106</sup> kali.

Berdasarkan penaksiran parameter model GWLR yang disajikan pada Tabel 4.10, maka nilai taksiran probabilitas air Sungai Mahakam tidak tercemar di setiap lokasi pengamatan dapat dilihat pada Tabel 4.16.

| Daerah Aliran Sungai | $y_i$                         | $\hat{\pi}$ ( $u_i$ , $v_i$ ) | $\hat{y}_i$    | $KK(u_i, v_i)$    |
|----------------------|-------------------------------|-------------------------------|----------------|-------------------|
| <b>Bloro</b>         | $\mathbf{1}$                  | 0,1612                        | $\overline{0}$ | $\theta$          |
| Pulau Kumala         | $\overline{0}$                | 0,0280                        | 0              | 1                 |
| Samarinda            | 0                             | 0,2384                        | 0              | 1                 |
| Anggana              | 0                             | 0,0775                        | 0              | 1                 |
| Palaran              | 0                             | 0,1238                        | 0              | 1                 |
| Kalamur              | 0                             | 0,0337                        | 0              | 1                 |
| Sungai Mahakam Nyan  | 1                             | 0,9102                        | 1              | 1                 |
| Mahakam Boh          | 1                             | 0,6609                        | 1              | 1                 |
| Long Bagun           | 1                             | 0,8647                        | 1              | 1                 |
| Tering               | 1                             | 0,9464                        | 1              | 1                 |
| Jembayan             | 1                             | 0,8325                        | 1              | 1                 |
| Tenggarong           | $\theta$                      | 0,6049                        | 1              | 0                 |
| Karang Mumus Hulu    | 0                             | 0,6346                        | 1              | $\mathbf{\Omega}$ |
| Karang Mumus Hilir   | 1                             | 0,7648                        | 1              |                   |
| Melak                | 1                             | 0,8587                        | 1              | 1                 |
| Muara Pahu           | 1                             | 0,9324                        | 1              | 1                 |
| Batuq                | 0                             | 0,6585                        | 1              | 0                 |
| Muara Muntai         | 1                             | 0,8809                        | 1              |                   |
| Kota Bangun          | 1                             | 0,9999                        | 1              | T                 |
| Kedang Kepala Hulu   | 1                             | 0,9077                        | 1              |                   |
| Kedang Kepala Hilir  | 1                             | 0,9643                        | 1              | 1                 |
| Danau Semayang       | $\overline{0}$                | $2,87 \times 10^{-8}$         | $\overline{0}$ | 1                 |
| <b>Karang Mumus</b>  | $\overline{0}$                | 5,44 x $10^{-9}$              | 0              | 1                 |
| Belayan Hulu         | 1                             | 0,9384                        | 1              | 1                 |
| Belayan Hilir        | $\overline{0}$                | 0,1524                        | 0              | 1                 |
| Sungai Boh           |                               | 0,8997                        | 1              |                   |
|                      | 26<br>$KK(u_i, v_i)$<br>$i=1$ |                               |                | 22                |

**Tabel 4.16** Nilai Probabilitas Air Sungai Mahakam Tidak Tercemar  $(\hat{\pi}(u_i, v_i))$ dan Ketepatan Klasifikasinya

Sumber: Lampiran 19

Berdasarkan Tabel 4.16, diperoleh

$$
\hat{y}_i = \begin{cases} 1, \text{ jika } \hat{\pi}(u_i, v_i) \ge 0, 5 \\ 0, \text{ jika } \hat{\pi}(u_i, v_i) < 0, 5 \end{cases} \tag{4.2}
$$

Nilai ketepatan klasifikasi adalah sebagai berikut.

$$
KK(u_i, v_i) = \begin{cases} 1, \text{ jika } y_i = 1 \text{ dan } \hat{y}_i = 1 \text{ atau jika } y_i = 0 \text{ dan } \hat{y}_i = 0\\ 0, \text{yang lainnya} \end{cases}
$$
(4.3)

Ketepatan klasifikasi dihitung berdasarkan

$$
KK(u_i, v_i) = \frac{\sum_{i=1}^{26} kk(u_i, v_i)}{n} \times 100\% = \frac{22}{26} \times 100\% = 84,6153\%
$$

## **BAB 5**

#### **PENUTUP**

# **5.1 Kesimpulan**

Berdasarkan pengujian yang telah dilakukan maka kesimpulan yang dapat diambil adalah

1. Salah satu model GWLR kelompok 1 adalah model GWLR yang menyatakan probabilitas air Sungai Mahakam tidak tercemar di lokasi pengamatan Kalamur, yaitu

$$
\hat{\pi}(u_{6}, v_{6}) = \frac{\exp\left(\frac{4,8257 - 16,92x_{6,1} - 34,695x_{6,2} + 0,0131x_{6,3}}{-0,1446x_{6,4} + 254,15x_{6,5} - 0,68649x_{6,6}}\right)}{1 + \exp\left(\frac{4,8257 - 16,92x_{6,1} - 34,695x_{6,2} + 0,0131x_{6,3}}{-0,1446x_{6,4} + 254,15x_{6,5} - 0,68649x_{6,6}}\right)}
$$

Salah satu model GWLR kelompok 2 adalah model GWLR yang menyatakan probabilitas air Sungai Mahakam tidak tercemar di lokasi pengamatan Tenggarong, yaitu 5,6380 - 18,9830 $x_{12,1}$  - 35,7240 $x_{12,2}$  + 0,0089 *x*<sub>12,1</sub> – 35,7240*x*<sub>12,2</sub> + 0,0089*x*  $\left( \frac{5,6380 - 18,9830x_{12,1} - 35,7240x_{12,2} + 0,0089x_{12,3}}{2} \right)$ 

ggarong, yaitu

\n
$$
\hat{\pi}(u_{12}, v_{12}) = \frac{\exp\left(\frac{5,6380 - 18,9830x_{12,1} - 35,7240x_{12,2} + 0,0089x_{12,3}}{-0,1437x_{12,4} + 269,6900x_{12,5} - 0,7524x_{12,6}}\right)}{1 + \exp\left(\frac{5,6380 - 18,9830x_{12,1} - 35,7240x_{12,2} + 0,0089x_{12,3}}{-0,1437x_{12,4} + 269,6900x_{12,5} - 0,7524x_{12,6}}\right)}
$$

Salah satu model GWLR kelompok 3 adalah model GWLR yang menyatakan probabilitas air Sungai Mahakam tidak tercemar di lokasi pengamatan Palaran, yaitu

$$
\hat{\pi}(u_{5}, v_{5}) = \frac{\exp\left(\frac{4,0471 - 16,9250x_{5,1} - 34,3970x_{5,2} + 0,0167x_{5,3}}{-0,1412x_{5,4} + 244,96x_{5,5} - 0,6088x_{5,6}}\right)}{1 + \exp\left(\frac{4,0471 - 16,9250x_{5,1} - 34,3970x_{5,2} + 0,0167x_{5,3}}{-0,1412x_{5,4} + 244,96x_{5,5} - 0,6088x_{5,6}}\right)}
$$

2. Faktor-faktor yang mempengaruhi probabilitas air Sungai Mahakam tidak tercemar berdasarkan model GWLR yaitu konsentrasi fosfat, *Total Dissolved Solid* (TDS) dan konsentrasi nitrit. Konsentrasi fosfat ( *X*2 ) berpengaruh terhadap probabilitas air Sungai Mahakam tidak tercemar di lokasi pengamatan Kalamur, Samarinda, Karang Mumus Hilir, Muara Pahu, Danau Semayang dan Karang Mumus. Variabel TDS ( *X*<sup>4</sup> ) berpengaruh diseluruh lokasi pengamatan dan konsentrasi nitrit  $(X_5)$  berpengaruh hampir di seluruh lokasi pengamatan, kecuali Sungai Mahakam Nyan, Sungai Mahakam Boh, Jembayan, Tenggarong dan Karang Mumus Hulu. Faktor-faktor yang berpengaruh bersifat lokal adalah konsentrasi fosfat dan konsentrasi nitrit. Faktor yang berpengaruh bersifat global adalah TDS.

3. Interpretasi model GWLR yang menyatakan probabilitas air Sungai Mahakam tidak tercemar di lokasi pengamatan di Kalamur berdasarkan faktor-faktor yang berpengaruh adalah sebagai berikut.

Setiap kenaikkan satu mg/l konsentrasi fosfat dan dianggap nilai variabel lainnya tetap akan menurunkan probabilitas air Sungai Mahakam tidak tercemar di lokasi pengamatan Kalamur menjadi 10<sup>-13</sup> kali. Setiap kenaikkan satu mg/l TDS dan dianggap nilai variabel lainnya tetap akan menurunkan probabilitas air Sungai Mahakam tidak tercemar di lokasi pengamatan Kalamur menjadi 0,8653 kali. Setiap kenaikkan satu mg/l nitrit dan dianggap nilai variabel lainnya tetap akan meningkatkan probabilitas air Sungai Mahakam tidak tercemar di lokasi pengamatan Kalamur menjadi  $2,37\times10^{110}$  kali.

## **5.2 Saran**

Peneliti yang tertarik membahas topik yang sama dapat menggunakan pemodelan *Mixed* GWLR dan fungsi pembobot *adaptive* yang lain seperti *adaptive gaussian* dan *adaptive bisqure*.

#### **DAFTAR PUSTAKA**

- Agresti, A. (2007). *An Introduction to Categorical Data Analysis 2nd Edition*. New Jersey: John Wiley & Sons.
- Anggarini, R., dan Purhadi. (2012). Pemodelan Faktor-Faktor yang Berpengaruh Terhadap Prevalensi Balita Kurang Gizi di Provinsi Jawa Timur dengan Pendekatan Geographically Weighted Logistic Regression (GWLR). *Jurnal Sains dan Seni*. 1(1), 159-164.
- Anselin, L., dan Getis, A. (1992). Spatial Statistical Analysis and Geographic Information Systems. *The Annals of Regional Science*. *26*(1), 19-33.
- Anselin, L., dan Rey, S.J. (2010). *Perspectives on Spatial Data Analysis*. New York: Springer.
- Aryawati, R., dan Thoha, H. (2011). Hubungan Kandungan Klorifil-A dan Kelimpahan Fitoplankton di Perairan Berau Kalimantan Timur. *Maspari Journal*. 2(1), 89-94.
- Atkinson, P.M., German,S.E., Sear, D.A., dan Clark, M.J. (2003). Exploring The Relationship Between Riverbank Erosion & Geomorphological Controls Using Geographically Weighted Logistic Regression. *Geographically Analysis*. 35(1), 58-82.
- Chasco, C., Garcia, I., dan Vicens, J. (2007)*.* Modeling Spatial Variations in Household Disposable Income with Geographically Weighted Regression*. Munich Personal RePEc Archive Paper,* No. 1682.
- DeMaris, A. (2004). *Regression With Social Data: Modelling Continuous and Limited Response*. Hoboken: John Wiley & Sons.
- Fathurahman, M., Purhadi., Sutikno., dan Ratnasari, V. (2016). Pemodelan Geographically Weighted Logistic Regression pada Indeks Pembangunan Kesehatan Masyarakat di Provinsi Papua. *Prosiding Seminar Nasional MIPA 2016*: 34-42.
- Fotheringham, A.S., Brundson, C., dan Charlton, M.E. (2002). *Geographically Weighted Logistic Regression: The Analysis of Spatially Varying Relationship*. England: John Wiley & Sons.

Gujarati, D. (2003). *Basic Econometrics 4th Edition*. New York: McGraw-Hill Inc.

- Gunawan, M.A. (2013). *Statistik Penelitian Pendidikan*. Yogyakarta: Pazama Publishing.
- Harlan, Johan. (2018). *Analisis Regresi Logistik*. Depok: Gunadarma.
- Hosmer, D.W., dan Lameshow, S. (2000). *Applied Logistic Regression Second Edition*. New Jersey: John Wiley & Sons.
- Hosmer, D.W., Lameshow, S., dan Sturdivant, R.X. (2013). *Applied Logistic Regression Third Edition*. New Jersey: John Wiley & Sons.
- Izzati, M. (2008). Perubahan Konsentrasi Oksigen Terlarut dan pH Perairan Tambak Setelah Penambahan rumput Laut Sargassum Plagyophyllum dan Ekstraknya. *Laboratorium Biologi Struktur dan Fungsi Tumbuhan Jurusan Biologi FMIPA UNDIP*. 1(1) 60-69.
- Leung, Y., Mey, C.L., dan Zhang, W.X. (2000). Statistical Test for Spatial Non Stationarity Based on the Geographically Weighted Regression Model*. Environment and Planning*. 32(1), 9-32.
- McCullagh, P., dan Nelder, J.A. (1983). *Generalized Linear Models Second Edition*. New York: Chapman & Hall.
- Mulyana, A. (2007, 20 November). Kualitas Air Lingkungan Ekonomi Kesehatan. Diakses dari https://www.slideshare.net/mobile/asepmulyana19/kualitas-airlingkunganekonomikesehatanjuli07-by-asep-as-mulyna
- Nelson, P.R., Coffin, M., dan Copeland, K.A.F. (2003). *Introductory Statistics for Engineering Experimentation*. USA: Elsevier Science.
- Patricia, C., Astono, W., Hendrawan, D.I. (2018). Kandungan Nitrat dan Fosfat di Sungai Ciliwung. *Seminar Nasional Cendekiawan ke 4 Tahun 2018*. BK(1), 179-185.
- Peraturan Pemerintah Republik Indonesia Nomor 82 Tahun 2001 Tentang Pengelolaan Kualitas Air dan Pengendalian Pencemaran Air.
- Pravitasary, A.T., Hajarisman, N., dan Sunendiari, S. (2015). Pemodelan Faktor-Faktor yang Berpengaruh Terhadap Angka Buta Huruf di Provinsi Jawa Barat dengan Geographically Weighted Logistic Regression. *Prosiding Penelitian SPeSIA*. 2(1), 21-28.
- Rencher, A.C., dan Schaalje, G.B. (2008). *Linear Models in Statistics Second Edition*. Hoboken: John Wiley & Sons.
- Rinawati, Hidayat, D., Suprianto, R., dan Dewi, P.S., (2016). Penentun Kandungan Zat Padat (*Total Dissolve Solid* dan *Total Suspended Solid*) di Perairan Teluk Lampung. *Analytical and Environmental Chemistry*. 1(1), 36-45.
- Salmin. (2005). Oksigen Terlarut (DO) dan Kebutuhan Oksigen Biologi (BOD) Sebagai Salah Satu Indikator untuk Menentukan Kualitas Perairan. *Osena*. 30(3), 21-26.
- Sastrawijaya, T. (2009). *Pencemaran Lingkungan*. Jakarta: Rineka Cipta.
- Suryabrata, S. (2003). *Metodologi Penelitian*. Yogyakarta: PT. Raja Grafinda Persada.
- Susilowati, Y., Leksono, B.E., dan Harsono, E. (2012). Pemodelan Kualitas Air Sungai Mahakam Sebagai Dasar Perencanaan Pengelolaan Lahan Wilayah Provinsi Kalimantan Timur*. Prosiding Pemaparan Hasil Penelitian Geoteknologi LIPI*. ISBN, 153-165.
- Suyitno, Purhadi, Sutikno, dan Irhamah. (2016). Parameter Estimation of Geographically Weighted Trivariate Weibull Regression Model. *Applied Mathematical Science*. 10(18), 861-878.

# LAMPIRAN

|           | ⊣                                           | $\overline{D}$ | Y | Amonia | Fosfat | DHL          | TDS             | Nitrit         | Sulfat          |
|-----------|---------------------------------------------|----------------|---|--------|--------|--------------|-----------------|----------------|-----------------|
| Longitude | okasi Pengamatan                            |                |   | $\Xi$  | $\Xi$  | $\mathbf{E}$ | $\mathbf{[X]}$  | $[\mathbf{X}]$ | $[\Sigma]$      |
| 115.88608 | Bloro                                       | 7,76           |   | 0,03   | 0,038  | 64,8         | $\overline{4}$  | 0,015          | 4,58            |
| 116.99733 | lau Kumala<br>Ĕ                             | 5.19           | ⊂ | 0,05   | 0,028  | 221          | $\infty$        | 0.009          | 34              |
| 117.14201 | Samarinda                                   | 5,56           | ᅌ | 0,04   | 0,036  | 67,7         | 25              | 0,018          | 4,92            |
| 117.26669 | Anggana                                     | 535            | 0 | 0,03   | 0,025  | 95,3         | $\Box$          | 0,006          | 2,9             |
| 117.17648 | aran<br>Pal                                 | 543            | 0 | 0,04   | 0,033  | 55.3         | $\overline{0}$  | 0,016          | 4,01            |
| 118.08139 | $l$ amur<br>Kal                             | 5,13           | ○ | 0,03   | 0,033  | 60,9         | $\Box$          | 0,017          | 4,88            |
| 114.98223 | Sungai Mahakam Nyan                         | 8,05           |   | 0,15   | 0,033  | 61.4         | $\Omega$        | 0,011          | 333             |
| 114.99534 | Mahakam Boh                                 | 7,18           |   | 0,04   | 0,036  | 54,9         | $\infty$        | 0,002          | 236             |
| 115.20490 | ng Bagun<br>Ξ                               | 7,5            |   | 0,03   | 0,033  | 47,6         | $\overline{17}$ | 0,002          | 2,93            |
| 115.64878 | Tering                                      | 7,12           |   | 0,05   | 0,038  | 50,8         | $\overline{a}$  | 0,003          | 6,3             |
| 117.01931 | Jembayan                                    | 6.79           |   | 0,02   | 0,111  | 101          | $\Box$          | 0,004          | 44              |
| 116.98847 | nggarong<br>Ten                             | 5,16           | 0 | 0,06   | 0,072  | 81,3         | 15              | 0,005          | 3,02            |
| 117.22683 | Karang Mumus Hulu                           | 5,96           | ⊂ | 0,03   | 0,09   | 52,5         | 18              | 0,011          | $4\ddot{3}$     |
| 117.15042 | Karang Mumus Hilir                          | 633            |   | 0.04   | 0,143  | 78.8         | $\circ$         | 0.01           | 429             |
| 115.82295 | Melak                                       | 6,85           |   | 0,08   | 0,02   | 57,2         | $\infty$        | 0,004          | 7,2             |
| 116.06764 | Muara Pahu                                  | 623            |   | 0,06   | 0,01   | 58,9         | $\Xi$           | 0,004          | 10,6            |
| 116.32772 | Β<br>$\overline{\text{Bat}}$                | 5.9            | ⊂ | 0,05   | 0,001  | 53,1         | $\frac{6}{1}$   | 0,005          | 537             |
| 116.39609 | Muara Muntai                                | 6,62           |   | 0,05   | 0,01   | 64,2         | 25              | 0,005          | 5,75            |
| 116.58491 | Kota Bangun                                 | 643            |   | 0,04   | 0,01   | 51,8         | $\overline{a}$  | 0,005          | 66,1            |
| 116.63921 | Kedang Kepala Hulu                          | 6.7            |   | 0,08   | 0,023  | 107          | 54              | 0,017          | $\overline{12}$ |
| 116.68107 | Kedang Kepala Hilir                         | 6,04           |   | 0,02   | 0,023  | 72,1         | 50              | 0,034          | 3,92            |
| 116.55198 | Danau Semayang                              | 4,81           | ⊂ | 0,04   | 0,036  | 245          | 7               | 0,089          | 25,4            |
| 117.15647 | Karang Mumus                                | 3,63           | 0 | 0,02   | 0,017  | 258          | $\supseteq$     | 0,115          | 40,6            |
| 116.50563 | layan Hulu<br>Bel                           | 6,3            |   | 0,04   | 0,015  | 84,7         | $\frac{9}{4}$   | 0,008          | 2,63            |
| 116.59615 | layan Hilir<br>Bel                          | 5,69           | ⊂ | 0,06   | 0,02   | 78,8         | $\overline{4}$  | 0,011          | 3,66            |
| 114.99498 | ngai Boh<br>$\frac{\text{Sun}}{\text{Sun}}$ | 7,6            |   | 0,04   | 0,117  | 69,5         | $\circ$         | 0,003          | 2,09            |

**Lampiran 1.** Data Penelitian

## **Lampiran 2.** Statistika Deskriptif

library(lmtest) library(car) data=read.table("D://Data\_DO.txt",header=T) data mean  $X1=mean(data$X1)$ mean  $X2=mean(data$X2)$ mean\_X3=mean(data\$X3) mean\_X4=mean(data\$X4) mean\_X5=mean(data\$X5) mean\_X6=mean(data\$X6) Mean=data.frame(mean\_X1,mean\_X2,mean\_X3,mean\_X4,mean\_X5,mean\_X6) maks\_X1=max(data\$X1) maks\_X2=max(data\$X2) maks\_X3=max(data\$X3) maks\_X4=max(data\$X4) maks\_X5=max(data\$X5) maks  $X_6=$ max(data\$X6) Maks=data.frame(maks\_X1,maks\_X2,maks\_X3,maks\_X4,maks\_X5,maks\_X6) min\_X1=min(data\$X1) min\_X2=min(data\$X2) min\_X3=min(data $$X3$ ) min\_X4=min(data\$X4) min $X5=min(data$X5)$ min\_X6=min(data\$X6) Min=data.frame(min\_X1,min\_X2,min\_X3,min\_X4,min\_X5,min\_X6) std\_X1=sd(data\$X1) std\_X2=sd(data\$X2) std\_X3=sd(data\$X3)

```
std_X4=sd(data$X4)
std_X5=sd(data$X5)
std_X6=sd(data$X6)
std=data.frame(std_X1,std_X2,std_X3,std_X4,std_X5,std_X6)
Stdev=t(std)
Stdev
KV\_X1 = (std\_X1/mean\_X1) * 100KV_X2=(std_X2/mean_X2)*100
KV\_X3 = (std\_X3/mean\_X3) * 100KV_X4=(std_X4/mean_X4)*100
KV_X5=(std_X5/mean_X5)*100
KV_X6=(std_X6/mean_X6)*100
KV=data.frame(KV_X1,KV_X2,KV_X3,KV_X4,KV_X5,KV_X6)
KOV= t(KV)KOV
```
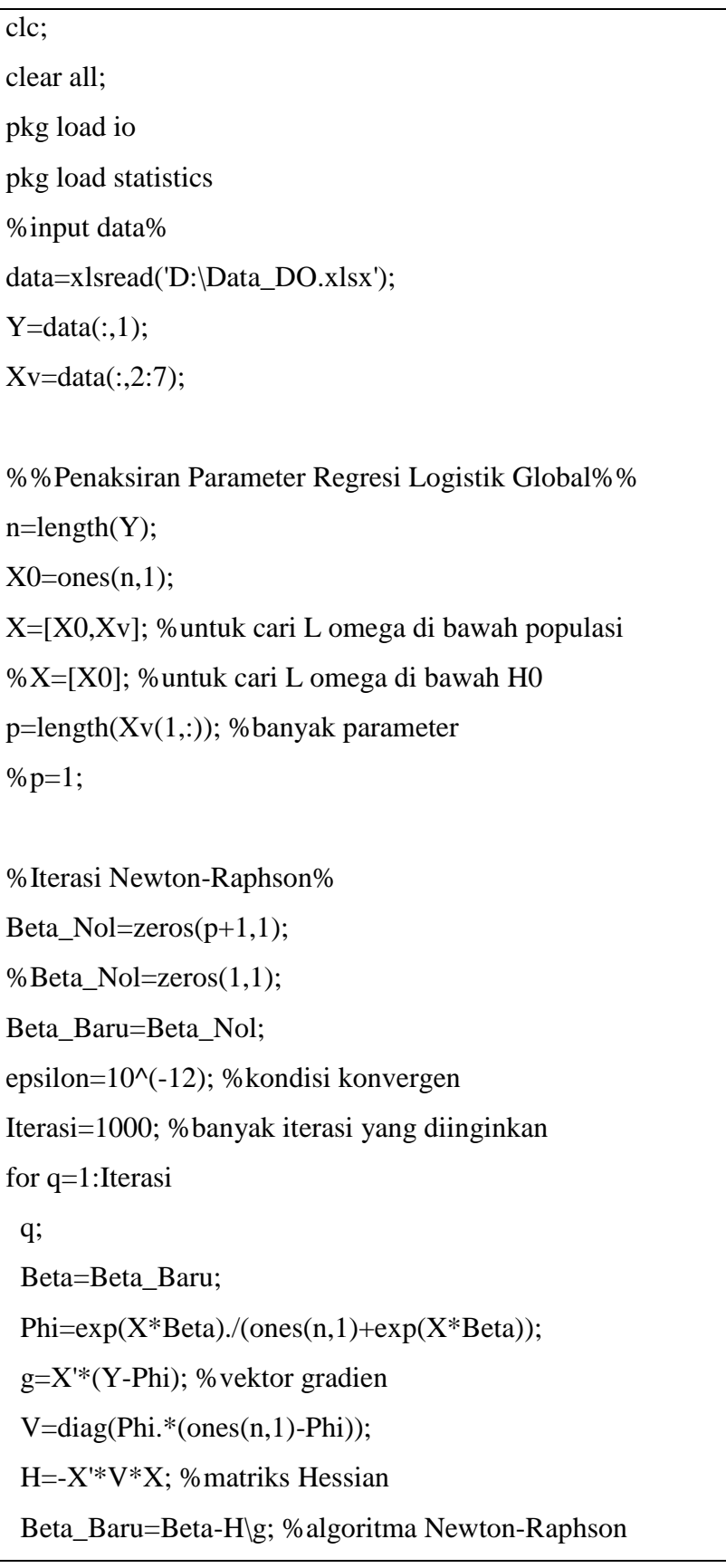

**Lampiran 3.** *Syntax* Octave Regresi Logistik Biner (Lanjutan)

```
nrm=norm(Beta_Baru-Beta); %kondisi konvergen
if nrm<=epsilon
   Beta_Topi=Beta_Baru;
   break
  end
end
nrm;
%Beta_Topi; %Nilai koefisien regresi
%Pengujian Parameter Model Regresi Logistik Secara Serentak%
L_Omega_i=(Y.*X*Beta\_Topi)-log(1+exp(X*Beta_Topi));
%L_Omega_i=Y.*log(Phi)+((ones(n,1)-Y).*log(ones(n,1)-Phi));
L Omega=sum(L Omega i);
L_Omega_0= -17.173;
G_Hitung=2*(L_Omega-L_Omega_0);
G_Kritis= 10.6446;
if G_Hitung>G_Kritis
 Keputusan Uji=1;
 else
 Keputusan_Uji=0;
end
db=p;
p_value=1-chi2cdf(G_Hitung,db);
%Pengujian Parameter Model Regresi Logistik Secara Parsial%
Informasi=-H; %Informasi Fisher
Var_Kov_Beta_Topi=inv(Informasi);
Var_Beta_Topi=zeros(p+1,1);
for k=1:p+1 Var_Beta_Topi(k)=Var_Kov_Beta_Topi(k,k);
end
```
**Lampiran 3.** *Syntax* Octave Regresi Logistik Biner (Lanjutan)

Var\_Beta\_Topi;

W\_Hitung=Beta\_Topi./sqrt(Var\_Beta\_Topi);

 $p_value_parsial=2*(ones(p+1,1)-normcdf(abs(W_Hiting)))$ ;

%Menghitung GCV%

 $Y_Bar = sum(Y)/n$ ;

 $S = X^*inv(X' * V * X) * X' * V;$ 

Phi\_Topi=exp(X\*Beta\_Topi)./(1+exp(X\*Beta\_Topi));

KE=(Y\_Bar -Phi\_Topi).^2;

JKE=sum(KE);

 $GCV=n*JKE/(n\text{-}trace(S))^2;$ 

%Menghitung Koefisien Determinasi%

R2\_Global=1-(L\_Omega/L\_Omega\_0);

**Lampiran 4.** *Syntax* R Pengujian Multikolinearitas

library(lmtest) library(car) data=read.table("D://Data\_DO.txt",header=T) RLG=glm(Y~X1+X2+X3+X4+X5+X6,family=binomial(link="logit"),data=data) vif(RLG) $X1$ **X2** X3 X4 X5 X6 1.081947 1.439948 1.116957 2.363667 2.037804 1.129559

```
library(lmtest)
library(car)
data=read.table("D://Data_DO.txt",header=T)
RLG=glm(Y~X1+X2+X3+X4+X5+X6,family=binomial(link="logit"),data=data)
summary(RLG)
prediksi=predict(RLG,type='response')
res=mean(data&Y)-prediksi
r=abs(res)
glejser=lm(r~X1+X2+X3+X4+X5+X6,data=data)
summary(glejser)Call:
lm(formula = r ~ × X1 + X2 + X3 + X4 + X5 + X6, data = data)Residuals:
      Min
                10 Median
                                   30
                                             Max
-0.248210 - 0.037594 0.008365 0.046630 0.203827
Coefficients:
             Estimate Std. Error t value Pr(>|t|)
(Intercept) 2.950e-01 8.888e-02 3.318 0.00361 **
X1
           -7.543e-01 8.968e-01 -0.841 0.41077
X2-1.122e+00 6.957e-01 -1.613 0.12317
            1.212e-03 6.340e-04 1.912 0.07113.
X3-6.405e-05 1.252e-03 -0.051 0.95973
X4X51.881e-01 1.525e+00 0.123 0.90313
X61.193e-03 1.874e-03 0.637 0.53182
- -Signif. codes: 0 '***' 0.001 '**' 0.01 '*' 0.05 '.' 0.1 ' ' 1
Residual standard error: 0.1107 on 19 degrees of freedom
Multiple R-squared: 0.5165, Adjusted R-squared: 0.3638
F-statistic: 3.383 on 6 and 19 DF, p-value: 0.01929
```
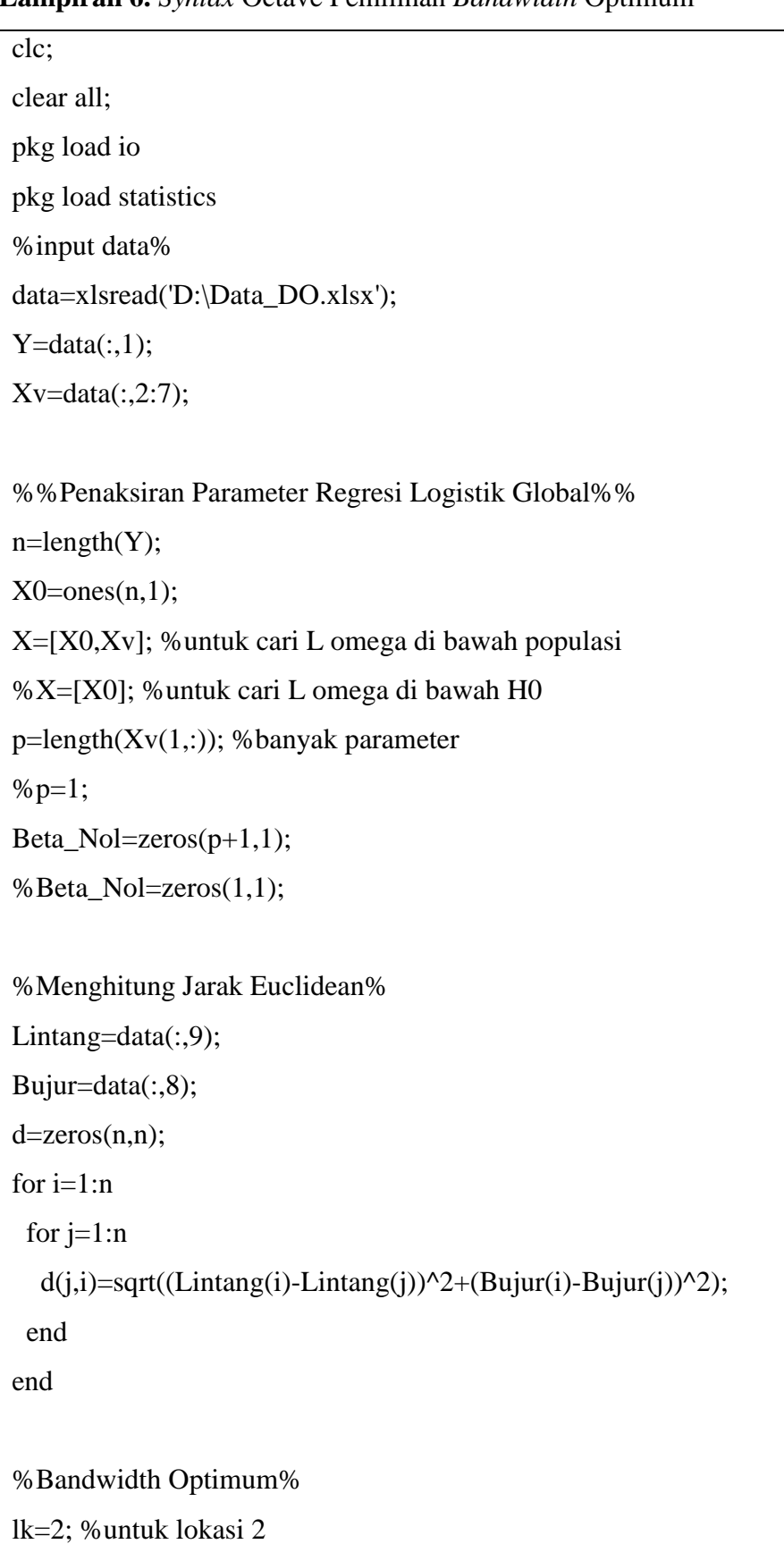

 $\mathsf{l}$ 

**Lampiran 6.** *Syntax* Octave Pemilihan *Bandwidth* Optimum
**Lampiran 6.** *Syntax* Octave Pemilihan *Bandwidth* Optimum (Lanjutan)

```
bwb=1.1*max(d(:,lk));bwa=1.156*max(d(:,lk));%bwb=2.211; bwa=2.216;
bb=100; %banyak bandwidth yang dicoba dalam interval yang dipilih
bw=linspace(bwb,bwa,bb)';
%Pembobot%
w_ij=zeros(n,bb);
for i=1:bfor i=1:nw_{i}(i,i)=(1-(d(i,lk)/bw(i))^{\wedge}3)^{\wedge}3; end
end
w_ij;
%Menentukan Bandwidth Optimum%
KE=zeros(bb,1);
GCV_Lokal=zeros(bb,1);
%S=zeros(n,n);
Phi_Topi=zeros(bb,1);
Beta_Baru=Beta_Nol;
epsilon=10^(-12); %kondisi konvergen
Iterasi=1000; %banyak iterasi yang diinginkan
Beta_Topi=zeros(p+1, bb);
Y_Bar=sum(Y)/n;
%Beta_Topi=zeros(1,bb); %untuk cari bandwidth X0 (untuk uji simultan 
GWLR)
for k=1:bb
  \%W = diag(ones(n,1));W = diag(w_i(j(:,k));S = zeros(n,n);
```
**Lampiran 6.** *Syntax* Octave Pemilihan *Bandwidth* Optimum (Lanjutan)

```
 for q=1:Iterasi
    Beta=Beta_Baru;
   H = zeros(p+1,p+1);Phi=\exp(X^*Beta)./(ones(n,1)+\exp(X^*Beta));
    g=X'*W*(Y-Phi); %vektor gradien
    V=diag(Phi.*(ones(n,1)-Phi));
    H=-X'*W*V*X; %matriks Hessian
    Beta_Baru=Beta-H\g; %algoritma Newton-Raphson
    nrm=norm(Beta_Baru-Beta);
    if nrm<=epsilon
      Beta_Topi(:,k)=Beta_Baru;
     break
    end
   Beta_Topi(:,k)=Beta_Baru;
   Phi_Topi(k)=exp(X(lk,:)*Beta_Topi(:,k))/(1+exp(X(lk,:)*Beta_Topi(:,k)));
  KE(k)=(Y_Bar-Phi_Topi(k))^2;S(lk,:)=X(lk,:)*inv(X'*W*V*X)*X'*W*V;GCV_Lokal(k)=n*KE(k)/(n\text{-}trace(S));
  end 
end
Beta_Topi;
bw;
plot(bw,GCV_Lokal);
```

| Spasial                                                  |
|----------------------------------------------------------|
| clc;                                                     |
| clear all;                                               |
| pkg load io                                              |
| pkg load statistics                                      |
| %input data%                                             |
| data=xlsread('D:\Data_DO.xlsx');                         |
| $Y = data(:,1);$                                         |
| $Xv=data(:,2:7);$                                        |
|                                                          |
| %%Penaksiran Parameter%                                  |
| $n = length(Y);$                                         |
| $X0=ones(n,1);$                                          |
| $X=[X0,Xv]$ ; % untuk cari L omega di bawah populasi     |
| %X=[X0]; %untuk cari L omega di bawah H0                 |
| $p = length(Xv(1,:))$ ; %banyak parameter                |
| $%p=0;$                                                  |
| Beta_Nol=zeros $(p+1,1)$ ;                               |
| % Beta_Nol=zeros $(1,1)$ ;                               |
|                                                          |
| %Jarak Euclidean%                                        |
| Lintang=data $(:,9);$                                    |
| Bujur=data(:,8);                                         |
| $d = zeros(n, n);$                                       |
| for $i=1:n$                                              |
| for $j=1:n$                                              |
| $d(j,i)=sqrt{2(j,i)}=sqrt{2+(Dujur(i)-Bujur(j))}$<br>2); |
| end                                                      |
| end                                                      |
|                                                          |
| bw=xlsread('D:\bandwidth.xlsx'); %Bandwidth Optimum%     |

**Lampiran 7.** *Syntax* Octave Jarak *Euclidean*, *Bandwidth* Optimum dan Pembobot Spasial

## **Lampiran 7.** *Syntax* Octave Jarak *Euclidean*, *Bandwidth* Optimum dan Pembobot Spasial (Lanjutan)

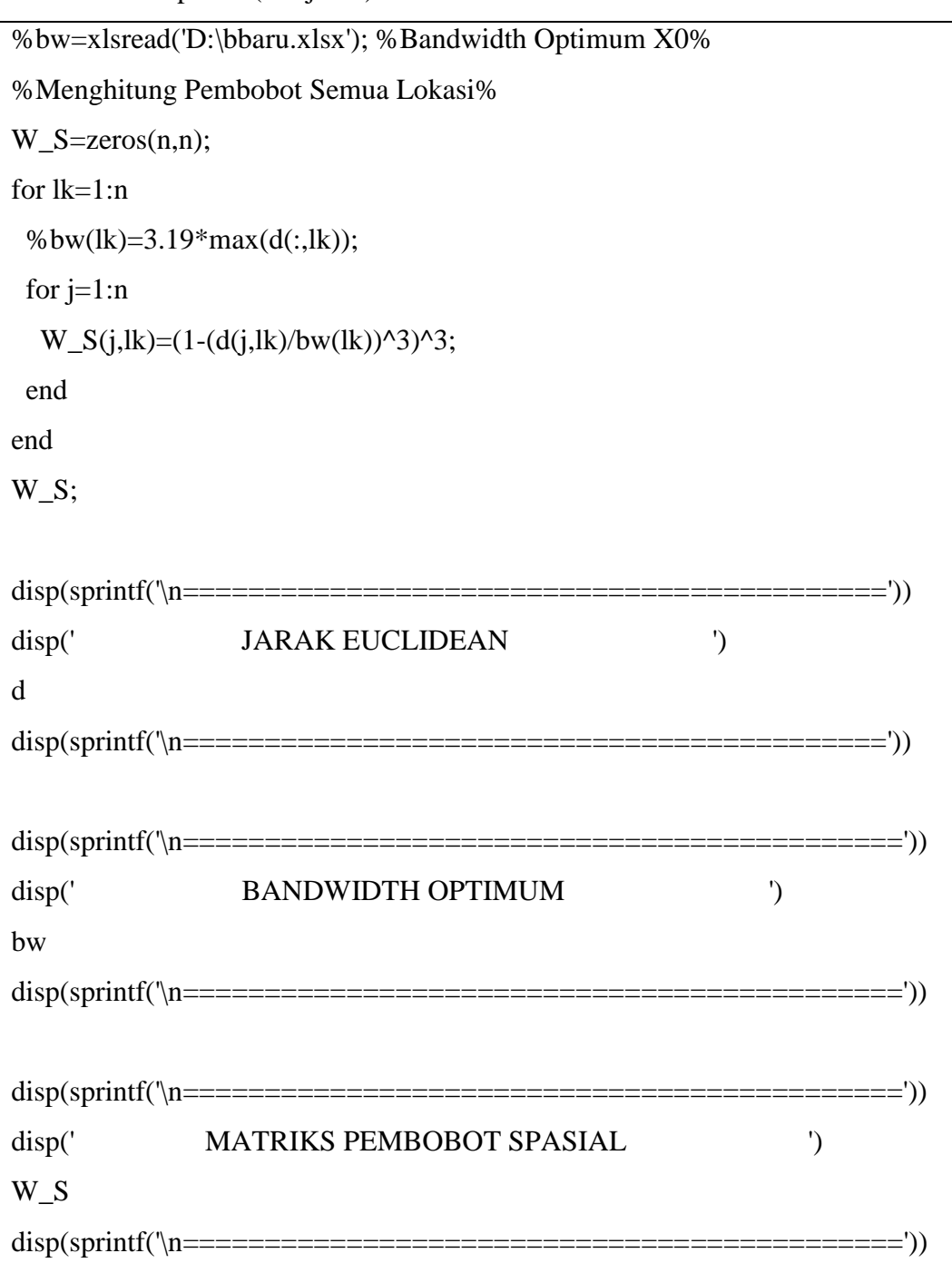

```
clc;
clear all;
pkg load io
pkg load statistics
%input data%
data=xlsread('D:\Data_DO.xlsx');
Y = data(:,1);Xv=data(:,2:7);%%Penaksiran Parameter GWLR%%
n = length(Y);X0=ones(n,1);X=[X0,Xv]; %untuk cari L omega di bawah populasi
%X=[X0]; %untuk cari L omega di bawah H0
p = length(Xv(1,:)); %banyak parameter
%p=0;Beta_Nol=zeros(p+1,1);% Beta Nol = zeros(1,1);%Jarak Euclidean%
Lintang=data(:,9);Bujur=data(:,8);d = zeros(n, n):
for i=1:nfor j=1:n d(j,i)=sqrt((Lintang(i)-Lintang(j))^2+(Bujur(i)-Bujur(j))^2);
  end
end
bw=xlsread('D:\bandwidth.xlsx'); %Bandwidth Optimum%
%bw=xlsread('D:\bbaru.xlsx'); %Bandwidth Optimum X0%
```
**Lampiran 8.** *Syntax* Octave Penaksiran Parameter Model GWLR

**Lampiran 8.** *Syntax* Octave Penaksiran Parameter Model GWLR (Lanjutan)

```
%Menghitung Pembobot Semua Lokasi%
W S = zeros(n,n);
for lk=1:n
 %bw(lk)=3.19*max(d(:,lk));
for i=1:nW_S(j,lk)=(1-(d(j,lk)/bw(lk))^3^3; end
end
W_S;
%%%PENAKSIRAN PARAMETER GWLR%%%
epsilon=10^(-12); %kondisi konvergen
Iterasi=1000; %banyak iterasi
Beta_Topi=zeros(p+1,n);
Beta_Baru=Beta_Nol;
L_GW_i = zeros(n,1);Var_Beta_Topi=zeros(p+1,n);
Stat Z = zeros(p+1,n);%Stat_W=zeros(p+1,n); %untuk parsial alternatif
S = zeros(n,n);Phi Topi=zeros(n,1);KE_Lokal=zeros(n,1);
Y_Bar=sum(Y)/n;
for lk=1:n for q=1:Iterasi
    Beta=Beta_Baru;
   W = diag(W_S(:,lk));%W = diag(ones(n,1));Phi=exp(X^*Beta)./(ones(n,1)+exp(X^*Beta));
    g=X'*W*(Y-Phi); %vektor gradien
   V = diag(Phi.*(ones(n,1)-Phi));
```
**Lampiran 8.** *Syntax* Octave Penaksiran Parameter Model GWLR (Lanjutan)

```
 H=-X'*W*V*X; %matriks Hessian
    Beta_Baru=Beta-H\g; %algoritma iterasi Newton-Raphson
    nrm=norm(Beta_Baru-Beta);
   if nrm<=epsilon
    Beta Topi(:,lk)=Beta Baru;
     L_GW_i(lk)=(Y_bar*X(lk,:)*Beta_Topi(:,lk))-
log(1+exp(X(lk,:)*Beta\_Topic(:,lk)));
    S(lk,:)=X(lk,:)*inv(X'*W*V*X)*X'*W*V; Phi_Topi(lk)=exp(X(lk,:)*Beta_Topi(:,lk))/
(1+exp(X(lk,:)*Beta\;Topi(:,lk)));
    KE_Lokal(lk)=(Y_Bar-Phi_Topi(lk))^2;Var Kov = inv(H);
    Var Beta=zeros(p+1,1);for k=1:p+1Var_Beta(k)=Var_Kov(k,k); end
     Var_Beta_Topi(:,lk)=Var_Beta;
     break
    end
  end
end
format short
Beta_Topi; %koefisien regresi semua lokasi
Phi_Topi=zeros(1,n);
Y_Taksiran=zeros(1,n);
for lk=1:n
 Phi(lk)=exp(X(lk,:)*Beta\_Topi(:,lk))/(1+exp(X(lk,:)*Beta\_Topi(:,lk)));if Phi(lk)>=0.5Y_Taksir(lk)=1;
  else
```
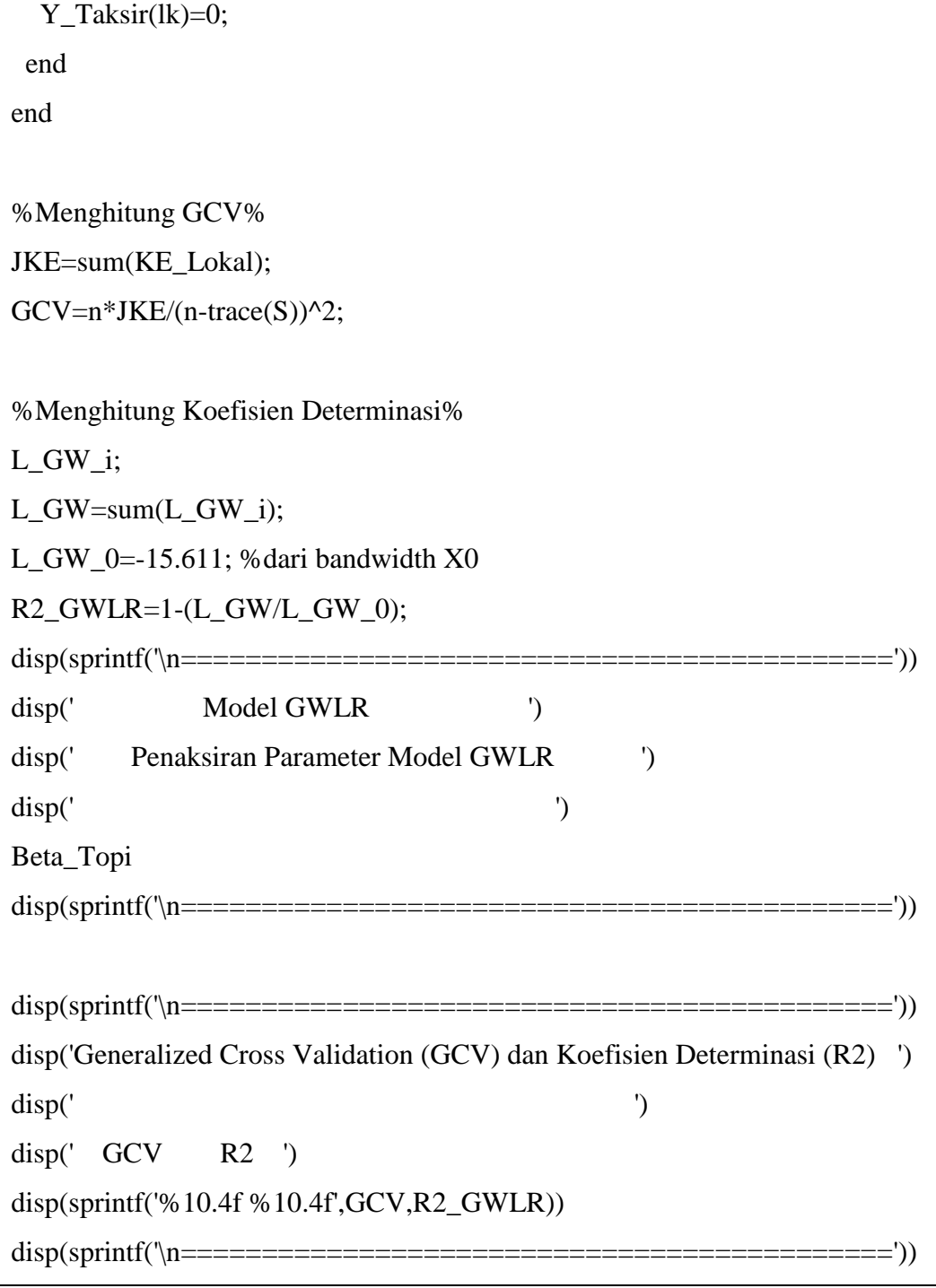

**Lampiran 8.** *Syntax* Octave Penaksiran Parameter Model GWLR (Lanjutan)

Logistik Biner clc; clear all; pkg load io pkg load statistics %input data% data=xlsread('D:\Data\_DO.xlsx');  $Y = data(:,1);$  $Xv=data(:,2:7);$ %%Penaksiran Parameter GWLR%%  $n = length(Y);$  $X0=ones(n,1);$ X=[X0,Xv]; %untuk cari L omega di bawah populasi %X=[X0]; %untuk cari L omega di bawah H0  $p = length(Xv(1,:))$ ; %banyak parameter  $%p=0;$ Beta  $Nol = zeros(p+1,1);$ %Beta\_Nol=zeros(1,1); %Jarak Euclidean% Lintang=data(:,9); Bujur=data $(:,8);$  $d = zeros(n,n);$ for  $i=1:n$ for  $j=1:n$  $d(j,i)=sqrt((Limitang(i)-Lintang(j))^2+(Bujur(i)-Bujur(j))^2);$  end end bw=xlsread('D:\bandwidth.xlsx'); %Bandwidth Optimum%

**Lampiran 9.** *Syntax* Octave Pengujian Kesesuaian Model GWLR dengan Regresi

**Lampiran 9.** *Syntax* Octave Pengujian Kesesuaian Model GWLR dengan Regresi Logistik Biner (Lanjutan)

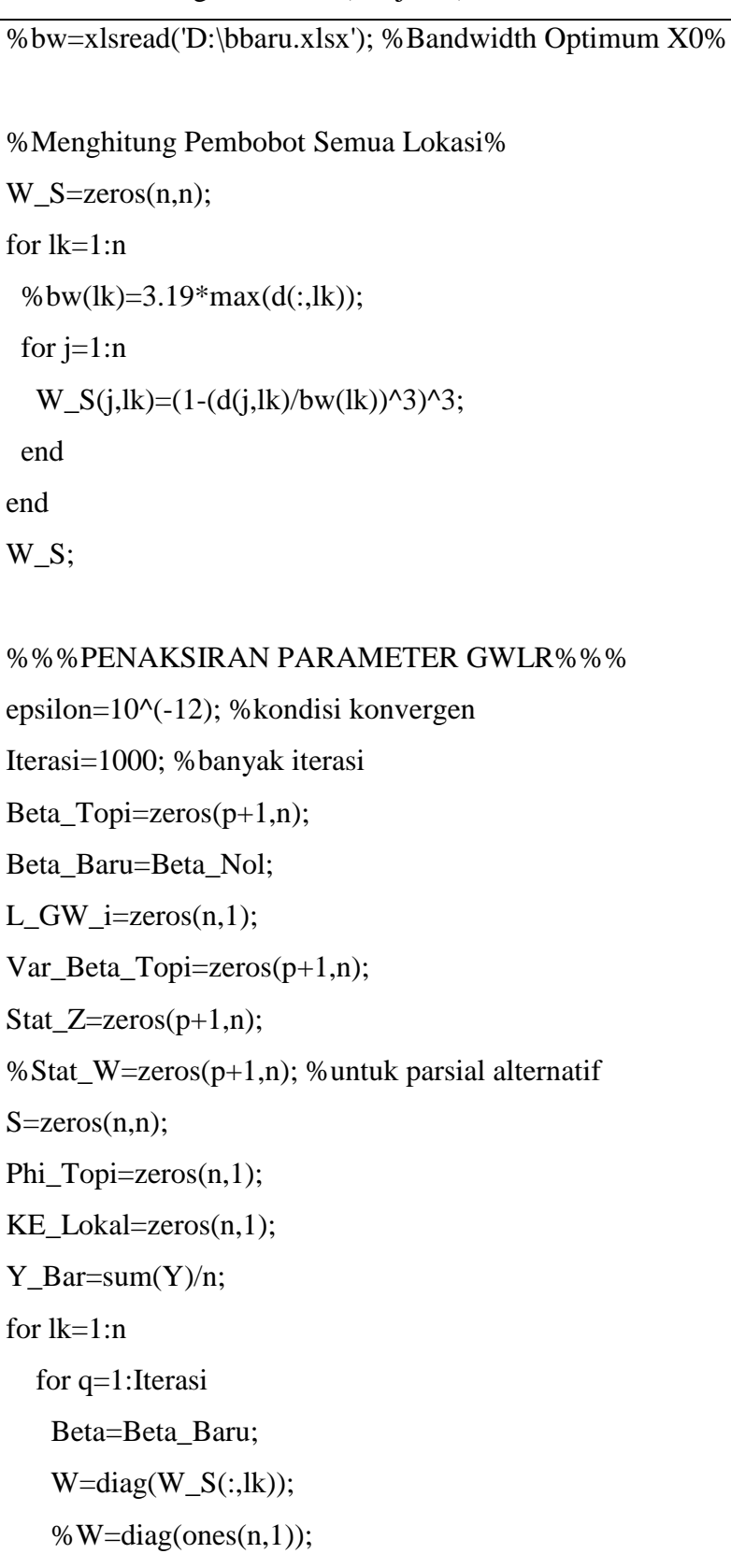

**Lampiran 9.** *Syntax* Octave Pengujian Kesesuaian Model GWLR dengan Regresi Logistik Biner (Lanjutan)

```
Phi=exp(X^*Beta)./(ones(n,1)+exp(X^*Beta));
    g=X'*W*(Y-Phi); %vektor gradien
    V=diag(Phi.*(ones(n,1)-Phi));
    H=-X'*W*V*X; %matriks Hessian
    Beta_Baru=Beta-H\g; %algoritma iterasi Newton-Raphson
    nrm=norm(Beta_Baru-Beta);
   if nrm<=epsilon
     Beta_Topi(:,lk)=Beta_Baru;
    L_GW_i(lk)=(Y_bar *X(lk,:)*Beta_Topi(:,lk))-
    log(1+exp(X(lk,:)*Beta\_Topi(:,lk)));S(lk,:)=X(lk,:)*inv(X'*W*V*X)*X'*W*V;Phi_Topi(lk)=exp(X(lk,:)*Beta Topi(:,lk))/
(1+exp(X(lk,:)*Beta\_Topi(:,lk))); KE_Lokal(lk)=( Y_Bar-Phi_Topi(lk))^2;
     Var_Kov=-inv(H);
     Var_Beta=zeros(p+1,1);
    for k=1:p+1Var_Beta(k)=Var_Kov(k,k); end
     Var_Beta_Topi(:,lk)=Var_Beta;
     break
    end
  end
end
format short
Beta_Topi; %koefisien regresi semua lokasi
%Pengujian Kesesuaian Model RLG dan GWLR%
L_GW_i;
L_GW=sum(L_GW_i);
```

```
L_Omega=-9.5969; %di bawah populasi model RLG
L_Omega_0=-17.713; %di bawah H0 model RLG
DEV_1=2*(L_GW-L_Omega_0);
DEV 2=2*(L Omega-L Omega 0);
db_2=p;db_1=n*p;F1=(DEV_2/db_2)/(DEV_1/db_1);
F_Kritis=1.8122;
if F1>F_Kritis
  Keputusan_Uji=1;
 else
 Keputusan Uji=0;
end
format short
p_value_kesesuaian=1-fcdf(F1,db_2,db_1);
disp(sprintf('\n============================================'))
disp(' Pengujian Kesesuaian Model Regresi Logistik dan GWLR ')
\text{disp}(' ')
disp(' F Hitung F Kritis p_value Keputusan Uji')
disp(sprintf('%10.4f %10.4f %10.4f 
%10.0f',F1,F_Kritis,p_value_kesesuaian,Keputusan_Uji))
disp(sprintf('\n============================================'))
disp('Ket: 0 = Gagal Menolak H0, 1 = Menolak H0')
```
**Lampiran 10.** *Syntax* Octave Pengujian Signifikansi Parameter Model GWLR Secara Serentak

| clc:                                                              |
|-------------------------------------------------------------------|
| clear all;                                                        |
| pkg load io                                                       |
| pkg load statistics                                               |
| %input data%                                                      |
| data=xlsread('D:\Data_DO.xlsx');                                  |
| $Y = data(:,1);$                                                  |
| $Xv=data(:,2:7);$                                                 |
|                                                                   |
| %%Penaksiran Parameter GWLR%%                                     |
| $n = length(Y);$                                                  |
| $X0=ones(n,1);$                                                   |
| $X=[X0,Xv]$ ; % untuk cari L omega di bawah populasi              |
| %X=[X0]; %untuk cari L omega di bawah H0                          |
| $p = length(Xv(1,:))$ ; %banyak parameter                         |
| $%p=0;$                                                           |
| Beta_Nol=zeros $(p+1,1)$ ;                                        |
| % Beta_Nol=zeros $(1,1)$ ;                                        |
|                                                                   |
| %Jarak Euclidean%                                                 |
| Lintang=data(:,9);                                                |
| Bujur=data $(:, 8);$                                              |
| $d = zeros(n, n);$                                                |
| for $i=1:n$                                                       |
| for $j=1:n$                                                       |
| $d(j,i)=sqrt{ (Lintang(i)-Lintang(j))^2+(Bujur(i)-Bujur(j))^2});$ |
| end                                                               |
| end                                                               |
|                                                                   |
| bw=xlsread('D:\bandwidth.xlsx'); %Bandwidth Optimum%              |

## **Lampiran 10.** *Syntax* Octave Pengujian Signifikansi Parameter Model GWLR Secara Serentak (Lanjutan)

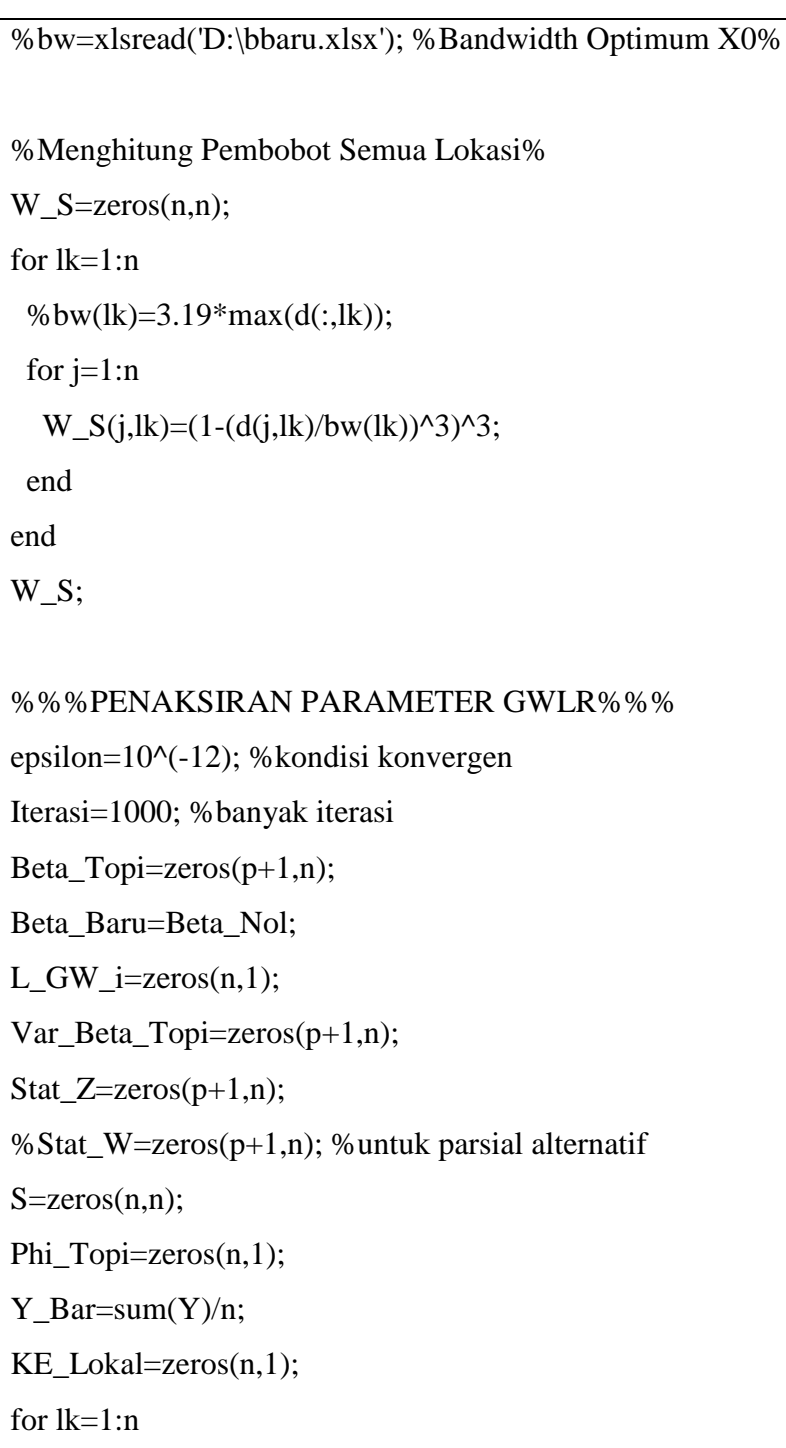

for q=1:Iterasi

Beta=Beta\_Baru;

W=diag(W\_S(:,lk));

% $W = diag(ones(n,1));$ 

**Lampiran 10.** *Syntax* Octave Pengujian Signifikansi Parameter Model GWLR Secara Serentak (Lanjutan)

```
Phi=exp(X^*Beta)./(ones(n,1)+exp(X^*Beta));
    g=X'*W*(Y-Phi); %vektor gradien
    V=diag(Phi.*(ones(n,1)-Phi));
    H=-X'*W*V*X; %matriks Hessian
    Beta_Baru=Beta-H\g; %algoritma iterasi Newton-Raphson
    nrm=norm(Beta_Baru-Beta);
   if nrm<=epsilon
     Beta_Topi(:,lk)=Beta_Baru;
    L_GW_i(lk)=(Y_bar *X(lk,:)*Beta_Topi(:,lk))-
    log(1+exp(X(lk,:)*Beta\_Topi(:,lk)));S(lk,:)=X(lk,:)*inv(X'*W*V*X)*X'*W*V;Phi_Topi(lk)=exp(X(lk,:)*Beta Topi(:,lk))/
(1+exp(X(lk,:)*Beta\_Topi(:,lk))); KE_Lokal(lk)=(Y_Bar-Phi_Topi(lk))^2;
     Var_Kov=-inv(H);
     Var_Beta=zeros(p+1,1);
    for k=1:p+1Var_Beta(k)=Var_Kov(k,k); end
     Var_Beta_Topi(:,lk)=Var_Beta;
     break
    end
  end
end
format short
Beta_Topi; %koefisien regresi semua lokasi
%Pengujian Parameter Model GWLR Secara Serentak%
L_GW_i;
L_GW=sum(L_GW_i);
```
**Lampiran 10.** *Syntax* Octave Pengujian Signifikansi Parameter Model GWLR Secara Serentak (Lanjutan)

```
L_GW_0=-15.611; %dari bandwidth X0
db<sub>_</sub>S=ceil(trace(S));
G2=2*(L_GW-L_GW_0);
G2_Kritis=13.3615;
if G2>G2_Kritis
  Keputusan_Uji=1;
  else
  Keputusan_Uji=0;
end
p_value_simultan=1-chi2cdf(G2,db_S);
disp(sprintf('\n============================================'))
disp(' Pengujian Parameter Model GWLR Secara Serentak ')
\text{disp}(' ')
disp(' G2 G2_Kritis p_value Keputusan_Uji')
disp(sprintf('%10.4f %10.4f %10.4f 
%10.0f',G2,G2_Kritis,p_value_simultan,Keputusan_Uji))
disp(sprintf('\n============================================'))
disp('Ket: 0 = Gagal Menolak H0, 1 = Menolak H0')
```
**Lampiran 11.** *Syntax* Octave Pengujian Signifikansi Parameter Model GWLR Secara Parsial

| clc;                                                              |
|-------------------------------------------------------------------|
| clear all;                                                        |
| pkg load io                                                       |
| pkg load statistics                                               |
| %input data%                                                      |
| data=xlsread('D:\Data_DO.xlsx');                                  |
| $Y = data(:,1);$                                                  |
| $Xv=data(:,2:7);$                                                 |
|                                                                   |
| %%Penaksiran Parameter GWLR%%                                     |
| $n = length(Y);$                                                  |
| $X0=ones(n,1);$                                                   |
| $X=[X0,Xv]$ ; % untuk cari L omega di bawah populasi              |
| %X=[X0]; %untuk cari L omega di bawah H0                          |
| $p = length(Xv(1,:))$ ; %banyak parameter                         |
| $%p=0;$                                                           |
| Beta_Nol=zeros $(p+1,1)$ ;                                        |
| % Beta_Nol=zeros $(1,1)$ ;                                        |
|                                                                   |
| %Jarak Euclidean%                                                 |
| Lintang=data $(:,9);$                                             |
| Bujur=data $(:, 8);$                                              |
| $d = zeros(n, n);$                                                |
| for $i=1:n$                                                       |
| for $j=1:n$                                                       |
| $d(j,i)=sqrt{ (Lintang(i)-Lintang(j))^2+(Bujur(i)-Bujur(j))^2});$ |
| end                                                               |
| end                                                               |
|                                                                   |
| bw=xlsread('D:\bandwidth.xlsx'); %Bandwidth Optimum%              |

## **Lampiran 11.** *Syntax* Octave Pengujian Signifikansi Parameter Model GWLR Secara Parsial (Lanjutan)

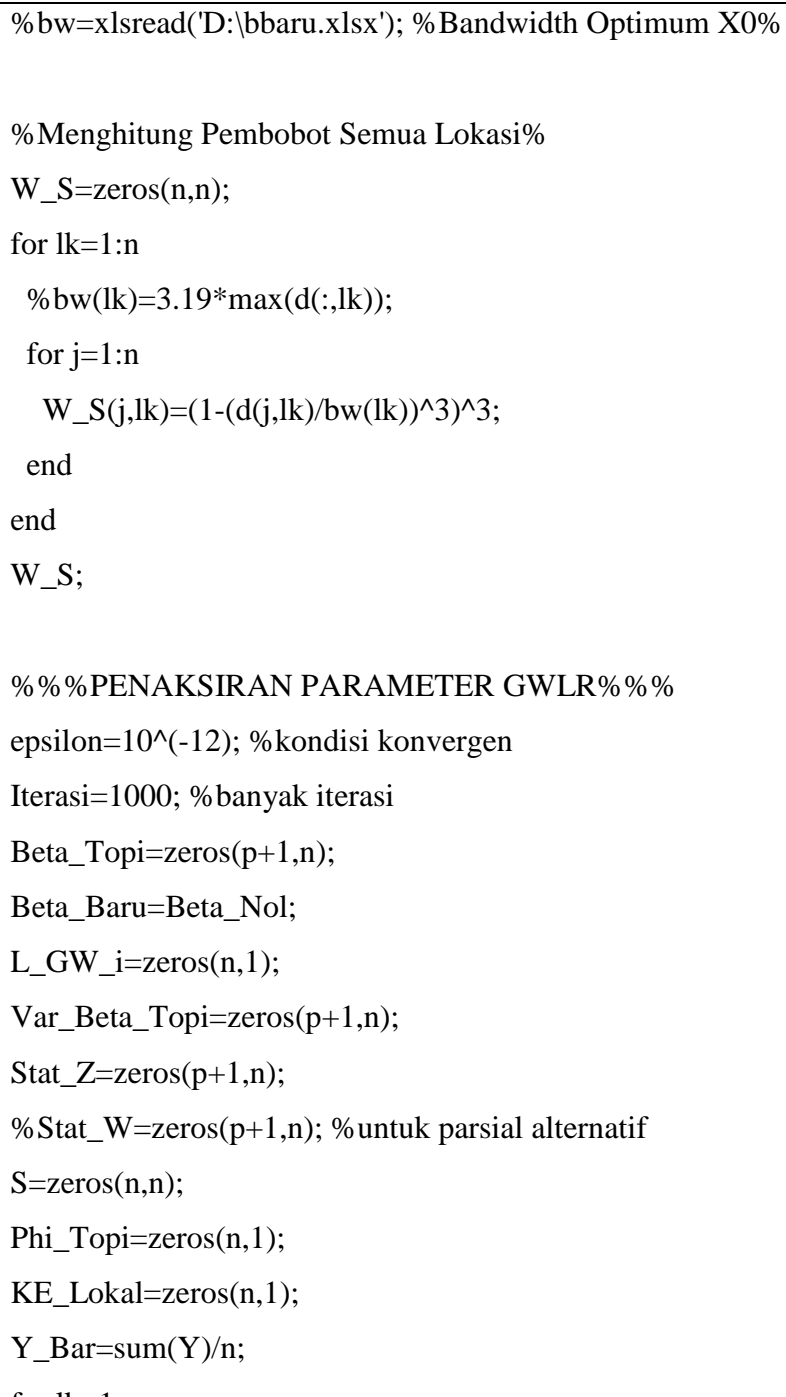

for lk=1:n

```
 for q=1:Iterasi
```
Beta=Beta\_Baru;

W=diag(W\_S(:,lk));

% $W = diag(ones(n,1));$ 

**Lampiran 11.** *Syntax* Octave Pengujian Signifikansi Parameter Model GWLR Secara Parsial (Lanjutan)

```
Phi=exp(X^*Beta)./(ones(n,1)+exp(X^*Beta));
    g=X'*W*(Y-Phi); %vektor gradien
    V=diag(Phi.*(ones(n,1)-Phi));
    H=-X'*W*V*X; %matriks Hessian
    Beta_Baru=Beta-H\g; %algoritma iterasi Newton-Raphson
    nrm=norm(Beta_Baru-Beta);
   if nrm<=epsilon
     Beta_Topi(:,lk)=Beta_Baru;
    L_GW_i(lk)=(Y_bar*X(lk,:)*Beta_Topi(:,lk))-
    log(1+exp(X(lk,:)*Beta\_Topi(:,lk)));S(lk,:)=X(lk,:)*inv(X'*W*V*X)*X'*W*V;Phi_Topi(lk)=exp(X(lk,:)*Beta Topi(:,lk))/
(1+exp(X(lk,:)*Beta\_Topi(:,lk))); KE_Lokal(lk)=( Y_Bar-Phi_Topi(lk))^2;
     Var_Kov=-inv(H);
     Var_Beta=zeros(p+1,1);
    for k=1:p+1Var_Beta(k)=Var_Kov(k,k); end
     Var_Beta_Topi(:,lk)=Var_Beta;
     break
    end
  end
end
format short
Beta_Topi; %koefisien regresi semua lokasi
%Pengujian Parameter Model GWLR Secara Parsial
Var_Beta_Topi;
Stat Z=Beta Topi./sqrt(Var Beta Topi);
```
**Lampiran 11.** *Syntax* Octave Pengujian Signifikansi Parameter Model GWLR Secara Parsial (Lanjutan)

| %Stat_W=(Beta_Topi.^2)./Var_Beta_Topi;         |
|------------------------------------------------|
| $p_value_parsial=2*(1-normcdf(abs(Stat_Z)));$  |
|                                                |
| $disp(sprint(\n\max\{1\})$                     |
| disp(' Pengujian Parameter GWLR Secara Parsial |
| disp('                                         |
| Stat Z                                         |
| p_value_parsial                                |
|                                                |
|                                                |
|                                                |

**Lampiran 12.** *Output* Regresi Logistik Biner

```
==========================================================
              Model Regresi Logistik Global 
    Penaksiran Parameter Model Regresi Logistik Global
BetaTopi =
   2.0405
 -20.1538
 -29.9452
  0.0222
  -0.1262
 252.9913
  -0.3858
  ==========================================================
==========================================================
Pengujian Parameter Model Regresi Logistik Secara Serentak
  Nilai Statistik G dan G_Kritis Pada Pengujian Serentak 
                        Model RLG
  G_Hitung G_Kritis p_value Keputusan_Uji
    15.1523 10.6446 0.0191 1 
==========================================================
Ket: 0 = Gagal Menolak H0, 1 = Menolak H0
==========================================================
Pengujian Parameter Model Regresi Logistik Secara Parsial
Wa1d =0.6541
-0.8980
-1.7130
 0.7908
-2.2143
 1.9655
 -0.9816
```

| ===================<br>====================      |
|--------------------------------------------------|
|                                                  |
| Generalized Cross Validation (GCV) dan Koefisien |
| Determinasi (R2)                                 |
|                                                  |
| R <sub>2</sub>                                   |
| 0.4412                                           |
|                                                  |
| ===============<br>========                      |
|                                                  |

**Lampiran 12.** *Output* Regresi Logistik Biner (Lanjutan)

|                       | JARAK EUCLIDEAN |        |        |                      |        |        |  |  |  |
|-----------------------|-----------------|--------|--------|----------------------|--------|--------|--|--|--|
| $d =$                 |                 |        |        |                      |        |        |  |  |  |
| Columns 1 through 7:  |                 |        |        |                      |        |        |  |  |  |
| 0.0000                | 1.1150          | 1.2698 | 1.4041 | 1.3119               | 2.2094 | 1.0743 |  |  |  |
| 1.1150                | 0.0000          | 0.1733 | 0.3153 | 0.2304               | 1.0954 | 2.0735 |  |  |  |
| 1.2698                | 0.1733          | 0.0000 | 0.1423 | 0.0603               | 0.9414 | 2.1953 |  |  |  |
| 1.4041                | 0.3153          | 0.1423 | 0.0000 | 0.0922               | 0.8147 | 2.3075 |  |  |  |
| 1.3119                | 0.2304          | 0.0603 | 0.0922 | 0.0000               | 0.9050 | 2.2211 |  |  |  |
| 2.2094                | 1.0954          | 0.9414 | 0.8147 | 0.9050               | 0.0000 | 3.1168 |  |  |  |
| 1.0743                | 2.0735          | 2.1953 | 2.3075 | 2.2211               | 3.1168 | 0.0000 |  |  |  |
| 1.0559                | 2.0576          | 2.1800 | 2.2926 | 2.2060               | 3.1024 | 0.0189 |  |  |  |
| 0.7188                | 1.7977          | 1.9376 | 2.0620 | 1.9716               | 2.8766 | 0.4160 |  |  |  |
| 0.6273                | 1.4344          | 1.5442 | 1.6502 | 1.5660               | 2.4551 | 0.6666 |  |  |  |
| 1.1569                | 0.1428          | 0.1310 | 0.2484 | 0.1572               | 1.0622 | 2.0666 |  |  |  |
| 1.1064                | 0.0093          | 0.1793 | 0.3215 | 0.2356               | 1.1038 | 2.0643 |  |  |  |
| 1.3427                | 0.2304          | 0.1431 | 0.1880 | 0.1722               | 0.8727 | 2.3015 |  |  |  |
| 1.2741                | 0.1666          | 0.0309 | 0.1522 | 0.0834               | 0.9355 | 2.2091 |  |  |  |
| 0.1098                | 1.1883          | 1.3478 | 1.4845 | 1.3923               | 2.2837 | 1.0754 |  |  |  |
| 0.1816                | 0.9344          | 1.0908 | 1.2263 | 1.1341               | 2.0293 | 1.2317 |  |  |  |
| 0.4431                | 0.6720          | 0.8283 | 0.9644 | 0.8722               | 1.7666 | 1.4517 |  |  |  |
| 0.5120                | 0.6031          | 0.7593 | 0.8957 | 0.8036               | 1.6976 | 1.5119 |  |  |  |
| 0.7009                | 0.4372          | 0.6068 | 0.7485 | 0.6588               | 1.5267 | 1.7235 |  |  |  |
| 0.7775                | 0.4577          | 0.6304 | 0.7715 | 0.6880               | 1.5085 | 1.8288 |  |  |  |
| 0.8148                | 0.4161          | 0.5884 | 0.7291 | 0.6464               | 1.4642 | 1.8608 |  |  |  |
| 0.6706                | 0.4770          | 0.6473 | 0.7892 | 0.6998               | 1.5642 | 1.7027 |  |  |  |
| 1.2843                | 0.1862          | 0.0145 | 0.1291 | 0.0522               | 0.9269 | 2.2093 |  |  |  |
| 0.6367                | 0.5465          | 0.7186 | 0.8609 | 0.7726               | 1.6247 | 1.6881 |  |  |  |
| 0.7174                | 0.4458          | 0.6179 | 0.7602 | 0.6721               | 1.5263 | 1.7525 |  |  |  |
| 1.0574 2.0585         |                 | 2.1808 |        | 2.2932 2.2067 3.1030 |        | 0.0172 |  |  |  |
| Columns 8 through 14: |                 |        |        |                      |        |        |  |  |  |
| 1.0559                | 0.7188          | 0.6273 | 1.1569 | 1.1064               | 1.3427 | 1.2741 |  |  |  |
| 2.0576                | 1.7977          | 1.4344 | 0.1428 | 0.0093               | 0.2304 | 0.1666 |  |  |  |
| 2.1800                | 1.9376          | 1.5442 | 0.1310 | 0.1793               | 0.1431 | 0.0309 |  |  |  |
| 2.2926                | 2.0620          | 1.6502 | 0.2484 | 0.3215               | 0.1880 | 0.1522 |  |  |  |
| 2.2060                | 1.9716          | 1.5660 | 0.1572 | 0.2356               | 0.1722 | 0.0834 |  |  |  |
| 3.1024                | 2.8766          | 2.4551 | 1.0622 | 1.1038               | 0.8727 | 0.9355 |  |  |  |
| 0.0189                | 0.4160          | 0.6666 | 2.0666 | 2.0643               | 2.3015 | 2.2091 |  |  |  |
| 0.0000                | 0.3974          | 0.6536 | 2.0514 | 2.0484               | 2.2858 | 2.1937 |  |  |  |
| 0.3974                | 0.0000          | 0.5661 | 1.8144 | 1.7887               | 2.0281 | 1.9469 |  |  |  |

**Lampiran 13.** *Output* Jarak *Euclidean*, *Bandwidth* Optimum dan Pembobot Spasial

**Lampiran 13.** *Output* Jarak *Euclidean*, *Bandwidth* Optimum dan Pembobot Spasial

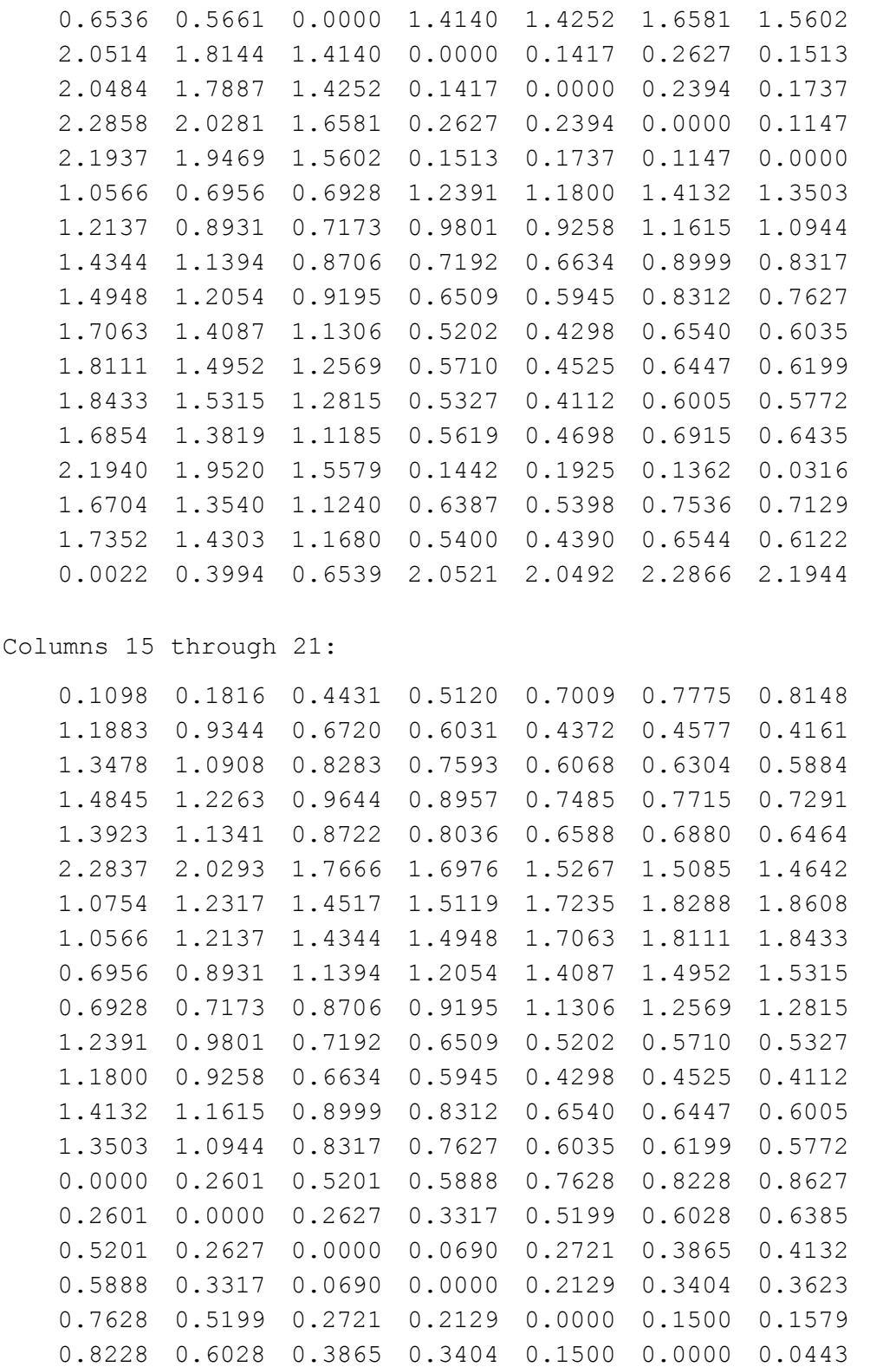

**Lampiran 13.** *Output* Jarak *Euclidean*, *Bandwidth* Optimum dan Pembobot Spasial

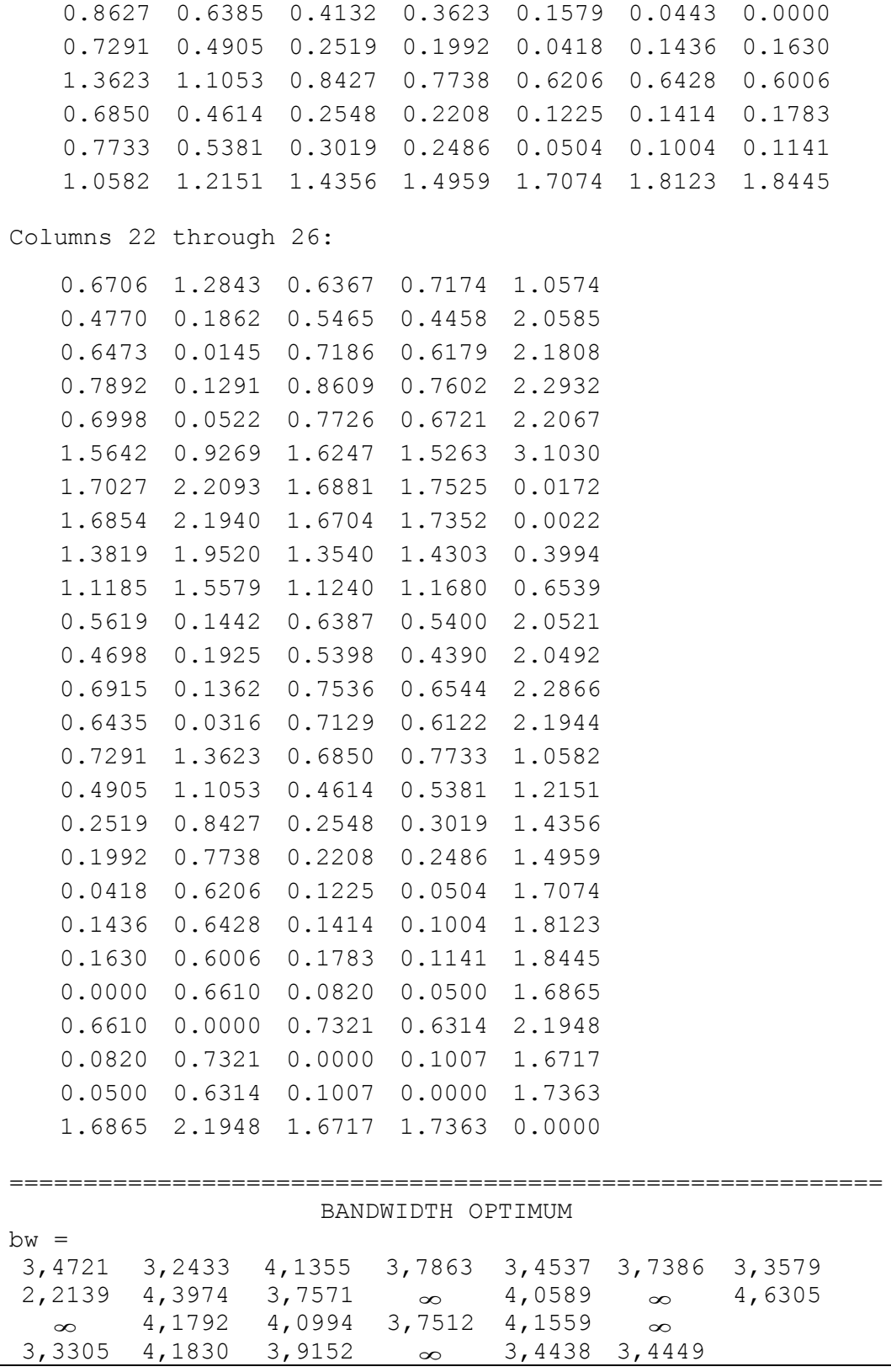

**Lampiran 13.** *Output* Jarak *Euclidean*, *Bandwidth* Optimum dan Pembobot Spasial (Lanjutan)

| $W S =$ | MATRIKS PEMBOBOT SPASIAL |                      |                                                  |        |        |        |        |  |  |
|---------|--------------------------|----------------------|--------------------------------------------------|--------|--------|--------|--------|--|--|
|         |                          |                      |                                                  |        |        |        |        |  |  |
|         |                          | Columns 1 through 7: |                                                  |        |        |        |        |  |  |
|         | 1.0000                   | 0.6636               | 1.0000                                           | 0.7916 | 0.8143 | 0.6657 | 0.9499 |  |  |
|         | 0.9039                   | 1.0000               | 1.0000                                           | 0.9975 | 0.9989 | 0.9543 | 0.6765 |  |  |
|         | 0.8603                   | 0.9985               | 1.0000                                           | 0.9998 | 0.9999 | 0.9709 | 0.6251 |  |  |
|         | 0.8144                   | 0.9913               | 1.0000                                           | 1.0000 | 0.9998 | 0.9810 | 0.5753 |  |  |
|         | 0.8467                   | 0.9966               | 1.0000                                           | 0.9999 | 1.0000 | 0.9741 | 0.6139 |  |  |
|         | 0.4091                   | 0.6788               | 1.0000                                           | 0.9567 | 0.9362 | 1.0000 | 0.2004 |  |  |
|         | 0.9137                   | 0.0056               | 1.0000                                           | 0.2973 | 0.3128 | 0.2670 | 1.0000 |  |  |
|         | 0.9180                   | 0.0076               | 1.0000                                           | 0.3060 | 0.3219 | 0.2732 | 0.9999 |  |  |
|         | 0.9736                   | 0.1002               | 1.0000                                           | 0.4437 | 0.4661 | 0.3734 | 0.9971 |  |  |
|         | 0.9824                   | 0.3871               | 1.0000                                           | 0.6777 | 0.6989 | 0.5635 | 0.9879 |  |  |
|         | 0.8931                   | 0.9991               | 1.0000                                           | 0.9988 | 0.9997 | 0.9583 | 0.6794 |  |  |
|         | 0.9060                   | 0.9999               | 1.0000                                           | 0.9973 | 0.9989 | 0.9533 | 0.6803 |  |  |
|         | 0.8364                   | 0.9966               | 1.0000                                           | 0.9995 | 0.9996 | 0.9767 | 0.5780 |  |  |
|         | 0.8590                   | 0.9987               | 1.0000                                           | 0.9997 | 0.9998 | 0.9714 | 0.6191 |  |  |
|         | 0.9999                   | 0.6041               | 1.0000                                           | 0.7572 | 0.7809 | 0.6359 | 0.9498 |  |  |
|         | 0.9996                   | 0.7909               | 1.0000                                           | 0.8576 | 0.8771 | 0.7332 | 0.9252 |  |  |
|         | 0.9938                   | 0.9184               | 1.0000                                           | 0.9289 | 0.9428 | 0.8178 | 0.8795 |  |  |
|         | 0.9904                   | 0.9405               | 1.0000                                           | 0.9428 | 0.9551 | 0.8371 | 0.8646 |  |  |
|         | 0.9755                   | 0.9770               | 1.0000                                           | 0.9663 | 0.9751 | 0.8796 | 0.8040 |  |  |
|         | 0.9667                   | 0.9737               | 1.0000                                           | 0.9632 | 0.9716 | 0.8837 | 0.7691 |  |  |
|         | 0.9617                   | 0.9802               | 1.0000                                           | 0.9689 | 0.9764 | 0.8933 | 0.7579 |  |  |
|         | 0.9785                   | 0.9702               | 1.0000                                           | 0.9606 | 0.9702 | 0.8710 | 0.8105 |  |  |
|         | 0.8557                   | 0.9982               | 1.0000                                           | 0.9998 | 0.9999 | 0.9722 | 0.6190 |  |  |
|         | 0.9816                   | 0.9554               | 1.0000                                           | 0.9491 | 0.9600 | 0.8562 | 0.8150 |  |  |
|         | 0.9738                   | 0.9757               | 1.0000                                           | 0.9648 | 0.9735 | 0.8797 | 0.7947 |  |  |
|         |                          |                      | 0.9177 0.0075 1.0000 0.3056 0.3215 0.2729 0.9999 |        |        |        |        |  |  |
|         | Columns 8 through 14:    |                      |                                                  |        |        |        |        |  |  |
|         | 0.9525                   | 0.9843               | 0.9861                                           | 0.9341 | 0.9338 | 0.8721 | 1.0000 |  |  |
|         | 0.6838                   | 0.7733               | 0.8422                                           | 0.9999 | 0.9999 | 0.9993 | 1.0000 |  |  |
|         | 0.6326                   | 0.7221               | 0.8058                                           | 0.9999 | 0.9997 | 0.9998 | 1.0000 |  |  |
|         | 0.5830                   | 0.6723               | 0.7667                                           | 0.9993 | 0.9983 | 0.9996 | 1.0000 |  |  |
|         | 0.6214                   | 0.7089               | 0.7981                                           | 0.9998 | 0.9994 | 0.9997 | 1.0000 |  |  |
|         | 0.2075                   | 0.2920               | 0.3748                                           | 0.9487 | 0.9343 | 0.9637 | 1.0000 |  |  |
|         | 0.9998                   | 0.9970               | 0.9833                                           | 0.6628 | 0.6216 | 0.4662 | 1.0000 |  |  |
|         | 1.0000                   | 0.9973               | 0.9843                                           | 0.6692 | 0.6290 | 0.4745 | 1.0000 |  |  |
|         |                          |                      |                                                  |        |        |        |        |  |  |

**Lampiran 13.** *Output* Jarak *Euclidean*, *Bandwidth* Optimum dan Pembobot Spasial

0.9974 1.0000 0.9898 0.7618 0.7404 0.6062 1.0000 0.9886 0.9923 1.0000 0.8819 0.8622 0.7686 1.0000 0.6863 0.7674 0.8485 1.0000 0.9999 0.9990 1.0000 0.6875 0.7764 0.8450 0.9999 1.0000 0.9992 1.0000 0.5860 0.6863 0.7637 0.9992 0.9993 1.0000 1.0000 0.6267 0.7185 0.8002 0.9999 0.9997 0.9999 1.0000 0.9524 0.9858 0.9813 0.9194 0.9201 0.8520 1.0000 0.9285 0.9701 0.9793 0.9596 0.9609 0.9159 1.0000 0.8838 0.9386 0.9631 0.9839 0.9855 0.9603 1.0000 0.8692 0.9275 0.9567 0.9880 0.9895 0.9686 1.0000 0.8099 0.8861 0.9205 0.9939 0.9960 0.9846 1.0000 0.7757 0.8648 0.8918 0.9919 0.9954 0.9853 1.0000 0.7647 0.8552 0.8856 0.9934 0.9965 0.9881 1.0000 0.8163 0.8922 0.9229 0.9923 0.9948 0.9818 1.0000 0.6266 0.7165 0.8010 0.9999 0.9996 0.9999 1.0000 0.8209 0.8984 0.9218 0.9887 0.9922 0.9765 1.0000 0.8008 0.8810 0.9125 0.9932 0.9958 0.9846 1.0000 1.0000 0.9973 0.9843 0.6689 0.6286 0.4741 1.0000 Columns 15 through 21: 0.9999 1.0000 0.9937 0.9940 0.9857 0.9659 0.9693 0.9076 1.0000 0.9781 0.9902 0.9965 0.9930 0.9959 0.8672 1.0000 0.9592 0.9805 0.9907 0.9817 0.9884 0.8254 1.0000 0.9361 0.9681 0.9826 0.9667 0.9779 0.8543 1.0000 0.9525 0.9769 0.9881 0.9763 0.9846 0.4643 1.0000 0.6498 0.7962 0.8585 0.7685 0.8304 0.9310 1.0000 0.7934 0.8528 0.8009 0.6147 0.6738 0.9344 1.0000 0.8001 0.8575 0.8064 0.6240 0.6818 0.9810 1.0000 0.8961 0.9235 0.8877 0.7740 0.8076 0.9812 1.0000 0.9527 0.9655 0.9408 0.8611 0.8840 0.8957 1.0000 0.9732 0.9877 0.9941 0.9864 0.9914 0.9095 1.0000 0.9789 0.9906 0.9967 0.9932 0.9960 0.8480 1.0000 0.9479 0.9745 0.9884 0.9805 0.9876 0.8665 1.0000 0.9587 0.9802 0.9908 0.9826 0.9890 1.0000 1.0000 0.9898 0.9909 0.9816 0.9596 0.9636 0.9990 1.0000 0.9987 0.9984 0.9941 0.9840 0.9851 0.9920 1.0000 1.0000 0.9996 0.9992 0.9958 0.9960 0.9884 1.0000 0.9996 1.0000 0.9996 0.9971 0.9973 0.9750 1.0000 0.9985 0.9996 1.0000 0.9998 0.9998 0.9687 1.0000 0.9958 0.9982 0.9999 1.0000 0.9997 0.9640 1.0000 0.9949 0.9979 0.9998 0.9997 1.0000

**Lampiran 13.** *Output* Jarak *Euclidean*, *Bandwidth* Optimum dan Pembobot Spasial

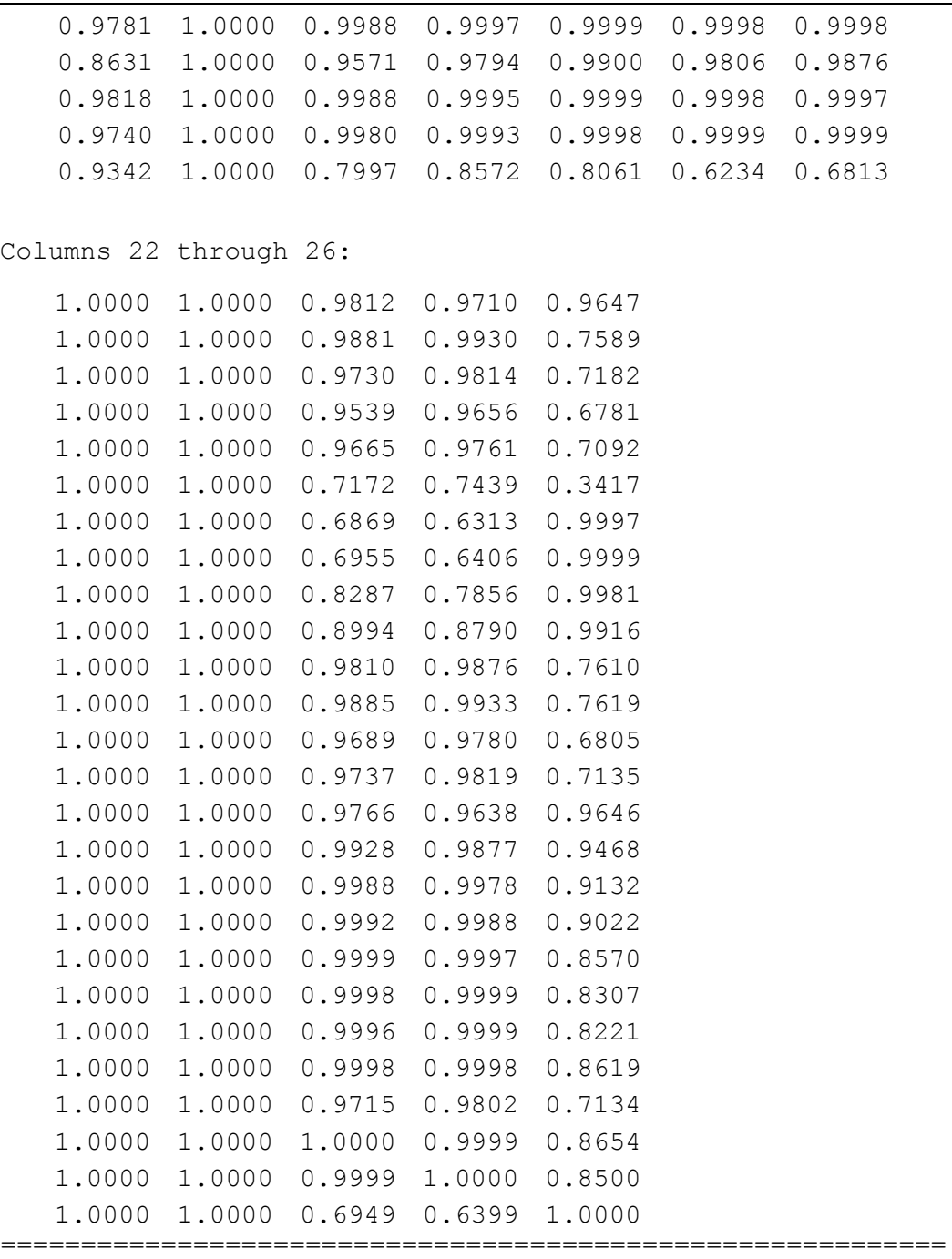

| Model GWLR                                                                                                    |                                                                                                    |                                                                                                    |                                                                                                    |                                                                                                    |                                                                                                    |                                                                                                    |  |
|----------------------------------------------------------------------------------------------------|----------------------------------------------------------------------------------------------------|----------------------------------------------------------------------------------------------------|----------------------------------------------------------------------------------------------------|----------------------------------------------------------------------------------------------------|----------------------------------------------------------------------------------------------------|----------------------------------------------------------------------------------------------------|--|
|                                                                                                    |                                                                                                    |                                                                                                    | Penaksiran Parameter Model GWLR                                                                                                    |                                                                                                    |                                                                                                    |                                                                                                    |  |
| Beta Topi                                                                                                    |                                                                                                    |                                                                                                    |                                                                                                    |                                                                                                    |                                                                                                    |                                                                                                    |  |
| Columns 1 through 7:                                                                                                    |                                                                                                    |                                                                                                    |                                                                                                    |                                                                                                    |                                                                                                    |                                                                                                    |  |
| 1.5781<br>$-22.1530$<br>$-44.5650$<br>0.0324<br>$-0.1373$<br>257.3600<br>$-0.3509$                                                                                                    | 3.6197<br>$-17.5060$<br>$-36.0610$<br>0.0199<br>$-0.1424$<br>245.3700<br>$-0.5648$                                                                           | 2.0405<br>$-20.1540$<br>$-29.9452$<br>0.0222<br>$-0.1262$<br>252.9913<br>$-0.3858$                                   | $-16.6960$<br>$-34.3560$<br>0.0158<br>$-0.1418$<br>245.5300<br>$-0.6300$                                                                               | 4.2437 4.0471<br>$-16.9250$<br>$-34.3970$<br>0.0167<br>$-0.1412$<br>244.9600                                                              | $-16.9200$<br>$-34.6950$<br>0.0132<br>$-0.1446$<br>254.1500<br>$-0.6088 -0.6865$                                                                                                    | 4.8257 0.9724<br>$-20.7940$<br>$-36.3600$<br>0.0313<br>$-0.1221$<br>232.6000<br>$-0.3020$                                          |  |
| Columns 8 through 14:                                                                                                    |                                                                                                    |                                                                                                    |                                                                                                    |                                                                                                    |                                                                                                    |                                                                                                    |  |
| 0.9868<br>$-20.8180$<br>$-36.3070$<br>0.0312<br>$-0.1224$<br>233.1900 242.1200<br>$-0.3029$<br>Columns 15 through 21:<br>1.4961<br>$-22.0650$<br>$-41.3140$<br>0.0318<br>$-0.1357$<br>255.6500<br>$-0.3424$ | 1.1799<br>$-21.4010$<br>$-38.8290$<br>0.0317<br>$-0.1280$<br>$-0.3174$<br>2.0405<br>$-20.1540$<br>$-29.9452$<br>0.0222<br>$-0.1262$<br>252.9913<br>$-0.3858$ | 1.3459<br>$-21.0250$<br>0.0282<br>1.8438<br>$-21.2340$<br>$-36.6250$<br>0.0282<br>$-0.1352$<br>254.9600<br>$-0.3748$ | $-18.9760$<br>$-33.3610 -34.1520$<br>0.0107<br>$-0.3252 -0.6878$<br>1.9188<br>$-20.7240$<br>$-32.8630$<br>0.0255<br>$-0.1314$<br>253.7900<br>$-0.3784$ | 5.0122 5.6380<br>$-18.9830$<br>$-35.7240$<br>0.0089<br>2.0733<br>$-20.4280$<br>$-32.7590$<br>0.0246<br>$-0.1317$<br>253.2400<br>$-0.3943$ | 5.4899<br>$-18.9790$<br>$-35.2490$<br>0.0092<br>$-0.1260$ $-0.1389$ $-0.1437$ $-0.1417$ $-0.1262$<br>244.1000 262.6900 269.6900 267.0200 252.9913<br>$-0.7524 -0.7376 -0.3858$<br>2.2901<br>$-20.4860$<br>$-38.1070$<br>0.0269<br>$-0.1387$<br>254.2900<br>$-0.4223$ | 2.0405<br>$-20.1540$<br>$-29.9452$<br>0.0222<br>2.2353<br>$-20.3520$<br>$-35.1230$<br>0.0255<br>$-0.1355$<br>253.2700<br>$-0.4140$ |  |
| Columns 22 through 26:<br>2.0405<br>$-20.1540$<br>$-29.9452$<br>0.0222<br>$-0.1262$<br>252.9913<br>$-0.3858$                                                                                                | 2.0405<br>$-20.1540$<br>$-29.9452$<br>0.0222<br>$-0.1262$<br>252.9913<br>$-0.3858$                                                                           | 2.0822<br>$-20.9270$<br>$-38.3090$<br>0.0280<br>$-0.1379$<br>255.3600<br>$-0.4009$                                   | 2.2462<br>$-20.5420$<br>$-37.8050$<br>0.0270<br>$-0.1381$<br>254.0100<br>$-0.4176$                                                                     | 1.1646<br>$-20.7180$<br>$-32.9230$<br>0.0287<br>$-0.1230$<br>238.7300<br>$-0.3132$                                                        |                                                                                                    |                                                                                                    |  |

**Lampiran 14.** *Output* Penaksiran Parameter Model GWLR

**Lampiran 14.** *Output* Penaksiran Parameter Model GWLR (Lanjutan)

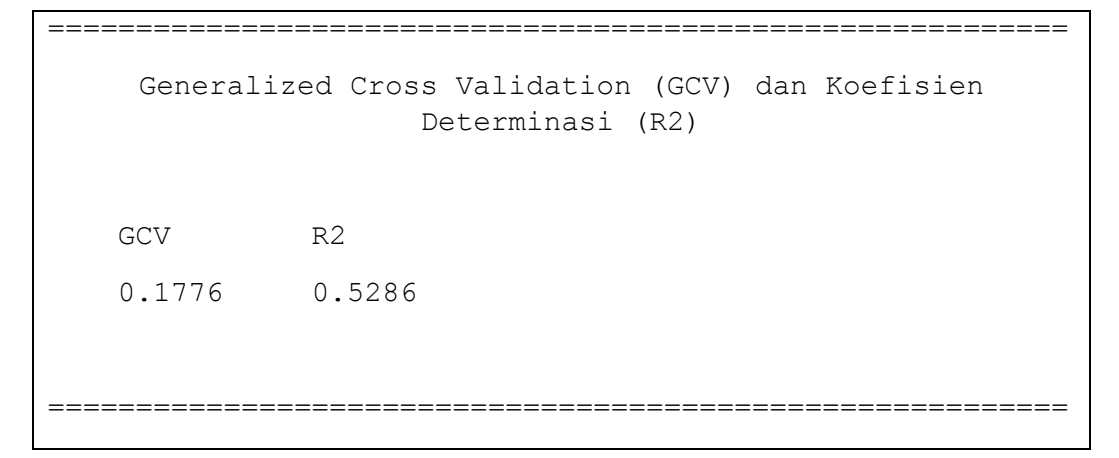

**Lampiran 15.** *Output* Pengujian Kesesuaian Model Regresi Logistik Biner dan Model GWLR

```
=========================================================
   Pengujian Kesesuaian Model Regresi Logistik dan GWLR
  F Hitung F Kritis p value Keputusan Uji
   20.3813 1.8122 0.0000 1
=========================================================
Ket: 0 = Gagal Menolak H0, 1 = Menolak H0
```
**Lampiran 16.** *Output* Pengujian Parameter Model GWLR Secara Serentak

|                                               |           |         | Pengujian Parameter Model GWLR Secara Serentak |  |  |  |  |
|-----------------------------------------------|-----------|---------|------------------------------------------------|--|--|--|--|
| G2                                            | G2 Kritis | p value | Keputusan Uji                                  |  |  |  |  |
| 16.5031                                       | 13.3615   | 0.0357  |                                                |  |  |  |  |
| Ket: $0 =$ Gagal Menolak H0, $1 =$ Menolak H0 |           |         |                                                |  |  |  |  |

**Lampiran 17.** *Output* Pengujian Parameter Model GWLR Secara Parsial

```
==========================================================
          Pengujian Parameter GWLR Secara Parsial
Stat Z =Columns 1 through 7:
 0.3903 0.8773 0.6541 1.0415 0.9943 1.1764 0.2465
-0.7483 -0.5658 -0.8980 -0.5534 -0.5642 -0.5480 -0.7239-1.2555 -1.5023 -1.7130 -1.6220 -1.6014 -1.6700 -1.22590.7340 0.6225 0.7908 0.5715 0.5888 0.5059 0.7126
-1.9611 -2.0251 -2.2143 -2.0659 -2.0607 -2.0532 -1.74051.7830 1.6926 1.9655 1.6956 1.6928 1.7062 1.5732
 -0.7855 -1.0849 -0.9816 -1.1993 -1.1628 -1.2998 -0.6897Columns 8 through 14:
 0.2511 0.3012 0.3771 1.1154 1.2331 1.2024 0.6541
-0.7267 -0.7470 -0.7940 -0.6253 -0.5791 -0.5888 -0.8980-1.2328 -1.2692 -1.4118 -1.6233 -1.6004 -1.5964 -1.71300.7148 0.7306 0.7612 0.4109 0.3477 0.3579 0.7908
-1.7499 -1.8502 -1.9483 -1.8644 -1.8334 -1.8251 -2.21431.5816 1.6743 1.7493 1.5543 1.5795 1.5643 1.9655
 -0.6935 -0.7314 -0.7870 -1.1648 -1.3112 -1.2739 -0.9816Columns 15 through 21:
 0.3832 0.6541 0.4993 0.5595 0.6032 0.5936 0.6110
-0.7649 -0.8980 -0.7678 -0.8162 -0.8046 -0.7069 -0.7452-1.3173 -1.7130 -1.4478 -1.5684 -1.5845 -1.4270 -1.51110.7455 0.7908 0.7524 0.7720 0.7625 0.7162 0.7344
-1.9795 -2.2143 -2.0592 -2.1270 -2.1356 -2.0463 -2.08931.7988 1.9655 1.8436 1.8900 1.8879 1.8139 1.8432
 -0.7860 -0.9816 -0.8691 -0.9143 -0.9421 -0.9239 -0.9405Columns 22 through 26:
 0.6541 0.6541 0.5446 0.5862 0.3198
-0.8980 -0.8980 -0.7297 -0.7136 -0.7727-1.7130 -1.7130 -1.4178 -1.4316 -1.35310.7908 0.7908 0.7303 0.7208 0.7452
-2.2143 -2.2143 -2.0474 -2.0488 -1.86591.9655 1.9655 1.8281 1.8165 1.6820
 -0.9816 -0.9816 -0.8951 -0.9205 -0.7470
```
**Lampiran 17.** *Output* Pengujian Parameter Model GWLR Secara Parsial (Lanjutan)

| p value parsial =      |                        |        |               |        |        |        |  |  |
|------------------------|------------------------|--------|---------------|--------|--------|--------|--|--|
| Columns 1 through 7:   |                        |        |               |        |        |        |  |  |
| 0.6963                 | 0.3803                 | 0.5131 | 0.2976        | 0.3201 | 0.2395 | 0.8053 |  |  |
| 0.4543                 | 0.5715                 | 0.3692 | 0.5800        | 0.5727 | 0.5837 | 0.4691 |  |  |
| 0.2093                 | 0.1330                 | 0.0867 | 0.1048        | 0.1093 | 0.0949 | 0.2202 |  |  |
| 0.4629                 | 0.5336                 | 0.4290 | 0.5677        | 0.5560 | 0.6129 | 0.4761 |  |  |
| 0.0499                 | 0.0429                 | 0.0268 | 0.0388        | 0.0393 | 0.0401 | 0.0818 |  |  |
| 0.0746                 | 0.0905                 | 0.0494 | 0.0900        | 0.0905 | 0.0880 | 0.1157 |  |  |
| 0.4322                 | 0.2779                 | 0.3263 | 0.2304        | 0.2449 | 0.1937 | 0.4904 |  |  |
| Columns 8 through 14:  |                        |        |               |        |        |        |  |  |
| 0.8018                 | 0.7632                 | 0.7061 | 0.2647        | 0.2175 | 0.2292 | 0.5131 |  |  |
| 0.4674                 | 0.4551                 | 0.4272 | 0.5318        | 0.5625 | 0.5560 | 0.3692 |  |  |
| 0.2177                 | 0.2044                 | 0.1580 | 0.1045        | 0.1095 | 0.1104 | 0.0867 |  |  |
| 0.4747                 | 0.4650                 | 0.4466 | 0.6811        | 0.7281 | 0.7205 | 0.4290 |  |  |
| 0.0801                 | 0.0643                 | 0.0514 | 0.0623        | 0.0667 | 0.0680 | 0.0268 |  |  |
| 0.1138                 | 0.0941                 | 0.0802 | 0.1201        | 0.1142 | 0.1177 | 0.0494 |  |  |
| 0.4880                 | 0.4645                 | 0.4313 | 0.2441        | 0.1898 | 0.2027 | 0.3263 |  |  |
| Columns 15 through 21: |                        |        |               |        |        |        |  |  |
| 0.7016                 | 0.5131                 | 0.6176 | 0.5758        | 0.5464 | 0.5528 | 0.5412 |  |  |
| 0.4443                 | 0.3692                 | 0.4426 | 0.4144        | 0.4211 | 0.4796 | 0.4561 |  |  |
| 0.1877                 | 0.0867                 | 0.1477 | 0.1168        | 0.1131 | 0.1536 | 0.1308 |  |  |
| 0.4560                 | 0.4290                 | 0.4518 | 0.4401        | 0.4458 | 0.4739 | 0.4627 |  |  |
| 0.0478                 | 0.0268                 | 0.0395 | 0.0334        | 0.0327 | 0.0407 | 0.0367 |  |  |
| 0.0720                 | 0.0494                 | 0.0652 | 0.0588        | 0.0590 | 0.0697 | 0.0653 |  |  |
| 0.4319                 | 0.3263                 | 0.3848 | 0.3606        | 0.3461 | 0.3556 | 0.3469 |  |  |
| Columns 22 through 26: |                        |        |               |        |        |        |  |  |
|                        | 0.5131  0.5131  0.5860 |        | 0.5577 0.7492 |        |        |        |  |  |
| 0.3692                 | 0.3692                 | 0.4656 | 0.4755        | 0.4397 |        |        |  |  |
| 0.0867                 | 0.0867                 | 0.1562 | 0.1523        | 0.1760 |        |        |  |  |
| 0.4290                 | 0.4290                 | 0.4652 | 0.4710        | 0.4562 |        |        |  |  |
| 0.0268                 | 0.0268                 | 0.0406 | 0.0405        | 0.0621 |        |        |  |  |
| 0.0494                 | 0.0494                 | 0.0675 | 0.0693        | 0.0926 |        |        |  |  |
| 0.3263                 | 0.3263                 | 0.3707 | 0.3573        | 0.4550 |        |        |  |  |
|                        |                        |        |               |        |        |        |  |  |

1. Bloro  
\n
$$
\hat{\pi}(u_1, v_1) = \frac{\exp\left(\frac{1,5781 - 22,1530x_{1,1} - 44,5650x_{1,2} + 0,0324x_{1,3}}{-0,1373x_{1,4} + 257,36x_{1,5} - 0,3509x_{1,6}}\right)}{1 + \exp\left(\frac{1,5781 - 22,1530x_{1,1} - 44,5650x_{1,2} + 0,0324x_{1,3}}{-0,1373x_{1,4} + 257,36x_{1,5} - 0,3509x_{1,6}}\right)}
$$

2. Pulau Kumala

$$
\hat{\pi}(u_2, v_2) = \frac{\exp\left(\frac{3,6197 - 17,5060x_{2,1} - 36,0610x_{2,2} + 0,0199x_{2,3}}{-0,1424x_{2,4} + 245,37x_{2,5} - 0,5648x_{2,6}}\right)}{1 + \exp\left(\frac{3,6197 - 17,5060x_{2,1} - 36,0610x_{2,2} + 0,0199x_{2,3}}{-0,1424x_{2,4} + 245,37x_{2,5} - 0,5648x_{2,6}}\right)}
$$

3. Samarinda

$$
\hat{\pi}(u_3, v_3) = \frac{\exp\left(\frac{2,0405 - 20,1538x_{3,1} - 29,9452x_{3,2} + 0,0222x_{3,3}}{-0,1262x_{3,4} + 252,9913x_{3,5} - 0,3858x_{3,6}}\right)}{1 + \exp\left(\frac{2,0405 - 20,1538x_{3,1} - 29,9452x_{3,2} + 0,0222x_{3,3}}{-0,1262x_{3,4} + 252,9913x_{3,5} - 0,3858x_{3,6}}\right)}
$$

4. Anggana

Anggana  
\n
$$
\hat{\pi}(u_4, v_4) = \frac{\exp\left(\begin{array}{c} 4,2437 - 16,6960x_{4,1} - 34,3560x_{4,2} + 0,0158x_{4,3} \\ -0,1418x_{4,4} + 245,5300x_{4,5} - 0,6300x_{4,6} \end{array}\right)}{1 + \exp\left(\begin{array}{c} 4,2437 - 16,6960x_{4,1} - 34,3560x_{4,2} + 0,0158x_{4,3} \\ -0,1418x_{4,4} + 245,5300x_{4,5} - 0,6300x_{4,6} \end{array}\right)}
$$

5. Palaran

Palaran  
\n
$$
\hat{\pi}(u_5, v_5) = \frac{\exp\left(\frac{4,0471 - 16,9250x_{5,1} - 34,3970x_{5,2} + 0,0167x_{5,3}}{-0,1412x_{5,4} + 244,9600x_{5,5} - 0,6088x_{5,6}}\right)}{1 + \exp\left(\frac{4,0471 - 16,9250x_{5,1} - 34,3970x_{5,2} + 0,0167x_{5,3}}{-0,6088x_{5,6}}\right)}
$$

I

I

6. Kalamur

**Lampiran 18.** Model GWLR Setiap Lokasi Pengamatan (Lanjutan)  
\n6. Kalamur  
\n
$$
\hat{\pi}(u_6, v_6) = \frac{\exp\left(\frac{4,8257 - 16,9200x_{6,1} - 34,6950x_{6,2} + 0,0132x_{6,3}}{-0,1446x_{6,4} + 254,1500x_{6,5} - 0,6865x_{6,6}}\right)}{1 + \exp\left(\frac{4,8257 - 16,9200x_{6,1} - 34,6950x_{6,2} + 0,0132x_{6,3}}{-0,1446x_{6,4} + 254,1500x_{6,5} - 0,6865x_{6,6}}\right)}
$$

7. Sungai Mahakam Nyan

$$
\hat{\pi}(u_7, v_7) = \frac{\exp\left(\frac{0,9724 - 20,7940x_{7,1} - 36,3600x_{7,2} + 0,0313x_{7,3}}{-0,1221x_{7,4} + 232,6000x_{7,5} - 0,3020x_{7,6}}\right)}{1 + \exp\left(\frac{0,9724 - 20,7940x_{7,1} - 36,3600x_{7,2} + 0,0313x_{7,3}}{-0,1221x_{7,4} + 232,6000x_{7,5} - 0,3020x_{7,6}}\right)}
$$

8. Mahakam Boh

$$
\hat{\pi}(u_s, v_s) = \frac{\exp\left(\frac{0.9868 - 20.8180x_{s,1} - 36,3070x_{s,2} + 0.0312x_{s,3}}{-0.1224x_{s,4} + 233,1900x_{s,5} - 0.3029x_{s,6}}\right)}{1 + \exp\left(\frac{0.9868 - 20.8180x_{s,1} - 36,3070x_{s,2} + 0.0312x_{s,3}}{-0.1224x_{s,4} + 233,1900x_{s,5} - 0.3029x_{s,6}}\right)}
$$

9. Long Bagun

$$
\hat{\pi}(u_9, v_9) = \frac{\exp\left(\frac{1,1799 - 21,4010x_{9,1} - 38,8290x_{9,2} + 0,0317x_{9,3}}{-0,1280x_{9,4} + 242,1200x_{9,5} - 0,3174x_{9,6}}\right)}{1 + \exp\left(\frac{1,1799 - 21,4010x_{9,1} - 38,8290x_{9,2} + 0,0317x_{9,3}}{-0,1280x_{9,4} + 242,1200x_{9,5} - 0,3174x_{9,6}}\right)}
$$

10. Tering

$$
\hat{\pi}(u_{10}, v_{10}) = \frac{\exp\left(\frac{1,3459 - 21,0250x_{10,1} - 33,3610x_{10,2} + 0,0282x_{10,3}}{-0,1260x_{10,4} + 244,1000x_{10,5} - 0,3252x_{10,6}}\right)}{1 + \exp\left(\frac{1,3459 - 21,0250x_{10,1} - 33,3610x_{10,2} + 0,0282x_{10,3}}{-0,1260x_{10,4} + 244,1000x_{10,5} - 0,3252x_{10,6}}\right)}
$$

11. Jembayan

$$
\hat{\pi}(u_{11}, v_{11}) = \frac{\exp\left(\frac{5,0122 - 18,9760 x_{11,1} - 34,1520 x_{11,2} + 0,0107 x_{11,3}}{-0,1389 x_{11,4} + 262,6900 x_{11,5} - 0,6878 x_{11,6}}\right)}{1 + \exp\left(\frac{5,0122 - 18,9760 x_{11,1} - 34,1520 x_{11,2} + 0,0107 x_{11,3}}{-0,1389 x_{11,4} + 262,6900 x_{11,5} - 0,6878 x_{11,6}}\right)}
$$

I

 $\overline{\phantom{a}}$
### **Lampiran 18.** Model GWLR Setiap Lokasi Pengamatan (Lanjutan)

12. Tenggarong  $12,1$  22,  $12,2$  12,  $2$  12,  $3$  $12.4$  12.4 12.5 0.12 12.6 12,12  $12,1$  22,  $12,2$  12,  $2$  12,  $3$  $12.4$  12.4 12.5 0.12.5 12.6  $5,6380 - 18,9830 x_{121} - 35,7240 x_{122} + 0,0089$  $\exp\left(-0.1437x_{12,4}+269,6900x_{12,5}-0.7524\right)$  $\hat{\tau} (u_{12}, v_{12})$  $5,6380 - 18,9830 x_{12} - 35,7240 x_{12} + 0,0089$  $1 + \exp$  $0,1437 x_{12,4} + 269,6900 x_{12,5} - 0,7524$  $x_{12}$ ,  $-$  33,  $/240x_{12}$ ,  $+$  0, 0089 x *x*<sub>12</sub> + 209.0900*x*<sub>12 =</sub> -0.1324*x*  $u_{12}$ ,  $v$  $x_{12}$ ,  $-$  33,  $/240x_{12}$ ,  $+$  0, 0089 x  $x_{12}$ , + 209.0900 $x_{12}$ , - 0.1324 $x$ π  $(5,6380-18,9830x_{121}-35,7240x_{122}+0,0089x_{123})$  $\begin{bmatrix} 1 & 12.1 & 12.2 & 12.3 \\ 0 & 0 & 10.7 & 0 & 0 & 0 \\ 0 & 0 & 0 & 0 & 0 & 0 \\ 0 & 0 & 0 & 0 & 0 & 0 \\ 0 & 0 & 0 & 0 & 0 & 0 \\ 0 & 0 & 0 & 0 & 0 & 0 \\ 0 & 0 & 0 & 0 & 0 & 0 \\ 0 & 0 & 0 & 0 & 0 & 0 \\ 0 & 0 & 0 & 0 & 0 & 0 \\ 0 & 0 & 0 & 0 & 0 & 0 \\ 0 & 0 & 0 & 0 & 0 & 0 & 0 \\ 0 & 0 &$  $=\frac{-(-0.1437x_{12,4}+269,6900x_{12,5}-0.7524x_{12,6})}{(-5,6380-18,9830x_{12,1}-35,7240x_{12,2}+0,0089x_{12,3})}$  $+\exp\left(-0.1437x_{12,4}+269,6900x_{12,5}-0.7524x_{12,6}\right)$ I

# 13. Karang Mumus Hulu

$$
\hat{\pi}(u_{13}, v_{13}) = \frac{\exp\left(\frac{5,4899 - 18,9790 x_{13,1} - 35,2490 x_{13,2} + 0,0092 x_{13,3}}{-0,1417 x_{13,4} + 267,0200 x_{13,5} - 0,7376 x_{13,6}}\right)}{1 + \exp\left(\frac{5,4899 - 18,9790 x_{13,1} - 35,2490 x_{13,2} + 0,0092 x_{13,3}}{-0,7376 x_{13,6}}\right)}
$$

### 14. Karang Mumus Hilir

$$
\hat{\pi}(u_{14}, v_{14}) = \frac{\exp\left(\frac{2,0405 - 20,1538x_{14,1} - 29,9452x_{14,2} + 0,0222x_{14,3}}{-0,1262x_{14,4} + 252,9913x_{14,5} - 0,3858x_{14,6}}\right)}{1 + \exp\left(\frac{2,0405 - 20,1538x_{14,1} - 29,9452x_{14,2} + 0,0222x_{14,3}}{-0,1262x_{14,4} + 252,9913x_{14,5} - 0,3858x_{14,6}}\right)}
$$

15. Melak

$$
\hat{\pi}(u_{15}, v_{15}) = \frac{\exp\left(\frac{1,4961 - 22,0650x_{15,1} - 41,3140x_{15,2} + 0,0318x_{15,3}}{-0,1357x_{15,4} + 255,6500x_{15,5} - 0,3424x_{15,6}}\right)}{1 + \exp\left(\frac{1,4961 - 22,0650x_{15,1} - 41,3140x_{15,2} + 0,0318x_{15,3}}{-0,1357x_{15,4} + 255,6500x_{15,5} - 0,3424x_{15,6}}\right)}
$$

16. Muara Pahu

$$
\hat{\pi}(u_{16}, v_{16}) = \frac{\exp\left(\frac{2,0405 - 20,1538x_{16,1} - 29,9452x_{16,2} + 0,0222x_{16,3}}{-0,1262x_{16,4} + 252,9913x_{16,5} - 0,3858x_{16,6}}\right)}{1 + \exp\left(\frac{2,0405 - 20,1538x_{16,1} - 29,9452x_{16,2} + 0,0222x_{16,3}}{-0,1262x_{16,4} + 252,9913x_{16,5} - 0,3858x_{16,6}}\right)}
$$

 $\overline{\phantom{a}}$ 

# **Lampiran 18.** Model GWLR Setiap Lokasi Pengamatan (Lanjutan)

17. Batuq

$$
\hat{\pi}(u_{17}, v_{17}) = \frac{\exp\left(\frac{1,8438 - 21,2340x_{17,1} - 36,6250x_{17,2} + 0,0282x_{17,3}}{-0,1352x_{17,4} + 254,9600x_{17,5} - 0,3748x_{17,6}}\right)}{1 + \exp\left(\frac{1,8438 - 21,2340x_{17,1} - 36,6250x_{17,2} + 0,0282x_{17,3}}{-0,1352x_{17,4} + 254,9600x_{17,5} - 0,3748x_{17,6}}\right)}
$$

18. Muara Muntai

$$
\hat{\pi}(u_{18}, v_{18}) = \frac{\exp\left(\frac{1,9188 - 20,7240 x_{18,1} - 32,8630 x_{18,2} + 0,0255 x_{18,3}}{-0,1314 x_{18,4} + 253,7900 x_{18,5} - 0,3784 x_{18,6}}\right)}{1 + \exp\left(\frac{1,9188 - 20,7240 x_{18,1} - 32,8630 x_{18,2} + 0,0255 x_{18,3}}{-0,1314 x_{18,4} + 253,7900 x_{18,5} - 0,3784 x_{18,6}}\right)}
$$

19. Kota Bangun

$$
\hat{\pi}(u_{19}, v_{19}) = \frac{\exp\left(\frac{2,0733 - 20,4280x_{19,1} - 32,7590x_{19,2} + 0,0246x_{19,3}}{-0,1317x_{19,4} + 253,2400x_{19,5} - 0,3943x_{19,6}}\right)}{1 + \exp\left(\frac{2,0733 - 20,4280x_{19,1} - 32,7590x_{19,2} + 0,0246x_{19,3}}{-0,1317x_{19,4} + 253,2400x_{19,5} - 0,3943x_{19,6}}\right)}
$$

20. Kedang Kepala Hulu

$$
\hat{\pi}(u_{20}, v_{20}) = \frac{\exp\left(\frac{2,2901 - 20,4860x_{20,1} - 38,1070x_{20,2} + 0,0269x_{20,3}}{-0,1387x_{20,4} + 254,2900x_{20,5} - 0,4223x_{20,6}}\right)}{1 + \exp\left(\frac{2,2901 - 20,4860x_{20,1} - 38,1070x_{20,2} + 0,0269x_{20,3}}{-0,1387x_{20,4} + 254,2900x_{20,5} - 0,4223x_{20,6}}\right)}
$$

21. Kedang Kepala Hilir

$$
\hat{\pi}(u_{21}, v_{21}) = \frac{\exp\left(\frac{2,2353 - 20,3520x_{21,1} - 35,1230x_{21,2} + 0,0255x_{21,3}}{-0,1355x_{21,4} + 253,2700x_{21,5} - 0,4140x_{21,6}}\right)}{1 + \exp\left(\frac{2,2353 - 20,3520x_{21,1} - 35,1230x_{21,2} + 0,0255x_{21,3}}{-0,4140x_{21,6}}\right)}
$$

22. Danau Semayang

$$
\hat{\pi}(u_{22},v_{22}) = \frac{\exp\left(\frac{2,0405-20,1538x_{22,1}-29,9452x_{22,2}+0,0222x_{22,3}}{-0,1262x_{22,4}+252,9913x_{22,5}-0,3858x_{22,6}}\right)}{1+\exp\left(\frac{2,0405-20,1538x_{22,1}-29,9452x_{22,2}+0,0222x_{22,3}}{-0,1262x_{22,4}+252,9913x_{22,5}-0,3858x_{22,6}}\right)}
$$

I

I

 $\overline{\phantom{a}}$ 

I

**Lampiran 18.** Model GWLR Setiap Lokasi Pengamatan (Lanjutan)

23. Karang Mumus  
\n
$$
\hat{\pi}(u_{23}, v_{23}) = \frac{\exp\left(-0.1262x_{23,4} + 252.9913x_{23,5} - 0.3858x_{23,6} + 0.0222x_{23,3} + 0.0222x_{23,4} + 252.9913x_{23,5} - 0.3858x_{23,6} - 0.0222x_{23,3} + 0.0222x_{23,4} + 0.0222x_{23,4} + 252.9913x_{23,5} - 0.3858x_{23,6} - 0.0222x_{23,3} + 0.0222x_{23,4} + 0.0222x_{23,4} + 252.9913x_{23,5} - 0.3858x_{23,6} - 0.0280x_{23,5} - 0.0280x_{23,5} + 0.0280x_{23,5} + 0.0280x_{23,5}
$$

| $Phi =$         |  |  |
|-----------------|--|--|
|                 |  |  |
| 1.6121e-001     |  |  |
| 2.8084e-002     |  |  |
| 2.3843e-001     |  |  |
| 7.7511e-002     |  |  |
| 1.2384e-001     |  |  |
| 3.3717e-002     |  |  |
| 9.1021e-001     |  |  |
| $6.6097e - 001$ |  |  |
| 8.6470e-001     |  |  |
| $9.4646e - 001$ |  |  |
| 8.3258e-001     |  |  |
| 6.0494e-001     |  |  |
| $6.3463e - 001$ |  |  |
| 7.6483e-001     |  |  |
| 8.5877e-001     |  |  |
| 9.3248e-001     |  |  |
| $6.5851e - 001$ |  |  |
| 8.8099e-001     |  |  |
| 1.0000e+000     |  |  |
| 9.0777e-001     |  |  |
| 9.6433e-001     |  |  |
| 2.6848e-008     |  |  |
| 5.4453e-009     |  |  |
| 9.3845e-001     |  |  |
| 1.5243e-001     |  |  |
| 8.9976e-001     |  |  |
|                 |  |  |
|                 |  |  |

**Lampiran 19.** Nilai Probabilitas Air Sungai Mahakam Tidak Tercemar

# **Lampiran 20.** Surat Permohonan Izin Penelitian dan Pengambilan Data

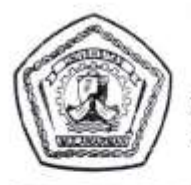

KEMENTERIAN RISET, TEKNOLOGI, DAN PENDIDIKAN TINGGI UNIVERSITAS MULAWARMAN FAKULTAS MATEMATIKA DAN ILMU PENGETAHUAN ALAM Jalan Barong Tongkok No. 4 Kampus Gunung Kelua, Samarinda - Kalimantan Timur 75123 indonesia Telp./Fak.: +62541 747974, Email:fmlps@unmul.ac.ld, https://www.fmlps.unmul.ac.id

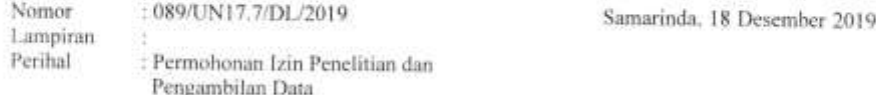

Kepada Yth. : Kepala Dinas Lingkungan Hidup Provinsi Kalimantan Timur di tempat

Dengan hormat.

Melalui surat ini kami mohon kiranya mengijinkan mahasiswa berikut untuk melakukan Penelitian sekaligus Pengambilan Data pada Institusi yang Bapak/Ibu Pimpin. Segala ketentuan dan tata tertib yang berlaku disetujui oleh mahasiswa yang bersangkutan. Adapun mahasiswa tersebut adalah :

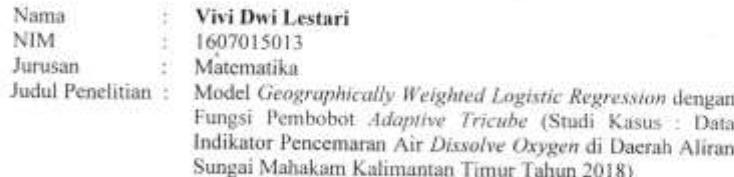

Demikian permohonan ini kami sampaikan, atas bantuan dan kerjasamanya yang baik diucapkan terimakasih.

Mengetahui, Wakil Dekan Bidang Akademik Kemahasiswaan dan Alumni Dr. Sri Wahyuningsih, M.Si NIP. 19690413 200012 2 001

## **Lampiran 21.** Surat Persetujuan Penelitian dan Pengambilan Data

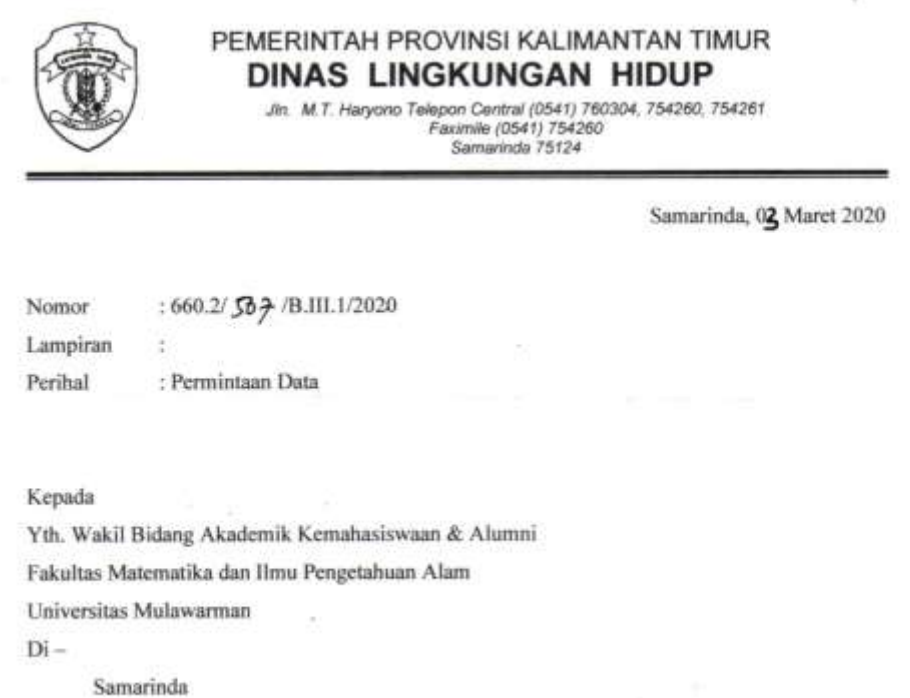

Menindaklanjuti surat Saudara, Nomor; 089/UN17.7/DL/2019 tanggal 18 Desember 2019 Perihal Permohonan Izin Penelititan dan Pengambilan Data.

Bersama ini disampaikan data hasil Pemantauan Kualitas Air Sungai Mahakam dari tahun 2013 - 2019 yang telah kami lakukan dan uji analisa laboratorium yang terakreditasi sebagaimana data terlampir (softcopy)

Demikian disampaikan untuk digunakan sebagaimana mestinya

1

Kepala, Dinas Lingkungan Hidup Prov Kalimantan Timur mb **E.A. Rafiddin Rizal,** ST,M.Si Pethbing Utama Muda NIP. 19650309 199603 1 004

#### **RIWAYAT HIDUP**

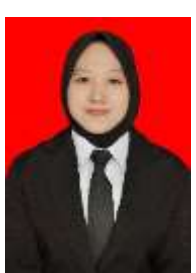

**Vivi Dwi Lestari**, lahir di Samarinda pada tanggal 18 April 1998. Penulis merupakan anak tunggal dari pasangan Ibu Tuti Masyitah dan Bapak Tukino. Memulai pendidikan formal pada tahun 2003 di TK Al-Islamiah Loa Janan Ilir, kemudian melanjutkan pendidikan di Sekolah Dasar Negeri (SDN) 009 Samarinda, kemudian

pendidikan di Sekolah Menengah Pertama Negeri (SMPN) 15 Samarinda dan kemudian melanjutkan pendidikan di Sekolah Menengah Atas Negeri (SMAN) 8 Samarinda, berijazah tahun 2016.

Pendidikan perguruan tinggi dimulai pada tahun 2016 di Fakultas Matematika dan Ilmu Pengetahuan Alam Universitas Mulawarman, Jurusan Matematika, Program Studi Statistika, melalui jalur Seleksi Nasional Masuk Perguruan Tinggi Negeri (SNMPTN). Selama menenmpuh perkuliahan telah aktif dalam kegiatan akademik seperti menjadi asisten praktikum di Jurusan Matematika untuk beberapa mata kuliah wajib dan pilihan. Aktif dalam organisasi kemahasiswaan antara lain menjadi anggota Himpunan Mahasiswa Statistika khususnya anggota bidang Pengabdian Masyarakat (2017/2018). Kegiatan nonakademik seperti menjadi salah satu penerima beasiswa yaitu beasiswa Bankaltimtara dengan kegiatan organisasi bernama Generasi Prima Bankaltimtara periode ke-4 (2018/2019).

Pada tahun 2019 melaksanakan Program Kuliah Nyata (KKN) Reguler Angkatan XLV (45) di Desa Genting Tanah, Kecamatan Kembang Janggut, Kabupaten Kutai Kertanegara mulai tanggal 2 Juli sampai dengan 24 Agustus. Pada tahun yang sama melaksanakan Praktek Kerja Lapangan (PKL) di Kantor Dinas Pengendalian Penduduk dan Keluarga Berencana (DPPKB) Kota Samarinda mulai tanggal 2 September sampai dengan 10 Oktober 2019.